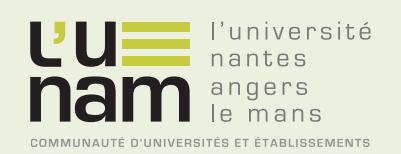

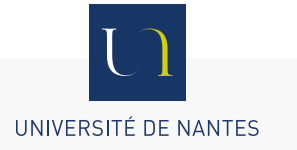

# **Thèse de Doctorat**

# Romain BOSQUET

*Mémoire présenté en vue de l'obtention du grade de Docteur de l'Université de Nantes sous le label de l'Université de Nantes Angers Le Mans*

**École doctorale : Sciences et technologies de l'information, et mathématiques**

**Discipline : Automatique, productique et robotique, section CNU 61 Unité de recherche : Institut Français des Sciences et Technologies des Transports, de l'Aménagement et des Réseaux (Ifsttar)**

**Soutenue le 23 juin 2015**

## **Modélisation énergétique et identification des trains pour l'écoconception des lignes ferroviaires à grande vitesse**

#### **JURY**

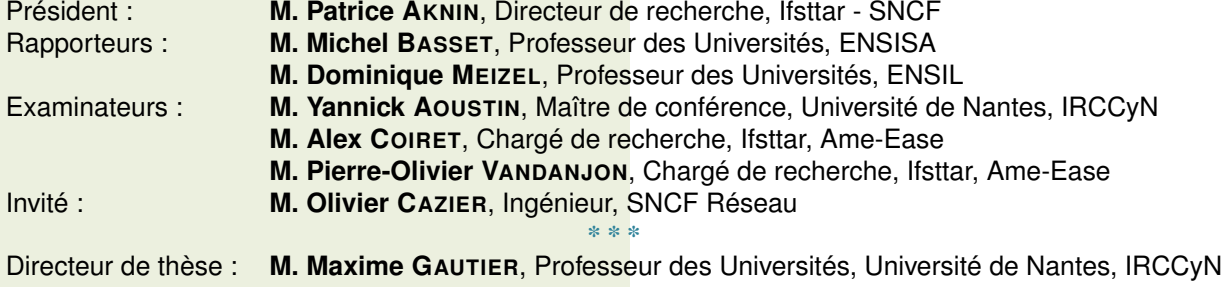

# <span id="page-2-0"></span>Table des matières

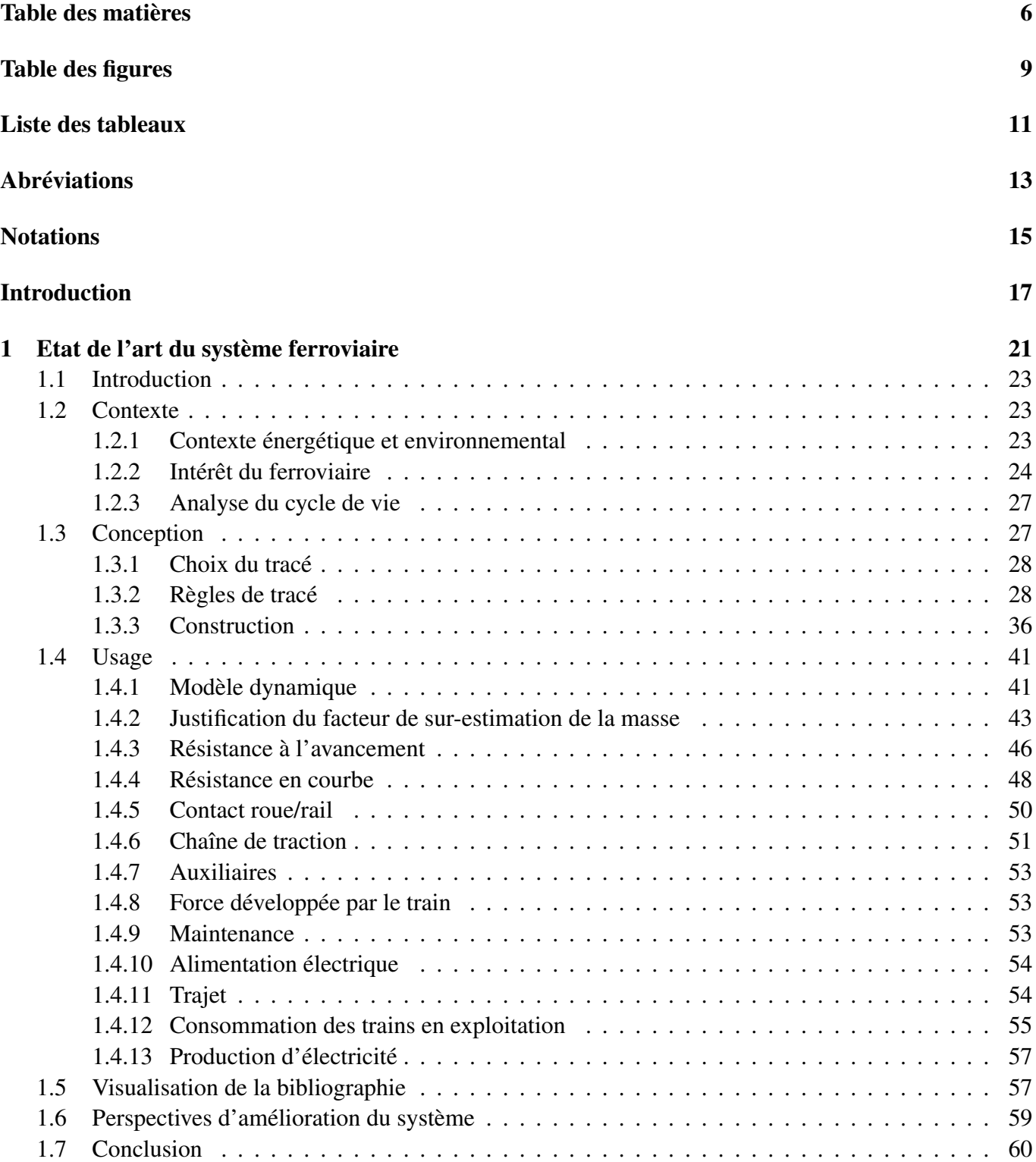

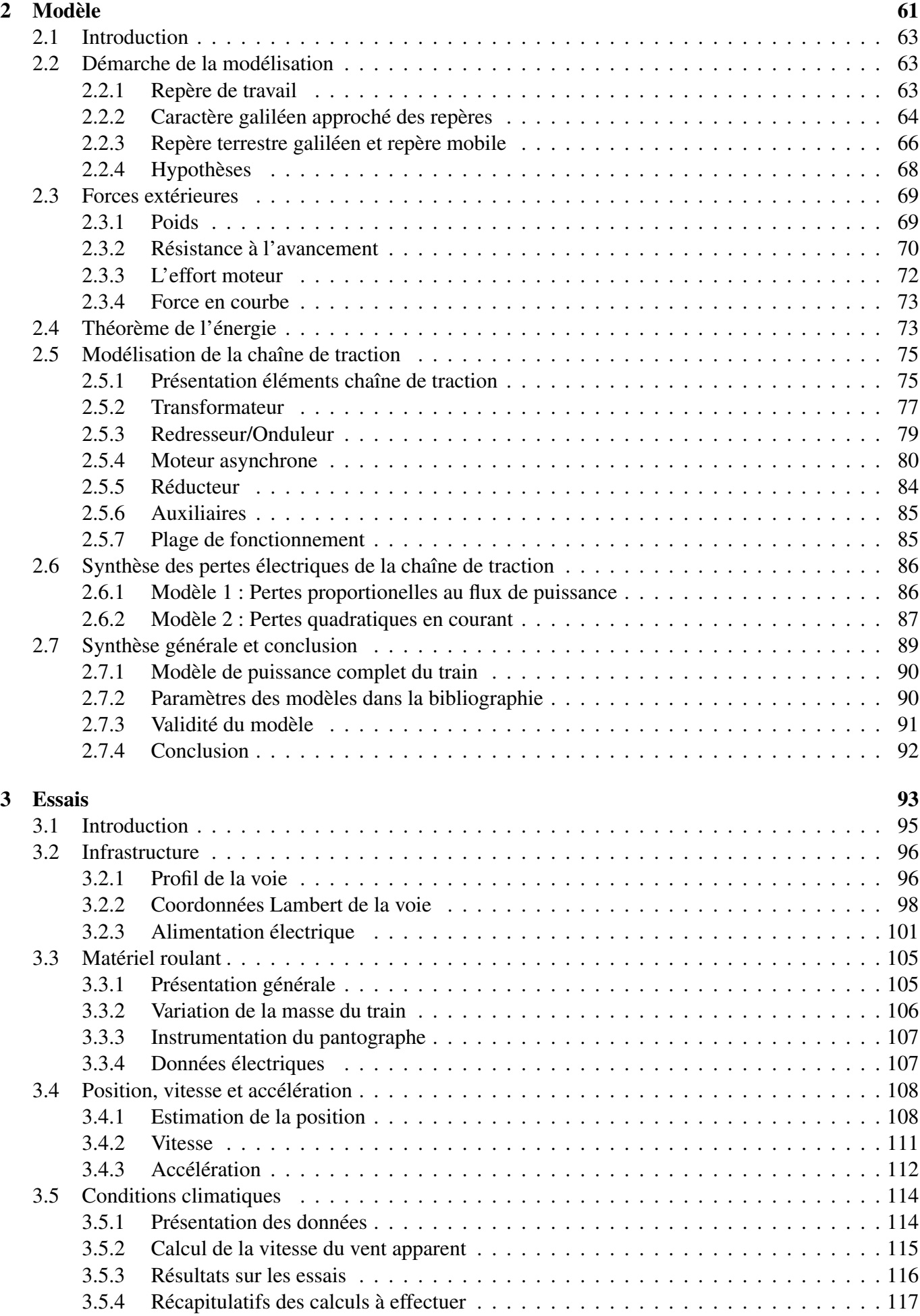

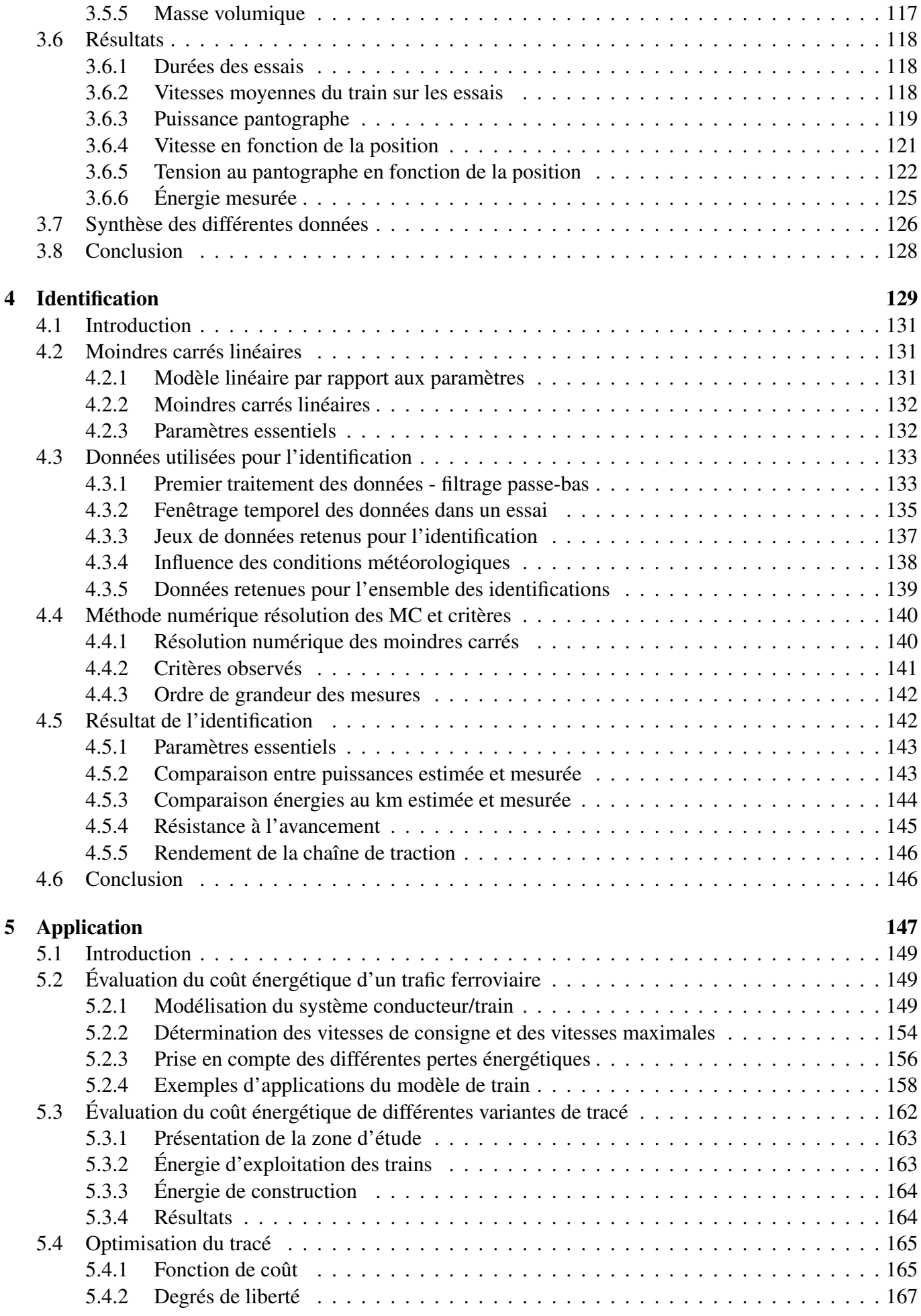

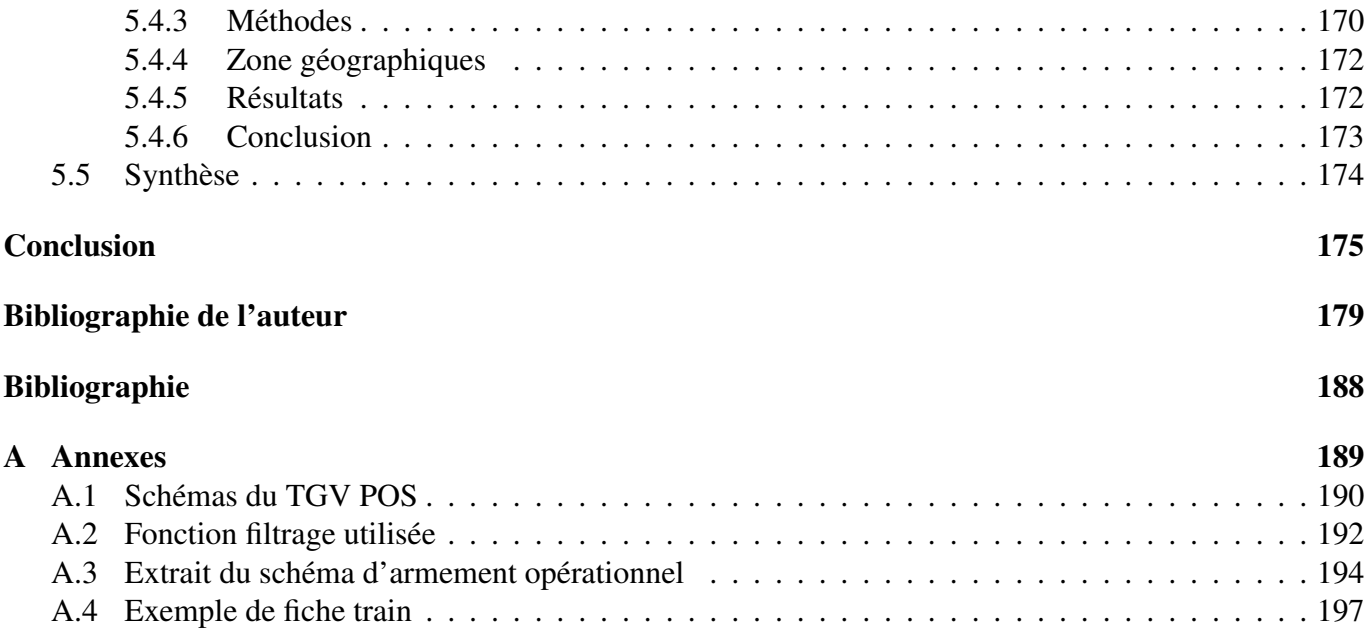

# <span id="page-6-0"></span>Table des figures

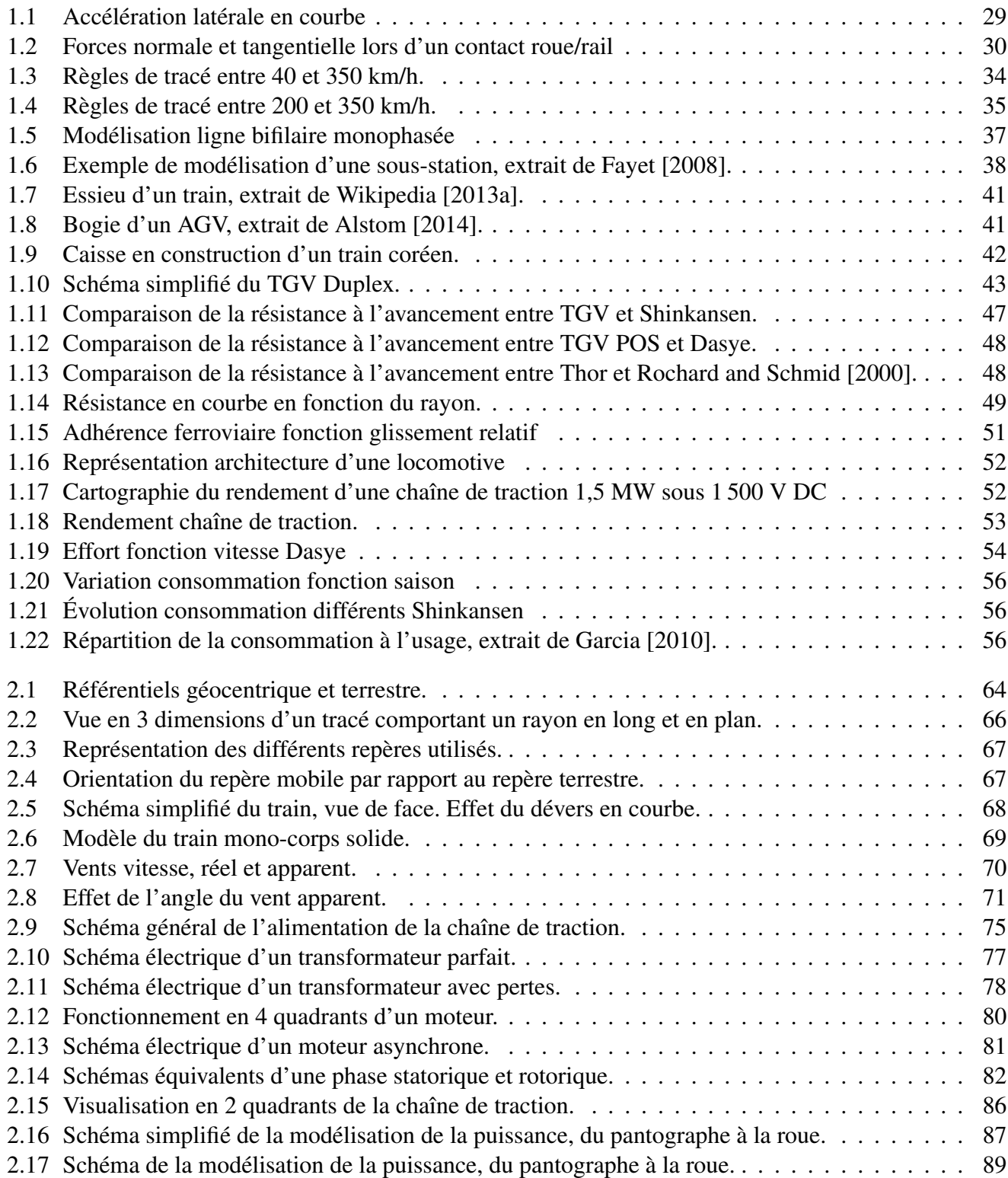

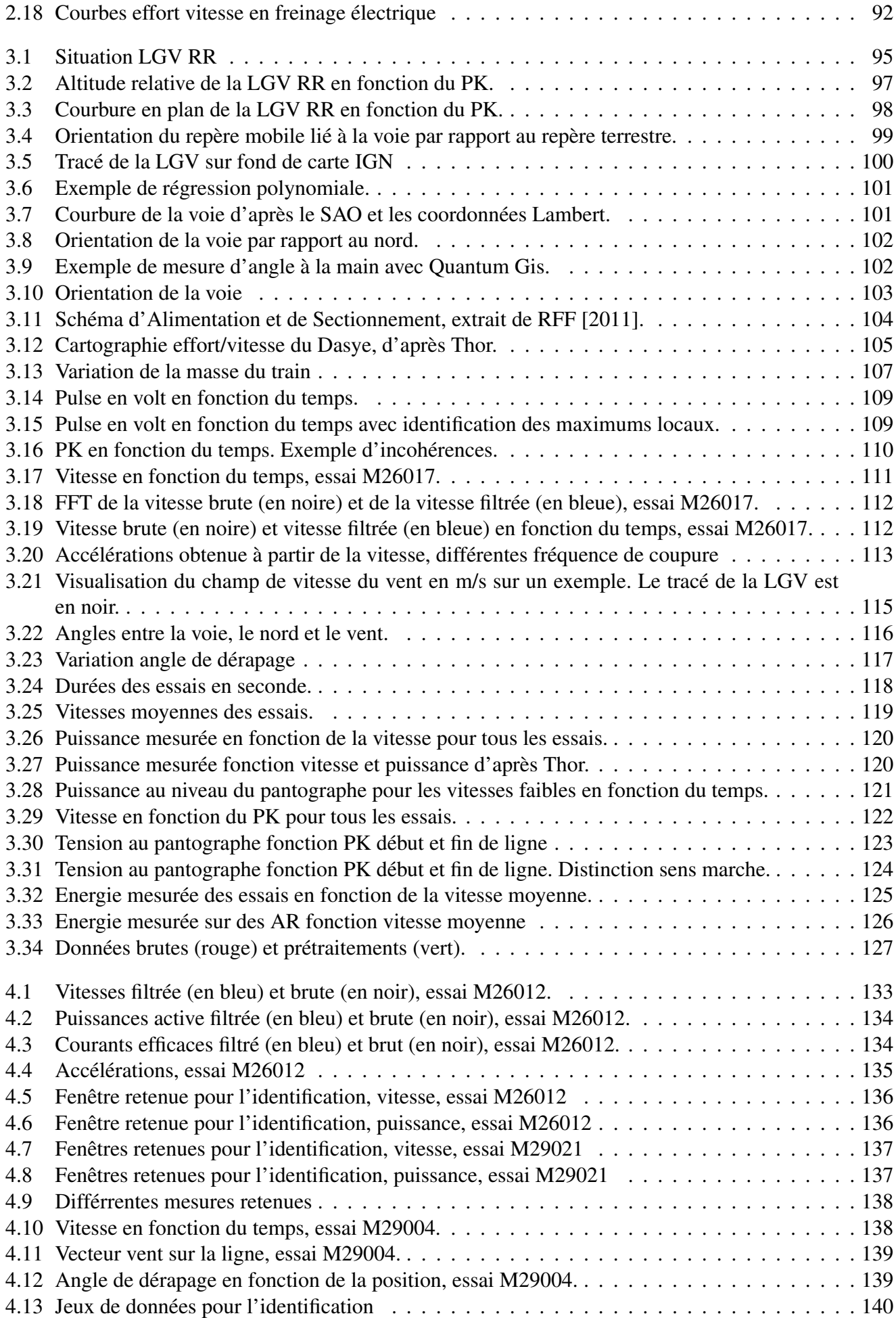

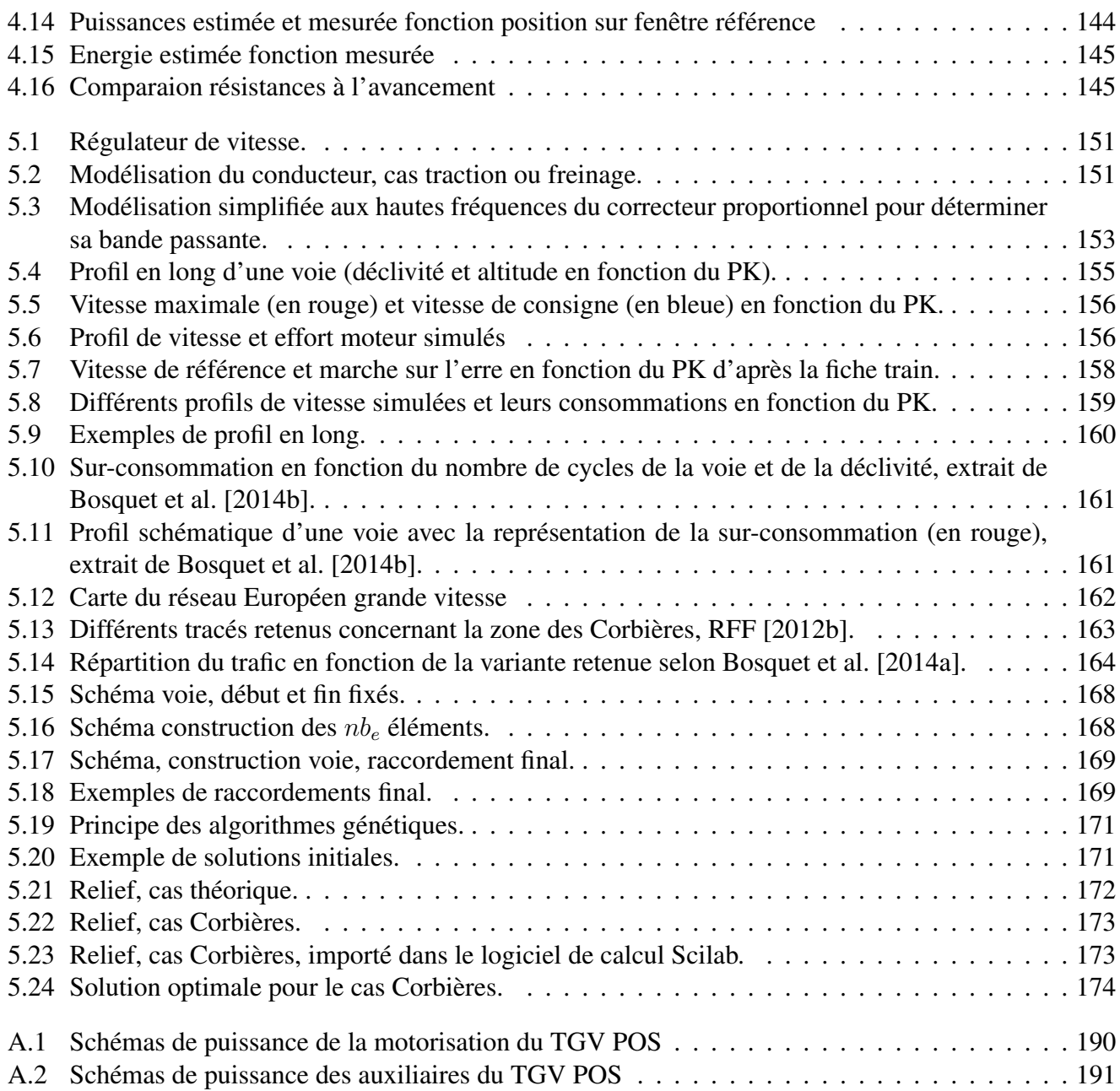

# <span id="page-10-0"></span>Liste des tableaux

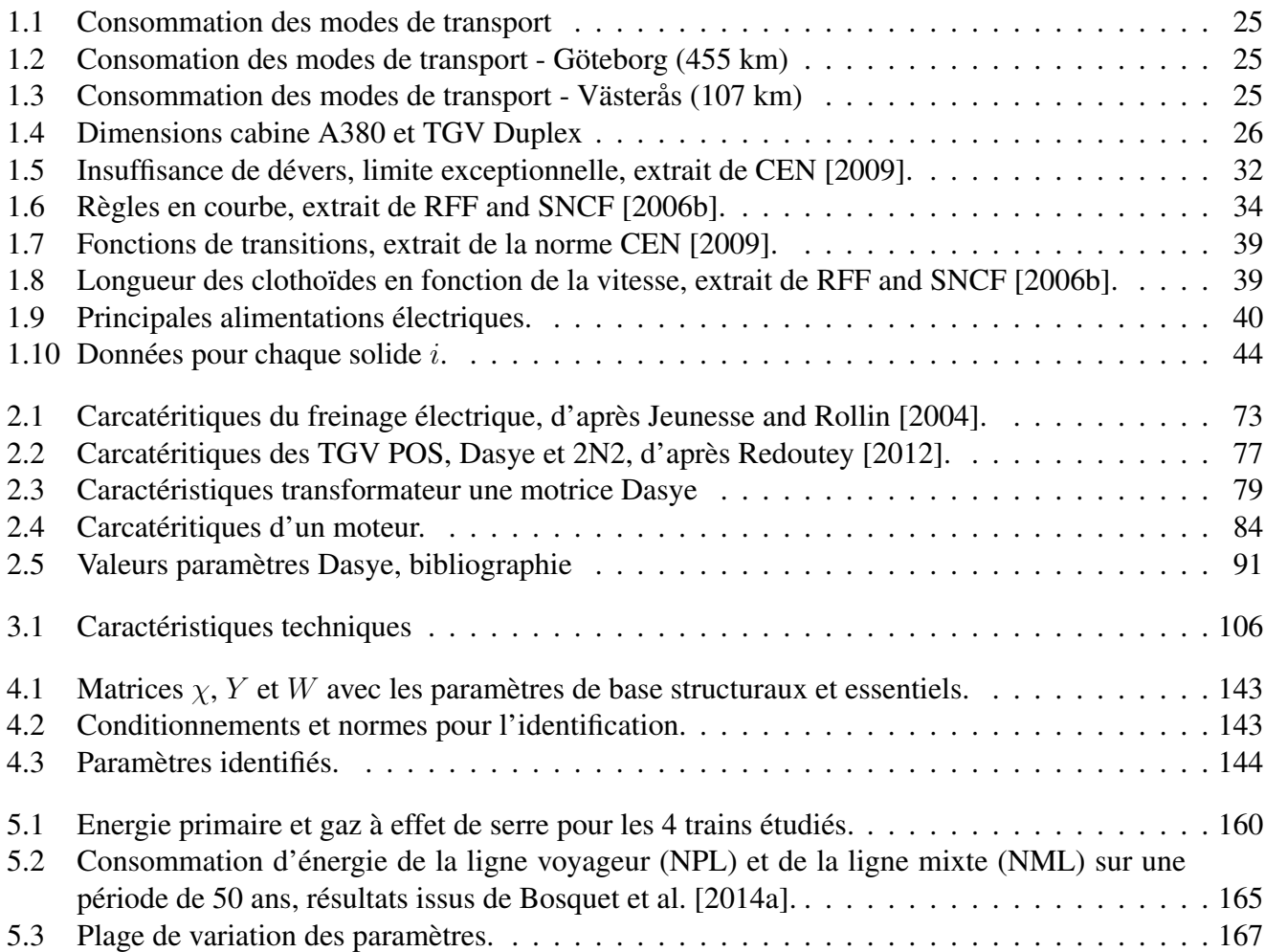

# <span id="page-12-0"></span>Abréviations

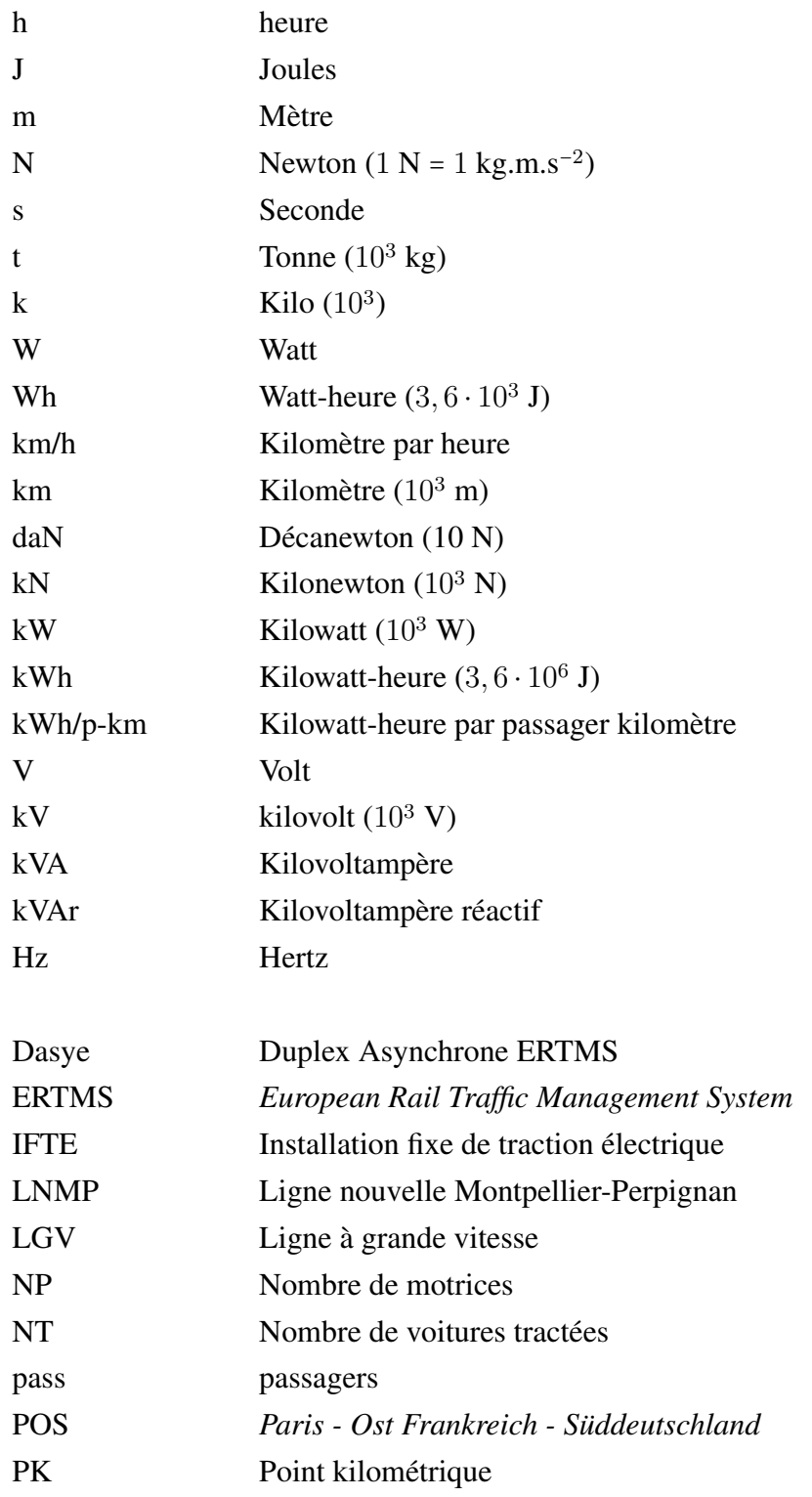

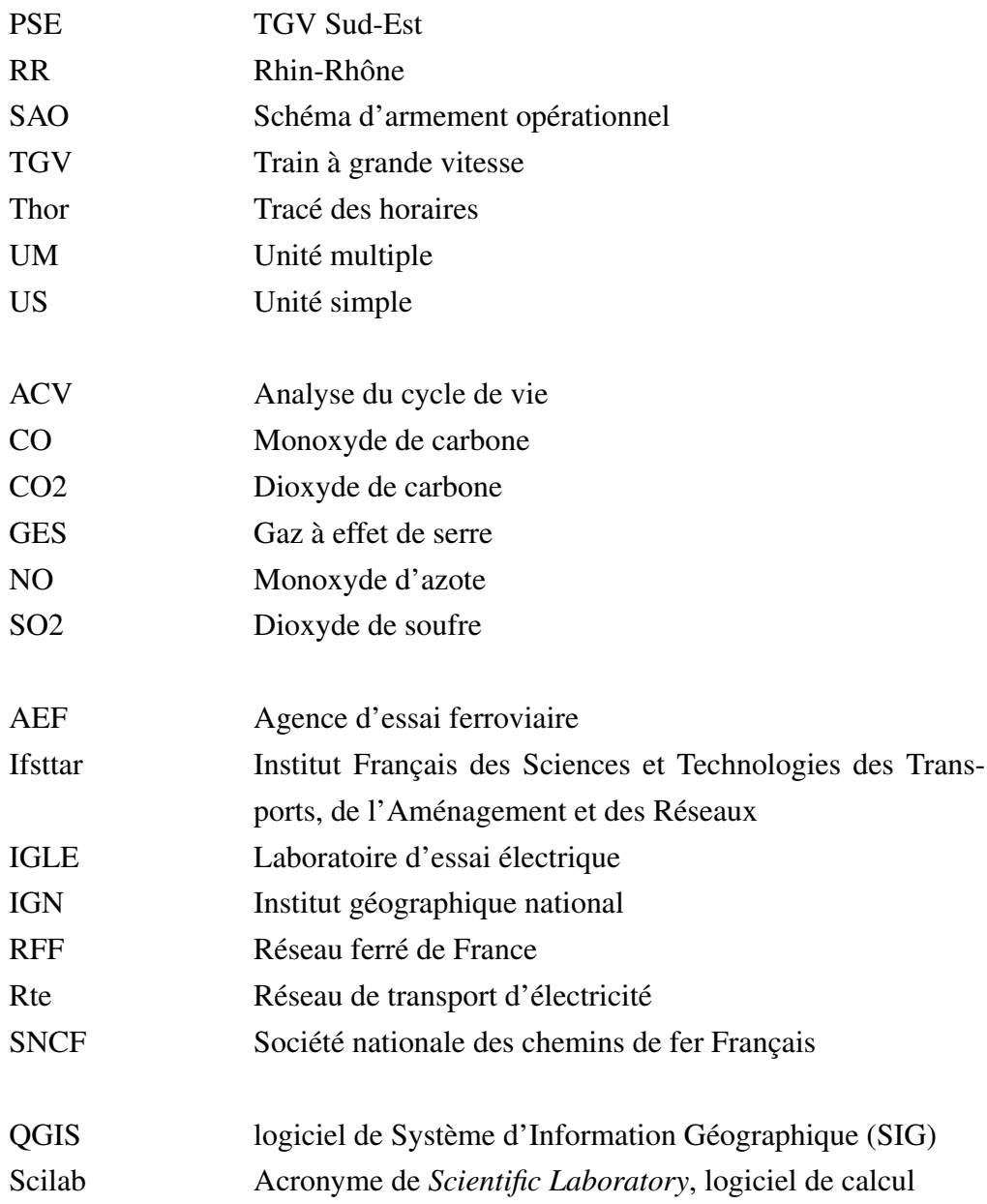

## <span id="page-14-0"></span>Notations

Dans la suite de cette thèse, les notations suivantes sont adoptées :

- le produit entre 2 réels  $a$  et  $b$  de même que le produit matriciel ordinaire entre 2 matrices  $a$  et  $b$  est noté :  $a \cdot b$ ;
- l'inverse d'une matrice M est notée  $M^{-1}$ . On a donc  $M \cdot M^{-1} = I_d$  avec  $I_d$  la matrice identité;
- la transposée d'une matrice  $M$  est notée  $M<sup>T</sup>$ ;
- l'élément de la ligne i et de la colonne j de la matrice M est noté  $M(i, j)$ ;
- la sous-matrice formée par les lignes  $k$  à  $l$  de la matrice  $M$  est notée  $M(k : l, :);$
- $\bullet$  de même, la sous-matrice formée par les colonnes  $k$  à  $l$  de la matrice  $M$  est notée  $M(:, k:l);$
- la valeur absolue de a est noté ∣a∣ ;
- la norme du vecteur  $\vec{v}$  est notée  $\|\vec{v}\|$ ;
- le produit scalaire des vecteurs  $\vec{a}$  et  $\vec{b}$  est noté  $\vec{a} \times \vec{b}$ ;
- le produit vectoriel des vecteurs  $\vec{a}$  et  $\vec{b}$  est noté  $\vec{a} \wedge \vec{b}$ .

# <span id="page-16-0"></span>Introduction

## Environnement et transport

Les déplacements de l'homme se sont notoirement accrus depuis 100 ans. En 1910, au niveau mondial, la distance moyenne quotidienne parcourue par un individu était de 4,5 km, aujourd'hui, elle est de plus de 18 km [\[Papon,](#page-185-4) [2004\]](#page-185-4). En France métropolitaine, cette distance atteint même 25 km par jour ouvré pour les déplacements locaux [\[Armoogum,](#page-180-2) [2010\]](#page-180-2).

En 2010, au sein des 27 pays de l'Union européenne, sur les 12 869 km parcourus par personne et par an en moyenne (c'est-à-dire 35 km<sup>[1](#page-17-0)</sup> par jour), le mode routier représente 83,5 % des déplacements, contre 7,7 % pour les modes ferroviaires (train, tram, métro) et 8,2 % pour l'avion[2](#page-17-1) , d'après [Commission](#page-182-2) [\[2012\]](#page-182-2).

Jusqu'à présent, cette augmentation de la mobilité des biens et des personnes s'est traduite par un important développement économique mais également par un fort impact des déplacements sur l'environnement [\[Berger,](#page-181-3) [2006,](#page-181-3) [Cugny-Seguin,](#page-182-3) [2009\]](#page-182-3). L'énergie consommée pour le transport (essentiellement d'origine fossile) ne cesse d'augmenter à la fois en valeur absolue et en valeur relative par rapport aux autres secteurs économiques [\[Commissariat général au développement durable,](#page-182-4) [2014\]](#page-182-4). Elle représente aujourd'hui 32 % de l'énergie finale consommée en France.

Cette situation crée une tension sur les prix entraînant une augmentation du budget transport des ménages [\[Arthaut,](#page-180-3) [2005\]](#page-180-3) et une pression sur l'environnement. Cette dernière est non seulement locale avec la dégradation de la qualité de l'air en milieu urbain par exemple, mais également mondiale avec le réchauffement climatique.

Pour conserver sa mobilité à long terme et limiter son impact sur l'environnement, l'homme doit modifier son système de transport. Il dispose pour cela de trois leviers principaux : l'amélioration de chacun des modes de transport, le report des modes les moins vertueux sur les plus vertueux (ce que l'on appelle le report modal) et la diminution de la demande de transport. Cette thèse concerne l'amélioration énergétique du mode ferroviaire.

## Transport ferroviaire

Dans le contexte de la raréfaction des énergies, de l'augmentation de leurs coûts et de l'augmentation des émissions de gaz à effet de serre (GES), le transport ferroviaire présente un fort intérêt. Il permet notamment de réduire la consommation d'énergie et les émissions de GES, de limiter les nuisances sonores et de transporter, sur une largeur donnée, un nombre de voyageurs plus important que les autres modes de transport.

Cependant, afin d'améliorer ces performances, les lignes nouvelles et toutes les autres modifications du réseau ferré devront optimiser leurs consommations en énergie et leurs émissions tout au long de leur cycle de vie. En effet, aujourd'hui, la conception des lignes à grandes vitesses (LGV) n'inclut pas d'objectif d'économie d'énergie, notamment dans le tracé géométrique. C'est dans ce cadre, que l'Institut français des sciences et technologies des transports de l'aménagement et des réseaux (Ifsttar) et Réseau ferré de France (RFF) ont noué un partenariat. Ce contrat commun de recherche, intitulé « Améliorer l'efficacité énergie-carbone des investissements », vise à effectuer des travaux de recherche sur l'impact énergétique du tracé ferroviaire. L'objectif est de concevoir des outils permettant de prendre en compte le coût énergétique des différentes étapes du cycle de vie de l'infrastructure ferroviaire : sa construction, son exploitation et sa maintenance. Il s'agit de faire évoluer la conception technique des projets, en particulier leur géométrie (profil, courbe. . .), l'organisation des travaux et les modes d'exploitation. Mathieu Prunac, chargés de projets au sein de la mission recherche et innovation, est le responsable du contrat pour RFF. Agnès Jullien, directrice du laboratoire Ease (environnement aménagement sécurité écoconception), est la responsable du

<span id="page-17-0"></span><sup>&</sup>lt;sup>1</sup>Des écarts s'observent entre les différentes sources sur ce critère qui s'expliquent par des variantes dans les trajets pris en compte (les jours ouvrés seulement par exemple) et les distances (trafic international non considéré par exemple).

<span id="page-17-1"></span><sup>&</sup>lt;sup>2</sup>Seuls les déplacements intra-union européenne sont pris en compte ici. Le transport par air est donc sous-évalué dans cette répartition.

partenariat pour l'Ifsttar. Ce travail de thèse s'inscrit dans ce partenariat.

## Indicateur énergétique

Ce travail de recherche se place constamment sous l'angle énergétique. Il aurait était possible de choisir un autre indicateur comme le dioxyde de carbone  $(CO_2)$ , le monoxyde de carbone ou d'azote, ou encore l'acidification des milieux naturels par exemple. Le choix d'un critère n'est pas anodin. Ainsi, la volonté actuelle de réduire les émissions de CO<sub>2</sub> à l'échelle de la planète conduit à des comportements susceptibles de dégrader d'autres indicateurs. On peut citer par exemple les usines de captage de  $CO<sub>2</sub>$  au niveau des centrales électriques. D'un point de vue énergétique, ce choix entraîne directement une forte augmentation du prélèvement de la ressource puisque ces usines sont elles-mêmes fortement consommatrices d'énergie. Pour une même énergie électrique utile produite, les besoins en énergie primaire (souvent le charbon dans ce cas) sont donc plus importants. On peut également citer l'incitation fiscale des véhicules peu émetteurs de CO<sub>2</sub> en France, qui favorise les véhicules de type diesel, du fait du plus fort pouvoir calorifique de ce dernier sur l'essence, entraînant une dégradation d'autres indicateurs, comme les particules fines.

L'idéal serait de tenir compte de l'ensemble des critères environnementaux mais ceci est beaucoup trop ambitieux pour un travail de thèse. Nous avons choisi le critère énergétique car il comporte plusieurs intérêts :

- il permet de s'affranchir des débats sur l'existence ou non du réchauffement climatique, contrairement au  $CO<sub>2</sub>$  par exemple ;
- aujourd'hui, la grande majorité de l'énergie que nous consommons provient de ressources non renouvelables à l'échelle humaine (pétrole, charbon, etc. - plusieurs millions d'années). Les stocks finis de ces ressources diminuent et l'intérêt d'une réduction des prélèvements est donc évident ;
- la quantification de l'impact énergétique est souvent nécessaire pour le calcul des autres indicateurs.

## Organisation du travail

Traiter le problème sous l'angle énergétique implique une vue transversale du système ferroviaire et donc pluridisciplinaire. Des compétences en environnement, en mécanique, en électrotechnique, en automatique/robotique ou en génie civil sont nécessaires pour aborder cette problématique. C'est pourquoi, j'ai travaillé au carrefour de plusieurs équipes ayant à la fois des compétences variées et des organisations différentes.

En travaillant au sein de RFF, j'ai pu acquérir une culture ferroviaire, connaître les contraintes techniques du domaine et formaliser les attentes opérationnelles. Le transport ferroviaire français et plus généralement européen est notamment caractérisé par une histoire technique longue et un savoir-faire reconnu mais protégé. Cela entraîne une contrainte sur ce manuscrit : je ne peux pas faire des références explicites à toutes les informations auxquelles j'ai pu avoir accès.

L'IRCCyN (institut de recherche en communication et cybernétique de Nantes) m'a accueilli pour me former à la recherche en robotique et mécatronique. Elle m'a fait bénéficier de son expertise dans les domaines de la modélisation, de l'identification des véhicules automobiles en utilisant les techniques robotiques.

Enfin, j'ai travaillé avec le laboratoire Ease ce qui m'a permis de faire le lien avec les chercheurs qui travaillent sur la phase d'évaluation de la construction. La thématique de l'équipe, dont je faisais partie au sein de Ease, est l'étude de la phase d'usage des infrastructures de transport sous le prisme de la consommation d'énergie.

Le comité de thèse a rassemblé des compétences additionnelles comme l'électrotechnique ferroviaire ou la dynamique ferroviaire.

Ce manuscrit s'inscrit dans les visions complémentaires de ces trois équipes : une vision systémique et aussi opérationnelle dans le domaine ferroviaire de la part de RFF, une vision environnementale sur tout le cycle de vie pour Ease, et une vision en modélisation et identification sur les modèles pour l'IRCCyN. Ces trois visions s'expriment dans des vocabulaires qui peuvent être différents ce qui a pu poser des problèmes dans le choix des mots pour la rédaction de ce manuscrit.

Cette thèse se focalise dans les domaines de la modélisation, de l'identification et de la simulation du coût énergétique de l'exploitation des lignes ferroviaires. Les contributions de ce travail résident dans :

- la proposition d'un modèle de consommation d'un train à grande vitesse (TGV), validée avec des données expérimentales collectées sur des essais réels ;
- l'évaluation des règles techniques de conception de tracé ferroviaire concernant l'influence de la déclivité sur la consommation ;
- l'application de ce modèle de consommation à un projet de LGV. L'étude des différentes variantes a permis de les comparer du point de vue énergétique et d'enrichir ainsi le débat public ;
- la proposition d'une méthode d'optimisation des LGV du point de vue énergétique prenant en compte la phase de construction et la phase d'exploitation.

Dans la première partie de ce manuscrit, nous ferons un état de l'art de la prise en compte de l'énergie dans les systèmes de transport et plus spécifiquement dans le domaine ferroviaire. Les différents modèles de train existants permettant d'estimer leur consommation seront également présentés.

Par la suite, nous exposerons en détail le modèle physique choisi dans cette étude permettant de simuler le comportement dynamique et électrique du train.

Dans la troisième partie, nous présenterons les essais réalisés sur la LGV Rhin-Rhône (LGV RR) en 2011 à l'aide d'un TGV duplex asynchrone Ertms (Dasye). Lors de ces trajets, la consommation, la vitesse et la position du train ont été mesurées dans des conditions très variées.

A partir du modèle et des essais, nous proposerons une méthode d'identification issue de la robotique et appliquée dans le domaine ferroviaire. L'identification par les moindres carrés linéaires des paramètres essentiels du modèle est validée par différents indicateurs et par comparaison aux données disponibles dans la bibliographie.

Avant de conclure, nous présenterons dans une cinquième partie les différentes applications directes de ce travail de thèse. La première est l'estimation de la puissance appelée au pantographe sur un trajet ferroviaire. C'est un point essentiel pour évaluer l'énergie d'usage d'une future infrastructure ferroviaire.

Ceci m'a tout d'abord permis d'indiquer comment cette estimation pouvait être utilisée pour estimer la consommation d'énergie liée au profil lors de la conception des lignes. Ce résultat est une première étape pour la prise en compte d'un critère énergétique dans les référentiels techniques. Cependant, l'objectif est bien de minimiser le coût énergétique de l'ensemble du système de transport ferroviaire y compris la construction et la maintenance. Pour ces deux phases, je me suis appuyé sur les travaux en analyse du cycle de vie (ACV) du laboratoire Ease. Ceci a permis une application opérationnelle directe de mon travail de thèse à l'évaluation de variantes du projet de la ligne nouvelle Montpellier-Perpignan.

Enfin, nous proposons une méthode permettant d'aller au delà de l'évaluation de tracés existants. L'algorithme développé génère un nouveau tracé optimisant la consommation d'énergie.

# 1

# <span id="page-20-0"></span>Etat de l'art du système ferroviaire

## Sommaire

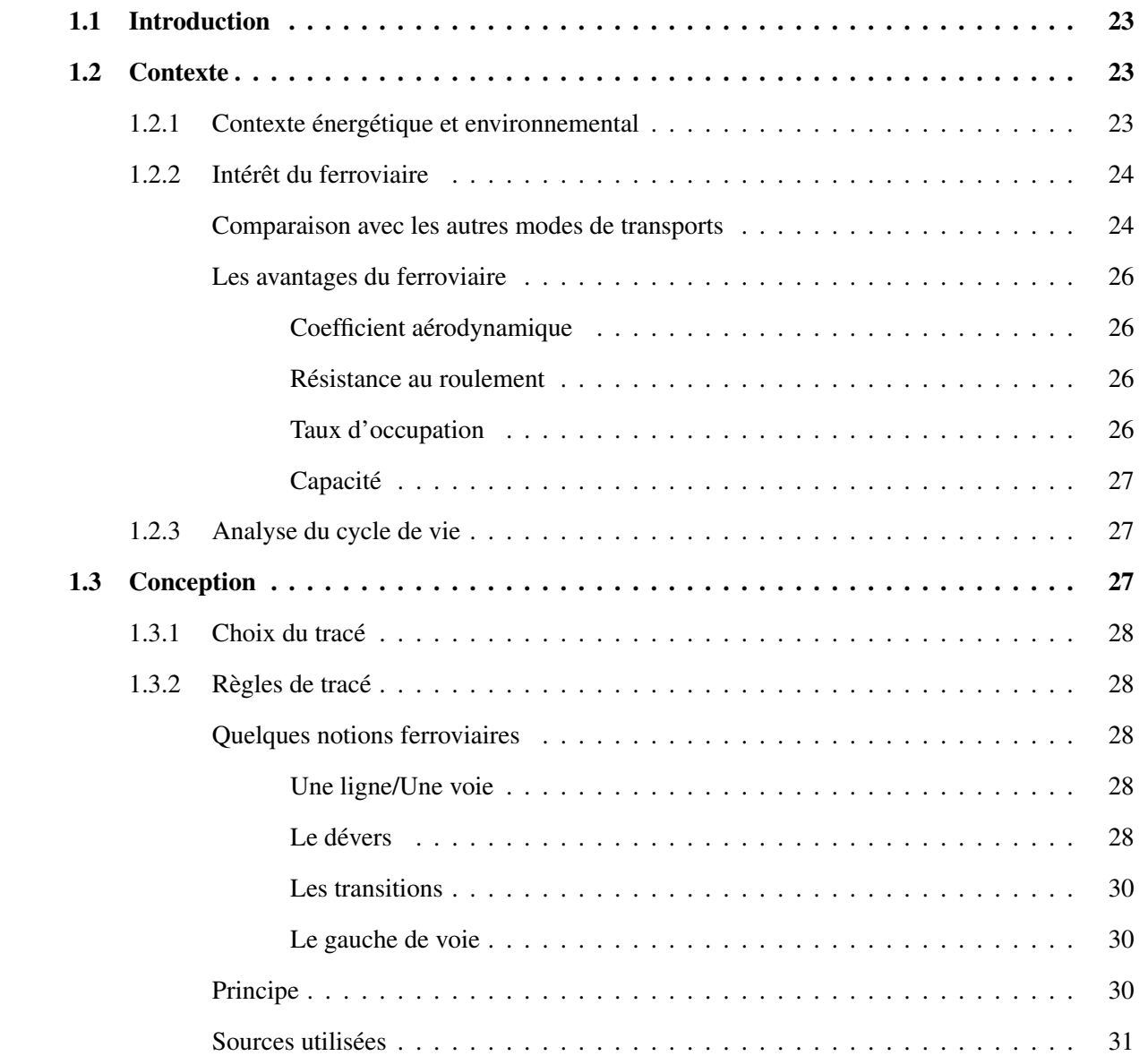

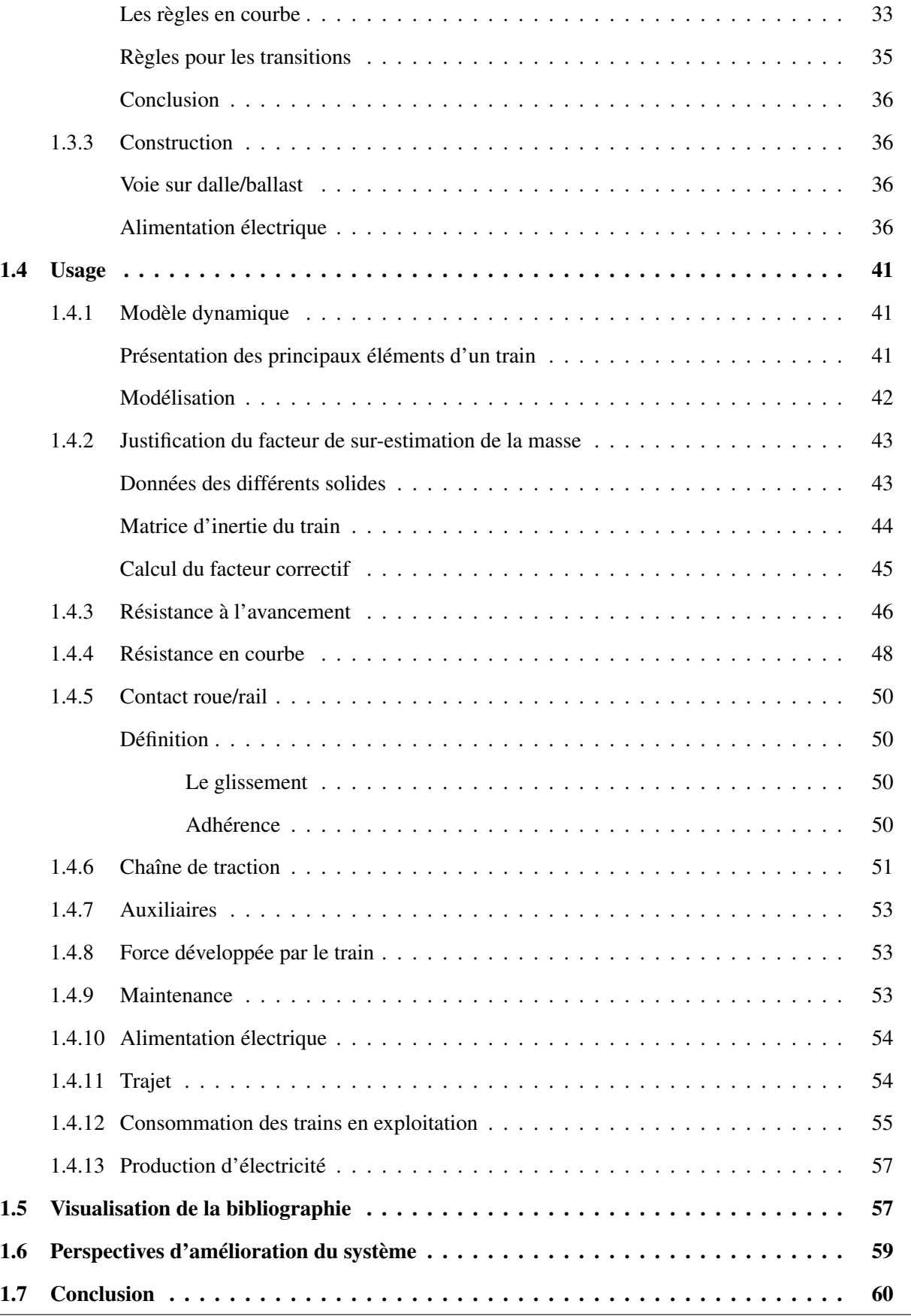

## <span id="page-22-0"></span>1.1 Introduction

Cette thèse vise à construire un modèle énergétique de l'usage du système de transport ferroviaire, la motivation en étant des perspectives de réduction d'énergie, compte tenu du contexte énergétique actuel, très défavorable. L'introduction s'attache donc en premier lieu à présenter ce contexte énergétique, au niveau mondial et plus spécifiquement des différents modes de transport. Nous avons notamment cherché les études récentes qui permettent de comparer les modes de transport d'un point de vue énergétique.

Dans un deuxième temps, la spécificité de la conception de l'infrastructure ferroviaire est abordée. En effet, le transport ferroviaire a la caractéristique d'un couplage particulier entre son réseau (voie, alimentation électrique, signalisation, etc.) et son matériel roulant.

La thèse étant focalisée sur la phase d'usage de l'énergie ferroviaire, c'est donc ce point du cycle de vie de l'infrastructure qui est ensuite particulièrement détaillé, après qu'ont été abordés les aspects de construction et d'entretien. De nombreuses références bibliographiques sont analysées concernant cette phase d'usage, en lien avec notre perspective d'établissement d'un modèle de consommation. Ces références portent par exemple sur l'aérodynamique des trains, sur l'influence du tracé de l'infrastructure, sur les motorisations et la fourniture d'électricité permettant d'estimer a priori l'énergie d'usage d'un train.

Les externalités telles que les règles de conception liées à la sécurité et les contraintes d'adhérence liées à la traction sont aussi présentées, car ce sont des critères indissociables du modèle de consommation visé.

Au vu de la multitude des domaines abordés en lien avec la modélisation énergétique de la phase d'usage, nous proposons une représentation graphique permettant de visualiser l'articulation des différentes références bibliographiques recensées dans ce manuscrit.

Enfin, avant de conclure, nous synthétiserons les points clefs que nous avons dégagés par cette étude bibliographique et qui permettent à notre avis un gain énergétique ou qui au moins contribuent à en construire un modèle.

## <span id="page-22-1"></span>1.2 Contexte

Dans cette première partie sont présentés les études et travaux relatifs au contexte général de la thèse, c'est-à-dire le contexte de l'énergie et de l'environnement, celui des transports et celui du ferroviaire.

#### <span id="page-22-2"></span>1.2.1 Contexte énergétique et environnemental

Le système actuel de transport est très énergivore et fortement dépendant des énergies fossiles [\[Commis](#page-182-5)[sariat général au développement durable,](#page-182-5) [2011b\]](#page-182-5). Par exemple, en France, en 2010, le transport représente 31 % de l'énergie finale consommée [\[Commissariat général au développement durable,](#page-182-6) [2011a\]](#page-182-6). Cette situation n'est pas viable car ces énergies, dont le pétrole principalement pour le transport, comportent deux inconvénients majeurs : elles sont épuisables et leur combustion engendrent différents problèmes sur l'environnement (rejets de GES, émissions de particules, etc.).

Dès le milieu du XX<sup>e</sup> siècle, une diminution à long terme de la production de pétrole avait été prédite, notamment avec la théorie du pic de [Hubbert.](#page-183-1) Même si aujourd'hui nous assistons plus à une stagnation qu'à une véritable diminution [\[US Energy Information Administration,](#page-186-1) [2013\]](#page-186-1), la demande est toujours en forte augmentation, notamment du fait du développement des pays émergents. Cette situation entraîne des tensions sur le marché avec un prix qui est a priori amené à augmenter à long terme ; même si des prévisions économiques sont délicates, comme illustré par [Noémie and Dorian](#page-184-0) [\[2013\]](#page-184-0) du fait de multiples facteurs. Aujourd'hui, nous assistons donc à une augmentation de la facture énergétique des particuliers et des états non-producteurs comme la France [\[Ministère de l'Écologie du Développement durable et de l'Énergie,](#page-184-1) [2013\]](#page-184-1).

En plus de ces problèmes d'ordres économiques, la combustion des énergies fossiles (le pétrole et le charbon principalement) joue un rôle sanitaire avec les émissions de polluants et de particules fines [\[OMS,](#page-185-5)

[2014\]](#page-185-5) et un rôle vis-à-vis du changement climatique avec des rejets de GES dans l'atmosphère [\[GIEC,](#page-183-2) [2007\]](#page-183-2).

Ces différents éléments conduisent aujourd'hui les individus et les états à une réflexion quant à l'optimisation de leur consommation d'énergie fossile sur le long terme. Dans ce contexte, la France a décidé via « Le grenelle environnement » de construire 4 000 km de voies ferrées à grande vitesse, dans le but d'élargir l'offre de transport du rail. En effet, l'usage de ce dernier nécessitant une énergie électrique, le bilan carbone de l'usage du transport ferroviaire est meilleur que les modes routiers et aériens, surtout en France où la production d'énergie émet peu de GES en comparaison de la moyenne des autres pays du monde.

Afin d'évaluer différents projets ferroviaires, un outil d'évaluation énergétique prenant en compte la construction et l'usage doit être réalisé. Cette thèse participe à cet outil avec l'évaluation énergétique de la phase d'usage.

#### <span id="page-23-0"></span>1.2.2 Intérêt du ferroviaire

Le système ferroviaire a toujours eu la réputation d'être performant du point de vue énergétique par rapport à ses concurrents c'est-à-dire le routier et l'aérien. Dans un premier temps, nous présentons les travaux sur la comparaison entre les différents modes du point de vue de l'énergie. Il en ressort les atouts fondamentaux du système ferroviaire.

#### <span id="page-23-1"></span>Comparaison avec les autres modes de transports

Il existe de très nombreux articles traitant de la consommation pour les différents modes de transport. Ciaprès, les apports de certains d'entre eux sont abordés, bien qu'il soit difficile d'établir des comparaisons directes dans la mesure où les cadres d'étude diffèrent d'un article à l'autre, notamment sur la prise en compte ou non de la construction et/ou maintenance de l'infrastructure (voie ferrée, route, aéroport, etc.) et des véhicules (trains, voiture ou avion).

Pour comparer les différents modes de transport (principalement train, voiture et avion), on peut évaluer la consommation au kilomètre du véhicule, rapportée au nombre de sièges ou au nombre de passagers. Le choix de cette modulation conduit à de grandes différences quand on sait par exemple que pour la voiture le taux de remplissage moyen est d'environ 1,3 d'après [Certu](#page-181-4) [\[2011\]](#page-181-4) alors que le nombre de places est généralement de 5.

L'indicateur le plus fréquemment utilisé est la consommation d'énergie exprimée kWh par voyageur par kilomètre, noté kWh/p-km. Il semble être le plus cohérent pour comparer les modes de transport. A noter que [Smith et al.](#page-186-2) [\[2012\]](#page-186-2) s'intéressent non pas à la distance parcourue par le mode de transport mais à la distance utile pour le voyageur. Cet indicateur nous semble le plus pertinent car c'est celui qui répond à la demande de mobilité.

D'autre part, beaucoup d'études traitent du ferroviaire en urbain qui est très différent du ferroviaire grande vitesse du point de vue de :

- l'infrastructure (notamment les rayons de courbures sensiblement différents entre tramway et grande vitesse) ;
- l'exploitation (beaucoup d'arrêts avec de fortes accélérations et décélérations pour l'urbain, le contraire en grande vitesse) ;
- le type de train (dimensions, aérodynamisme, motorisation répartie ou non, etc.).

Ci-dessous nous avons extrait les principaux résultats qui nous semblaient les plus pertinents.

Concernant la répartition entre la consommation d'énergie pour la phase d'usage et la phase d'exploitation, selon [Chester and Horvath](#page-181-5) [\[2009\]](#page-181-5), la phase d'usage représente 24 à 39 % de la consommation d'énergie pour le ferroviaire urbain et au moins 65 % pour le ferroviaire grande vitesse [\[Chester and Horvath,](#page-181-6) [2010\]](#page-181-6).

#### 1.2. CONTEXTE 25

Dans [Akerman](#page-180-4) [\[2011\]](#page-180-4), la consommation des trois principaux modes de transport est comparée en 2005 et des perspectives sont réalisées pour 2025. Les résultats de cette étude sont reportés dans le tableau [1.1.](#page-24-0)

|                   | 2005       |                   | 2025       |                   |  |
|-------------------|------------|-------------------|------------|-------------------|--|
| Mode de transport | $kWh/p-km$ | Taux d'occupation | $kWh/p-km$ | Taux d'occupation |  |
| Avion             | 0,65       | 55 %              | 0,42       | 75%               |  |
| Voiture           | 0,30       | 46%               | 0,22       | $40\%$            |  |
| Train             | 0,071      | 60%               | 0,050      | 70%               |  |

<span id="page-24-0"></span>TABLE 1.1 – *Consommation des modes de transport aérien, routier et ferroviaire, extrait [Akerman](#page-180-4) [\[2011\]](#page-180-4).*

Dans [Andersson and Lukaszewicz](#page-180-5) [\[2006\]](#page-180-5) les différents modes de transport sont comparés sur deux itinéraires différents (cf. tableaux [1.2](#page-24-1) et [1.3\)](#page-24-2). Dans les deux configurations, l'auteur souligne que le train est le mode le moins consommateur d'énergie (autour de 0,08 kWh/p-km). Il en ressort cependant que la consommation peut augmenter jusqu'à 0,18 kWh/p-km dans des cas défavorables avec de faibles taux de remplissage.

<span id="page-24-1"></span>TABLE 1.2 – *Consomation des modes de transport - Göteborg (455 km), extrait [Andersson and](#page-180-5) [Lukaszewicz](#page-180-5) [\[2006\]](#page-180-5).*

| Mode de transport                                      | <b>Énergie</b>                            |
|--------------------------------------------------------|-------------------------------------------|
| Train (X 2000, 6 voitures, $176$ pass / 320<br>sièges) | 13,6 kWh/km soit 0,077 kWh/p-km           |
| Avion (Boeing 737-800, 116 pass / 179)<br>sièges)      | 5,9 l kerosene/km soit 0,51 kWh/p-km      |
| Bus (Euro 3 emissions, 20 pass / 59<br>sièges)         | $0,401$ gasoil/km soit $0,20$ kWh/p-km    |
| Voiture particulière (1,8 pass / 5 sièges)             | $0,070$ l essence/km soit $0,35$ kWh/p-km |

<span id="page-24-2"></span>TABLE 1.3 – *Consommation des modes de transport - Västerås (107 km), extrait [Andersson and](#page-180-5) [Lukaszewicz](#page-180-5) [\[2006\]](#page-180-5).*

| Mode de transport                                   | <b>Énergie</b>                            |
|-----------------------------------------------------|-------------------------------------------|
| Train (Regina, 3 voitures, 95 pass / 272<br>sièges) | $8,3$ kWh/km soit 0,087 kWh/p-km          |
| Bus (Euro 3 emissions, 20 pass / 59<br>sièges)      | $0,45$ l gasoil/km soit $0,22$ kWh/p-km   |
| Voiture particulière (1,8 pass / 5 sièges)          | $0.075$ l essence/km soit $0.37$ kWh/p-km |

L'étude de [Chester and Horvath](#page-181-6) [\[2010\]](#page-181-6) présente la particularité de prendre en compte la construction, l'exploitation et la maintenance de l'infrastructure et des trains, ce qui a conduit au calcul d'une consommation d'environ 0,8 MJ/p-km soit 0,22 kWh/p-km pour un projet de train à grande vitesse en Californie.

Enfin, selon [Janic](#page-183-3) [\[2003\]](#page-183-3), la consommation d'un train à l'usage par kilomètre est de 19 kWh/km pour le TGV français et 22 kWh/km pour l'ICE (train à grande vitesse allemand).

On note que dans la plupart des cas, la consommation par passager kilomètre du train est plus faible que pour les autres modes de transport (par exemple [Janic](#page-183-3) [2003\)](#page-183-3). Cependant, [Fargier](#page-182-7) [2010](#page-182-7) ou [Federici et al.](#page-182-8) [2003](#page-182-8) ont montré l'impact non négligeable du transport ferroviaire, pénalisé par ses forts besoins en matériaux (principalement acier et ballast). On note également que le critère décisif est le taux de remplissage comme le montrent [Chester and Horvath](#page-181-5) [\[2009\]](#page-181-5) ou [Boullanger](#page-181-7) [\[2008\]](#page-181-7) ou [Andersson and Lukaszewicz](#page-180-5) [\[2006\]](#page-180-5). Enfin, nous soulignons que beaucoup d'études ne prennent en compte que l'énergie consommée à l'usage, au niveau du véhicule ce qui avantage considérablement le train (par exemple [Janic](#page-183-3) [2003\)](#page-183-3). En effet, le ratio énergie à l'usage / énergie totale consommée est plus faible pour le train que pour la voiture ou l'avion qui ont moins d'externalités (d'après [Chester and Horvath](#page-181-5) [2009\)](#page-181-5).

#### <span id="page-25-1"></span>Les avantages du ferroviaire

Les raisons de cette performance du système ferroviaire sont multiples et peuvent différer selon des paramètres indirects liés à l'infrastructure comme la production d'énergie. Nous avons recensé les principes communs à tous les systèmes ferroviaires à grande vitesse et qui concourent à leur performance. Celle-ci dépend des principes physiques du système – coefficient aérodynamique, résistance au roulement faible – mais également de son exploitation, comme le taux d'occupation et la capacité de transport notamment.

<span id="page-25-2"></span>Coefficient aérodynamique Cette différence entre les modes de transport s'explique notamment par la configuration en rame, où les différentes voitures sont mises bout à bout. Ainsi, la section d'un train lui donne un avantage sur le plan de la pénétration dans l'air. A titre d'exemple, les dimensions extérieures de la cabine d'un A380 et d'un TGV Duplex sont données dans le tableau [1.4,](#page-25-0) ces deux engins ayant un nombre de sièges comparable (environ 500).

|                   | <b>Hauteur</b>  | <b>Largeur</b>  |  |
|-------------------|-----------------|-----------------|--|
| <b>TGV</b> Duplex | $4,1 \text{ m}$ | $2,8 \text{ m}$ |  |
| A380              | 8,4 m           | $7.2 \text{ m}$ |  |

<span id="page-25-0"></span>TABLE 1.4 – *Dimensions de la cabine d'un A380 et d'un TGV Duplex d'après [Wikipedia](#page-187-1) [\[2012a\]](#page-187-1) et [Brisou](#page-181-8) [\[2012\]](#page-181-8).*

<span id="page-25-3"></span>Résistance au roulement Le principe du roulement fer/fer offre intrinsèquement une résistance au roulement bien meilleure que celui du roulement pneumatique/enrobé. Le coefficient de résistance au roulement est de 0, 001 alors qu'il est de 0, 01 pour les pneumatiques équipant les pneus de véhicules légers.

<span id="page-25-4"></span>Taux d'occupation Comme nous l'avons vu, le taux d'occupation d'un mode de transport altère, par définition, son efficacité énergétique par passager-kilomètre. L'organisation performante du système ferroviaire permet d'avoir un taux d'occupation plus important que pour le mode routier, mode qui bénéficie cependant parfois de mesures correctives localisées. Ces dernières peuvent être permanentes comme les « High occupancy lanes » [\[Wikipedia,](#page-187-2) [2014c\]](#page-187-2) aux Etats-Unis par exemple ou temporaires avec l'exemple de la circulation alternée sauf pour les véhicules avec au moins 3 personnes mise en place en mars 2014 en

région parisienne [\[Le Monde,](#page-184-2) [2014\]](#page-184-2). L'objectif étant dans les deux cas de réduire le nombre de voitures sur les routes.

<span id="page-26-2"></span>Capacité Le ferroviaire a un avantage supplémentaire par rapport aux autres modes de transport qui est son importante capacité en termes de voyageur par heure, comme le soulignent [Andersson and Lukaszewicz](#page-180-5) [\[2006\]](#page-180-5). Pour une route à une voie standard (largeur 3,5 m) le débit maximum est d'environ 2 000 voitures/h [\[Transportation Research Board,](#page-186-3) [2000\]](#page-186-3), ce qui, même en faisant l'hypothèse favorable d'un très fort taux d'occupation, conduit à l'estimation d'un débit maximal de 8 000 personnes/h. Un train à 2 niveaux comme le TGV Duplex comportant 2 rames mises bout à bout (c'est-à-dire en unité mutiles) ou le Shinkansen série N700 peut transporter entre [1](#page-26-3) 100 et 1 300 passagers. Avec une signalisation de type ERTMS<sup>1</sup>, on peut avoir 15 trains par heure, soit au moins 17 000 passagers par heure ce qui est plus du double du cas routier. Ce résultat est cohérent avec [Nash et al.](#page-184-3) [\[2007\]](#page-184-3) qui donnent pour le TGV une capacité maximale de 15 000 passagers par heure (contre 32 000 pour le Shinkansen).

De plus, le ferroviaire permet de mieux desservir le cœur des villes. En effet, pour des raisons historiques, les gares sont généralement situées dans les centres-villes. De plus, la faible emprise foncière du réseau ferré induit de faibles nuisances (bruit, pollution) en comparaison de l'aérien par exemple (on imagine en effet assez mal un aéroport en plein cœur d'une grande ville).

Les auteurs [Archambault and Pepion](#page-180-6) [\[2011\]](#page-180-6) rappellent cependant que l'engouement actuel pour le ferroviaire urbain de type tramway n'est pas forcement justifié d'un point de vue énergétique. Il faut au moins 1 900 voyageurs par heure et par sens pour que le tramway soit plus intéressant du point de vue des GES que les bus à haut niveau de service.

#### <span id="page-26-0"></span>1.2.3 Analyse du cycle de vie

Une spécificité du ferroviaire par rapport à l'aérien et au routier est son infrastructure. Presque inexistante dans l'aérien, l'infrastructure a un rôle supplémentaire dans le ferroviaire par rapport au routier : c'est le réseau de fourniture d'énergie pour le déplacement des véhicules. Dans cette thèse, nous ferons en effet l'hypothèse d'une voie électrifiée (nous nous intéressons aux voies nouvelles à grandes vitesses destinées au trafic voyageur).

D'après [Chester and Horvath](#page-181-5) [\[2009\]](#page-181-5), la phase d'usage représente seulement 24 à 39 % de l'énergie consommée pour du ferroviaire urbain. Les autres phases (construction et maintenance) doivent donc être prises en compte via une ACV. Cette thèse s'inscrit dans une recherche qui vise à effectuer une optimisation globale sur tout le cycle de vie de l'infrastructure. Elle s'appuiera sur deux autres études menées sur la même période dans le cadre d'un partenariat entre RFF et l'Ifsttar. La première portant sur la comparaison énergétique de variante de construction (voie sur dalle notamment) et la deuxième sur l'ACV des ouvrages d'art.

A noter que le coût de fin de vie est rarement pris en compte dans les ACV ferroviaires au contraire des ACV routières. Cela est peut être dû à la durée de vie importante dans le ferroviaire (par exemple en France les premières rames de TGV mises en service en 1981 sont toujours en exploitation et la durée de l'infrastructure est estimée à 100 ans).

## <span id="page-26-1"></span>1.3 Conception

Dans cette partie, nous présentons les contraintes liées à la conception d'une voie ferrée. En effet, même si notre travail se restreint à l'usage, il est nécessaire de connaître les ordres de grandeur du point de vue énergétique de la construction puisque le but de la modélisation énergétique est finalement l'optimisation.

<span id="page-26-3"></span><sup>&</sup>lt;sup>1</sup>Système européen de surveillance du trafic ferroviaire qui vise à harmoniser la signalisation ferroviaire en Europe.

#### <span id="page-27-0"></span>1.3.1 Choix du tracé

Le tracé ferroviaire est fortement contraint à la différence du routier par exemple. Les différentes règles définissant les limites et contraintes du tracé ferroviaire sont présentées dans la partie [1.3.2.](#page-27-1)

Une fois ces limites fixées, il ne semble pas exister de document expliquant comment le chef de projet définit ensuite le tracé de la nouvelle voie ferrée. En d'autres termes, comment les marges offertes par les règles sont utilisées et selon quel facteur.

D'après [RFF](#page-185-6) [\[2011\]](#page-185-6), le premier critère est l'évitement des zones peuplées. Nous noterons que le choix du tracé peut être une source de conflit important entre riverains, état, collectivités locales, associations, agriculteurs, etc. comme le rappelle [Leheis](#page-184-4) [\[2012\]](#page-184-4) pour le tracé de la LGV entre Lyon et Marseille. Le choix du tracé semble donc essentiellement politique et il semble utile que les différents intervenants aient des outils partagés, ce qui est une des retombées attendues de ce travail de thèse qui vise à fournir le volet énergétique dans une optimisation multicritère.

#### <span id="page-27-1"></span>1.3.2 Règles de tracé

Les règles de tracé définissent l'ensemble des contraintes pour la réalisation ou la rénovation d'une ligne en termes de géométrie. On distingue les notions de *tracé en plan*, *i.e.* des contraintes sur les rayons de courbure dans un plan horizontal par exemple, des notions de *tracé en long*, *i.e.* des contraintes sur les pentes dans un plan vertical. Ces contraintes peuvent être liées à la stabilité et la sécurité des trains, à leurs limites de performances, ou encore à l'insertion dans l'environnement existant.

#### <span id="page-27-2"></span>Quelques notions ferroviaires

Avant de présenter les différentes règles de tracé, nous présentons ici brièvement des notions spécifiques au système ferroviaire : le dévers, l'insuffisance de dévers et le gauche de voie.

<span id="page-27-3"></span>Une ligne/Une voie Une voie est formée par 2 rails en parallèle. Une ligne ferroviaire est généralement constituée dans sa section courante de 2 voies (une dans chaque sens).

<span id="page-27-4"></span>Le dévers En courbe, afin de réduire l'accélération latérale ressentie par les passagers, le rail extérieur est surélevé par rapport au rail intérieur. On appelle cela le dévers, qui correspond à la différence de hauteur des rails, généralement exprimée en millimètres.

La notion de dévers est très utilisée dès qu'on parle de tracé ferroviaire. Il est important de préciser et distinguer certaines spécificités, notamment le facteur *« 11,8 »* qui revient souvent dans la littérature. Nous avons ici voulu rappeler son origine et les hypothèses qu'il implique.

On considère tout d'abord un train se déplaçant à vitesse constante sur une courbe de rayon constant. Il subit une accélération latérale valant  $v^2/R$  et une accélération verticale  $g = 9, 81 \text{ m.s}^{-2}$ , avec  $v$  la vitesse en m.s<sup>−</sup><sup>1</sup> et R le rayon de la courbe en m. On peut voir ces deux accélérations sur la figure [1.1](#page-28-0) *(a)*.

L'accélération latérale ressentie est liée à une combinaison de l'inclinaison de la voiture notée  $\varphi_t$  sur la figure [1.1](#page-28-0) et de l'accélération centripète. Il est donc plus pratique d'exprimer les accélérations précédemment évoquées dans le repère de la voiture (figure [1.1](#page-28-0) *(b)*).

L'accélération latérale ressentie, notée  $a_y$ , vaut donc :

$$
a_y = \frac{v^2}{R} \cdot \cos\left(\varphi_t\right) - g \cdot \sin\left(\varphi_t\right)
$$

En supposant  $\varphi_t$  petit, on a :

$$
a_y = \frac{v^2}{R} - g \cdot \frac{d_p}{e}
$$

<span id="page-28-0"></span>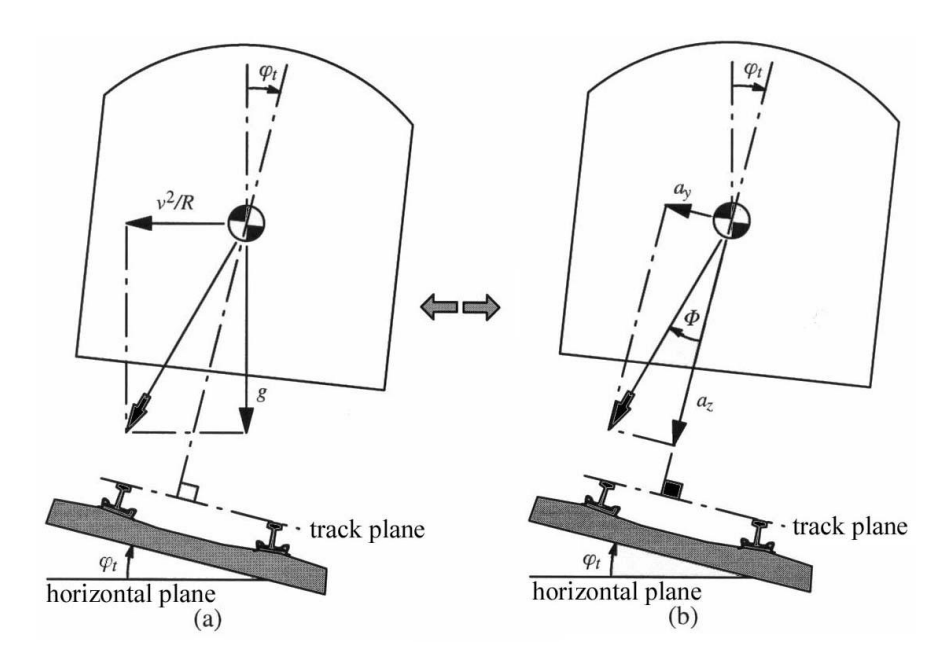

FIGURE 1.1 – *Accélération latérale en courbe, extrait de [Lindahl](#page-184-5) [\[2001\]](#page-184-5).*

avec  $d_p$  le dévers physique de la voie, *i.e.* la différence de hauteur entre les rails et e l'écartement de la voie.  $d_p$  et e doivent être exprimées dans la même unité. On a choisi ici de les exprimer dans le système international *i.e.* en m.

Si l'on souhaite annuler l'accélération latérale dans le repère de la voiture (on appelle cela être au dévers d'équilibre), c'est-à-dire  $a<sub>y</sub> = 0$ , on a :

$$
d_e = \frac{v^2}{R} \cdot \frac{e}{g}
$$

avec  $d_e$  le dévers à l'équilibre en m.

Le dévers est généralement exprimé en mm dans le domaine ferroviaire et la vitesse en km.h<sup>−</sup><sup>1</sup> . On aura donc :

<span id="page-28-1"></span>
$$
d_{emm} = \alpha \cdot \frac{v_{km,h^{-1}}^2}{R} \tag{1.1}
$$

avec  $\alpha = \frac{e}{a \cdot 3}$  $\frac{e}{g\cdot 3,6^2} \cdot 1000 \simeq 11, 8, e = 1, 5 \text{ m}$  et  $g = 9, 81 \text{ m.s}^{-2}$ .

Le coefficient 11, 8 relie donc dévers d'équilibre, vitesse et rayon de courbure.

Attention, « e » est pris à 1, 5 m et non à 1, 435 m car il s'agit de l'écartement des points de contacts entre roue et rail et non de l'écartement des rails. Cette valeur est cependant approximative du fait de la variation presque permanente des points de contacts entre roue et rail.

Il est à noter que dans le domaine ferroviaire, les *« millimètres »* sont très fréquemment utilisés pour parler d'une accélération latérale. On utilise pour cela la relation [1.1.](#page-28-1) Une insuffisance de dévers exprime une accélération vers l'extérieur de la courbe ou un excès de dévers, une accélération vers l'intérieure de la courbe.

Un train est rarement à son dévers d'équilibre pour plusieurs raisons :

- sur une même voie ferrée, il existe une différence de vitesse entre les trains les plus rapides et les plus lents (trafic voyageur et fret sur la même ligne par exemple). Par conséquent, les trains ne peuvent pas tous être à leur dévers d'équilibre, celui-ci n'étant déterminé que pour une vitesse et un rayon donnés ;
- le dévers physique de la voie est limité, pour ne pas induire de risque d'instabilité en cas de parcours exceptionnel à très basse vitesse. Il ne peut excéder généralement 180 mm pour une voie ballastée ou 200 mm pour une voie sur dalle. Par conséquent, à vitesse élevée, si on imposait aux trains d'être

à leur dévers d'équilibre, les rayons des courbes seraient trop importants pour que la voie puisse s'insérer dans son environnement ;

• le dévers d'équilibre n'est pas forcément le plus confortable. En effet, des études telles que celles de [Förstberg](#page-182-9) [\[2000\]](#page-182-9) ou [Kufver](#page-184-6) [\[2000\]](#page-184-6) ont montré qu'en courbe, il est préférable de ressentir une accélération latérale pour ne pas avoir d'opposition entre les accélérations ressenties et la vue par exemple.

<span id="page-29-1"></span>Les transitions Les transitions permettent de passer d'une ligne droite à une courbe en faisant varier progressivement le dévers physique et l'insuffisance de dévers. La transition utilisée en France s'appelle la clothoïde : elle se définit par une variation linéaire de la courbure selon l'abscisse curviligne.

<span id="page-29-2"></span><span id="page-29-0"></span>Le gauche de voie Du fait de l'inclinaison progressive de la voie en courbe, les quatre points correspondant aux points de contact des roues d'un bogie ne sont pas dans le même plan. On appelle cela un « gauche de voie ». Dans cette situation, la répartition de la charge entre les différentes roues est hétérogène et entraîne un déchargement, ce qui peut générer un déraillement (une roue se soulève). Pour éviter cette situation, on étudie notamment le rapport entre les forces latérales (encore appelées tangentielles) et verticales (encore appelées normales) ; par exemple [Iwnicki](#page-183-4) [\[2006\]](#page-183-4), comme on peut le voir sur la figure [1.2.](#page-29-0) A noter que la géométrie de la voie n'est pas le seul paramètre permettant de réduire les déchargements, le matériel roulant (plus ou moins raide) jouant également un rôle important.

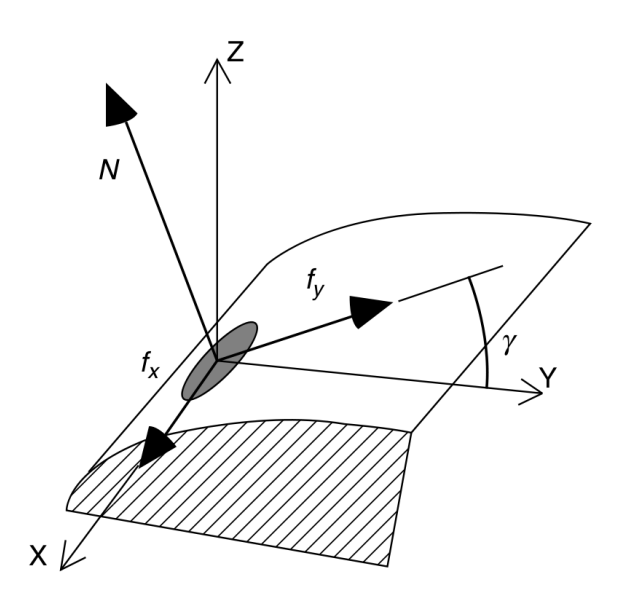

FIGURE 1.2 – *Forces normale (N) et tangentielle (Y) lors d'un contact roue/rail, extrait de [Iwnicki](#page-183-4) [\[2006\]](#page-183-4).*

#### <span id="page-29-3"></span>Principe

L'objectif des règles de tracé est tout d'abord de veiller à la sécurité du système ferroviaire et notamment d'éviter le risque de déraillement. En plus de ces contraintes, le confort des voyageurs est pris en compte en particulier pour éviter la cinétose, *i.e.* le mal des transports. L'objectif est ensuite de trouver un compromis entre confort des voyageurs, temps de trajet, coût de l'infrastructure à la construction et coût de l'entretien de l'infrastructure.

Aujourd'hui les aspects énergétiques ne sont donc pas directement intégrés mais présents uniquement via le volet coût financier. Ils pourraient revêtir une importance propre, pour se conformer par exemple à un objectif ou une réglementation.

#### 1.3. CONCEPTION 31

On imagine aisément que ces règles de tracé peuvent différer d'une région géographique à l'autre, tant le choix de ce compromis peut varier en fonction de caractéristiques locales ou choix politiques. En France par exemple, sur la LGV-Sud, certaines zones comportent des dévers physique de 180 mm. Cela entraîne des coûts d'entretien importants, notamment de bourrage<sup>[2](#page-30-1)</sup>, mais permet certainement de réduire les coûts d'insertion du tracé lors de la conception. Un tel dévers ne serait pas envisageable en Suède par exemple qui le limite à 150 mm.

Concernant les contraintes de sécurité, elles ne devraient pas objectivement différer d'un pays à l'autre. La marge de sécurité en revanche diffère entre les pays. Les règles sont actuellement essentiellement basées sur le rapport de l'Office de recherches et d'essais de l'union internationale des chemins de fer, question B 55, [OREUIC](#page-185-7) [\[1983\]](#page-185-7). Ce rapport datant de 1983 semble aujourd'hui restrictif car il est basé sur une étude portant sur un matériel roulant donné. Il ne prend donc en compte ni l'évolution du matériel roulant ni l'évolution de la voie. Pour ce dernier point par exemple, la voie sur dalle permet une meilleure précision du tracé et une limitation des défauts de voie, par rapport à la technique de voie ballastée.

Les règles de tracé ne sont pas faciles à comparer du fait de leur multitude. Il existe par exemple des contraintes concernant les longueurs de transition (entre une courbe et une ligne droite), les dévers (phy-siques et ressentis), les variations du dévers (physiques et ressenties), les appareils de voie<sup>[3](#page-30-2)</sup>, la succession de courbes (dans un sens puis dans l'autre), etc.

D'autre part, il existe des contraintes sur la succession des caractéristiques du tracé. Par exemple, concernant les rampes, les contraintes dépendent de la pente qui précède mais aussi de celle qui suit. Les règles de tracé sont aussi fonction du sens de parcours des trains (qui n'a pas le même comportement lors d'une rampe ascendante ou descendante par exemple) et du type de train (voyageur ou fret notamment). Enfin, pour chaque règle, on distingue une limite « normale » et une limite « exceptionnelle » voire même une limite « recommandée ». Le nombre de combinaisons entre les règles est donc très important et il est difficile de les synthétiser et les comparer dans un document.

Si la bibliographie met en évidence la richesse des paramètres ferroviaires, nous avons été amenés à considérer des limitations dans le cadre de cette thèse. En particulier, nous avons négligé les contraintes dues aux appareils de voie. De plus, nous nous sommes intéressés au trafic voyageur, au-delà de 200 km/h.

Concernant les règles en plan, nous nous sommes donc focalisés sur les contraintes sur rayons de courbure en fonction de la vitesse et les contraintes portant sur les transitions, *i.e.* leurs longueurs et les variations des dévers. Concernant les règles en long, nous nous sommes intéressés aux pentes et aux rayons minima.

#### <span id="page-30-0"></span>Sources utilisées

Ces règles sont décrites dans différents référentiels.

Pour la France, les données sont issues de deux documents, co-écrits par la SNCF et RFF :

- l'*« IN0272 »* décrit la conception du tracé pour les voies courantes, *i.e.* pour des vitesses inférieures à 200 km/h, [RFF and SNCF](#page-185-8) [\[2006a\]](#page-185-8) ;
- l'*« IN3278 »* décrit la réalisation des LGV (de 200 km/h à 350 km/h), [RFF and SNCF](#page-185-2) [\[2006b\]](#page-185-2).

Les règles étrangères sont plus difficiles à obtenir. D'une part, certains documents qui les décrivent ne sont pas nécessairement traduits en français ou en anglais et d'autre part ils peuvent être confidentiels. Parmi ceux qui sont accessibles, nous pouvons souligner :

<span id="page-30-2"></span><span id="page-30-1"></span> ${}^{2}$ Le bourrage est une opération permettant le repositionnement de la voie et le compactage du ballast sous les traverses.

<sup>&</sup>lt;sup>3</sup>Regroupe l'ensemble des dispositifs de la voie tels que les appareils de changement de voie, les croisements, les appareils de dilatation, les taquets d'arrêt, les taquets dérailleurs, etc.

- un ouvrage de Martin Lindahl, écrit en 2001 intitulé *« Track geometry for high-speed railways »*, [Lindahl](#page-184-5) [\[2001\]](#page-184-5). Ce document nous donne des informations sur des pratiques en Suède, Allemagne et Japon ;
- un ouvrage de George Harris, écrit en 2008, intitulé *« California High-Speed Train Project »*, [Harris](#page-183-5) [\[2008\]](#page-183-5). Il nous livre des informations sur le projet de ligne à grande vitesse en Californie ;
- les normes européennes 13803-1 et 13803-2. Ces normes font actuellement l'objet d'un projet de regroupement : [CEN](#page-181-2) [\[2009\]](#page-181-2) ;
- les normes suédoises : [Banverket](#page-181-9) [\[1996\]](#page-181-9);
- la thèse doctorale de Björn Kufver , intitulée *« Optimisation of horizontal aligments for railways »*, [Kufver](#page-184-6) [\[2000\]](#page-184-6) et reprenant les règles suédoises de 1996.

*Remarques : il est très difficile d'avoir des documents sur l'expérience japonaise alors même que le système ferroviaire japonais est particulièrement développé.*

Il faut noter qu'il y a de moins en moins de différences entre les pays, notamment au sein de l'Union européenne. La norme européenne, [CEN](#page-181-2) [\[2009\]](#page-181-2), en cours d'écriture, en est un bon exemple et depuis une dizaine d'années, les variations d'un pays à l'autre se réduisent à quelques cas particuliers comme les trains à une vitesse supérieure à 300 km/h et les rayons très serrés. La rédaction de cette norme a aussi pour effet de masquer les différentes pratiques des pays. En effet, pour la rédaction de cette norme, on a tendance à prendre les valeurs les moins contraignantes de chaque pays. Par exemple, concernant l'insuffisance de dévers, la future norme s'oriente vers des valeurs que l'on peut voir sur le tableau [1.5.](#page-31-0) Ces valeurs correspondent en fait aux pratiques de la France pour les vitesses inférieures à 200 km/h, aux pratiques de l'Espagne pour les vitesses entre 220 et 300 km/h et aux pratiques de l'Allemagne pour les vitesses supérieures à 300 km/h. Ce texte n'empêche pas la France de limiter son insuffisance de dévers à 80 mm pour la dernière tranche de vitesse par exemple. La norme européenne n'étant pas plus contraignante que les pratiques individuelles des pays, la rédaction d'un texte commun en est facilitée. Cependant, l'analyse technique pour ce rapport en est compliquée car les usages de chaque pays doivent alors être analysés séparément.

<span id="page-31-0"></span>

| Vitesse                                       | Insuffisance de dévers en mm | Origine de la règle |  |
|-----------------------------------------------|------------------------------|---------------------|--|
| $V \leq 220$ km/h                             | 183                          | France              |  |
| 220 km/h $\leq V \leq 300$ km/h               | 153                          | Espagne             |  |
| $300 \text{ km/h} \le V \le 360 \text{ km/h}$ | 100                          | Allemagne           |  |

TABLE 1.5 – *Insuffisance de dévers, limite exceptionnelle, extrait de [CEN](#page-181-2) [\[2009\]](#page-181-2).*

Enfin, on note que les données étrangères obtenues sont assez anciennes : 1996 pour [Kufver](#page-184-6) [\[2000\]](#page-184-6) ou 2001 pour [Lindahl](#page-184-5) [\[2001\]](#page-184-5), ce qui est assez pénalisant du fait de l'évolution relativement rapide et récente de la norme européenne.

Un dernier point que l'on peut signaler est le peu d'utilisation de vitesses supérieures à 300 km/h. La France, avec une vitesse d'exploitation à 320 km/h sur le TGV-Est, reste le pays d'Europe où cette vitesse est la plus élevée. De ce fait, il y a donc peu de discussions sur les règles de tracé à ces vitesses.

#### <span id="page-32-0"></span>Les règles en courbe

Pour les vitesses supérieures à 100 km/h, le critère qui limite le rayon de courbure est l'accélération latérale induite sur le matériel roulant et les voyageurs (notions de stabilité et de confort). Cette limitation dépend :

- de la vitesse du train dans la courbe. En effet, l'accélération latérale vaut  $V^2/R$ , elle dépendra donc du carré de la vitesse ;
- du dévers physique de la voie. Il permet de réduire l'accélération latérale ressentie ;
- de l'insuffisance de dévers autorisée. Cette valeur est en fait l'accélération latérale ressentie dans la courbe si on suppose la voie sans défaut. Elle dépend donc du confort souhaité et de la marge de sécurité voulue.

Une fois ces 3 paramètres fixés (vitesse, dévers physique et insuffisance de dévers), on peut donc obtenir le rayon de courbure minimum.

En France, d'après [RFF and SNCF](#page-185-8) [\[2006a\]](#page-185-8) et [RFF and SNCF](#page-185-2) [\[2006b\]](#page-185-2), le dévers physique maximal recommandé est de 160 mm. Il peut atteindre 180 mm exceptionnellement. Dans les autres pays d'Europe, le dévers physique n'atteint pas ces valeurs, au plus 160 mm en Allemagne ou 150 mm en Suède. Concernant l'insuffisance de dévers, en France, elle diminue avec la vitesse au-delà de 230 km/h comme on peut le voir sur le tableau [1.6.](#page-33-1) Pour les autres pays, elle est constante en fonction de la vitesse. Le projet de norme européenne propose d'ailleurs une insuffisance de dévers constante à 100 mm. Sur les figures [1.3](#page-33-0) et [1.4,](#page-34-0) nous avons tracé le rayon de courbure minimum en fonction de la vitesse. L'équation [1.2](#page-32-1) donne l'expression analytique du rayon.

<span id="page-32-1"></span>
$$
R = \alpha \cdot \frac{V^2}{d_p + d_i} \tag{1.2}
$$

avec :

- $d_p$ : dévers physique de la voie, en millimètre. Maximum 180 mm pour la voie sur ballast, 200 mm pour la voie sur dalle ;
- $d_i$ : insuffisance de dévers, en mm;
- $V$  : vitesse du train, en km/h;
- $\alpha$  : facteur dépendant de l'écartement de la voie (e) et de l'accélération de pesanteur (g). Avec les unités choisies (mm et km/h), on a  $\alpha = \frac{e}{a^3}$  $\frac{e}{g \cdot 3.6^2}$  · 1000. Donc avec  $g = 9, 81$  m.s<sup>-2</sup> et  $e = 1, 5$  m,  $\alpha \approx 11, 8$ . Ce coefficient a été analysé précisément dans le paragraphe [1.3.2.](#page-27-4)

*Remarques : Dans certaines règles, on donne uniquement*  $d_p + d_i$  *comme [Lindahl](#page-184-5)* [\[2001\]](#page-184-5). «  $e \rightarrow est$ *fixé à* 1, 5 *m et non à* 1, 435 *m car il s'agit de l'écartement des points de contacts entre roue et rail et non de l'écartement des rails*[4](#page-32-2) *. Cette valeur est cependant approximative du fait de la variation presque permanente des points de contacts entre roue et rail.*

Les figures [1.3](#page-33-0) et [1.4](#page-34-0) montrent le rayon en plan minimum en fonction de la vitesse de la ligne. Différentes règles issues de différents pays sont superposées. Un extrait de la norme française est proposée dans le tableau [1.6.](#page-33-1) Nous remarquons que :

• les règles françaises sont moins contraignantes que celles des autres pays concernant le dévers physique ;

<span id="page-32-2"></span> $4e$  et  $\alpha$  ont déjà été discutés dans le paragraphe [1.3.2](#page-27-4)

- concernant les vitesses inférieures à 220 km/h, l'insuffisance de dévers autorisée étant supérieure à celles préconisées ailleurs, les règles françaises sont également plus souples. On remarque bien cette caractéristique sur la figure [1.3](#page-33-0) où le rayon minimum autorisé est le plus petit ;
- entre 220 km/h et 350 km/h, les règles françaises deviennent les plus contraignantes comme on peut le voir sur la figure [1.4.](#page-34-0) La souplesse concernant le dévers physique (180 mm contre 160 au mieux en Allemagne) est contrecarrée par la diminution de l'insuffisance de dévers avec la vitesse, contrairement aux autres pays.

<span id="page-33-0"></span>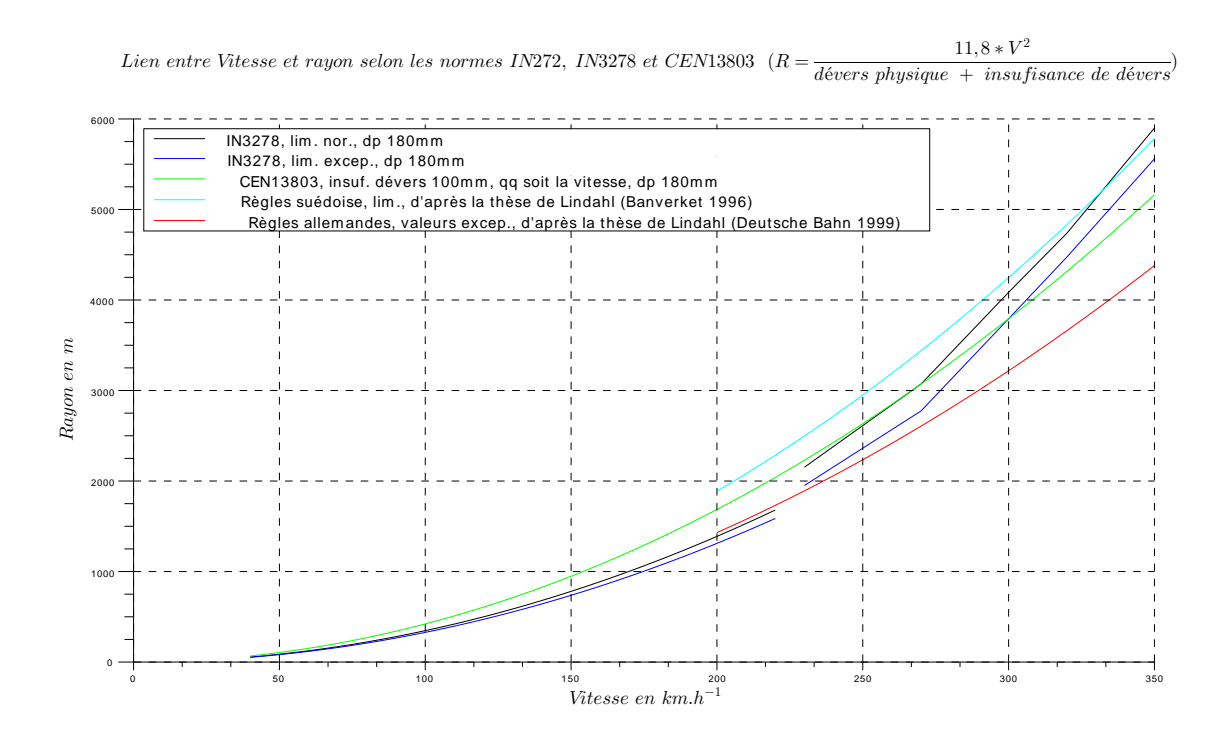

FIGURE 1.3 – *Règles de tracé entre 40 et 350 km/h.*

<span id="page-33-1"></span>

| Vitesse $(km/h)$ - $V$                                                                                       | 230     | <b>270</b> | 300     | <b>320</b> | 350       |
|----------------------------------------------------------------------------------------------------|---------|------------|---------|------------|-----------|
| Coefficient de la ligne - $K$                                                                                | 390 000 | 576000     | 720 000 | 850000     | 1 100 000 |
| Dévers, limite maximale (mm) -<br>d                                                                          |         |            | 180     |            |           |
| Insuffisance de dévers, limite<br>exceptionnelle (mm) - $I$                                                  | 140     | 130        | 100     | 90         | 80        |
| d'insuffisance<br>Variation<br>- de<br>dévers, limite exceptionnelle<br>$(mm/s) - \frac{\Delta I}{\Delta t}$ |         |            | 50      |            |           |
| Variation de dévers, limite ex-<br>ceptionnelle (mm/m) - $\frac{\Delta d}{\Delta l}$                         | 216/V   |            |         |            |           |

TABLE 1.6 – *Règles en courbe, extrait de [RFF and SNCF](#page-185-2) [\[2006b\]](#page-185-2).*

<span id="page-34-0"></span>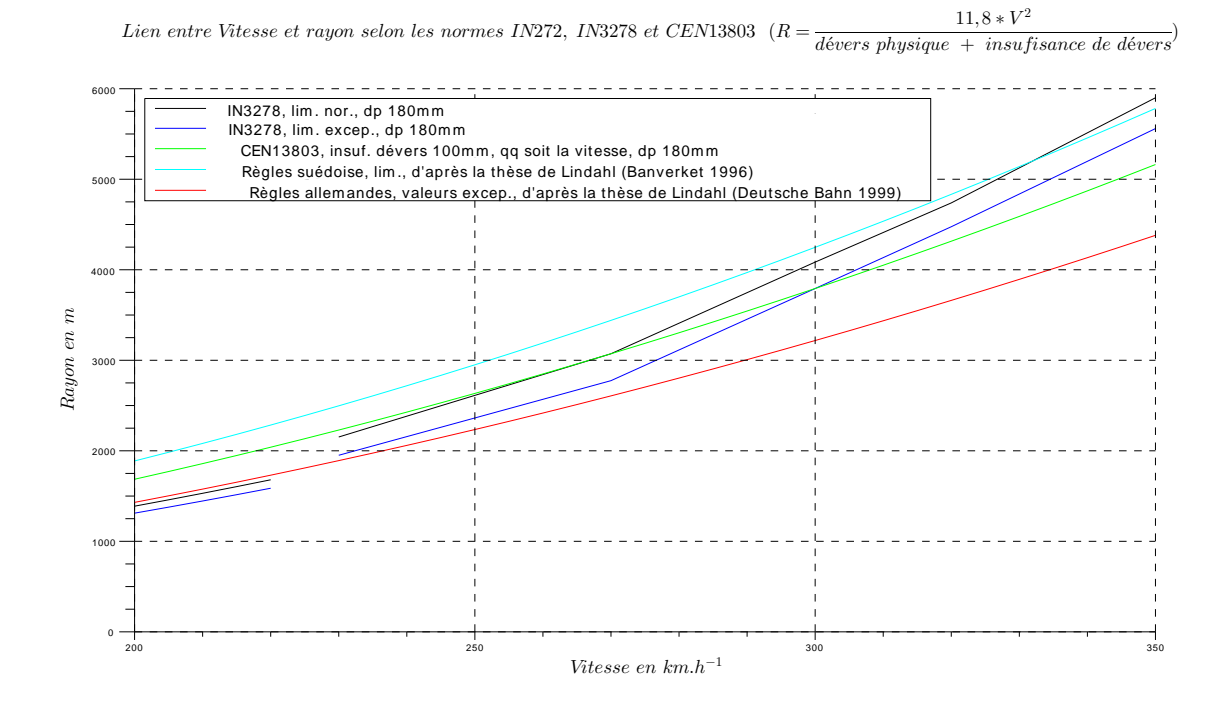

FIGURE 1.4 – *Règles de tracé entre 200 et 350 km/h.*

#### <span id="page-34-1"></span>Règles pour les transitions

La transition la plus connue est la clothoïde, qui fait varier la courbure linéairement avec l'abscisse curviligne en assurant ainsi la continuité de l'accélération latérale et la facilité de mise en œuvre.

La clothoïde n'est cependant pas la seule transition possible. Dans [Esveld](#page-182-10) [\[2001,](#page-182-10) chap. 3] ou dans [CEN](#page-181-2) [\[2009\]](#page-181-2), on dénombre au moins 5 fonctions de transitions différentes :

- Bloss:
- Clothoïde ;
- Helmert (Schramm);
- Cosine:
- Sine (Klein).

La clothoïde ne fait d'ailleurs pas l'unanimité comme cela est indiqué dans [Klauder](#page-184-7) [\[2001\]](#page-184-7). En effet, elle entraîne des variations brutales de la dérivée seconde (jerk). De plus l'argument de la simplicité de mise en œuvre ne tient plus aujourd'hui du fait des outils de calcul et de positionnent disponibles. Le tableau [1.7,](#page-38-0) extrait de la norme prEN 13803-1 :2006, [CEN](#page-181-2) [\[2009\]](#page-181-2) permet de comparer ces fonctions de transition.

En France, on utilise la clothoïde pour les courbes de transition avec des « doucines » aux extrémités. On fixe la longueur minimale de la transition<sup>[5](#page-34-2)</sup>, comme cela est rapporté par exemple dans le tableau [1.8,](#page-38-1) extrait de [RFF and SNCF](#page-185-2) [\[2006b\]](#page-185-2).

Concernant les transitions, là aussi les règles françaises sont plutôt souples. Ce constat fait suite à ma participation au groupe de travail consacré à la rédaction de la norme européenne 13803, [CEN](#page-181-2) [\[2009\]](#page-181-2).

<span id="page-34-2"></span><sup>&</sup>lt;sup>5</sup>Il est important que les clothoïdes aient une distance minimum afin que l'essieu ait le temps de s'insérer dans la voie.

#### <span id="page-35-1"></span>Conclusion

Le tracé est fondamental dans l'étude énergétique du système ferroviaire tant il impacte à la fois la construction (volume de déblai et remblai par exemple) mais aussi l'exploitation (consommations différentes des trains selon le tracé pour une même distance) et la maintenance (forts dévers par exemple). Les tracés en plan et en long seront donc traités de manière approfondie dans la suite du travail.

Un recensement exhaustif des règles de tracé n'a pas été possible car celles-ci sont souvent confidentielles et écrites dans la langue nationale. Cependant, nous avons pu récupérer un ensemble représentatif des règles au moins au niveau européen. La diversité de ces règles et la difficulté à les comparer ont été présentées.

De plus, il ne faudrait pas comparer les limites mais les usages. Les données sont beaucoup plus difficiles à obtenir. De même, il faut bien distinguer la différence entre la vitesse d'exploitation actuelle de la voie et la vitesse pour laquelle la voie a été construite. En effet, on prévoit dans la plupart des cas une augmentation de la vitesse d'exploitation dans le futur. C'est ainsi que la vitesse d'exploitation sur la première LGV en France (Paris-Lyon) a pu être relevée sans modification de la géométrie.

Il était indispensable de bien connaître les règles françaises car ce travail a été appliqué à des projets de LGV françaises. Et il fallait aussi les situer par rapport aux règles étrangères afin de montrer les possibilités de changement. Une des retombées éventuelles de cette étude sera de proposer des aménagements des règles qui préservent la sécurité tout en diminuant la consommation.

#### <span id="page-35-0"></span>1.3.3 Construction

La construction d'une ligne ferroviaire est un chantier gigantesque tant par sa longueur, son impact sur le territoire et les infrastructures existantes, etc. À titre d'exemple, pour la LGV Rhin-Rhône phase 1 qui sert de cas expérimental pour cette thèse et qui s'étale sur 140 km, il s'agit de : 174 ouvrages, 30 millions de m<sup>3</sup> de déblais (quatre fois le volume extrait du tunnel sous la Manche), 22 millions de m<sup>3</sup> de remblais, pour un coût de 2,3 milliards d'euros. Ce chantier a été le plus grand chantier d'infrastructure en France pendant sa construction [\[RFF,](#page-185-9) [2012a\]](#page-185-9).

#### <span id="page-35-2"></span>Voie sur dalle/ballast

Il existe aujourd'hui principalement deux technologies de voie ferrée : voie sur dalle ou voie ballastée. Le Japon, la Chine ou encore l'Allemagne ont fait le choix de la voie sur dalle puisque toutes leurs nouvelles voies à grande vitesse utilisent désormais cette technologie. L'Espagne ou la France en revanche construisent leurs voies avec une technologie de voie ballastée.

Du point de vue énergétique, la voie sur dalle semble plus énergivore lors de la construction – [Antoni](#page-180-7) [\[2014\]](#page-180-7) – même si nous n'avons pas trouvé d'étude regroupant l'ensemble des phases construction, exploitation et maintenance des deux technologies. En revanche, la voie sur dalle semble être plus intéressante à l'usage en raison du faible entretien nécessaire. On peut noter cependant une incertitude forte sur la durée de vie de cette technologie.

D'après [Nyström and Gunnarsson](#page-184-8) [\[2008\]](#page-184-8), le surcoût monétaire de la voie sur dalle à la construction est rentabilisée au bout de seulement 9 ans, comparativement à la voie ballastée. Cette conclusion étant en forte contradiction avec d'autres auteurs, comme [Antoni](#page-180-7) qui ne conclut pas à un avantage économique de la voie sur dalle.

#### <span id="page-35-3"></span>Alimentation électrique

Les trains à traction électrique avec une alimentation par une caténaire se sont généralisés pour le transport ferroviaire à grande vitesse. On distingue les alimentations en courant continu ou alternatif. Dans ce dernier cas, la fréquence est soit la fréquence dite industrielle, c'est-à-dire identique à celle du réseau électrique du
pays concerné (en pratique 50 ou 60 Hz) ; soit à 16 2/3 Hz c'est-à-dire un tiers de la fréquence 50 Hz. Les tensions respectives de ces différents systèmes sont reportées dans le tableau [1.9.](#page-39-0) En France, pour le réseau dédié à la grande vitesse, la tension d'alimentation est de 25 kV et la fréquence de 50 Hz.

Afin d'augmenter la distance entre les sous-stations, il est également possible d'ajouter une ligne électrique, appelée « feeder » en plus de la caténaire. Différents montages électriques existent : feeder de puissance ou feeder en opposition de phase. Pour ces différents cas, on parle d'une alimentation en 2x15 kV (utilisation d'un feeder sur une tension de 15 kV) ou 2x25 kV (utilisation d'un feeder sur une tension de 25 kV) par exemple.

L'efficacité énergétique de ces différents systèmes d'alimentation varie fortement. D'après [Dupont Ken](#page-182-0)[nedy](#page-182-0) [\[2009\]](#page-182-0), le taux global de perte électrique sur l'ensemble du réseau en France<sup>[6](#page-36-0)</sup> est de 9,3 %.

A noter que ce taux de pertes est de 4,5 % pour le système d'alimentation en 2x25 kV et à 3 % pour le système en 25 kV (contre 18,[7](#page-36-1) % en continu)<sup>7</sup>.

Ce résultat est bien meilleur que pour les systèmes en alimentation 16 2/3 à 15 kV que l'on trouve en Suède, Norvège et Allemagne notamment. D'après [Andersson and Lukaszewicz](#page-180-0) [\[2006\]](#page-180-0), les pertes sont de 12 % pour la Suède et 14 % pour la Norvège contre 5 % pour le Danemark qui est en 25 kV. Ce mauvais rendement pour les systèmes à 16 2/3 s'explique principalement par la nécessité d'avoir des convertisseurs de fréquence pour le raccordement au réseau national en 50 Hz et l'ajout de lignes à haute tension en 16 2/3 le long des voies.

Nous noterons tout de même que l'alimentation en 16 2/3 comporte l'avantage de pouvoir réutiliser l'énergie issue du freinage plus aisément du fait de l'absence de section de séparation et donc de l'augmentation de la probabilité d'avoir un train en phase de traction à proximité sur le réseau électrique.

Il est possible de modéliser plus finement les pertes sur le réseau au lieu de prendre un pourcentage de pertes global sur l'ensemble du réseau. [Fayet](#page-182-1) [\[2008\]](#page-182-1) et [Boullanger](#page-181-0) [\[2008\]](#page-181-0) ont récemment travaillé sur ce point. L'idée consiste à modéliser chaque élément du système d'alimentation (transformateur, autotransformateur, feeder, fil de contact, sol, etc.) via des impédances équivalentes et d'associer ces différents éléments. La puissance de calcul disponible aujourd'hui sur les ordinateurs courants ne pose pas de difficulté majeure pour ce type de modélisation.

<span id="page-36-2"></span>En revanche, il faut déterminer un maillage pour les différents constituants et une impédance électrique équivalente. La figure [1.5](#page-36-2) propose par exemple la modélisation d'une ligne bifilaire et la figure [1.6](#page-37-0) la modélisation d'une sous-station.

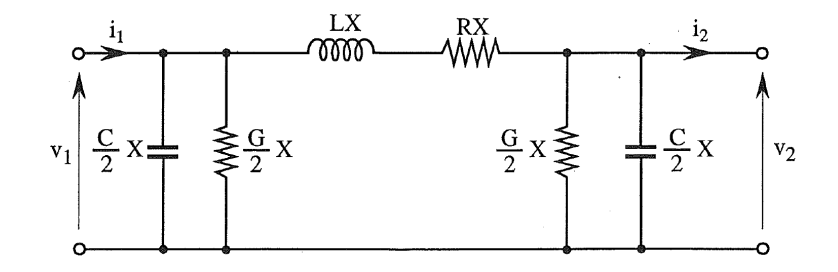

FIGURE 1.5 – *Exemple de modélisation d'une ligne bifilaire monophasée de faible longueur, extrait de [Fayet](#page-182-1) [\[2008\]](#page-182-1).*

La bibliographique ferroviaire concernant la modélisation des éléments électriques est assez riche du fait des similitudes avec d'autres domaines scientifiques (génie électrique, réseau de distribution, etc.). Différentes sources peuvent être utilisées pour modéliser le système d'alimentation électrique des trains.

<span id="page-36-0"></span><sup>&</sup>lt;sup>6</sup>En France, une partie de l'alimentation est en 25 kV 50 Hz et l'autre en 1,5 kV continue.

<span id="page-36-1"></span><sup>&</sup>lt;sup>7</sup>Dans [Garcia](#page-182-2) [\[2010\]](#page-182-2), le résultat est légèrement différent puisqu'il obtient 8 % de perte en alternatif et 19 % en continu.

<span id="page-37-0"></span>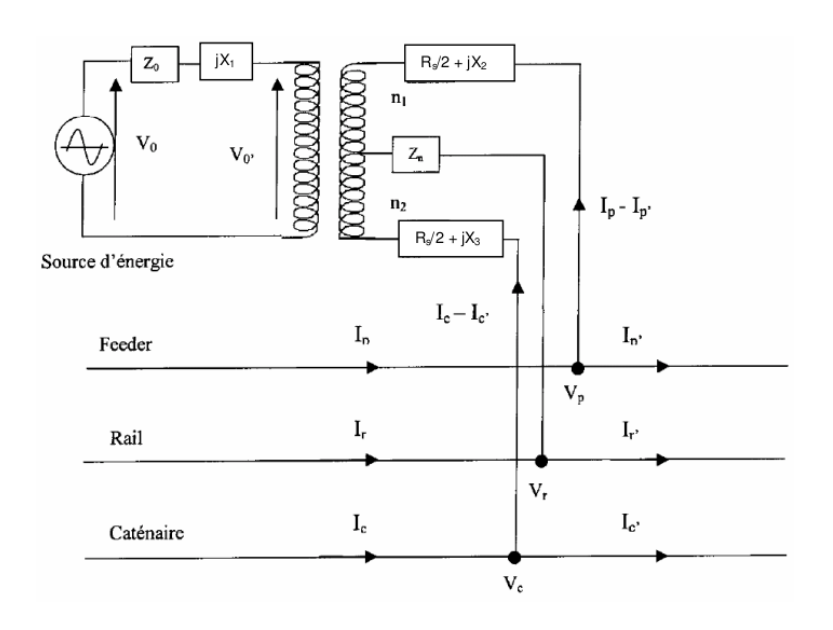

FIGURE 1.6 – *Exemple de modélisation d'une sous-station, extrait de [Fayet](#page-182-1) [\[2008\]](#page-182-1).*

|                                                                                                    | Cubic parabola<br>Clothoid                                                                                        | Bloss                                                                                                    | Cos                                                                                                    | Helmert                                                                                                    | Klein (Sin)                                                                                                    |
|----------------------------------------------------------------------------------------------------|----------------------------------------------------------------------------------------------------|----------------------------------------------------------------------------------------------------|----------------------------------------------------------------------------------------------------|----------------------------------------------------------------------------------------------------|----------------------------------------------------------------------------------------------------|
| Maximum value of K; a <sub>q</sub><br>Horizontal curvature K                                                                                                    | -∈-<br>$\overline{G} \cdot \widehat{D}$                                                                           | ξ.<br>$\sigma \cdot \sigma$<br>Ŀ                                                                                                    | - E -<br>$\overline{a} \cdot \overline{b}$                                                                                                    | $\epsilon$ .                                                                                                    | ξ.<br>$\overline{a} \cdot \overline{b}$                                                                                                    |
|                                                                                                    | œ<br>$\frac{1}{2}$<br>$\sf II$<br>$\ddot{a}$<br>$ \alpha$<br>×                                                    | œ<br>⊅ ≈<br>$\label{eq:1} \mathsf{II}$<br>$\ddot{a}$<br>$K = \frac{1}{R}$                                                                               | œ<br>⊅  ≥"<br>$\parallel$<br>$\frac{1}{\beta}$<br>$\, \parallel$<br>×                                                                                       | $\frac{1}{\alpha}$<br>∝   1<br>$\sf II$<br>$\frac{1}{\beta}$<br>$K = -$                                                                     | œ<br>⊅ ≈<br>$\sf II$<br>$\frac{1}{\beta}$ , $\frac{1}{\alpha}$<br>$K =$                                                                                                    |
| Cant D                                                                                                    | ∙ ت •<br>£,<br>τ                                                                                                  | ∙o⊷<br>Ξ,                                                                                                    | ۰۵۰<br>Ξ,                                                                                                    | -o⊷<br>$\mathbb{E}$                                                                                                    | -ە-<br>l:n                                                                                                    |
| Maximum value of 1:n                                                                                                    | $\frac{7}{9} = u : 1$                                                                                             | $1:n = \frac{1.5 \cdot D}{1}$<br>┙                                                                                                    | $1: n = \frac{\pi \cdot D}{2 \cdot L}$                                                                                                    | 1 : $n = \frac{2 \cdot D}{L}$                                                                                                    | 1: $n = \frac{2 \cdot D}{2 \cdot D}$<br>$\overline{\phantom{0}}$                                                                                                    |
| Horizontal jerk (Rate of change<br>of $a_q$ )                                                                                                    |                                                                                                    |                                                                                                    |                                                                                                    |                                                                                                    |                                                                                                    |
| Maximum value of da <sub>q</sub> /dt; dD/dt                                                                                                    | $\frac{1}{\alpha}$<br>┙<br>Ĥ<br>$\ddot{\vec{\theta}}$<br>$\mathbf{a} \cdot \mathbf{b}$<br>u<br>$\mid \mid$<br>흥│ㅎ | 1,5.0.4<br>J<br>$\mathbf{I}$<br>9<br>ㅎ<br>$1, 5 \cdot a_q \cdot V$<br>┙<br>Ĥ<br>dą<br>ਰੋ                                                                | $\pi \cdot D \cdot v$<br>$\overline{2} \cdot \overline{L}$<br>$\parallel$<br>위<br>$\pi \cdot a \cdot V$<br>$2 \cdot L$<br>$\mathbf{I}$<br>$\frac{a}{a}$ ් ස | 2.0 y<br>J,<br>$\sf II$<br>하.<br>이<br>$2 \cdot a_q \cdot V$<br>┙<br>$\label{eq:1} \begin{array}{c} \vspace{0.05in} \Pi \end{array}$<br>ಕ್ತೈ | $2 \cdot D \cdot V$<br>$\overline{ }$<br>$\frac{1}{\sigma} \frac{1}{\sigma}$<br>$2 \cdot a_{\rm q} \cdot V$<br>┙<br>$\sf II$<br>ಕ್ತೈ ಕ                                          |
| Rate of change of horizontal<br>jerk, vertical acceleration <sup>a</sup>                                                                                               | $\int d^2 a_{\rm q} / dt^2$                                                                                       |                                                                                                    |                                                                                                    |                                                                                                    |                                                                                                    |
| æ<br>Maximum value of d <sup>2</sup> a <sub>q</sub> /dt; a <sub>v</sub>                                                                                                | ុំ<br>$\frac{1}{2}$<br>`><br>$\rm{II}$<br>$= \infty$ ; $a$<br>$\mathbf{q}_{\mathrm{s}}$<br>$\mathbf{\hat{t}}^2$   | $3 \cdot D \cdot v^2$<br>$\tilde{\mathbf{L}}$<br>$\, \parallel$<br>ë.<br>$6 \cdot a_q \cdot V^2$<br>Ľ<br>$\, \parallel$<br>$\mathbf{e}_\mathrm{s}$<br>ť | $\pi^2 \cdot D \cdot v^2$<br>$4 \cdot L^2$<br>$\, \parallel$<br>ë.<br>$\pi^2 \cdot a_{\rm a} \cdot v^2$<br>$2 \cdot L^2$<br>$\frac{d^2a}{dt^2} =$           | $2 \cdot D \cdot v^2$<br>Ľ<br>Ĥ<br>ë.<br>$4 \cdot a_{\rm s} \cdot v^2$<br>ӵ<br>$\mathsf{II}$<br>$\frac{d}{\mathbf{e}_\mathrm{a}}$           | $-\div\textbf{a}^{\prime}=\frac{\pi\cdot\textbf{D}\cdot\textbf{v}^2}{\pi\cdot\textbf{v}^2}$<br>بن<br>$\frac{d^2a_{\alpha}}{dt^2} = \frac{2\pi \cdot a_{\alpha} \cdot v^2}{L^2}$ |
| Vertical jerk (Rate of change of<br>a <sub>v</sub> ) <sup>a</sup>                                                                                                    | 8<br>8                                                                                                    | 8                                                                                                    | 8                                                                                                    | 8<br>8                                                                                                    |                                                                                                    |
| Maximum value of da <sub>v</sub> /dt <sup>a</sup>                                                                                                    | ę<br>ę                                                                                                    |                                                                                                    |                                                                                                    | ę                                                                                                    | $2\pi^2 \cdot D \cdot V^3$<br>Ľ<br>$\parallel$<br>ਚੂੰ∣ ਦ                                                                                                    |
| Shift $f^b$                                                                                                    | $f_{\text{clot}} = \frac{1}{24 \cdot R}$<br>$\mathfrak{c}$                                                        | $f_{\text{blocks}} = \frac{1}{40 \cdot R}$<br>$\mathfrak{L}$                                                                                            | 42,23 - R<br>$\mathfrak{c}$<br>$t_{\cos} = -$                                                                                                    | $f_{\text{softmax}} = \frac{1}{48 \cdot R}$<br>$\mathfrak{c}$                                                                               | 61,2.7<br>$\mathbf{L}$<br>$f_{\sin} =$                                                                                                    |
| Equivalent length of transition<br>curve ( <i>f</i> լ = <i>f</i> <sub>dot</sub> ) <sup>b</sup>                                                                         | $L_{\rm clot}$                                                                                                    | $L_{\text{blocks}} = 1,29 \cdot L_{\text{dot}}$                                                                                                    | $L_{\cos} = 1,326 \cdot L_{\text{dot}}$                                                                                                    | $L_{\text{helment}} = 1,414 \cdot L_{\text{clot}}$                                                                                          | $L_{\sin} = 1,597 \cdot L_{\text{clot}}$                                                                                                    |
| jerk<br>Rate of value of horizontal jı<br>(f∟ = f <sub>clot)</sub> <sup>b</sup>                                                                                        | 1,0                                                                                                    | 1,16                                                                                                    | 1,185                                                                                                    | 1,414                                                                                                    | 1,252                                                                                                    |
| Rate of change of vertical<br>acceleration ( $t_{\rm L}$ = $t_{\rm cold}$ ) <sup>b</sup>                                                                               | 1,0                                                                                                    | 0,37                                                                                                    | 0,29                                                                                                    | 0,21                                                                                                    | 0,25                                                                                                    |
| ° The shape and the maximum values only apply, if the inner rail of the curve is kept on level and only the outer rail is elevated.<br><sup>b</sup> approximate values |                                                                                                    |                                                                                                    |                                                                                                    |                                                                                                    |                                                                                                    |

TABLE 1.7 – *Fonctions de transitions, extrait de la norme [CEN](#page-181-1) [\[2009\]](#page-181-1).*

TABLE 1.8 – *Longueur des clothoïdes en fonction de la vitesse, extrait de [RFF and SNCF](#page-185-0) [\[2006b\]](#page-185-0).*

|                       | $230 \le V \le 300$ km/h | $300 \le V \le 350$ km/h |
|-----------------------|--------------------------|--------------------------|
| Limite normale        | $L \geq V/1, 5$          | $L > 250$ m              |
| Limite exceptionnelle | $L \geq V/2$             | L > 200                  |

<span id="page-39-0"></span>TABLE 1.9 – *Principales alimentations électriques.*

| Tension caténaire | Fréquence caténaire |  |
|-------------------|---------------------|--|
| $1,5$ ou $3$ kV   | continue            |  |
| $15 \text{ kV}$   | $162/3$ Hz          |  |
| $25 \text{ kV}$   | 50 ou 60 Hz         |  |

# 1.4 Usage

Cette partie traite de la phase d'usage de l'exploitation ferroviaire, c'est-à-dire la circulation des trains, qui est au cœur du travail de modélisation énergétique de cette thèse.

# 1.4.1 Modèle dynamique

Dans cette première section nous présentons les principaux éléments physiques constituant un train et sa modélisation dynamique.

## Présentation des principaux éléments d'un train

Du point de vue mécanique, un train peut se décomposer en trois types d'éléments :

- les essieux ;
- les bogies;
- les caisses.

<span id="page-40-0"></span>Un essieu est constitué de 2 roues reliées par un axe. Un exemple est présenté sur la figure [1.7.](#page-40-0)

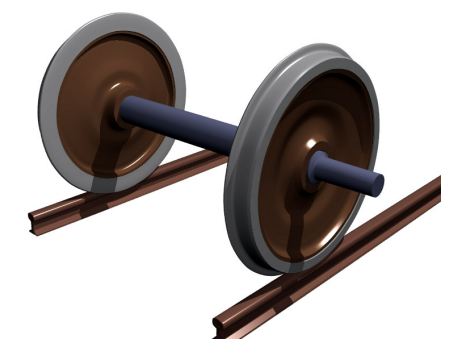

FIGURE 1.7 – *Essieu d'un train, extrait de [Wikipedia](#page-187-0) [\[2013a\]](#page-187-0).*

<span id="page-40-1"></span>Un bogie est constitué de 2 essieux reliés à une structure par un système de suspension. Un exemple est présenté sur la figure [1.8.](#page-40-1)

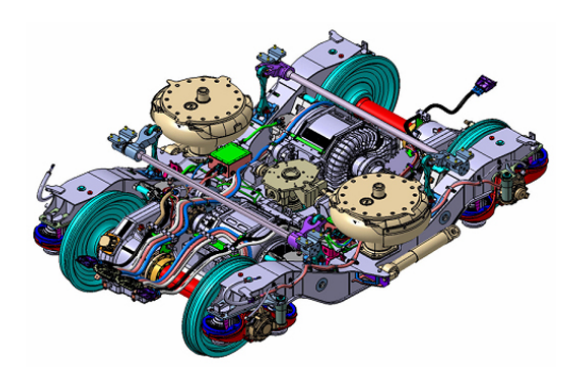

FIGURE 1.8 – *Bogie d'un AGV, extrait de [Alstom](#page-180-1) [\[2014\]](#page-180-1).*

La caisse est l'élément principal d'un wagon. Il s'agit d'un ensemble que l'on peut considérer comme rigide dans la fenêtre fréquentielle de notre analyse et dont on peut voir un exemple sur la figure [1.9.](#page-41-0)

<span id="page-41-0"></span>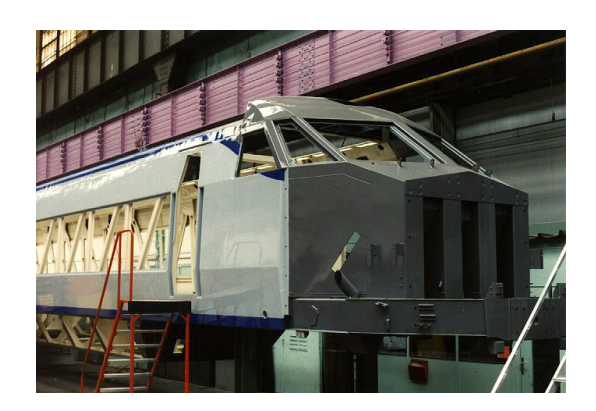

FIGURE 1.9 – *Caisse en construction d'un train coréen.*

Une rame de TGV Dasye est constituée de 10 caisses, 13 bogies et 26 essieux. A noter que les TGV français sont du type articulés, c'est-à-dire que les bogies portent 2 caisses sur leurs extrémités adjacentes<sup>[8](#page-41-1)</sup>, au contraire des autres trains pour lesquels les bogies ne portent qu'une seule caisse.

La suspension qui relie un essieu à un bogie est appelée suspension primaire. La suspension qui relie un bogie à une caisse est appelée suspension secondaire.

#### Modélisation

Il existe de très nombreux modèles numériques de train dans la littérature (voir [Polach et al.](#page-185-1) [\[2006\]](#page-185-1) pour un état de l'art complet avec la présentation de : ADAMS, MEDYNA, VOCO, SIMPACK, VAMPIRE, etc.). En général, ces modèles sont utilisés pour évaluer les risques liés à la sécurité (déraillement, stabilité, etc.). En revanche, pour l'évaluation de la consommation d'énergie sur un itinéraire donné, c'est toujours un modèle très simple qui est utilisé (par exemple [Boullanger](#page-181-0) [\[2008\]](#page-181-0), [Fayet](#page-182-1) [\[2008\]](#page-182-1), [Lindahl](#page-184-0) [\[2001\]](#page-184-0)) : le train est considéré comme une masse ponctuelle.

Cette recherche bibliographique n'a pas permis de justifier le choix habituel du modèle masse ponctuelle pour les modélisations énergétiques. Dans la littérature, il ne semble pas non plus exister de validation de ces modèles par des mesures in situ à l'échelle réelle.

Dans la suite de ce paragraphe, nous précisons ce modèle afin de positionner les travaux des différents auteurs.

L'application du principe fondamental de la dynamique à un train considéré comme une masse ponctuelle conduit à l'expression [1.3.](#page-41-2) Cette équation est directement reprise par de très nombreux auteurs pour le traitement macroscopique du train :

<span id="page-41-2"></span>
$$
k \cdot M \cdot \gamma = F_m - R - M \cdot g \cdot \sin(\alpha) \tag{1.3}
$$

- M est la masse du train, par exemple  $M = 380$  t pour un TGV Dasye;
- $\bullet$  k est un coefficient permettant de prendre en compte l'énergie cinétique des corps tournants qui s'ajoute à l'énergie cinétique de translation de la masse. En effet, ils introduisent un effet inertiel supplémentaire du fait de leur rotation qu'il faut prendre en compte. Cette méthode de surestimation de la masse est discutée dans le paragraphe [1.4.2.](#page-42-0) Dans la littérature, il est pris un k de 1.04 ce qui revient à sur-estimer la masse de 4 % ;

<span id="page-41-1"></span><sup>8</sup>A l'exception des motrices.

- $\gamma$  est l'accélération longitudinale dans le plan des rails, en m.s<sup>-2</sup>;
- $F_m$  représente l'effort moteur total aux jantes fourni par les motrices, exprimé en N;
- R est la résistance à l'avancement, exprimée en N, qui est composée de :
	- la résistance au roulement : elle est liée au contact roue-rail,
	- la résistance mécanique : elle se décompose en deux frottements, qui sont le frottement visqueux et le frottement sec,
	- la résistance aérodynamique, liée au coefficient de traînée, ainsi qu'aux conditions météorologiques (vent, pluie. . .) ;
- g est l'accélération de la pesanteur, exprimé en m.s<sup>-2</sup> et  $\alpha$  est l'angle formé par la verticale et le plan des rails, exprimé en radian.

## <span id="page-42-0"></span>1.4.2 Justification du facteur de sur-estimation de la masse

La masse du train est souvent corrigée afin de prendre en compte les différents éléments en rotation. Cela se traduit dans l'expression du principe fondamental de la dynamique : la masse m est multipliée par un coefficient k. Dans la littérature, ce terme vaut environ 1, 04. Nous avons voulu vérifier ce facteur correctif utilisé (généralement 4 %) à partir des données du logiciel VOCO.

Dans la suite, nous présentons les différentes données disponibles à partir du logiciel VOCO. Puis nous calculons la matrice d'inertie du train ce qui permet de calculer théoriquement l'effet des masses tournantes.

#### Données des différents solides

Le logiciel « VOCO » développé à l'Inrets puis à l'Ifsttar comporte le TGV Duplex dans sa bibliothèque de matériel roulant. Ces données confidentielles nous ont été fournies par la SNCF.

Dans cette modélisation, le TGV est décomposé via les 3 types d'éléments décrits précédemment : caisse, structure (pour bogie) ou essieu (avec roue). Ils sont considérés comme des solides indéformables par opposition aux éléments qui modélisent les liaisons entre ces solides. Dans la modélisation par VOCO, le TGV Dasye comprend 49 solides.

Chaque solide est paramétré par sa masse, ses moments d'inerties et la position du centre d'inertie du solide. Les produits d'inertie sont négligés. Sur la figure [1.10](#page-42-1) on peut voir l'exemple d'une telle base  $B_i$ pour le deuxième essieu de la deuxième remorque. A noter que la position des centres d'inerties est donnée dans une base B dont l'origine est située au niveau du premier essieu, au milieu des points de contact entre roue et rail comme on peut le voir sur la figure [1.10.](#page-42-1) Pour chaque solide i on a donc 7 paramètres synthétisés dans le tableau [1.10](#page-43-0) auquel sont associés deux éléments d'identification.

<span id="page-42-1"></span>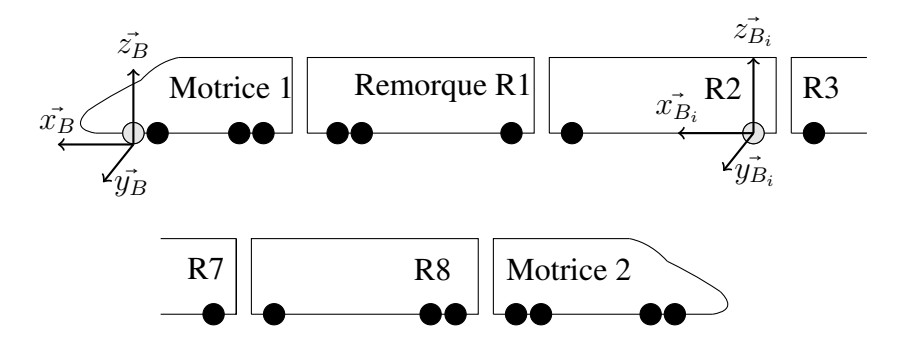

FIGURE 1.10 – *Schéma simplifié du TGV Duplex.*

<span id="page-43-0"></span>

| <b>Données</b>                     | <b>Notation</b>                     | Unité             |
|------------------------------------|-------------------------------------|-------------------|
| Identifiant                        | Id                                  |                   |
| Nom                                |                                     |                   |
| <b>Masse</b>                       | $m_i$                               | kg                |
| Moment d'inertie                   | $Ix_{i}$<br>$Iyy_i$<br>$Izz_i$      | kg.m <sup>2</sup> |
| Coordonnées du centre<br>d'inertie | $X_{0_i}$<br>$Y_{0_i}$<br>$Z_{0_i}$ | m                 |

TABLE 1.10 – *Données pour chaque solide* i*.*

## Matrice d'inertie du train

L'objectif de ce paragraphe est de calculer la matrice d'inertie de l'ensemble du train à partir des différentes données fournies par VOCO. Concrètement, il s'agit d'agréger les paramètres des 49 solides.

Dans un premier temps, la masse totale du train  $M_{train}$  est calculée à partir des masses de chacun des corps :

$$
M_{train} = \sum_i m_i
$$

Dans un second temps, les coordonnées ( $X_G, Y_G, Z_G$ ) du centre d'inertie du train  $G_{train}$  (c'est-à-dire des 49 solides) sont calculées à partir des formules classiques :

$$
X_G = \frac{\sum_i m_i \cdot X_{0_i}}{M_{train}}
$$

$$
Y_G = \frac{\sum_i m_i \cdot Y_{0_i}}{M_{train}}
$$

$$
Z_G = \frac{\sum_i m_i \cdot Z_{0_i}}{M_{train}}
$$

Les valeurs numériques sont les suivantes :

$$
X_G = -96,14 \text{ m}
$$
  

$$
Y_G = 0 \text{ m}
$$
  

$$
Z_G = 1,575 \text{ m}
$$

Le troisième temps est le calcul de la matrice d'inertie. Pour chaque solide i, VOCO fournit la matrice

d'inertie dans la base  $B_i$ :

$$
I[G_i, S_i]_{B_i} = \begin{pmatrix} Ixx_i & 0 & 0 \\ 0 & Iyy_i & 0 \\ 0 & 0 & Izz_i \end{pmatrix}
$$
 (1.4)

Le théorème de Huygens permet d'exprimer les différentes matrices d'inerties au centre d'inertie du train :

$$
I[G_{train}, S_i]_B = I[G_i, S_i]_{B_i} + m \cdot \begin{pmatrix} b_i^2 + c_i^2 & -a_i \cdot b_i & -a_i \cdot c_i \\ -a_i \cdot b_i & a_i^2 + c_i^2 & -b_i \cdot c_i \\ -a_i \cdot c_i & -b_i \cdot c_i & a_i^2 + b_i^2 \end{pmatrix}
$$
(1.5)

Avec a, b et c les coordonnées du vecteur  $\overrightarrow{G_{train}G_i}$ , c'est-à-dire :

$$
a_i = X_{O_i} - X_G
$$

$$
b_i = Y_{O_i} - Y_G
$$

$$
c_i = Z_{O_i} - Z_G
$$

Enfin, la matrice d'inertie totale du train est la somme des différentes matrices d'inerties :

$$
I\left[G_{train}, S\right]_B = \sum_i I\left[G_{train}, S_i\right]_B \tag{1.6}
$$

Les valeurs numériques sont alors obtenues. Ces valeurs correspondent à la matrice d'inertie au point  $G<sub>train</sub>$  exprimée dans le repère initial :

$$
I\left[G_{train}, S\right]_{B} = \begin{pmatrix} 6,263 \cdot 10^{5} & 0 & -4,764 \cdot 10^{4} \\ 0 & 1,597 \cdot 10^{9} & 0 \\ -4,764 \cdot 10^{4} & 0 & 1,597 \cdot 10^{9} \end{pmatrix}
$$
(1.7)

On constate que l'inertie en  $x$  est plus faible qu'en  $y$  et  $z$ . Ceci est cohérent du fait de la forme allongée d'un train.

A noter que le calcul précédent revient à supposer que le train est aligné puisque tous les  $Y_0$  sont nuls. Dans le cas d'un train en courbe par exemple, il faudrait connaître la position des différents centres d'inertie et des nouvelles bases  $B_i$  pour refaire le calcul.

#### Calcul du facteur correctif

L'énergie cinétique de translation de la masse du train s'écrit (sans prise en compte des masses tournantes) :

$$
E_c = \frac{1}{2} \cdot m \cdot v^2 \tag{1.8}
$$

Soit avec  $m = 385 450$  kg et  $v = 83$  m/s<sup>2</sup>,  $E_c = 1,328 \cdot 10^9$  J.

Afin de prendre en compte l'inertie des essieux en rotation, on somme pour les 26 essieux Iyy. On obtient un moment d'inertie selon l'axe y,  $I_{yy_{total}}$ , de 2772.

L'énergie cinétique des essieux en rotation est donc :

$$
E_{c_r} = \frac{1}{2} \cdot I_{yy_{total}} \cdot \omega^2 \tag{1.9}
$$

avec ω la vitesse de rotation des essieux en radians par seconde. Pour une vitesse de 300 km/h, un diamètre des roues de 0,885 m,  $\omega = 188$  rad/s. On a donc  $E_{c_r} = 4.87 \cdot 10^7$  J.

Or, le rapport  $\frac{E_{c_r}}{E_c}$  est de 0,037. Cette valeur est un minorant car d'autres solides tournent dans un train même si les essieux nous semblent être les éléments tournants dominants. L'ordre de grandeur du facteur 1, 04 couramment utilisé dans la littérature ferroviaire pour prendre en compte l'inertie des masses tournantes est bien retrouvé.

## 1.4.3 Résistance à l'avancement

La résistance à l'avancement qui comprend l'ensemble des forces s'opposant au mouvement du train à l'exception du poids est décrite dans de très nombreux articles [\(Rochard and Schmid](#page-186-0) [\[2000\]](#page-186-0), [Raghunathan et al.](#page-185-2) [\[2002\]](#page-185-2), [Boullanger](#page-181-0) [\[2008\]](#page-181-0), [Fayet](#page-182-1) [\[2008\]](#page-182-1), [Hagiwara et al.](#page-183-0) [\[2008\]](#page-183-0), [Hay](#page-183-1) [\[1982\]](#page-183-1), [Lancien and Fontaine](#page-184-1) [\[1981\]](#page-184-1), [LEE et al.](#page-184-2) [\[2011\]](#page-184-2), [Lindgreen and Sorenson](#page-184-3) [\[2005\]](#page-184-3), [Lukaszewicz](#page-184-4) [\[2007\]](#page-184-4), [Raghunathan et al.](#page-185-2) [\[2002\]](#page-185-2), [Vultu](#page-186-1)[rescu et al.](#page-186-1) [\[2011\]](#page-186-1)). Ces études retiennent l'expression quadratique en vitesse suivante pour caractériser la résistance à l'avancement :

$$
R = A + B \cdot V + C \cdot V^2. \tag{1.10}
$$

où V est la vitesse et A, B et C des coefficients empiriques qui dépendent essentiellement du matériel roulant.

Une expression du modèle quadratique en vitesse de la résistance au roulement est détaillée par [Rochard](#page-186-0) [and Schmid](#page-186-0) [\[2000\]](#page-186-0), avec la détermination des coefficients A, B et C suivante :

> $A_{\text{Rochard}} = a_1 \cdot (\text{masse totale} \text{ des voitures tractées})$ +  $a_2 \cdot$  (masse totale des motrices),

 $B_{\text{Rochard}} = b_1 \cdot (\text{masser train}) + b_2 \cdot NT$ 

 $+ b_3 \cdot NP \cdot (puisse \cdot totale)$ 

 $C_{\text{Rochard}} = c_1 \cdot (\text{coefficient aérodynamique tête/queue de train}) \cdot (\text{surface frontal})$ 

+ c<sup>2</sup> ⋅ (périmètre de section) ⋅ (longueur)

+  $c_3 \cdot$  (périmètre de section)  $\cdot$  (espace inter-véhiculaire)  $\cdot$  (NT + NP – 1)

+ c<sup>4</sup> ⋅ (coefficient de traînée d'un bogie) ⋅ (nombre de bogies)

<span id="page-45-0"></span>
$$
+ c_5 \cdot \text{(nombre de pantographes)}.
$$
 (1.11)

Avec :

- NT : nombre de voitures tractées ;
- NP : nombre de motrices.

On note dans l'équation [1.11](#page-45-0) que la résistance à l'avancement dépend de nombreux paramètres du train. De plus, elle dépend également des conditions climatiques comme le rappelle [Lukaszewicz](#page-184-4) [\[2007\]](#page-184-4). La pression atmosphérique jouant naturellement sur la viscosité de l'air et donc sur la résistance aérodynamique mais également l'humidité qui influence le contact roue/rail. Enfin, la résistance à l'avancement peut varier en fonction de l'infrastructure comme le soulignent [Raghunathan et al.](#page-185-2) [\[2002\]](#page-185-2) par exemple dans les tunnels.

Similairement à [Rochard and Schmid](#page-186-0) [\[2000\]](#page-186-0), [Lukaszewicz](#page-184-4) [\[2007\]](#page-184-4) fournit des coefficients A, B et C pour différents trains roulant dans les pays scandinaves. De même, [Raghunathan et al.](#page-185-2) [\[2002\]](#page-185-2) et [Hagi-](#page-183-0) [wara et al.](#page-183-0) [\[2008\]](#page-183-0) fournit ces coefficients pour des Shinkansen. Enfin, RFF a accès à une base de donnée confidentielle intitulée « Thor » proposant des coefficients A, B et C pour les trains roulant sur le réseau français.

Ces différentes sources bibliographiques permettent de comparer la résistance à l'avancement pour différents matériels roulants. La figure [1.11](#page-46-0) par exemple compare la résistance à l'avancement entre TGV et Shinkansen. On note que la première génération du TGV (PSE) est plus performante que la première génération des Shinkansen (série 100). La tendance se renverse avec la dernière génération du fait de la meilleure performance du Shinkansen série N700 par rapport au TGV Dasye. La figure [1.12](#page-47-0) montre la différence de résistance à l'avancement entre deux TGV. On peut constater une amélioration d'environ 8 % de la résistance à l'avancement pour une vitesse de 300 km/h alors que le TGV est passé de un à deux niveaux. Enfin, la figure [1.13](#page-47-1) permet de comparer la résistance à l'avancement proposée par deux sources différentes pour un même matériel roulant. On note une sensible différence entre ces deux résultats.

<span id="page-46-0"></span>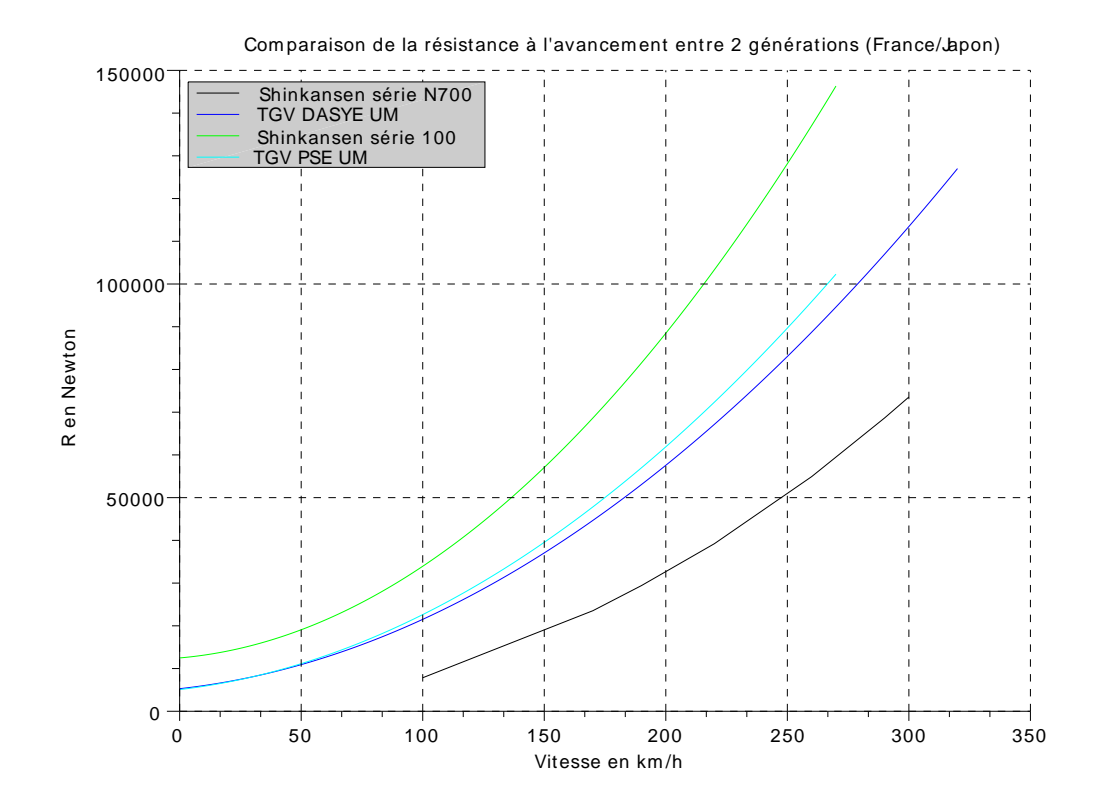

FIGURE 1.11 – *Comparaison de la résistance à l'avancement entre TGV et Shinkansen.*

<span id="page-47-0"></span>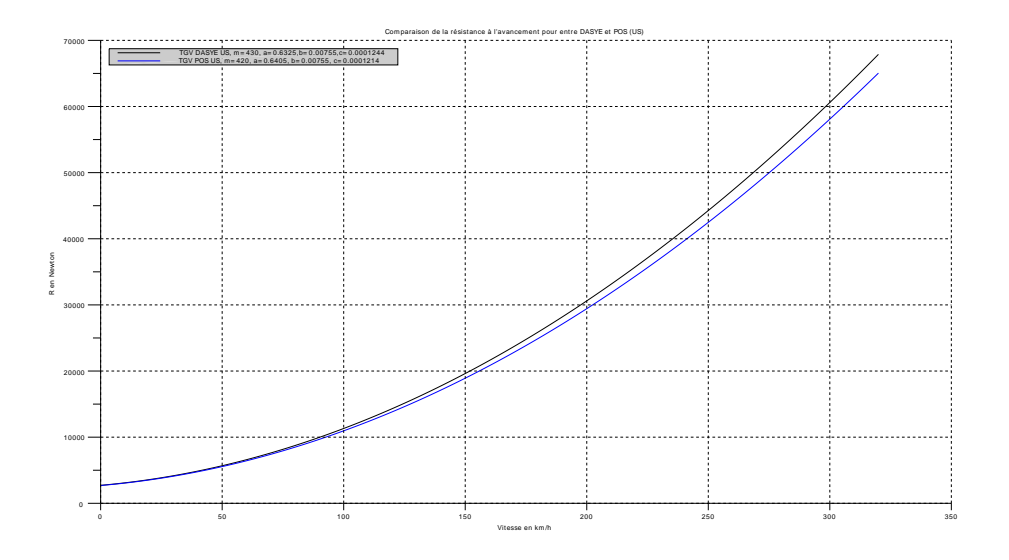

<span id="page-47-1"></span>FIGURE 1.12 – *Comparaison de la résistance à l'avancement entre TGV POS et Dasye.*

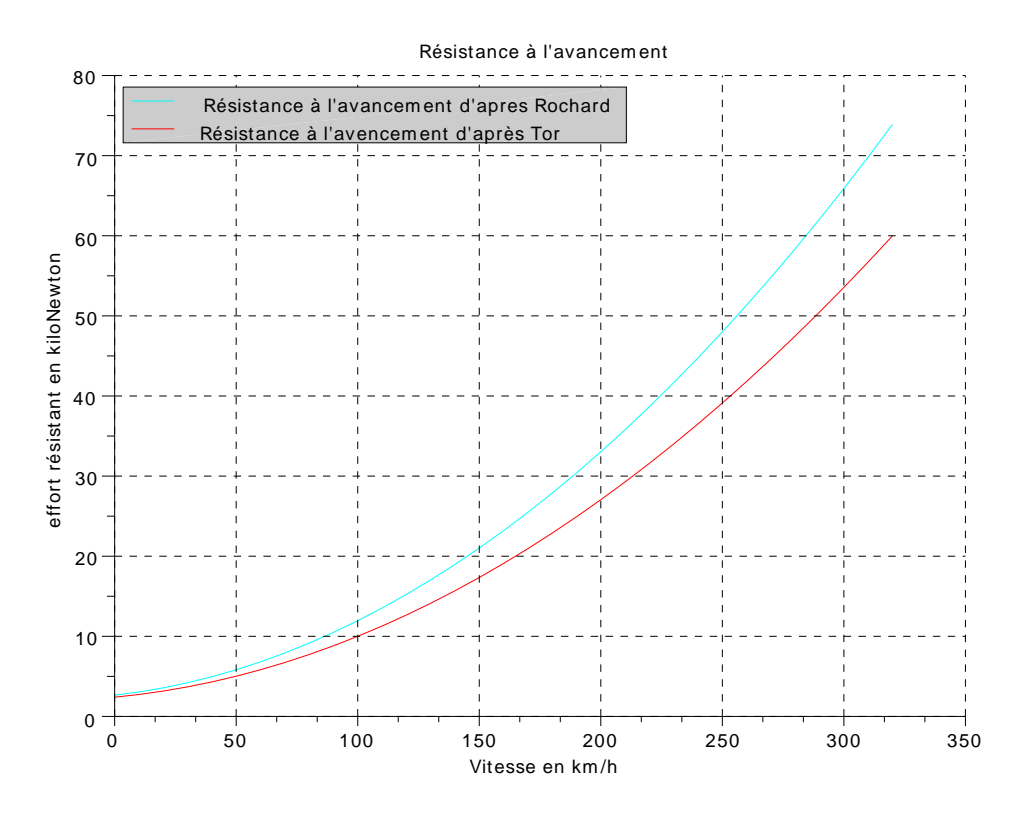

FIGURE 1.13 – *Comparaison de la résistance à l'avancement entre Thor et [Rochard and Schmid](#page-186-0) [\[2000\]](#page-186-0).*

## 1.4.4 Résistance en courbe

En courbe, du fait de l'insertion des bogies, les efforts au contact roue/rail augmentent. Pour prendre en compte ce phénomène, [Rochard and Schmid](#page-186-0) [\[2000\]](#page-186-0) propose la formule suivante :

<span id="page-48-0"></span>
$$
Resi_c^{Rochard} = 0,01 \cdot \frac{k}{R_c}
$$
\n(1.12)

avec :

- $Resi_c^{Rochard}$ : force résistante en kN/t, en supposant que l'accélération de la gravité, g, vaut 10 m/s<sup>2</sup>;
- $k$ : paramètre dépendant du train qui varie de 500 à 1 200 avec une valeur moyenne de 800;
- $R_c$ : rayon de courbure en m.

Nous notons ici que cette résistance en courbe est la même que la résistance utilisée « historiquement » dans le domaine ferroviaire et présentée dans différentes sources comme [Fayet](#page-182-1) [\[2008\]](#page-182-1). C'est-à-dire que l'on introduit une « pente équivalente » du point de vue d'un effort de gravité équivalent à l'effort de résistance au roulement dû à la courbe (cf. equation [1.12\)](#page-48-0). Cette pente vaut  $\frac{800}{R}$  % avec R le rayon, en mètres. La valeur obtenue est exprimée en pour mille. Pour un rayon de 800 m par exemple, la pente équivalente est de 1 ‰.

On a donc :

$$
R_c^{historique} = \text{(masse du train)} \cdot g \cdot \sin(\text{pente équivalente}) \tag{1.13}
$$

avec :

- $q = 9, 81$ ;
- masse du train : 380 t;
- pente équivalente (en radian)<sup>[9](#page-48-1)</sup> :  $\frac{800/R$ ayon de courbure.

<span id="page-48-2"></span>Nous pouvons visualiser cette résistance en courbe sur la figure [1.14.](#page-48-2) A noter que pour des rayons supérieurs à 3 000 m, la résistance est inférieure à 1 kN pour un TGV-Dasye de 380 t.

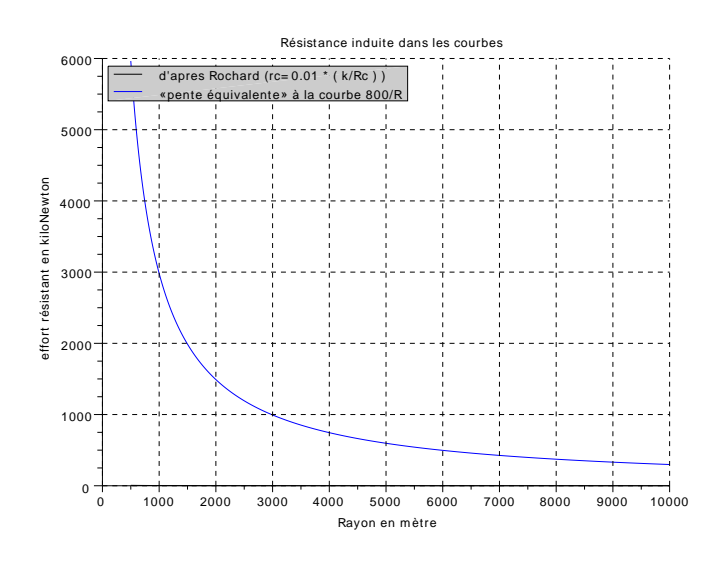

FIGURE 1.14 – *Résistance en courbe en fonction du rayon.*

<span id="page-48-1"></span><sup>&</sup>lt;sup>9</sup>On divise par 1 000 pour convertir la pente en pour mille par une pente en radians.

## 1.4.5 Contact roue/rail

Si le contact roue/rail est évoqué abondamment dans la suite c'est qu'il a des répercussions importantes sur le système ferroviaire.

Du point de vue de la sécurité d'une part car il a un impact direct sur la distance de freinage. A titre d'exemple, un TGV roulant à 300 km a besoin d'environ 3 km pour s'arrêter. Cependant, sa distance d'arrêt garantie est de 10 km afin de prendre en compte les différents incidents et conditions probables (essieux défectueux, diminution de l'adhérence, forte déclivité, etc.).

Du point de vue de l'exploitation d'autre part parce qu'il a des conséquences sur la capacité du matériel roulant à accélérer ou freiner ce qui a des répercussions sur :

- la capacité de l'infrastructure. Un train qui a de fortes capacités d'accélération/décélération, c'est une zone d'emprise de sécurité plus faible sur l'infrastructure et donc potentiellement plus de train par heure sur cette même infrastructure ;
- les temps de trajet (la réduction des phases d'accélération et de freinage augmente les durées à vitesses de croisière) ;
- mais aussi la sécurité (les fortes adhérences augmentent les forces latérales ce qui peut induire un risque de déraillement par exemple).

Mais le contact roue/rail a aussi des conséquences sur l'infrastructure elle-même puisqu'il va limiter la déclivité maximale que l'on peut avoir sur le réseau de même que les courbures. Par exemple, la déclivité en descente est limitée pour des raisons de sécurité liées au contact roue/rail. Ces limites maximales sont données par les normes mais peu d'explications techniques sont fournies.

Enfin, le type de matériel roulant a aussi son importance du point de vue du contact roue/rail. Les trains à motorisation répartie peuvent ainsi avoir des accélérations et décélérations plus importantes que les trains à motorisation centralisée, spécialement à faible vitesse.

Notons qu'il est possible de s'affranchir de cette forte dépendance au contact roue/rail via d'autres technologies comme les moteurs linéaires ou le frein à courant de Foucault dans les rails. Du fait du rendement moins bon des moteurs linéaires, leur utilisation n'est pas envisagée pour la traction aujourd'hui. En revanche, le freinage magnétique par exemple permet de limiter les contraintes liées au contact roue/rail en phase de freinage. Même si le système ferroviaire français n'a pour l'instant pas adopté la technologie des freins à courant de Foucault, cette dernière est utilisée en Allemagne par exemple.

Dans la suite, nous définissons deux notions importantes permettant de décrire le contact roue/rail : le glissement et l'adhérence.

#### Définition

Le glissement C'est l'écart de vitesse entre :

- la vitesse d'avancement du centre de rotation de la roue par rapport au sol ;
- la vitesse tangentielle de la roue par rapport au sol.

On retrouve cette définition dans [Alacoque and Chapas](#page-180-2) [\[2005\]](#page-180-2) ou [Iwnicki](#page-183-2) [\[2006\]](#page-183-2) ou [Esveld](#page-182-3) [\[2001\]](#page-182-3) pour le domaine ferroviaire.

Adhérence Cette partie est largement inspirée de [Alacoque and Chapas](#page-180-2) [\[2005\]](#page-180-2) qui donnent, page 15, la définition suivante :

*L'adhérence* µ *d'une roue par rapport au rail est le rapport entre le module de l'effort de traction - ou de freinage - réellement transmis au rail R, et le module de la force normale au plan de pose du rail.*

<span id="page-50-0"></span>L'adhérence ferroviaire diminue avec la vitesse de glissement. Mais, d'après [Alacoque and Chapas](#page-180-2) [\[2005\]](#page-180-2), contrairement au cas routier, il existe un deuxième pic comme on peut le voir sur la figure [1.15.](#page-50-0) Ce deuxième pic n'est pas stable, les énergies dissipées sont tellement importantes qu'un troisième corps peut se créer lors de cette phase, résultant du mélange de matériaux de la roue et du rail. à glissement nul, vers les efforts transmis élevés.

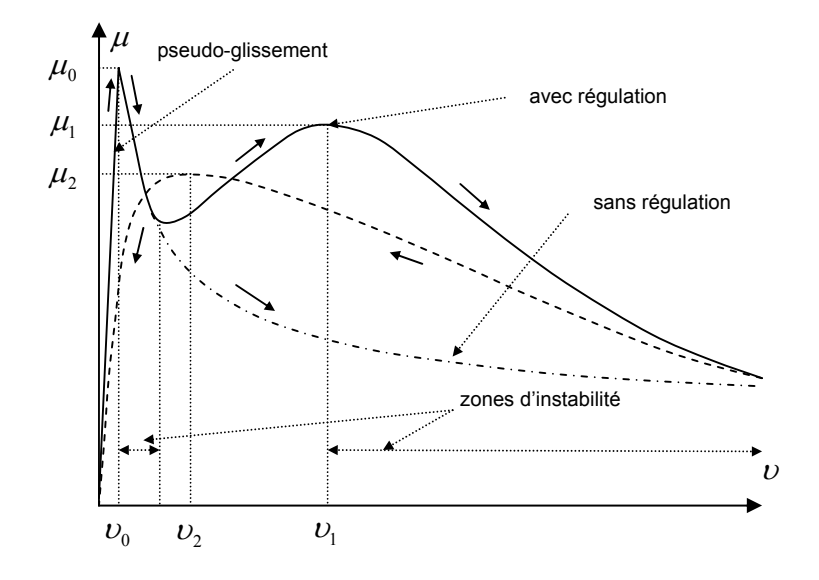

du glissement relatif. FIGURE 1.15 – *Adhérence ferroviaire en fonction de la valeur absolue du glissement relatif, extrait de [Alacoque and Chapas](#page-180-2) [\[2005\]](#page-180-2).*

Il y a donc besoin d'un système qui permette de contrôler le glissement pour rester dans la partie crois-sante de la courbe (cf. figure [1.15\)](#page-50-0) afin de conserver une adhérence correcte et éviter des dommages mécasont munis d'un anti-patinage pour les phases d'accélération. niques. Il s'agit de l'anti-enrayeur (qui est le pendant ferroviaire de l'ABS). [10](#page-50-1). De la même façon, les trains

Il sort du domaine de cette thèse d'aller plus loin dans l'étude de l'adhérence dans le domaine ferroviaire [Ayasse and Chollet](#page-180-3) [\[2006\]](#page-180-3) pour une présentation plus poussée. qui fait l'objet d'une littérature abondante. Nous renvoyons aux références [Alacoque and Chapas](#page-180-2) [\[2005\]](#page-180-2) et

Nous remarquons que les adhérences ne sont pas du même ordre de grandeur entre un contact roue/rail et pneu/chaussée. Le coefficient de frottement longitudinal maximal en freinage, pour une voiture sur chaussée sèche dépasse 1 et diminue pour atteindre 0,7 sur chaussée humide (voir [Andrieux et al.](#page-180-4) [\[2010\]](#page-180-4)). Alors que pour un train, il ne dépassera pas 0,5 sur rail sec. En cas d'humidité, il peut être de l'ordre de 0,15 selon [Alacoque and Chapas](#page-180-2) [\[2005\]](#page-180-2). Cette faible adhérence des trains va être déterminante pour la géométrie des voies. Les pentes sont en effet limitées pour que les trains puissent démarrer dans les conditions les plus défavorables (faible adhérence et essieu moteur défectueux).

## 1.4.6 Chaîne de traction

Sous les termes chaîne de traction, on regroupe l'ensemble des systèmes permettant la conversion de l'énergie électrique captée au niveau du pantographe en une énergie mécanique au niveau des roues.

La chaîne de traction est classiquement composée : de transformateurs permettant d'abaisser la tension de la caténaire, de redresseurs permettant le passage d'une tension alternative en une tension continue, d'onduleurs permettant la commande des moteurs asynchrones (pour les plus récents) et synchrones. La figure [1.16](#page-51-0) fournit une représentation de cette architecture.

<span id="page-50-1"></span> $10$ Le fonctionnement de l'anti-enrayeur est un peu différent dans le cas de la traction électrique car il gère alors le freinage électrique et mécanique.

<span id="page-51-0"></span>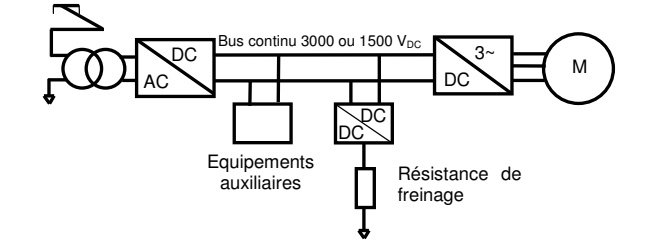

FIGURE 1.16 – *Représentation simplifiée de l'architecture d'une locomotive actuelle, d'après [Fayet](#page-182-1) [\[2008\]](#page-182-1).*

A noter que l'on se place ici volontairement dans une configuration récente et qui semble s'imposer aujourd'hui c'est-à-dire une alimentation à tension alternative à fréquence industrielle 50 Hz ou 60 Hz et tension élevée – 25 kV et des moteurs asynchrones. Le lecteur intéressé par les différentes technologies et évolutions pourra consulter par exemple [Cathelin](#page-181-2) [\[2006\]](#page-181-2) ou [Hagiwara et al.](#page-183-0) [\[2008\]](#page-183-0).

On pourra consulter [Jeunesse and Rollin](#page-183-3) [\[2004\]](#page-183-3) qui fournit le descriptif complet de la chaîne de traction du TGV POS et apporte une donnée intéressante : le rendement global de la chaîne de traction qui est de 87 % en alternatif. [Debruyne](#page-182-4) [\[2011\]](#page-182-4) permet de visualiser la différence de rendement en fonction du point de fonctionnement de la chaîne de traction (cf. figure [1.17\)](#page-51-1) et donne également le détail des pertes, élément par élément (cf. figure [1.18\)](#page-52-0).

<span id="page-51-1"></span>Sur le graphique [1.17](#page-51-1) est présenté le rendement d'une chaîne de traction de 1,5 MW. Ce rendement varie de 78 % à 90 %. Nous constatons une moins bonne efficience pour des vitesses faibles (partie gauche du graphique) et pour des efforts faibles (partie inférieure du graphique). Le rendement maximal se situe à une vitesse d'environ 120 km/h et un effort à la jante maximal.

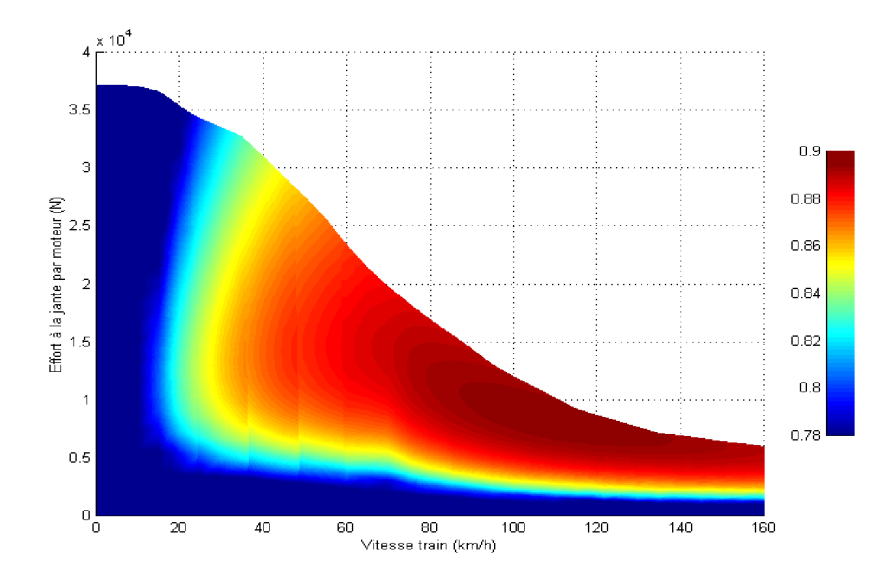

FIGURE 1.17 – *Cartographie du rendement (entre 0,78 - en bleu et 0,9 - en rouge) d'une chaîne de traction 1,5 MW sous 1 500 V DC, d'après [Debruyne](#page-182-4) [\[2011\]](#page-182-4).*

La motorisation peut être soit centralisée comme dans les TGV français avec les moteurs se situant uniquement aux extrémités de la rame, soit répartie c'est-à-dire située régulièrement le long de la rame. D'après [Hagiwara et al.](#page-183-0) [\[2008\]](#page-183-0), pour le Shinkansen N700 par exemple, on compte 56 moteurs (contre 8 pour un TGV d'après [Brisou](#page-181-3) [\[2012\]](#page-181-3)). Le train automotrice à grande vitesse (AGV), construit par Alstom, est présenté comme le successeur des TGV français [\[Wikipedia,](#page-187-1) [2014a\]](#page-187-1). Cependant, encore aujourd'hui, la SNCF achète des trains à motorisation centralisée car il n'existe pas de train permettant à la fois des rames à 2 niveaux, compatible sur les différents réseaux européens, respectant les contraintes de charge à l'essieu et à motorisation répartie.

<span id="page-52-0"></span>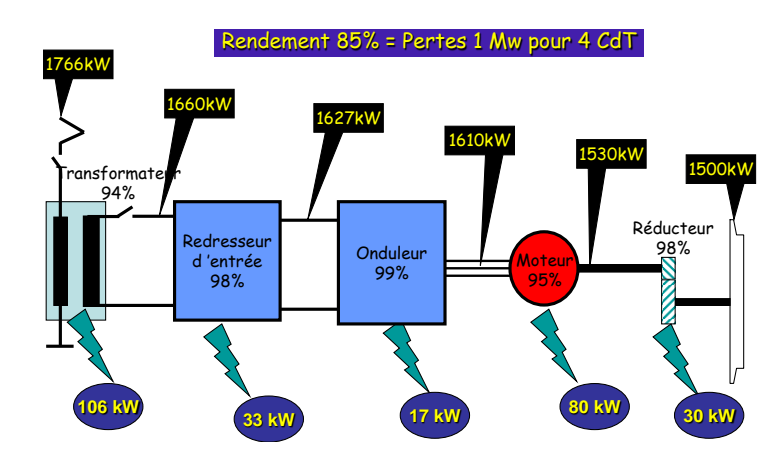

FIGURE 1.18 – *Rendement d'une chaîne de traction 6 MW sous 25 kV-50 Hz, d'après [Debruyne](#page-182-4) [\[2011\]](#page-182-4)*.

## 1.4.7 Auxiliaires

Les auxiliaires sont de deux types : les auxiliaires de traction et les auxiliaires de confort.

Les auxiliaires de traction sont liés à l'avancement du train et à sa sécurité. Ils permettent le refroidissement des éléments de la chaîne de traction, la gestion du circuit d'air compressé, etc. D'après [Allenbach](#page-180-5) [\[2008\]](#page-180-5), il faut compter 50 kW par locomotive.

Les auxiliaires de confort regroupent la climatisation, le chauffage, l'éclairage, les prises électriques pour les passagers, etc. D'après [Allenbach](#page-180-5) [\[2008\]](#page-180-5), il faut compter 50 kW par voiture.

## 1.4.8 Force développée par le train

La puissance nominale  $(P_n)$  d'un moteur électrique est une caractéristique intrinsèque, fixe. Dans le cas d'un fonctionnement à puissance nominale constante égale à  $P_n$ , le produit de la force par la vitesse est constant et donc la force disponible aux jantes diminue lorsque la vitesse augmente. Cette situation est illustrée sur la figure [1.19](#page-53-0) pour des vitesses supérieures à 180 km/h. Pour les vitesses inférieures à 180 km/h, la puissance maximale disponible est inférieure à la puissance nominale, donc la force disponible n'est pas limitée par la puissance du moteur mais éventuellement par l'adhérence pour les vitesses très faibles et le dimensionnement de l'ensemble de la chaîne de traction (saturation de la tension et ou du courant) pour les vitesses intermédiaires.

Cette force disponible varie en fonction de nombreux paramètres et notamment du train, de la vitesse, du type d'alimentation (un même train n'aura pas la même force disponible s'il est alimenté en alternatif 25 kV ou continu 1,5 kV par exemple - [Fayet](#page-182-1) [\[2008\]](#page-182-1)), de l'état du train (cas d'un moteur en panne par exemple), de l'adhérence, etc. Ces différents paramètres sont donc importants pour la phase d'exploitation.

## 1.4.9 Maintenance

Une particularité du système ferroviaire comparativement aux autres modes de transport est l'importante maintenance nécessaire à l'infrastructure comme le rappelle [Dermenchem et al.](#page-182-5) [\[2002\]](#page-182-5). Les opérations les plus courantes concernant la voie étant le bourrage (permet de rectifier le tracé et de compacter le ballast sous les traverses) et le meulage des rails (permet de corriger des défauts fins de géométrie et d'anticiper des défauts de surface du rail susceptibles de générer des fissures).

La maintenance dépend de nombreux paramètres et notamment du type d'infrastructure (voie sur dalle ou ballastée par exemple), de la section de voie (maintenance différente dans les sections courbes que dans les sections droites par exemple), de l'exploitation (train, vitesse, etc.), des sols, du climat (température, intempéries, etc.), de l'environnement (apport de sable par le vent par exemple), etc.

<span id="page-53-0"></span>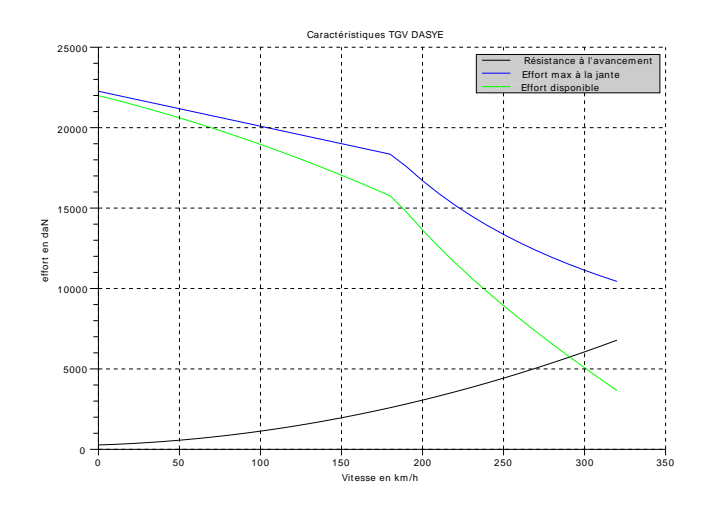

FIGURE 1.19 – *Effort disponible en fonction de la vitesse pour un TGV Dasye, d'après Thor.*

[Vandanjon et al.](#page-186-2) [\[2012\]](#page-186-2) soulignent par exemple que le bourrage de la LGV Est en France est de 85 % du linéaire par an contre 58 % sur les autres LGV. Dans cet article, cette différence s'explique par la plus haute vitesse d'exploitation de cette ligne (320 km/h au lieu de 300 km/h). Il est à noter que cette association entre vitesse et bourrage n'est pas triviale puisque le cadre est différent (pas les mêmes sols, ni les mêmes trains, etc.).

## 1.4.10 Alimentation électrique

Les machines électriques ont l'avantage d'être réversibles. Elles peuvent aussi bien être utilisées en « moteur » qu'en « générateur ». L'utilisation des machines en générateur permet un freinage puissant qui comporte les avantages d'avoir peu d'usure (pas de frottement, contrairement au frein à disque par exemple [\[Wikipedia,](#page-187-2) [2012b\]](#page-187-2)) et d'être proportionnel à la vitesse, ce qui exclut tout risque de blocage de roue. En revanche, ce freinage, dit à récupération, nécessite une évacuation de l'énergie. Soit cette dernière est consommée à bord du train via des rhéostats soit elle est réinjectée dans le réseau électrique via la caténaire (cas du train à grande vitesse) ou le troisième rail (cas du métro) par exemple. Dans le cas de la réinjection, cette énergie doit pouvoir être absorbée par le réseau soit par un autre consommateur à proximité (un autre train en phase de traction par exemple) soit dans un réseau électrique amont via la sous-station, soit encore par la sous-station elle-même. Les énergies en jeux sont importantes, près de 1,3 GJ (355 kWh) par exemple pour l'énergie cinétique d'un train de 400 t lancé à 80 m/s (290 km/h).

## 1.4.11 Trajet

La trajectoire d'un train se définit géométriquement par sa trace et de manière temporelle par son profil de vitesse. L'enjeu de l'exploitation du réseau étant l'attribution de ces deux aspects couplés pour l'ensemble des trains.

Il est particulièrement complexe de développer des algorithmes stables, tolérants à des légers retards ou avances des trains, et qui satisfassent aux aspects suivants [\[Monmarché et al.,](#page-184-5) [2009\]](#page-184-5) : générer les itinéraires les plus directs, minimisant les distances parcourues, prendre en compte l'hétérogénéité des trains (couples d'accélération/freinage différents, longueurs différentes, vitesses maximales différentes, etc.), tout en considérant les capacités de l'infrastructure au niveau macro (voies) et micro (quais). [Lindfeldt](#page-184-6) [\[2007\]](#page-184-6) souligne ces points spécifiquement dans l'exploitation de voie unique. Les auteurs [\(Monmarché et al.](#page-184-5) et [Lindfeldt\)](#page-184-6) insistent sur l'importance des nœuds du réseau qui impactent l'ensemble de la capacité du réseau, des temps de trajet, etc.

Du fait de cette complexité fonctionnelle en elle-même, devant être assurée pour 15 000 trains par jour dans le cas du réseau français par exemple - [RFF](#page-185-3) [\[2012c\]](#page-185-3), le critère énergétique dans l'exploitation n'est souvent considéré que secondairement. Malgré cela, le programme Mareco, [Lancien and Fontaine](#page-184-1) [\[1981\]](#page-184-1), est actuellement utilisé dans la conception des horaires des trains en France pour minimiser la consommation énergétique des trains au niveau des pantographes. Ce programme repose sur 4 points principaux : i) traction en sollicitant au maximum les performances du train pour les démarrages et les reprises de vitesse ii) circulation à vitesse constante inférieure à la vitesse de la ligne iii) marche sur l'erre dans les zones précédant les freinages ou dans les zones de forte déclivité et iv) freinage en utilisant les performances normales. C'est aussi un domaine qui fait l'objet d'une recherche active.

## 1.4.12 Consommation des trains en exploitation

La consommation des trains au niveau des pantographes est difficilement explicative de l'énergie d'usage car elle dépend de nombreux paramètres non désagrégés, dont : la résistance à l'avancement [\[Schulte-](#page-186-3)[Werning,](#page-186-3) [2003\]](#page-186-3), la chaîne de traction, le type d'alimentation électrique (courant continu, alternatif, etc.), le type de voie (sur dalle, ballastée), les conditions climatiques (influence sur la résistance à l'avancement mais également sur l'usage de la climatisation). Des éléments de réponse sont avancés pour certains paramètres dont la richesse montre qu'il est illusoire d'espérer que la résistance à l'avancement permette, seule, de déterminer une consommation d'énergie en kWh par km parcouru.

De plus, même pour une association donnée infrastructure/train, des variations de consommation seront imputables au respect des vitesses et accélérations autorisées et réalisables.

Concernant l'influence des conditions climatiques, des variations significatives de consommation leur sont attribuables pour les raisons suivantes [\(Andersson and Lukaszewicz](#page-180-0) [\[2006\]](#page-180-0) ; figure [1.20\)](#page-55-0) :

- en hiver, le besoin de chauffage est plus important. La consommation d'énergie liée au confort augmente donc, spécialement pour les trains qui ouvrent leurs portes régulièrement, comme les trains régionaux. De plus, avec les faibles températures, la densité de l'air est plus importante. Cela entraîne une augmentation de la résistance aérodynamique. Cet effet est notable pour les trains ayant une vitesse supérieure à 200 km/h car, toujours d'après [Andersson and Lukaszewicz](#page-180-0) [\[2006\]](#page-180-0), entre -7 ˚C et 20 ˚C, l'air est plus dense de 10 % et la part d'énergie consommée dans la résistance aérodynamique est d'au moins 50 %.
- en été, l'air étant moins dense, la résistance aérodynamique est plus faible. De plus, ces mesures provenant des pays scandinaves, le besoin de climatisation est très réduit et non significatif, ce qui explique que l'énergie consommée pour le confort est également plus faible.

Concernant l'influence du matériel roulant, comme le montrent [Hagiwara et al.](#page-183-0) [\[2008\]](#page-183-0), la consommation des trains varie significativement d'une génération à l'autre. Ce fait est particulièrement bien illustré par la figure [1.21](#page-55-1) avec le Shinkansen N700 qui consomme deux fois moins d'énergie que le « série 0 » pour une même vitesse.

Enfin, [Garcia](#page-182-2) [\[2010\]](#page-182-2) propose une décomposition des différentes pertes énergétiques lors de l'usage (frottements mécaniques, aérodynamiques, auxiliaires, etc.) et justifie ainsi l'intérêt de la grande vitesse par rapport au train classique. Ces travaux fournissent un ordre d'idée de ces différentes déperditions comme on peut le voir sur la figure [1.22.](#page-55-2)

On note sur cette figure que la part des auxiliaires est plus importante pour les trains classiques que pour ceux à grande vitesse. Cela est essentiellement dû à : i) pour une distance donnée, la durée du trajet donc le temps de fonctionnement des auxiliaires est plus faible si la vitesse augmente, ii) les trains « lents » s'arrêtent généralement plus fréquemment entraînant à chaque arrêt une modification de la température intérieure du fait de l'ouverture des portes (à l'extrême, on a le transport en commun en milieu urbain).

<span id="page-55-0"></span>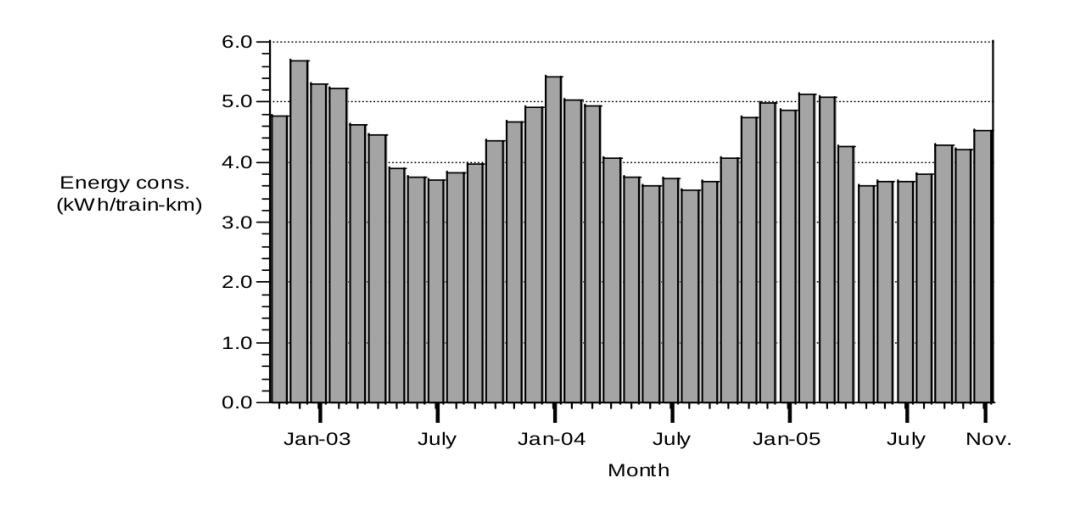

<span id="page-55-1"></span>FIGURE 1.20 – *Variation de la consommation en fonction de la saison, extrait de [Andersson and](#page-180-0) [Lukaszewicz](#page-180-0) [\[2006\]](#page-180-0).*

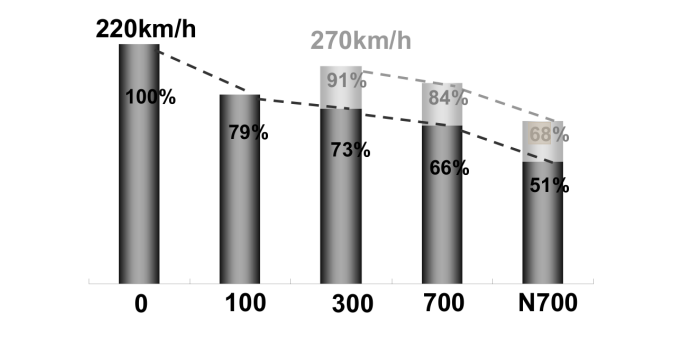

<span id="page-55-2"></span>FIGURE 1.21 – Évolution de la consommation des différents Shinkansen, extrait de [Hagiwara et al.](#page-183-0) [\[2008\]](#page-183-0). le la consommation aes

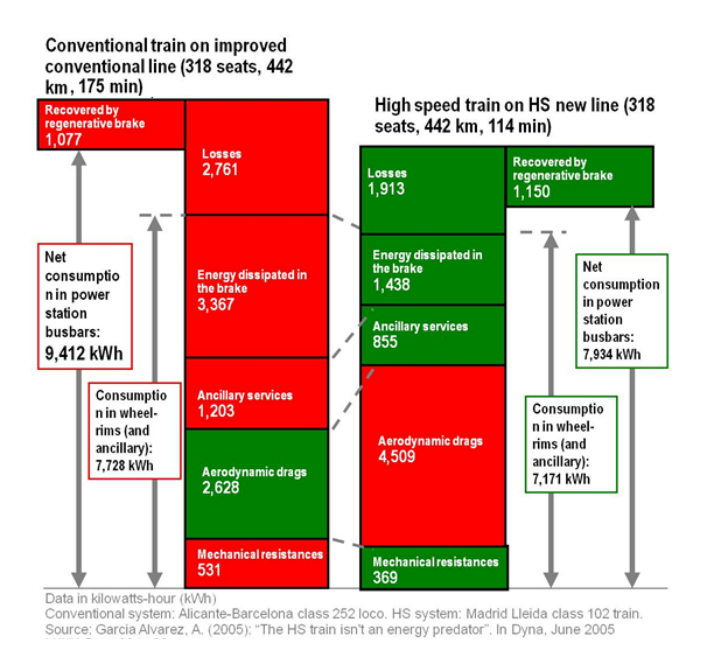

 $t \rightarrow t$  in the train, both in the train, both in the train, both in the power and at the power at the power at the power at the power at the power at the power at the power at the power at the power at the power at the pow FIGURE 1.22 – *Répartition de la consommation à l'usage, extrait de [Garcia](#page-182-2) [\[2010\]](#page-182-2).*<br><sup>1</sup>

## 1.4.13 Production d'électricité

Jusqu'à présent, nous avons présenté les résultats de la littérature impactant la consommation électrique des trains. Or la thèse porte sur la consommation énergétique. Il faut pour cela s'intéresser à l'origine de cette énergie électrique et donc à sa production. On parle souvent de « mix énergétique » pour discerner les différentes énergies qui sont à l'origine de la production de l'énergie électrique (on distingue généralement dans ce mix les énergies fossiles (charbon, gaz, pétrole), nucléaire et renouvelable (solaire, éolien, hydraulique, etc.)).

En France, le mix énergétique est un peu particulier puisque la part du nucléaire est très importante (78 % d'après [RTE](#page-186-4) [\[2011\]](#page-186-4)), ce qui est exceptionnellement élevé par rapport aux autres pays du monde. Chaque pays a donc un mix énergétique propre et qui peut varier sensiblement selon les politiques en cours (désengagement du nucléaire en Allemagne et au Japon par exemple).

Le mix énergétique est souvent évoqué dès que l'on parle d'environnement (par exemple [Andersson and](#page-180-0) [Lukaszewicz](#page-180-0) [\[2006\]](#page-180-0) pour le mix énergétique dans les pays scandinaves). Cela s'explique par l'intérêt que l'on porte aujourd'hui aux GES et notamment au CO<sub>2</sub> qui participe de manière importante à cet effet de serre. Le nucléaire et les énergies renouvelables ont une faible production de GES au contraire des énergies fossiles. Chaque mix énergétique aura donc un impact différent en termes de GES.

Dans ce travail de thèse, nous nous limitons à l'optimisation énergétique et non à l'optimisation en termes de GES. Notons qu'en choisissant un indicateur énergétique, il n'y a pas ou peu de différence entre les différentes centrales thermiques (et donc entre une centrale nucléaire et une centrale au charbon par exemple) du fait du principe de Carnot<sup>[11](#page-56-0)</sup>.

D'après [AFNOR](#page-180-6) [\[2006\]](#page-180-6), en France, lorsque un utilisateur sur le réseau électrique consomme 1 kWh, il faut 3,08 kWh d'énergie primaire pour le produire. A titre de comparaison, la base de donnée « openLCA » donne un ratio de 1,1 en Norvège et 3,4 en France [\[Open LCA,](#page-185-4) [2012\]](#page-185-4) et 3,4 en Europe [\[Dones et al.,](#page-182-6) [2007\]](#page-182-6). Ce très faible ratio pour la Norvège s'explique par une abondance d'énergie hydraulique avec des rendements bien meilleurs que ceux des centrales thermiques. Cette situation permet au moyen de transport utilisant l'énergie électrique d'être peu impactant du point de vue énergétique dans les pays scandinaves comme le rappelle [Boullanger](#page-181-0) [\[2008\]](#page-181-0).

## <span id="page-56-1"></span>1.5 Visualisation de la bibliographie

Nous avons souhaité présenter sous forme graphique les différents documents associés au travail de thèse. Chaque document (article, conférence, livre, norme, etc.) est représenté par un rond rouge et est associé à des mots clefs (ronds bleus).

Il ressort trois domaines :

- énergie (contexte, transport et environnement), rond rouge ;
- modèle de train, rond violet;
- infrastructure, rond vert;

On retrouve bien les motivations originales de RFF (contexte) et le travail de thèse (modèle de train et infrastructure).

Une version interactive de ce graphique est disponible sur [http://bibio\\_romain\\_bosquet.](http://bibio_romain_bosquet.perso.sfr.fr) [perso.sfr.fr](http://bibio_romain_bosquet.perso.sfr.fr). Si ce lien ne fonctionne pas, vous pouvez contacter l'auteur à l'adresse : romain.bosquet@gmail.com.

<span id="page-56-0"></span><sup>&</sup>lt;sup>11</sup>Les centrales à cycle combiné peuvent avoir un rendement supérieur au rendement de Carnot.

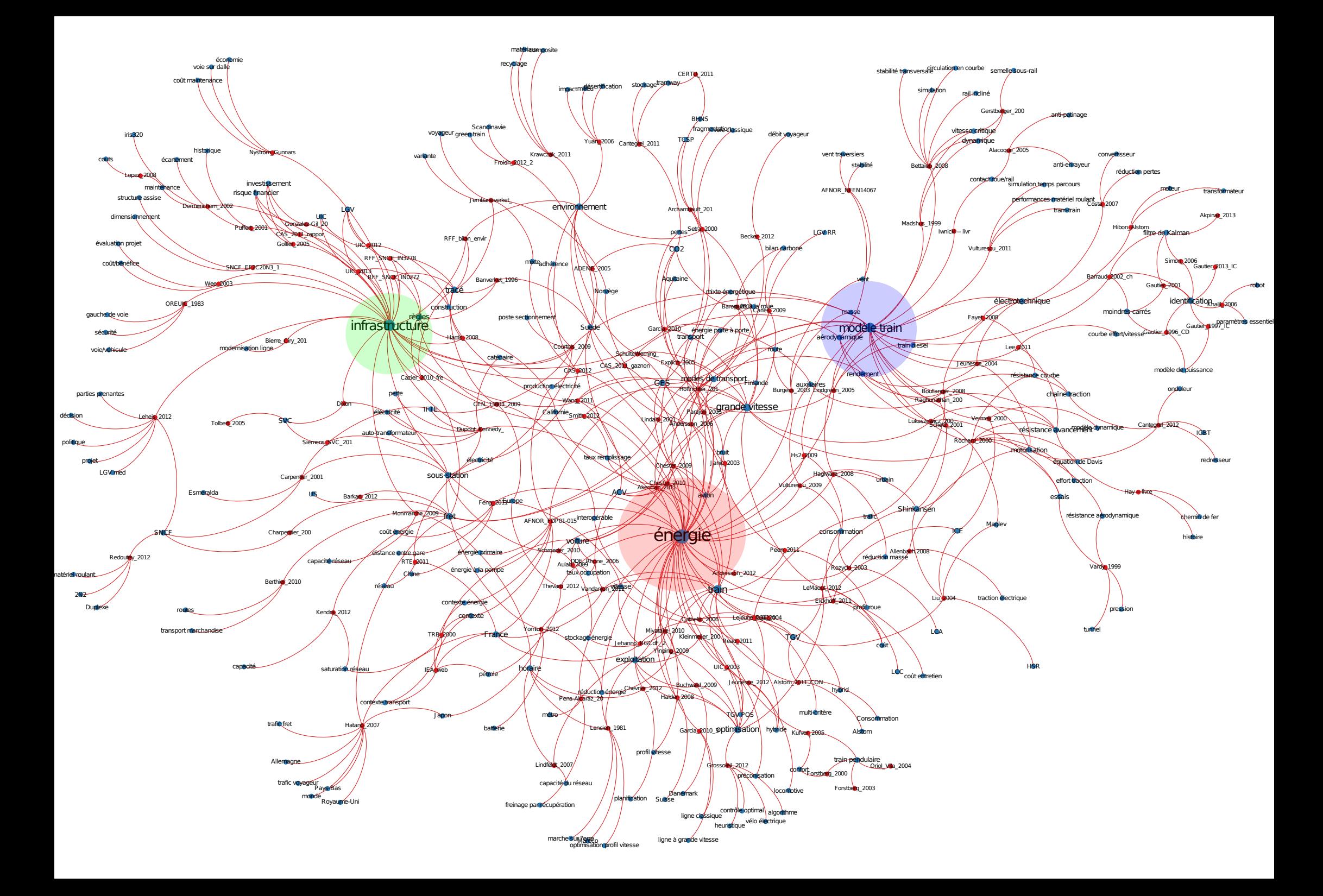

# 1.6 Perspectives d'amélioration du système

Notre travail vise à produire un modèle de consommation pour la conception des nouvelles lignes. Il doit tenir compte des évolutions possibles du système ferroviaire. Le travail bibliographique a permis de mettre en avant quelques points, qui sont synthétisés ci-après.

Comme vu précédemment, une alimentation des trains à fréquence industrielle, monophasée et à 25 kV comporte de nombreux avantages comme sa simplicité et les faibles pertes qu'elle génère sur le réseau [Andersson and Lukaszewicz](#page-180-0) [\[2006\]](#page-180-0). En revanche, cette alimentation introduit un déséquilibre sur le réseau amont, soit le réseau général de distribution de l'électricité du pays concerné, RTE pour la France. En effet, actuellement, la puissance n'est pas prélevée sur les 3 phases du réseau (cf. un exemple de schémas sousstation dans [Fayet](#page-182-1) [\[2008\]](#page-182-1)). Ce déséquilibre engendre un sur-dimensionnement de la ligne haute tension reliant la sous-station au réseau RTE. En effet, le déséquilibre autorisé est limité en pourcentage de la puissance de l'ensemble de la ligne (le déséquilibre toléré par RTE ne doit pas dépasser 1 % en valeur moyenne intégrée sur 10 min, [Courtois and Coumel](#page-182-7) [\[2009\]](#page-182-7)). En plus des forts coûts de constructions générés par ces contraintes, ce système ne permet pas à RFF de valoriser l'énergie qu'elle injecte sur le réseau (dans le cas du freinage par exemple). Récemment, des sous-stations avec de l'électronique de puissance sont apparues [\[Siemens,](#page-186-5) [2011\]](#page-186-5). Ces systèmes de type SVC (Static Var Compensator), [\[Tolbert et al.,](#page-186-6) [2005\]](#page-186-6), permettent de prélever et réinjecter de la puissance sur les 3 phases du réseau.

De même, concernant les sous-stations, [Schroeder et al.](#page-186-7) [\[2010\]](#page-186-7) souligne l'intérêt de faire du stockage d'énergie au niveau des sous-stations. Cette technologie permet en effet de limiter le pic de puissance et permet donc de réduire le coût initial de l'installation. De plus, il améliore l'alimentation électrique des trains (pas de baisse de performance des trains en cas de tension trop faible) et permet enfin un gain d'énergie. L'auteur souligne que le stockage d'énergie dans les sous-stations peut être rapidement rentable si on prend en compte ces différents critères.

Ces technologies de stockage semblent des perspectives intéressantes pour mieux valoriser l'énergie issue du freinage des trains. [González-Gil et al.](#page-183-4) [\[2014\]](#page-183-4) en fait la synthèse.

Comme le rappellent [Eickhoff and Nowell](#page-182-8) [\[2011\]](#page-182-8) ou [Carles](#page-181-4) [\[2009\]](#page-181-4), la réduction de la masse des trains comporte de nombreux avantages et notamment la consommation directe des trains lors de la phase d'usage mais aussi la réduction des coûts d'entretien de la voie. Les matériaux composites semblent une voie prometteuse pour ce défi [\[Barberon,](#page-181-5) [2012\]](#page-181-5), bien qu'ils posent plus de problèmes de recyclage.

Une autre piste pour réduire la consommation de la phase d'usage est l'amélioration de l'aérodynamisme des trains. Différents auteurs comme [Smith et al.](#page-186-8) [\[2012\]](#page-186-8) traitent de ce sujet. On notera dans ce domaine l'amélioration aérodynamique des différentes générations des Shinkansen comme le rappellent [Hagiwara](#page-183-0) [et al.](#page-183-0) [\[2008\]](#page-183-0).

Enfin, peut-être à plus long terme, les matériaux supra-conducteurs permettent des gains en rendement et en puissance massique considérables [\(Brunet and Tixador](#page-181-6) [\[2007\]](#page-181-6)). Les progrès faits dans les cryostats et l'apparition des supra-conducteurs à hautes températures critiques assouplissent les conditions d'utilisation de ces matériaux. Ces technologies en phase de R&D dans des domaines à fortes contraintes comme l'éolien, l'aéronautique ou le nautisme pourraient aussi voir le jour dans le ferroviaire.

Le matériel roulant ferroviaire semble avoir encore une marge de progrès permettant la réduction de la consommation énergétique de la phase d'usage.

Enfin, concernant la seule phase d'exploitation et donc le profil de vitesse des trains en fonction de leur position, des améliorations semblent possibles. Le programme Mareco, [\[Lancien and Fontaine,](#page-184-1) [1981\]](#page-184-1), utilisé aujourd'hui pour programmer les horaires des trains en France peut sembler désuet pour différentes raisons. D'une part, il ne prend en compte ni la réinjection ni les pertes en ligne ni le rendement de la chaîne de traction (qui varie en fonction du point de fonctionnement - [Debruyne](#page-182-4) [\[2011\]](#page-182-4)). D'autre part, la fiche horaire des trains fournie aujourd'hui au mécanicien ne s'actualise pas en fonction de la position réelle

du train ou en cas de mode dégradé (moteur en panne, etc.). Le calcul d'une marche minimisant l'énergie n'est donc pas mis à jour si le train est légèrement en avance ou en retard par exemple. Cette conduite purement manuelle sans indication de l'état du réseau et laissant une grande liberté au mécanicien paraît donc un peu obsolète et pourrait être améliorée par une mise à jour temps réel et en utilisant les techniques de l'automatique.

Pour ces différentes raisons, des améliorations de l'énergie consommée lors de l'exploitation semblent réalisables. Elles pourront être intégrées dans l'évaluation de la phase d'usage sous la forme de scénarios possibles d'évolutions du système.

## 1.7 Conclusion

Dans le contexte de raréfaction des énergies, de l'augmentation de leurs coûts et de la pression des émissions sur l'environnement, le ferroviaire a de nombreux avantages comparativement à ses concurrents (avion et voiture principalement). C'est pourquoi de nombreux investissements dans le domaine ferroviaire sont réalisés au niveau mondial. Ce mode de transport exige une infrastructure conséquente qui, une fois construite, n'est pas aisément modifiable. Les lignes nouvelles et tous les autres programmes d'investissements que RFF entreprend devront optimiser leurs dépenses en énergie et leurs émissions en GES tout au long de leur cycle de vie.

Cet objectif doit se décliner au cours des différentes phases : construction et usage. Aujourd'hui, les référentiels LGV n'incluent pas l'objectif d'économie d'énergie, notamment grâce à la conception géométrique. Seules les contraintes de confort voyageur et sécurité sont données. C'est l'objet de ce travail de thèse qui vise à optimiser l'énergie dans sa phase d'usage.

Nous avons également présenté le choix actuel des tracés ferroviaires. Les rares publications dans ce domaine montrent que les prises de décisions se sont complexifiées avec de nombreux intervenants : états, régions, communautés de commune, associations d'usagers, associations de riverains, etc. Il est donc nécessaire d'avoir des outils partagés permettant des prises de décisions éclairées et transparentes.

Nous avons pu constater que le tracé d'une LGV est très contraint, les rayons de courbure doivent être supérieur à 5 000 m et la déclivité inférieure à 3,5 % par exemple en France pour des vitesses de 350 km/h. Les différentes règles de plusieurs pays ont été présentées.

La phase d'usage est ensuite traitée du point de vue énergétique. Elle représente entre 24 et 39 % de la consommation d'énergie pour l'urbain et au moins 65 % pour la grande vitesse. Les différents modèles de consommation présents dans la littérature et leurs décomposition ont été présentés. On retiendra que du fait des énergies mises en jeu et des différentes approximations qui sont réalisées, un modèle masse ponctuelle du train semble suffisant. Cependant, la communauté ne dispose pas d'une validation par des essais réels de ces modèles et ne peut donc pas évaluer leur degré d'adéquation à la réalité. Ce travail bibliographique nous a permis de vérifier que l'intégration de la géométrie dans les modèles énergétiques faisait défaut.

Une visualisation graphique de l'ensemble du travail bibliographique est fournie en partie [1.5.](#page-56-1)

Enfin, des perspectives d'améliorations en termes d'énergie du système ferroviaire ont été présentées concernant à la fois l'infrastructure et le matériel roulant mais aussi la phase d'exploitation.

Cette recherche bibliographique nous a permis de vérifier l'intérêt de la thèse. En effet, nous n'avons pas trouvé dans la littérature des outils permettant la comparaison de différents projets de tracé ferroviaire afin de les confronter du point de vue énergétique. Cette absence s'est confirmée dans les normes techniques françaises par exemple qui se limitent à donner les bornes du tracé ferroviaire mais ne proposent pas d'outil d'optimisation selon un ou plusieurs critères. En revanche, nous avons trouvé de nombreuses références qui permettront de valider les différents constituants de notre travail. Ces données bibliographiques (modèle de train, de réseau électrique, impact énergétique de la construction, lien entre énergie électrique finale et primaire, etc.) seront utilisées afin de restreindre le travail à l'étude de l'impact énergétique du tracé.

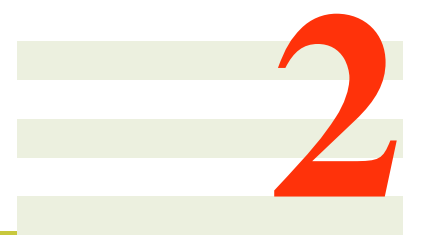

# Modèle

# Sommaire

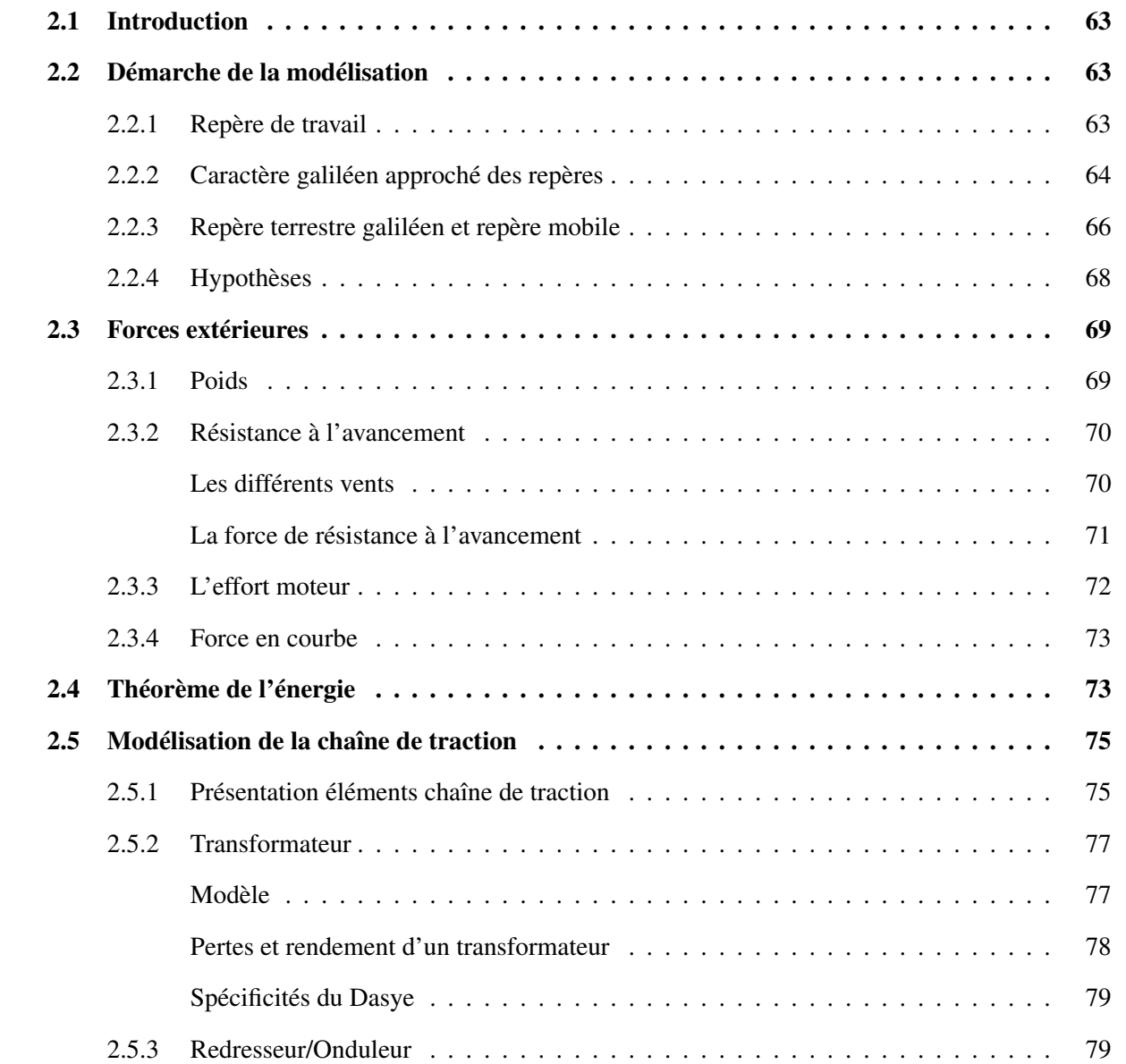

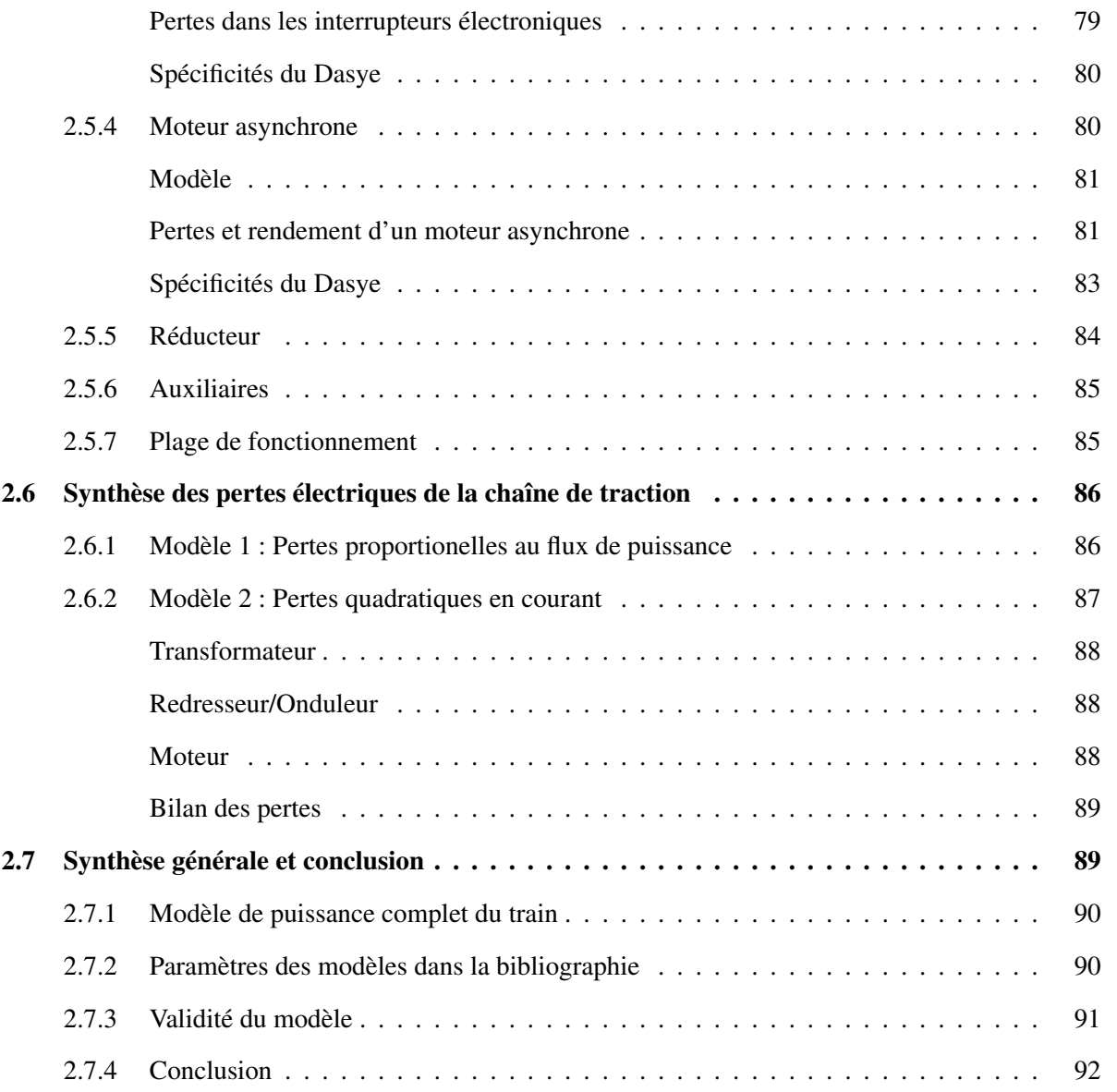

# <span id="page-62-0"></span>2.1 Introduction

Ce chapitre présente un modèle de train prenant en compte les différentes pertes énergétiques lors de son déplacement sur une infrastructure ferroviaire.

La première partie de ce chapitre est centrée sur les éléments mécaniques du modèle de train (sections [2.2](#page-62-1) à [2.4\)](#page-72-1). Nous présentons la méthodologie de la modélisation, les différents repères de travail, les forces mécaniques subies par le train et le théorème de l'énergie.

La deuxième partie de ce chapitre est focalisée sur la constitution de la chaîne de traction et les pertes électriques qu'elle entraîne (sections [2.5](#page-74-0) et [2.6\)](#page-85-0). Les différents éléments permettant la conversion de l'énergie électrique en une énergie mécanique sont présentés.

Enfin, nous synthétisons les parties mécaniques et électriques permettant d'aboutir à un modèle complet. Son domaine de validité est également abordé.

Il faut bien noter que nous nous plaçons toujours d'un point de vue énergétique. Le comportement dynamique de la rame par exemple suite à un défaut de voie ne fait pas partie du champ de l'étude. En revanche, l'impact d'une courbe sur la consommation du train est pleinement dans notre problématique.

La modélisation qui est développée dans ce chapitre est orientée pour être ensuite facilement applicable à un TGV Dasye, commercialisé par Alstom transport, car les essais dont nous avons bénéficié pendant la thèse ont été réalisés avec un train de ce type. Cependant, les concepts et la méthode sont tout à fait transposables à un autre type de train.

# <span id="page-62-1"></span>2.2 Démarche de la modélisation

Dans la suite, nous assimilerons le train à une masse ponctuelle qui est le modèle le plus simple en mécanique newtonienne. Nous montrerons que ce modèle simple est suffisant pour l'étude menée dans cette thèse. Ce modèle simple se base sur des hypothèses qui ne sont pas clairement énoncées dans la littérature. C'est pourquoi, celles-ci sont détaillées dans ce travail.

Avant d'entreprendre le descriptif des différentes forces et pertes subies par un train en mouvement, il est utile de faire un rappel des différents repères et lois fondamentales utilisés classiquement dans l'étude de la trajectoire d'un train.

## <span id="page-62-2"></span>2.2.1 Repère de travail

Les lois de Newton et leur dérivées s'expriment dans un repère galiléen. Le meilleur référentiel galiléen connu est le repère de Copernic définit par : i) son origine, le centre de masse du système solaire et, ii) ses 3 axes dirigés vers trois étoiles éloignées (considérées comme fixes).

On s'intéresse ici au mouvement d'un train à la surface de la Terre. Afin de simplifier l'écriture des différents équations de la mécanique, on utilise des repères galiléens approchés, liés à la Terre :

• le référentiel barycentrique d'une planète (appelé géocentrique dans le cas de la Terre et noté  $\mathfrak{R}_G$ ). Il est défini par : i) son origine, le centre de masse de la Terre que l'on note  $0_G$ , ii) ses trois axes parallèles à ceux du référentiel de Copernic noté ici  $(\vec{x_G}, \vec{y_G}, \vec{z_G})$ ;

• le référentiel terrestre noté  $\mathfrak{R}_T$ . Il est défini par : i) son origine, un point lié à la surface de la Terre que l'on note  $O_T$ , ii) la base orthonormée directe  $(\vec{x}_T, \vec{y}_T, \vec{z}_T)$  avec  $\vec{x}_T$  dirigé vers le sud,  $\vec{y}_T$  dirigé vers l'est et  $\vec{z}_T$  à la verticale du point  $O_T$ .

<span id="page-63-1"></span>Ces repères sont représentés sur la figure [2.1.](#page-63-1)

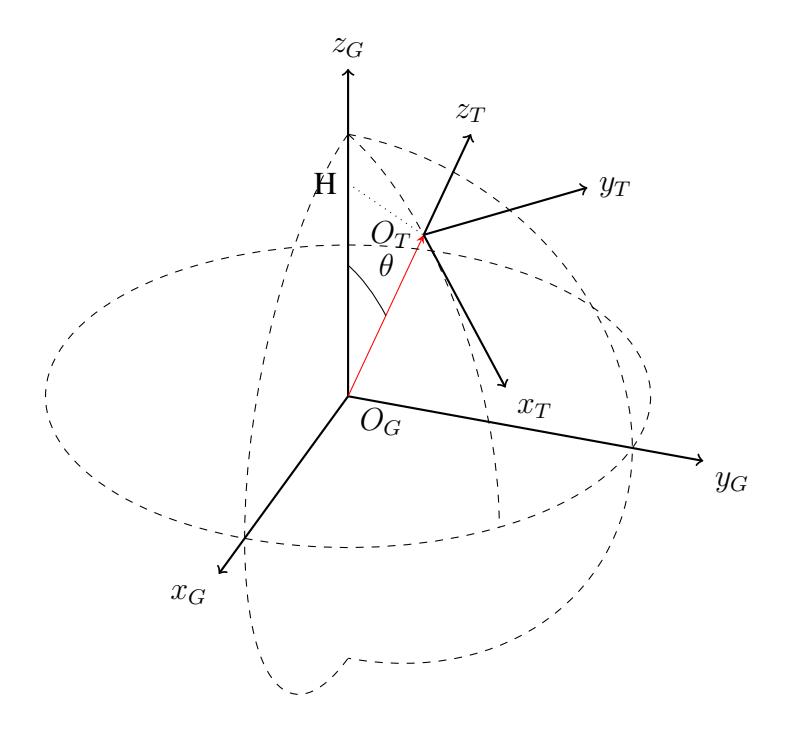

FIGURE 2.1 – *Référentiels géocentrique et terrestre.*

## <span id="page-63-0"></span>2.2.2 Caractère galiléen approché des repères

Il n'existe pas de repère strictement galiléen pour tous les cas d'études. Même le référentiel de Copernic par exemple néglige le champ de marée crée par la galaxie par rapport au champ d'attraction du Soleil.

Le référentiel géocentrique  $\mathfrak{R}_G$  peut être considéré comme galiléen si l'on peut négliger le terme de marée des autres astres (principalement le Soleil et la Lune dans notre cas). Le champ de marée de la Lune étant plus important que celui du Soleil, nous allons nous focaliser sur celui-là. Or, il vaut :

$$
\| \ \vec{T_{max}}(\text{Lune}) \ \| = \frac{GM_L R_T}{TL^3} \approx 5, 5 \cdot 10^{-7} \ \text{m.s}^{-2} \tag{2.1}
$$

avec :

- G : constante universelle de gravitation :  $6,67 \cdot 10^{-11}$  m<sup>3</sup>.kg<sup>-1</sup>.s<sup>-2</sup>;
- $M_L$ : masse de la Lune : 7,  $3 \cdot 10^{22}$  kg;
- $R_T$ : rayon de la Terre : 6, 4 · 10<sup>6</sup> m;
- $TL:$  distance Terre-Lune :  $3, 8 \cdot 10^8$  m.

Cette accélération est très petite devant la gravitation à la surface de la Terre (9, 8 m.s<sup>−</sup><sup>2</sup> ). De plus, au vu de la durée des essais de déplacement de trains que nous allons exploiter pour la validation du modèle énergétique (moins d'une heure), nous pouvons considérer la direction de cette accélération comme fixe. Dans notre cas d'étude, nous pouvons donc considérer le référentiel géocentrique comme galiléen.

Le référentiel terrestre  $\mathfrak{R}_T$  est en rotation uniforme par rapport au référentiel géocentrique. Si l'on écrit le principe fondamental de la dynamique dans  $\mathfrak{R}_T$  (non galiléen), en supposant que  $\mathfrak{R}_G$  est galiléen, au point M de masse m soumis à la force  $\vec{F}$ , nous pouvons écrire :

$$
m \cdot \vec{a}(M)|_{\Re_T} = \vec{F} - m \cdot \vec{a_e}(M) - m \cdot \vec{a_c}(M) - \frac{G \cdot M_T \cdot m}{R_T^2} \vec{z_T}
$$
 (2.2)

Avec :

- $\vec{a}_e$  : accélération d'entraînement ;
- $\bullet$   $\vec{a}_c$ : accélération de Coriolis.

Or, avec H la projection de  $O_T$  sur l'axe de rotation de la Terre  $\vec{z}_G$  comme définit sur la figure [2.1,](#page-63-1) nous avons :

$$
\vec{a_e} = -\omega^2 \cdot \overrightarrow{HO_T} \tag{2.3}
$$

et :

$$
\vec{a}_c = 2 \cdot \vec{\omega}_{\Re_T|\Re_G} \wedge \vec{v}(M)|_{\Re_T} \tag{2.4}
$$

Avec  $\vec{\omega}$  la vitesse de rotation angulaire de la Terre.

Avec une vitesse de train dans le référentiel terrestre de 100 m/s, une distante  $O<sub>T</sub>H$  d'environ 4,5⋅10<sup>3</sup> km (on suppose une latitude de 45° Nord), une vitesse de rotation de la Terre de l'ordre de 7,3 ⋅ 10<sup>−</sup><sup>5</sup> rad/s et une masse de la Terre de  $6.0 \cdot 10^{24}$  kg, nous avons les ordres de grandeurs suivants :

- $\parallel \vec{a_e} \parallel \approx (7, 3 \cdot 10^{-5})^2 \cdot 4, 5 \cdot 10^6 \approx 0,024 \; m.s^{-2}$
- $\parallel \vec{a_c} \parallel \approx 2 \cdot 7, 3 \cdot 10^{-5} \cdot 100 \approx 0,015 \; m.s^{-2}$
- $\frac{GM_T}{R^2}$  $\frac{GM_T}{R_T^2} \vec{z}_T \parallel \approx \frac{6{,}67 {\cdot}10^{-11}{\cdot}6{,}0{\cdot}10^{24}}{(6{,}4{\cdot}10^6)^2}$  $\frac{(10^{-11} \cdot 6, 0.10^{24}}{(6,4.10^6)^2} \approx 9, 8 \; m.s^{-2}$

D'autre part, les différentes accélérations se décomposent :

- selon les axes  $\vec{x_T}$  et  $\vec{z_T}$  pour  $\vec{a_e}$ . Avec une latitude de 45°, nous avons :  $\vec{a_e} \approx$  $\sqrt{2}$  $\frac{\sqrt{2}}{2} \cdot 0,024 \cdot \vec{x_T} +$  $\sqrt{2}$  $\frac{2}{2}$ .  $0,024\cdot \vec{z_T} \;m.s^{-2}$ ;
- selon les  $\vec{x}_T$ ,  $\vec{y}_T$  et  $\vec{z}_T$  pour l'accélération de Coriolis sachant qu'elle est perpendiculaire à la vitesse du train ;
- selon  $\vec{z}_T$  pour l'accélération gravitationnelle.

Les composantes en  $\vec{z}_T$  des accélérations d'inerties sont négligeables devant l'accélération gravitationnelle (10<sup>1</sup> contre 10<sup>-2</sup>).

Intéressons-nous désormais aux composantes en  $\vec{x_T}$  et  $\vec{y_T}$  des ces accélérations d'inerties :

• concernant l'accélération d'entraînement, la composante sur  $\vec{x}_T$  vaut environ 0,017 m.s<sup>-2</sup>. Dans le cas spécifique de la validation du modèle par nos essais sur la ligne RR, le train se déplace dans une direction Est/Ouest. Cette composante peut être comparée à une accélération latérale due à une courbe de rayon 600 km ( $\frac{V^2}{R}$  $\frac{V^2}{R} = \frac{100^2}{600000} \approx 0,017$ , ce qui est négligeable d'un point de vue énergétique comme nous l'avons vu dans le chapitre [1](#page-20-0) ;

- concernant l'accélération de Coriolis, elle est perpendiculaire à la vitesse du train. Nous pouvons distinguer 2 cas extrêmes :
	- soit elle est verticale et s'exprime en fonction de  $z_T$ . Dans ce cas, au vu de sa norme, elle est négligeable devant le champ gravitationnel.
	- soit elle est dans le plan  $(\vec{x}_T, \vec{y}_T)$ , transversale au train. Dans ce cas, elle peut être comparée à une accélération latérale due à une courbe de rayon 1 000 km ( $\frac{V^2}{R}$  $\frac{V^2}{R} = \frac{100^2}{1000000} = 0,01$ ). Or, d'après le chapitre [1,](#page-20-0) une telle courbure est négligeable d'un point de vue énergétique.

En conclusion, les accélérations d'inertie d'entraînement et de Coriolis sont négligeables. Nous pouvons donc considérer dans notre étude que le repère terrestre est galiléen.

## <span id="page-65-0"></span>2.2.3 Repère terrestre galiléen et repère mobile

Contrairement à l'étude d'autres mobiles (voitures, robots, etc.), le mouvement du train est contraint par les rails. Le chemin parcouru est donc connu par la connaissance de la géométrie de la voie dans le repère  $\mathcal{R}_T$ .

Dans le domaine ferroviaire, il est usuel de décrire la géométrie de la voie en fonction du rayon en long  $R_l$  et du rayon en plan  $R_p$ . Le rayon en plan est le rayon du cercle osculateur de la voie dans le plan  $(O_T, \vec{x_T}, \vec{y_T})$ . De manière similaire, le rayon en long est le rayon du cercle osculateur dans le plan  $(O_T, \vec{y_T}, \vec{z_T})$ .

La figure [2.2](#page-65-1) permet de visualiser un exemple de tracé comportant les 2 types de rayons. La géométrie de la voie ferrée est mise en évidence par des pointillés, à l'intersection des 2 surfaces.

<span id="page-65-1"></span>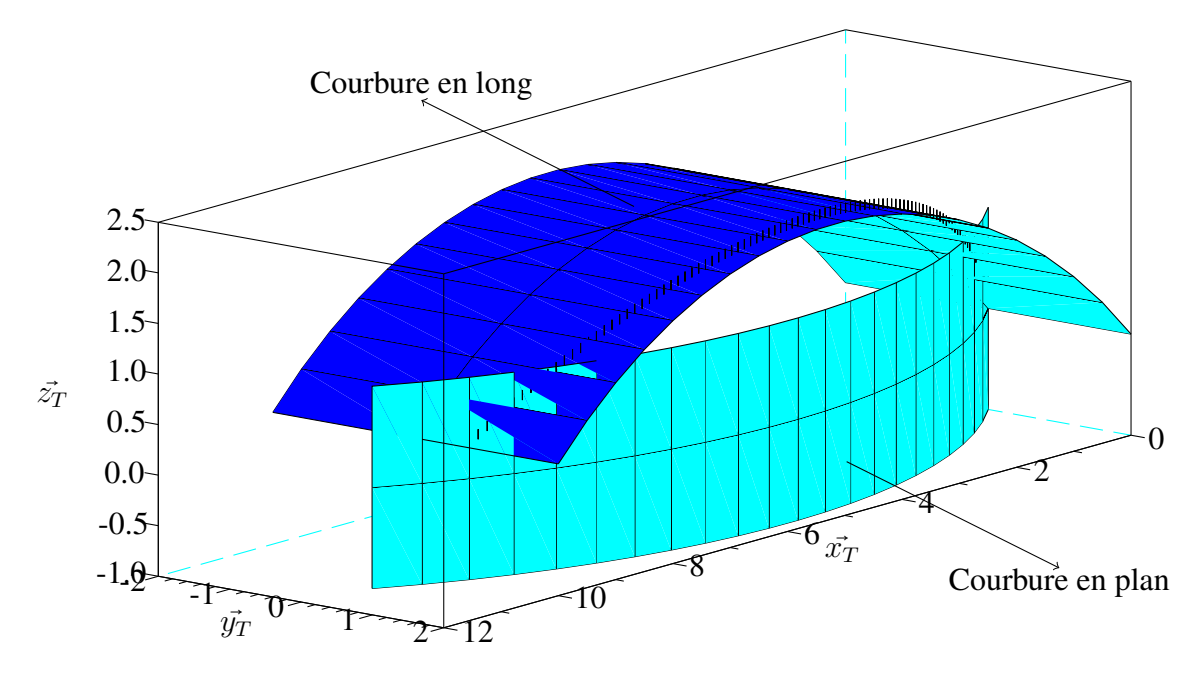

FIGURE 2.2 – *Vue en 3 dimensions d'un tracé comportant un rayon en long et en plan.*

Pour la suite, nous définissons un repère d'étude, noté  $\mathfrak{R}_M$  lié au train. Il est défini par : i) son origine  $G_{train}$ , le centre de gravité du train et, ii) une base orthonormée directe  $(\vec{x_1}, \vec{y_1}, \vec{z_1})$  telle que  $\vec{x_1}$  soit de même direction que la tangente locale aux rails, dans le sens d'avancement du train. Nous pouvons voir un exemple de ce repère sur la figure [2.3.](#page-66-0)

Dans la suite, on note  $\alpha$  l'angle ( $\overrightarrow{z_T}, \overrightarrow{O_T G_{train}}$ ), communément appelé l'angle de tangage, et  $\phi$  l'angle entre la projection de  $G_{train}$  sur le plan  $(O_T, \vec{x_T}, \vec{y_T})$  et  $\vec{x_T}$ , communément appelé l'angle de lacet. Les différents angles sont représentés sur la figure [2.4.](#page-66-1) Nous verrons par la suite que pour nous l'angle de roulis est nul, c'est-à-dire que  $\vec{y_1}$  s'exprime en fonction de  $\vec{x_T}$  et  $\vec{y_T}$ .

<span id="page-66-0"></span>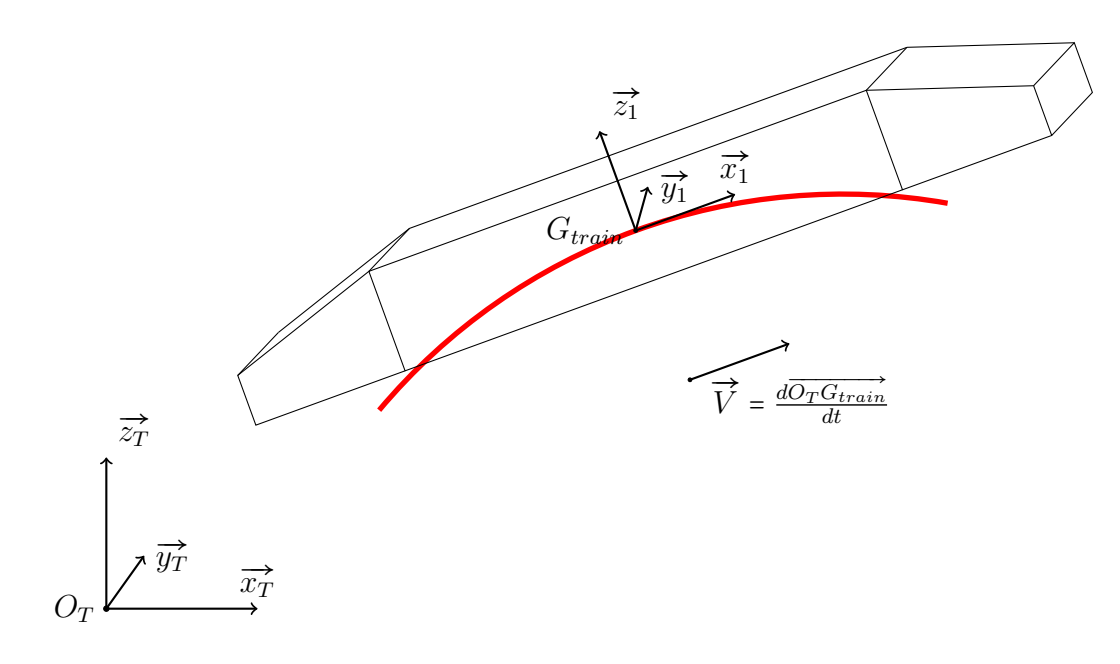

<span id="page-66-1"></span>FIGURE 2.3 – *Représentation des différents repères utilisés.*

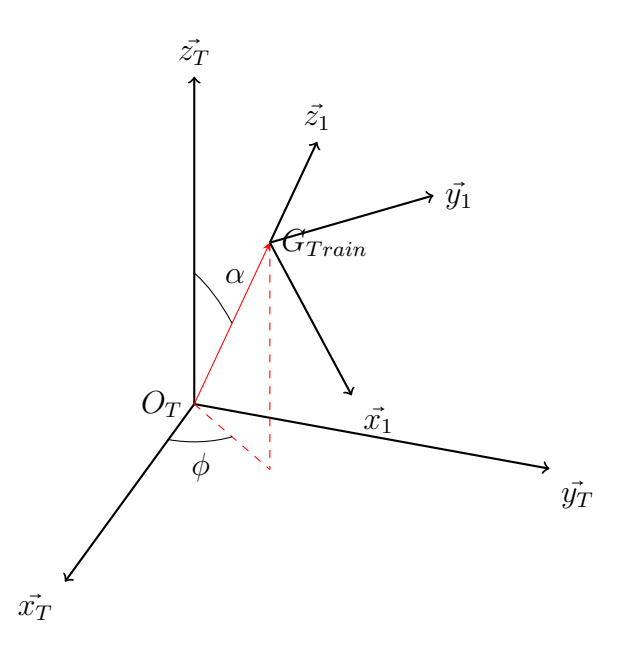

FIGURE 2.4 – *Orientation du repère mobile par rapport au repère terrestre.*

La courbure en plan, c'est-à-dire l'inverse du rayon en plan,  $c_p = 1/R_p$ , modifie  $\phi$ . Si l'on étudie une section de voie de longueur L, avec l l'abscisse curviligne, nous avons la relation :

$$
\phi(L) = \phi_{l=0} + \int_L c_p(l) \cdot dl \tag{2.5}
$$

La courbure en long, c'est-à-dire l'inverse du rayon en long,  $c_l = 1/R_l$  modifie  $\alpha$ . Usuellement, dans le domaine ferroviaire, cet angle n'est pas exprimé en radian mais on utilise la tangente de l'angle. Pour décrire la courbure en long, nous parlons de déclivité, que l'on exprime en millimètre par mètre. En reprenant les mêmes notations, pour la déclivité on a :

$$
\alpha(L) = \alpha_{l=0} + \int_L c_l(l) \cdot dl \tag{2.6}
$$

## <span id="page-67-0"></span>2.2.4 Hypothèses

<span id="page-67-1"></span>Par la suite, nous allons négliger l'effet du dévers sur le train. Ceci revient à négliger le déplacement et la rotation induite par la différence de hauteur des rails et illustrée par la figure [2.5.](#page-67-1)

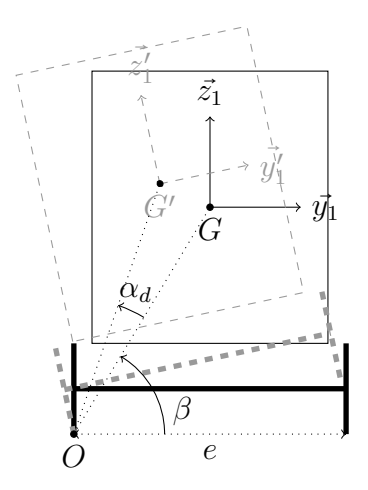

FIGURE 2.5 – *Schéma simplifié du train, vue de face. Effet du dévers en courbe.*

Si on appelle e l'écartement de la voie, O le point de contact entre roue et rail, d la différence de hauteur entre les roues dans le plan  $(0, \overrightarrow{x_T}, \overrightarrow{y_T})$ , l'angle  $\alpha_d$  de rotation du train est :

$$
\alpha_d = \arcsin\left(\frac{d}{e}\right) \tag{2.7}
$$

De plus, avec G la position du centre de masse sans dévers et G' la position du centre de masse avec du dévers, on a :

$$
\overrightarrow{GG'} = L\left(\cos(\beta + \alpha_d) - \cos(\beta)\right) \cdot \overrightarrow{y_1} + L\left(\sin(\beta + \alpha_d) - \sin(\beta)\right) \cdot \overrightarrow{z_1}
$$
\n(2.8)

Avec L la distance entre les points O et G. À noter que l'angle  $\beta$  est fixe et vaut :

$$
\beta = \arctan\left(\frac{Z_g}{e/2}\right) \tag{2.9}
$$

Avec  $Z_g = 1,575$  m et  $e = 1,435$  m, on a :  $\beta = 1,14$  rad= 65, 5° et  $L = 1,73$  m.

Pour un dévers de 180 mm qui correspond au dévers maximal autorisé en France, on a  $\alpha_d$  = 7° et  $\overrightarrow{GG'} \approx -0.2 \vec{y_1} + 0.08 \vec{z_1}$  m. Nous verrons par la suite qu'il est tout à fait raisonnable de négliger ce déplacement.

Enfin, nous allons négliger les différents mouvements latéraux du train. Ces derniers sont dus aux défauts locaux de la voie ou au phénomène de hunting stability (oscillations de bogie, liées au contact conique et aux irrégularités de l'infrastructure).

En conclusion, pour les cas de validation que nous prévoyons pour le modèle et selon les hypothèses que nous avons retenues, la vitesse  $\vec{V}$  du train s'exprime selon  $\vec{x}_1$ . Nous noterons par la suite  $\vec{V} = V \cdot \vec{x}_1$ . De plus, comme nous négligeons la rotation induite par le dévers,  $\vec{y_1}$  est dans le plan  $(O_T, \vec{x_T}, \vec{y_T})$ .

# <span id="page-68-0"></span>2.3 Forces extérieures

Dans cette partie, nous présentons les différentes forces extérieures en interaction avec le train. Ayant vu que nous pouvons considérer le repère terrestre comme galiléen pour notre étude, les forces d'inerties ne seront pas présentées. D'autre part, la poussée d'Archimède de l'air est également négligée.

Sur la figure [2.6](#page-68-2) sont représentées les différentes forces appliquées au train, exprimées sur le modèle mono-corps qui sont :

- $\vec{F}_g$ : le poids (cf. section [2.3.1\)](#page-68-1) dont le point d'application est le centre de gravité du train;
- $\vec{F}_{av}$ : la force de résistance à l'avancement (cf. section [2.3.2\)](#page-69-0). Le point d'application est le centre de poussée vélique (point d'application des forces aérodynamiques), noté S sur la figure [2.6](#page-68-2) ;
- $\vec{F}_m$ : l'effort moteur. Il s'agit de la force résultante de la chaîne de traction qui peut fonctionner en mode moteur ou en mode générateur (cf. section [2.3.3\)](#page-71-0) dont le point d'application est situé au centre des contacts rail/roue, noté R sur la figure [2.6](#page-68-2) ;
- $\vec{F}_c$ : la force de résistance en courbe due à l'insertion des bogies dans les courbes (cf. section [2.3.4\)](#page-72-0) dont le point d'application est également le centre des contacts rail/roue ;
- $\vec{F}_l$ : les forces de liaisons dont le point d'application est le centre des contacts rail/roue. Ces forces s'opposent au poids et aux forces centrifuges et permettent de contraindre la trajectoire du train sur la voie. Elles sont orthogonales à la vitesse du train et s'expriment dans le plan  $(G_{train}, \vec{y_1}, \vec{z_1})$ .

<span id="page-68-2"></span>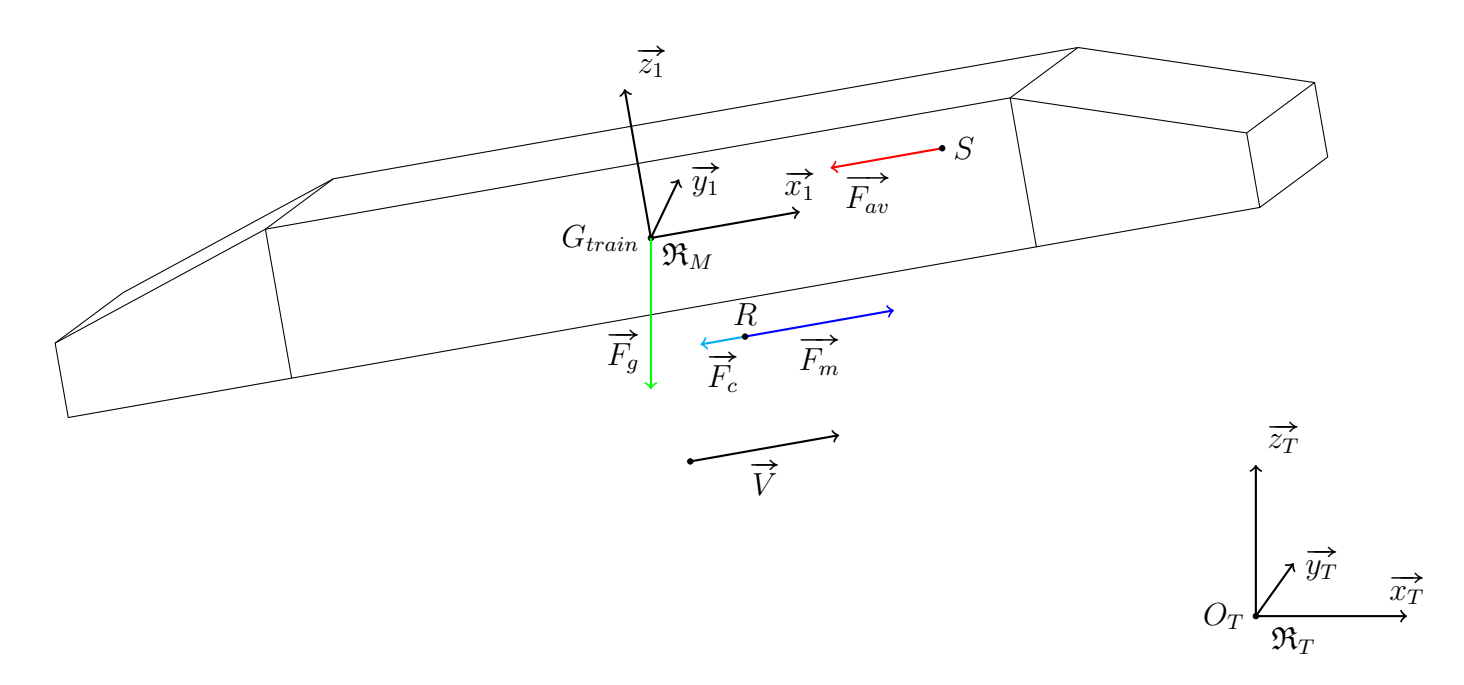

FIGURE 2.6 – *Modèle du train mono-corps solide.*

## <span id="page-68-1"></span>2.3.1 Poids

Le train est modélisé comme une masse ponctuelle. Le poids s'écrit :

$$
\vec{F}_g = -m \cdot g \cdot \vec{z}_T \tag{2.10}
$$

- $m:$  masse du train;
- $q$  : accélération de la pesanteur.

## <span id="page-69-0"></span>2.3.2 Résistance à l'avancement

Dans le domaine ferroviaire, la force de résistance à l'avancement prend en compte les frottements mécaniques (visqueux et sec des essieux, roulement des essieux, contact roue/rail, etc. notamment) et aérodynamiques (frontaux, latéraux, etc.) qui s'opposent au mouvement du train. Le point d'application de cette force est compliqué à déterminer du fait de ses différentes composantes. Cependant, avec la prédominance des forces aérodynamiques pour un TGV, on peut considérer que le point d'application se rapproche du centre de poussée vélique.

## <span id="page-69-1"></span>Les différents vents

Lorsqu'un corps se déplace, le vent apparent qui entraîne les efforts aérodynamiques est la résultante du champ de vent atmosphérique et de la vitesse propre du corps. On distingue ainsi :

- le vent vitesse : lorsqu'un corps est en mouvement dans une masse d'air immobile, le vent généré est appelé vent vitesse. Ce dernier est égal en intensité, de même direction et opposé en sens à la vitesse du corps ;
- le vent réel : c'est le vent qui est mesuré par une station météorologique fixe ;
- le vent apparent : c'est le vent ressenti par le corps en mouvement. Il est égal à la somme vectorielle des deux précédents.

<span id="page-69-2"></span>La figure [2.7](#page-69-2) permet d'illustrer ces différents vents. Les composantes longitudinale notée  $V_l$  et transversale notée  $V_t$  du vent apparent sont également représentées. Il est aussi usuel d'introduire l'angle du vent apparent noté  $\rho_d$ , également appelé angle de dérapage aérodynamique.

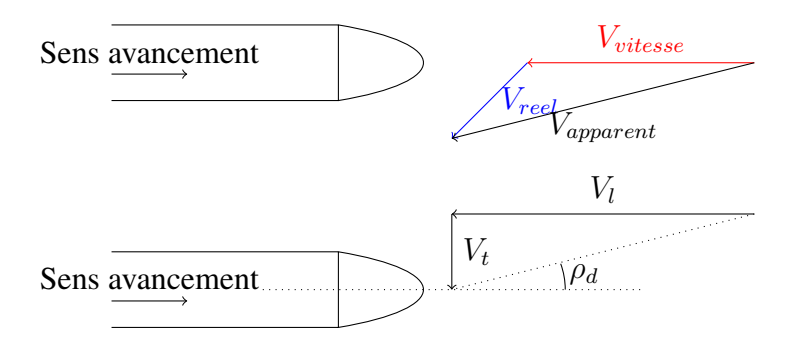

FIGURE 2.7 – *Vents vitesse, réel et apparent.*

L'angle de dérapage a un impact important en termes d'aérodynamique puisqu'il peut entraîner des écoulements turbulents comme illustré sur la figure [2.8.](#page-70-1) Ce phénomène a pour effet d'augmenter la traînée aérodynamique.

<span id="page-70-1"></span>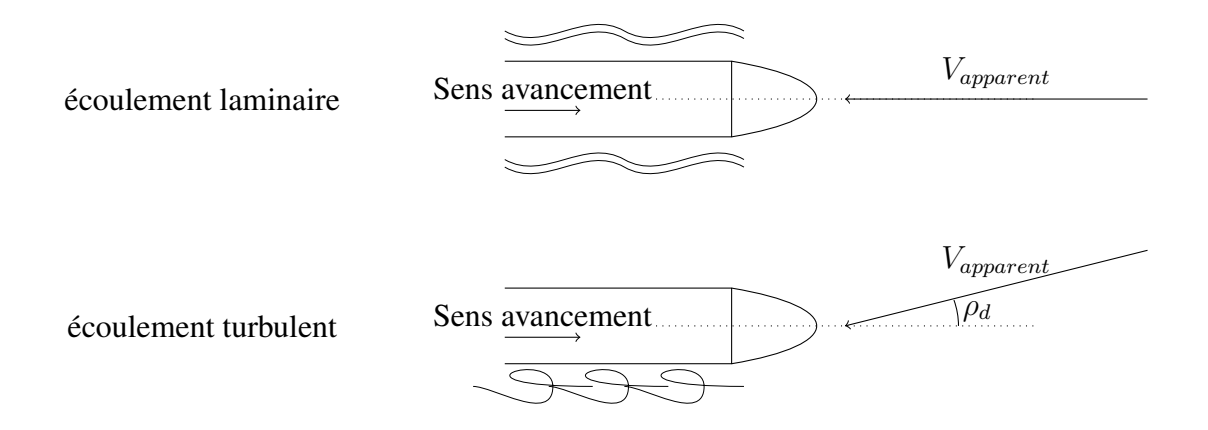

FIGURE 2.8 – *Effet de l'angle du vent apparent.*

## <span id="page-70-0"></span>La force de résistance à l'avancement

La force de résistance à l'avancement est colinéaire à la vitesse et s'oppose au déplacement. Par convention, nous notons :

$$
\vec{F_{av}} = -F_{avi} \cdot \vec{x_1} \tag{2.11}
$$

Cette force s'écrit sous forme quadratique de la vitesse. Ses différentes composantes représentent les frottements secs, visqueux et aérodynamiques :

$$
F_{avi} = \underbrace{A_a}_{\text{sec } / \text{coulomb}} + \underbrace{B_a \cdot V}_{\text{visqueux}} + \underbrace{C \cdot V^2}_{\text{aérodynamique}}
$$
(2.12)

Avec :

- $A_a$ ,  $B_a$  et C : coefficient du train;
- *V* : module de la vitesse du train;

En fonction du train, de la complexité du modèle souhaité et du domaine d'étude, la représentation de cette force varie. Nous détaillons ci-dessous 3 choix possibles :

Comme vu dans le chapitre [1,](#page-20-0) une première formule très classique est la suivante :

$$
F_{av1} = \left[A_a + B_a \cdot V + C \cdot V^2\right] \cdot m \tag{2.13}
$$

Avec m la masse du train.

Nous notons la présence de la masse m dans l'expression des coefficients  $A_a$ ,  $B_a$  et C. Cette multiplication par  $m$  est un moyen indirect de tenir compte de la longueur du train (plus un train homogène est long, plus sa masse est importante). Notre étude concerne un seul type de TGV de longueur donnée constante. Un modèle dont le terme quadratique varie avec la masse est discutable car les effets aérodynamiques ne varient pas significativement avec la charge du train. C'est la raison pour laquelle, nous avons modifié le modèle initial selon l'équation suivante :

$$
F_{av2} = A_a \cdot m + B_a \cdot V + C \cdot V^2 \tag{2.14}
$$

À noter que nous avons conservé le coefficient  $A_a \cdot m$  pour modéliser les frottements de Coulomb

proportionnels à l'effort normal du au poids du train.

Dans le cas des TGV, les aspects aérodynamiques sont prépondérants. C'est pourquoi nous avons voulu étendre le modèle précédent pour prendre en compte les données météorologiques (masse volumique et vent). Le modèle étendu s'écrit :

$$
F_{av3} = A_a \cdot m + B_a \cdot V + \rho \cdot C \cdot (V + V_{vent})^2 \tag{2.15}
$$

Avec :

- $\bullet$   $\rho$  : masse volumique de l'air.
- $V_{vent}$  : vitesse longitudinale du vent de sorte que  $V + V_{vent}$  soit la composante longitudinale de la vitesse apparente.

## <span id="page-71-0"></span>2.3.3 L'effort moteur

L'effort moteur, noté  $\vec{F}_m$ , est la somme :

- de la résultante de la chaîne d'actionnement du train. Du fait de la réversibilité des moteurs, cette force peut être soit motrice (c'est-à-dire qu'elle est dirigée dans le sens de la vitesse du train comme représenté sur la figure [2.6](#page-68-2) en convention moteur) soit résistante (lorsqu'elle est dirigée dans le sens inverse de la vitesse du train). Cette force est la somme des forces exercées par les 8 essieux moteurs d'un TGV Dasye ;
- d'un freinage mécanique à disque ou semelle. Cette force s'oppose à  $\vec{V}$ . Tous les essieux du train étant équipés, cette force est la somme des forces de freinage exercées par les 26 essieux.

 $\vec{F}_m$  étant colinéaire à  $\vec{V}$ , nous notons par la suite :

$$
\vec{F}_m = F_m \cdot \vec{x}_1 \tag{2.16}
$$

A noter que lorsque  $F_m$  est négative (cas du freinage), l'énergie mécanique est :

- soit dissipée thermiquement par les disques ou les semelles (cas du freinage mécanique) ;
- soit dissipée thermiquement par les rhéostats (cas du freinage électrique rhéostatique) ;
- soit réinjectée sous forme électrique dans la caténaire (cas du freinage par réinjection ou récupération).

Le tableau [2.1](#page-72-2) présente les caractéristiques du freinage électrique. Nous constatons que l'effort à la jante en freinage électrique n'est pas le même dans le cas du freinage rhéostatique ou par réinjection. Cela peut s'expliquer par la limite thermique de la puissance dissipée dans les rhéostats. La caténaire peut elle aussi être limitante si le réseau ne peut pas absorber cette puissance. Si la tension pantographe dépasse une valeur admissible (environ 29 kV), le freinage par réinjection n'est plus possible.

Dans la suite, n'ayant pas d'information sur le type de freinage, nous verrons que cette incertitude a un impact sur la validité du modèle.
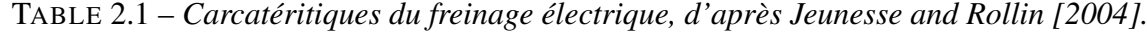

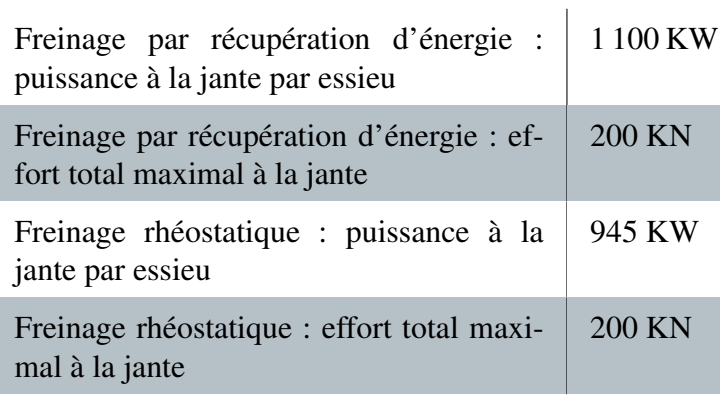

### 2.3.4 Force en courbe

Du fait de l'insertion des bogies dans une courbe, des efforts roues/rails augmentent. Ces efforts sont d'autant plus importants que le rayon de la courbe est petit. Ces efforts se traduisent par une force qui s'oppose au mouvement du train, que l'on peut écrire sous la forme :

$$
\vec{F}_c = -R_{courbe} \cdot \vec{x}_1 \tag{2.17}
$$

La bibliographie propose un modèle de perte en courbe modélisant les frottements de Coulomb suivant l'équation :

$$
R_{courbe} = m \cdot g \cdot \sin(0.8 \cdot \text{courbure}) \tag{2.18}
$$

Avec :

• 
$$
R_{\text{courbe}}
$$
 en N;

- $m$  : masse du train en kg;
- $q$  : accélération de la pesanteur;
- *courbure* : courbure de la voie dans le plan  $(O_T, \vec{x}_T, \vec{y}_T)$ .

Nous verrons par la suite que les pertes en courbe sont négligeables dans le cas de la grande vitesse du fait des rayons très importants (supérieurs à 5 000 m).

# <span id="page-72-0"></span>2.4 Théorème de l'énergie

L'objectif de notre étude est de minimiser l'énergie consommée par le train sur un trajet entre 2 points, par exemple 2 gares. Les trains effectuant des va-et-vient, c'est en réalité l'énergie consommée sur un aller/retour qui est intéressante.

Pour cela, nous allons utiliser le théorème de l'énergie pour déterminer la consommation sur le trajet étudié.

L'énergie mécanique du train s'écrit :

$$
E_m = E_c + E_p \tag{2.19}
$$

avec  $E_c$  l'énergie cinétique et  $E_p$  l'énergie potentielle. Dans  $\mathfrak{R}_T$ , avec :

- $m$  la masse du train;
- $k$  le coefficient d'inertie des masses tournantes ;
- *V* la norme de la vitesse;
- *g* l'accélération de la pesanteur;
- *h* l'altitude du train dans  $\mathfrak{R}_T$  qui correspond à la composante en  $\vec{e_z}$  du vecteur  $\overrightarrow{O_T G_{train}}$ .

Nous avons :

- l'énergie cinétique :  $E_c = \frac{1}{2}$  $\frac{1}{2} \cdot m \cdot k \cdot V^2$ ;
- l'énergie potentielle :  $E_p = m \cdot g \cdot h$ .

D'après le théorème de la puissance mécanique, rappelé par [Wikipedia](#page-187-0) [\[2014b\]](#page-187-0) ou [Clerc and Clerc](#page-181-0) [\[2003\]](#page-181-0), la dérivée par rapport au temps de l'énergie mécanique est égale à la puissance des forces non conservatives  $P_{nc}$ , *i.e.* :

<span id="page-73-0"></span>
$$
\frac{dE_m}{dt} = P_{nc} \tag{2.20}
$$

Dans notre cas, les puissances des forces non conservatives sont : i) la puissance de la force de résistance à l'avancement et, ii) la puissance de l'effort moteur du train.

Avec la convention récepteur pour la résistance à l'avancement et la convention moteur pour l'effort moteur, nous avons :

• puissance de la résistance à l'avancement  $P_{F_{av}}$ :

$$
P_{F_{av}} = \vec{F_{av}} \cdot \vec{V} = -F_{av} \cdot V \tag{2.21}
$$

• puissance mécanique développée par le train  $P_{F_m}$ :

$$
P_{F_m} = \vec{F_m} \cdot \vec{V} = F_m \cdot V \tag{2.22}
$$

Avec ces conventions, nous pouvons écrire le bilan des puissances non conservatives :

<span id="page-73-1"></span>
$$
P_{nc} = \left(-F_{av} + F_m\right) \cdot V\tag{2.23}
$$

Avec les équations [2.20](#page-73-0) et [2.23,](#page-73-1) nous pouvons donc écrire :

$$
\frac{dE_c + dE_p}{dt} = \left(-F_{av} + F_m\right) \cdot V\tag{2.24}
$$

Or :

$$
\frac{d(\frac{1}{2} \cdot m \cdot k \cdot v^2) + d(m \cdot g \cdot h)}{dt} = m \cdot k \cdot \frac{1}{2} \cdot \frac{dv^2}{dt} + m \cdot g \cdot \frac{dh}{dt}
$$
(2.25)

Nous obtenons :

$$
F_m \cdot V = F_{av} \cdot V + m \cdot k \cdot \frac{1}{2} \cdot \frac{dV^2}{dt} + m \cdot g \cdot \frac{dh}{dt}
$$
 (2.26)

Or, la vitesse est tangente à la voie dont nous connaissons la pente α. Par définition de la pente, la dérivée  $\frac{dh}{dt}$  vaut  $V \cdot \sin(\alpha)$ .

### 2.5. MODÉLISATION DE LA CHAÎNE DE TRACTION 75

Nous obtenons donc :

$$
F_m \cdot V = F_{av} \cdot V + m \cdot k \cdot \frac{1}{2} \cdot \frac{dV^2}{dt} + m \cdot g \cdot V \cdot \sin(\alpha)
$$
 (2.27)

Dans la suite, nous nous intéressons à l'effort moteur  $F_m$  produite par la chaîne de traction.

# <span id="page-74-1"></span>2.5 Modélisation de la chaîne de traction

La chaîne de traction a pour but de convertir la puissance électrique échangée au niveau du pantographe en une puissance mécanique au niveau des roues. Elle est constituée d'une partie électrique (transformateur, redresseur, onduleur, moteur, etc.) et d'une partie mécanique (transmission, réducteur). Les différents éléments sont présentés dans la suite de ce chapitre.

Dans la suite, les références bibliographiques utilisées sont :

- [Tixador](#page-186-0) [\[2006 2007\]](#page-186-0) et [Millet et al.](#page-184-0) [\[2013-2014\]](#page-184-0) : pour la partie électrotechnique générale, transformateur et moteur asynchrone ;
- [Cantegrel](#page-181-1) [\[2012\]](#page-181-1) : pour la partie électronique de puissance ;
- [Jeunesse and Rollin](#page-183-0) [\[2004\]](#page-183-0) et [Redoutey](#page-185-0) [\[2012\]](#page-185-0) : pour les caractéristiques du TGV étudié, le Dasye.

La modélisation de la chaîne de traction dépend de la technologie de ses composants, notamment des types de moteurs électriques : moteur synchrone, asynchrone ou à courant continu, des types de convertisseurs, etc. Nous avons détaillé la modélisation du TGV Dasye car c'est ce type de TGV qui a été utilisé pour valider le modèle. Si les aspects techniques sont très dépendants du matériel roulant, la démarche générale peut néanmoins s'appliquer à d'autres trains.

### 2.5.1 Présentation globale des éléments de la chaîne de traction

La puissance électrique d'un TGV Dasye est échangée avec le réseau électrique par une ligne bifilaire composée d'une caténaire et des 2 rails. La puissance électrique est échangée avec le train par un pantographe (le pantographe arrière du train) en contact glissant avec la caténaire et par les roues en contact roulant avec les rails. Une ligne 25 kV embarquée sur le toit du train alimente la motrice située à l'avant.

La figure [2.9](#page-74-0) permet de visualiser le système d'alimentation des motrices.

<span id="page-74-0"></span>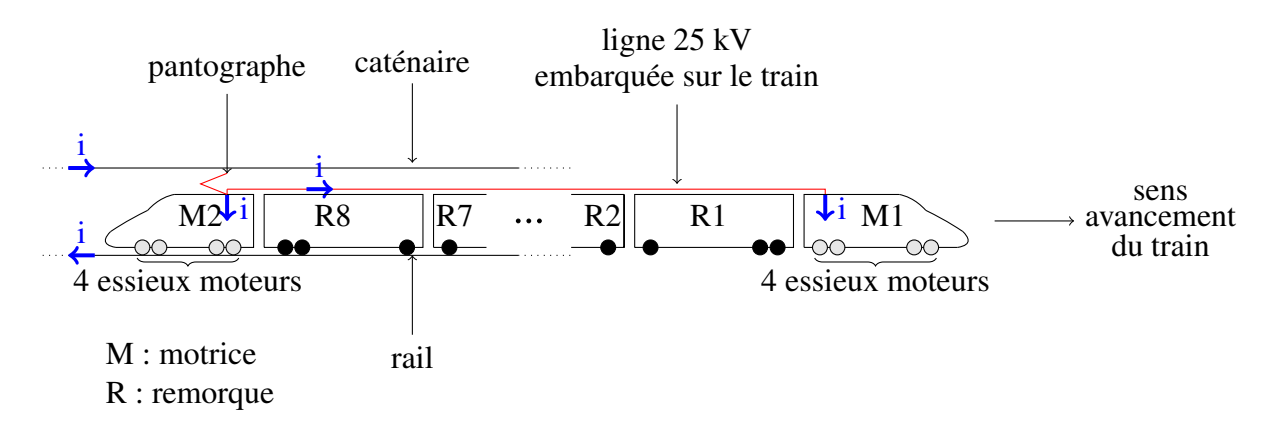

FIGURE 2.9 – *Schéma général de l'alimentation de la chaîne de traction.*

La chaîne d'actionnement est principalement composée :

- de transformateurs qui convertissent le 25 kV AC[1](#page-75-0) monophasé disponible sur la caténaire en 1 kV AC monophasé ;
- de ponts monophasés à commutation forcée (PMCF) qui convertissent le 1 kV AC en 1,5 kV DC<sup>[2](#page-75-1)</sup>. Dans notre cas, il s'agit d'IGBT<sup>[3](#page-75-2)</sup>. Ils sont réversibles et utilisés comme onduleur en freinage électrique ;
- d'onduleurs de traction qui convertissent le 1,5 kV DC en tension alternative triphasée en amplitude et fréquence variables. Ils sont réversibles et utilisés en redresseur dans le cas du freinage électrique ;
- de moteurs asynchrones triphasés qui convertissent la puissance électrique en une puissance mécanique ;
- de réducteurs mécaniques qui adaptent la vitesse de rotation élevée du moteur à la vitesse plus faible des roues.

Pour chacune des deux motrices, nous avons :

- 1 transformateur de puissance de 4 830 kVA ;
- 4 moteurs (un par essieu moteur) d'une puissance unitaire de 1,2 MW.

De plus, des auxiliaires (confort passagers notamment – climatisation, éclairage – mais aussi refroidissement des moteurs, etc.) sont connectés sur le bus de courant continue 1,5 kV, c'est-à-dire entre le redresseur et l'onduleur.

D'après [Redoutey](#page-185-0) [\[2012\]](#page-185-0), la chaîne de traction des TGV Dasye, POS et 2N2 est similaire (les moteurs de traction et les convertisseurs sont de même technologie)[4](#page-75-3) . Les principales caractéristiques sont recensées dans le tableau [2.2.](#page-76-0) Ces caractéristiques communes nous permettent par la suite d'utiliser des informations des TGV POS et 2N2 pour le Dasye. Par exemple, nous utilisons la référence [Jeunesse and Rollin](#page-183-0) [\[2004\]](#page-183-0) qui décrit la chaîne de traction du TGV POS.

<span id="page-75-0"></span><sup>&</sup>lt;sup>1</sup>Courant alternatif.

<span id="page-75-1"></span><sup>2</sup>Courant continu.

<span id="page-75-3"></span><span id="page-75-2"></span><sup>3</sup>Transistor bipolaire à grille isolée.

<sup>4</sup>Le TGV POS est à un niveau contrairement au 2N2 qui est à deux niveaux. Par conséquent, la puissance des auxiliaires requise pour le confort des passagers est plus importante pour le TGV 2N2, ce qui se matérialise notamment par un plus gros transformateur.

|                                                            | POS & Dasye & 2N2                                                                                              |
|------------------------------------------------------------|----------------------------------------------------------------------------------------------------|
| Moteurs de traction                                        | 8 x Triphasé - asynchrone auto-piloté à cage                                                                   |
| Type                                                       | 6 FHA à ventilation forcée et suspension totale                                                                |
| Caractéristiques                                           | 1 160 kW à 320 km/h, 3 800 tr/min à 320 km/h, 1 350 kg                                                         |
| Transmission<br>moteur-essieu                              | Réducteur, transmission tripode (coulissante à cardans),<br>pont moteur                                        |
| Convertisseur<br>de<br>puissance à IGBT<br>(3300 V/1200 A) | PMCF (pont monophasé à commutation forcée), onduleurs<br>de tension et hacheurs pour le freinage rhéostatique. |

<span id="page-76-0"></span>TABLE 2.2 – *Carcatéritiques des TGV POS, Dasye et 2N2, d'après [Redoutey](#page-185-0) [\[2012\]](#page-185-0).*

### <span id="page-76-2"></span>2.5.2 Transformateur

Le transformateur électrique permet de modifier les valeurs de tension et d'intensité du courant délivrées par la caténaire en un tension plus faible mais de même fréquence. Dans la suite, nous nous référons au livre de [Seguier and Notelet.](#page-186-1)

#### Modèle

Sur la figure [2.10,](#page-76-1) nous rappelons le schéma d'un transformateur parfait.  $i_1$ ,  $e_1$ ,  $i_2$  et  $e_2$  sont respectivement les valeurs efficaces du courant et de la tension aux enroulements primaire et secondaire du transformateur. Avec k le rapport de transformation du transformateur, on a  $k = \frac{N_2}{N_1}$  $\frac{N_2}{N_1}$  avec  $N_1$  le nombre de spires au primaire et  $N_2$  le nombre de spires au secondaire. D'autre part, nous pouvons écrire :

$$
e_2 = k \cdot e_1 \tag{2.28}
$$

<span id="page-76-1"></span>et

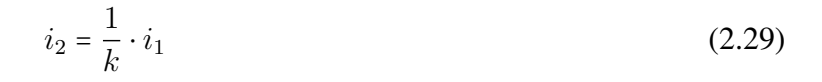

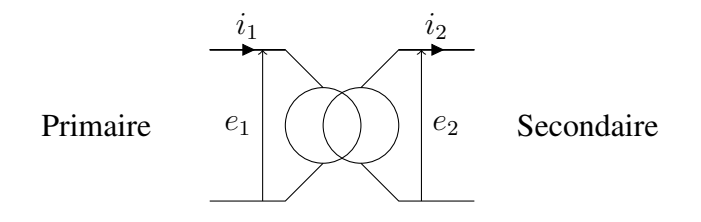

FIGURE 2.10 – *Schéma électrique d'un transformateur parfait.*

Le transformateur idéal est basé sur différentes hypothèses :

- les résistances sont nulles, c'est-à-dire qu'il n'y a pas de pertes par effet Joule ;
- le primaire et le secondaire sont parfaitement couplés (pas de fuite de flux) ;
- le circuit magnétique est idéal, c'est-à-dire la réluctance est infinie et les pertes fer sont nulles.

Afin de disposer d'un modèle plus réaliste, on peut élaborer un modèle de transformateur avec perte en complétant le modèle parfait avec les éléments suivants :

- deux résistances  $R_1$  et  $R_2$  pour prendre en compte les pertes Joules au primaire et au secondaire ;
- deux inductances  $L_1$  et  $L_2$  pour prendre en compte les flux de fuites au primaire et au secondaire;
- une inductance magnétisante  $L_m$  pour prendre en compte la réluctance;
- une résistance  $R_f$  pour prendre en compte les pertes fer.

La figure [2.11](#page-77-0) présente le modèle d'un tel transformateur. Les notations en valeurs complexes usuelles sont utilisées, c'est-à-dire :

- $j^2 = -1$ ;
- $\overline{v}$  =  $ve^{j\phi}$  avec  $\phi$  la phase prise par rapport à une référence de tension ou de courant que l'on appelle phase à l'origine ;
- <span id="page-77-0"></span> $\bullet$   $\omega$  la fréquence.

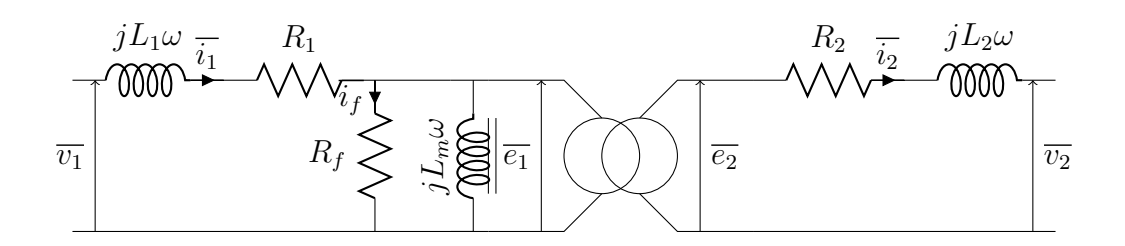

FIGURE 2.11 – *Schéma électrique d'un transformateur avec pertes.*

#### Pertes et rendement d'un transformateur

Il est raisonnable de considérer la tension  $v_1$  au primaire (donc au pantographe) comme constante de même que la fréquence (alimentation en fréquence industrielle 50 Hz par la caténaire). De même, on néglige la chute de tension induite par l'inductance  $L_1$  et la résistance  $R_1$  par rapport à  $v_1$ .

En ramenant la résistance  $R_2$  au primaire, la résistance équivalente du transformateur s'écrit :

$$
R_t = R_1 + R_2 / k^2 \tag{2.30}
$$

et les pertes Joules :

 $P_j = R_t \cdot i_1^2$ 

D'autre part, les pertes fer  $P_f$  s'écrivent :

$$
P_f = v_1^2 / R_f
$$

Dans notre cas, comme  $v_1$  est constant, nous pourrons considérer les pertes fer constantes.

### Spécificités du Dasye

D'après, [Jeunesse and Rollin](#page-183-0) [\[2004\]](#page-183-0), le transformateur est composé :

- d'un enroulement primaire ;
- de 4 enroulements secondaires destinés à alimenter les convertisseurs de traction à raison d'un enroulement par essieu ;
- de 2 enroulements secondaires destinés à alimenter les convertisseurs de production de l'énergie auxiliaire du tronçon.

Le transformateur et des inductances sont intégrés dans le même ensemble pour leur assurer un refroidissement efficace (à l'huile). La masse de l'ensemble est de 9 200 kg.

Sur la tableau [2.3](#page-78-0) les autres caractéristiques sont recensées.

<span id="page-78-0"></span>TABLE 2.3 – *Caractéristiques du transformateur d'une motrice d'un Dasye, d'après [Jeunesse and Rollin](#page-183-0) [\[2004\]](#page-183-0).*

| Puissance apparente         | 4830 kVA |
|-----------------------------|----------|
| Intensité primaire          | 193A     |
| Tension secondaire          | 1 000 V  |
| Tension auxiliaire          | 950 V    |
| Fréquence $(25 \text{ kV})$ | $50$ Hz  |

# <span id="page-78-1"></span>2.5.3 Redresseur/Onduleur

Le transformateur fournit une tension réduite alternative à 1 kV à fréquence fixe (50 Hz, celle du pantographe). Cependant, la commande des moteurs asynchrones nécessite une tension alternative triphasée variable en amplitude et en fréquence. Pour obtenir cette tension, le schéma classique adopté en traction ferroviaire depuis les années 1990 consiste à associer un PMCF qui produit une tension continue fixe de 1,5 kV avec un onduleur de tension.

D'après [Jeunesse and Rollin](#page-183-0) [\[2004\]](#page-183-0), les deux fonctions onduleur/redresseur sont réalisés par :

- un onduleur triphasé de traction composé de 6 interrupteurs de puissance qui alimentent le moteur asynchrone ;
- le PMCF est un pont complet réversible monophasé composé de 4 interrupteurs de puissance qui redressent la tension alternative 25 kV ou ondule la tension continue 1,5 kV.

Tous les interrupteurs de puissance sont des modules IGBT identiques. Leurs agencements, câblages et commande permettent d'obtenir les différentes fonctions de redressement ou d'ondulation.

### Pertes dans les interrupteurs électroniques

Un interrupteur commandé est composé d'un IGBT (lui-même composé d'une grille, d'un collecteur et d'un émetteur) et d'une diode en anti-parallèle. D'après [Costa and Cunière](#page-182-0) [\[2007\]](#page-182-0) ou [Cantegrel](#page-181-1) [\[2012\]](#page-181-1), nous pouvons distinguer deux types de pertes dans les interrupteurs :

- les pertes par conduction : lorsque qu'un semi-conducteur parcouru par un courant est à l'état passant, une chute de tension subsiste à ses bornes. Cette chute de tension produit des pertes associées proportionnelles au courant ;
- les pertes par commutation : à chaque commutation, du fait du courant de recouvrement des pertes sont générées. Ces pertes sont donc proportionnelles à la fréquence de commutation.

### Spécificités du Dasye

Comme nous l'avons vu précédemment, d'après [Jeunesse and Rollin](#page-183-0) [\[2004\]](#page-183-0), le Dasye comporte par moteur :

- un onduleur de traction composé de 6 interrupteurs de puissance ;
- un PMCF est composé de 4 interrupteurs de puissance. Chacun des interrupteurs de puissance est constitué de 2 modules IGBT connectés en parallèle. Les composants du PMCF sont disposés sur deux platines de type « Palix » ;
- un hacheur rhéostatique, constitué respectivement d'un module IGBT et d'un module diode de décharge. En effet, dans le cas d'un freinage électrique sans récupération par le réseau, la puissance de freinage est dissipée dans des résistances.

### <span id="page-79-1"></span>2.5.4 Moteur asynchrone

Les moteurs présentés utilisés sur le Dasye sont entièrement réversibles. Il est possible de représenter le fonctionnement en puissance d'un moteur dans les 4 quadrants du plan (vitesse de rotation, couple mécanique) comme on peut le voir sur la figure [2.12.](#page-79-0)

En effet, l'effort moteur peut avoir un fonctionnement en moteur, c'est-à-dire que la puissance va du pantographe à la roue (cas de la traction), soit un fonctionnement générateur avec une puissance qui va de la roue au pantographe (cas de freinage par réinjection ou récupération).

<span id="page-79-0"></span>Dans la suite, nous allons considérer que la vitesse du train et donc des moteurs est toujours positive  $(V > 0)$ . Nous retiendrons donc uniquement les quadrants 1 et 4.

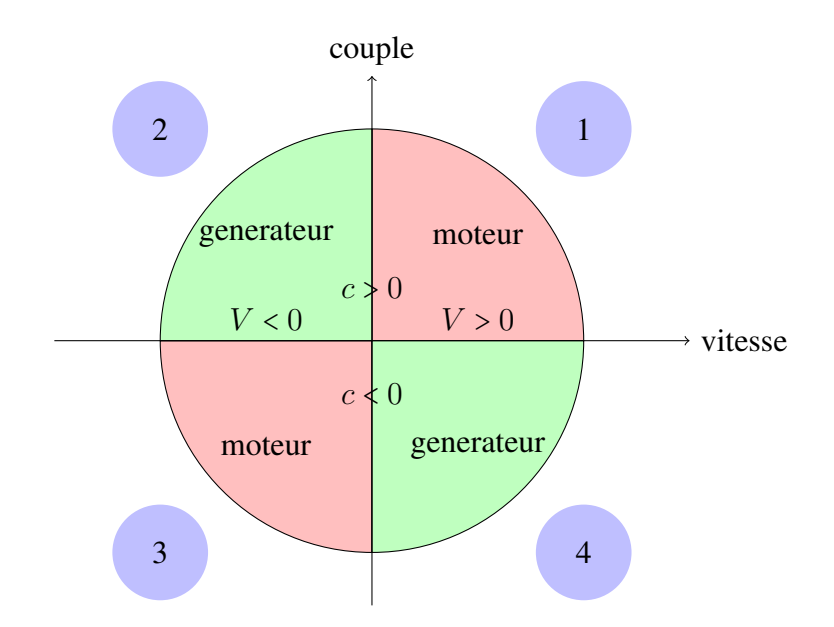

FIGURE 2.12 – *Fonctionnement en 4 quadrants d'un moteur.*

### Modèle

La machine asynchrone est constituée :

- d'un inducteur fixe, le stator, créant un champ tournant à fréquence variable ;
- d'un induit tournant, le rotor, qui porte un enroulement mis en court-circuit. Il s'agit dans le cas du TGV Dasye d'un rotor à cage d'écureuil (le rotor n'est pas bobiné).

La fréquence du champ tournant de l'inducteur est appelée fréquence de synchronisme, notée  $\Omega_s$ . Avec f la fréquence de l'alimentation électrique en hertz,  $p$  le nombre de paires de pôles, on a :

$$
\Omega_s = \frac{2 \cdot \pi \cdot f}{p} \tag{2.31}
$$

La vitesse de rotation de la machine, c'est-à-dire la vitesse du rotor, se note Ω. Le glissement, c'est-àdire la différence de vitesse relative entre le rotor et le stator, κ se définit par :

$$
\kappa = \frac{\Omega_s - \Omega}{\Omega_s} \tag{2.32}
$$

Le champ tournant statorique crée des forces électromotrices (f.e.m) au sein de la cage d'écureuil qui produisent des courants rotoriques (du fait des anneaux de court-circuit de la cage d'écureuil).

L'interaction des champs magnétiques produits par les courants au stator et au rotor crée le couple électromagnétique.

La vitesse maximale atteignable en fonctionnement moteur est la vitesse de synchronisme. En effet, lorsque le rotor tourne à la vitesse de synchronisme il n'y a pas de courants induits au rotor et par conséquent pas de couple non plus.

Pour que la machine fonctionne en génératrice, il faut que la vitesse de rotation du rotor soit supérieure à la vitesse du champ magnétique du stator.

<span id="page-80-0"></span>Sur la figure [2.13](#page-80-0) nous pouvons voir le schéma classiquement retenu pour un moteur asynchrone. Nous constatons bien l'indépendance électrique du rotor.

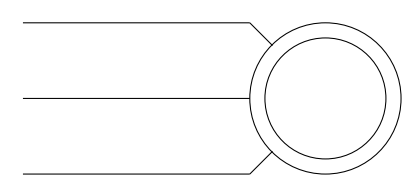

FIGURE 2.13 – *Schéma électrique d'un moteur asynchrone.*

#### Pertes et rendement d'un moteur asynchrone

Le bobinage du stator se modélise par une inductance  $L<sub>S</sub>$  et une résistance  $R<sub>S</sub>$ . De plus, nous ajoutons une résistance  $R_F$  pour les pertes fer liées à l'entrefer entre le stator et le rotor. Le rotor à cage est modélisé par une résistance  $R_R.$  Le flux au stator des inductances mutuelles est noté  $\phi_{M_S}$  et le flux produit au rotor  $\phi_{M_R}.$ Les tensions associées sont  $v_{\phi_S} = \frac{d\phi_{M_S}}{dt}$  et  $v_{\phi_R} = \frac{d\phi_{M_R}}{dt}$  respectivement. Le schéma [2.14](#page-81-0) permet de visualiser les schémas électriques équivalents pour une phase statorique et une phase rotorique.

<span id="page-81-0"></span>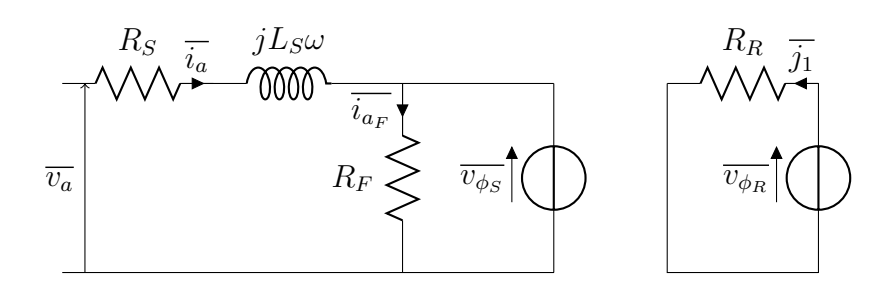

FIGURE 2.14 – *Schémas équivalents d'une phase statorique et rotorique.*

La puissance active  $P_A$  échangée avec le réseau d'alimentation se définit par :

$$
P_A = v_a \cdot i_a \cdot \cos \phi \tag{2.33}
$$

 $v_a$ ,  $i_a$  et  $\phi$  étant les valeurs efficaces de la tension, du courant et du déphasage.

Les pertes fer dans le stator et notées  $P_{FS}$  sont les pertes dans le circuit magnétique. Elles sont dues aux phénomènes d'hystérésis, aux courants de Foucault et aux fuites de flux. Elles dépendent de la tension d'alimentation et de la fréquence de celle-ci. Les pertes par hystérésis sont proportionnelles à l'aire du cycle d'hystérésis et à la fréquence de rotation du moteur. Les pertes par courant de Foucault sont proportionnelles au carré de la fréquence du champ magnétique. Par conséquent, nous pouvons écrire :

$$
P_{FS} = k_1 \cdot v_a + k_2 \cdot \Omega_S + k_3 \cdot \Omega_S^2 \tag{2.34}
$$

 $k_1$ ,  $k_2$  et  $k_3$  étant des constantes.

Les pertes Joule dans le stator  $P_{JS}$  dépendent de la résistance du bobinage et de l'intensité du courant. Nous avons :

$$
P_{JS} = R_S \cdot i_a^2 \tag{2.35}
$$

La puissance transmise au rotor  $P_{TR}$ , aussi appelée puissance électromagnétique, vaut :

$$
P_{TR} = T_{EM} \cdot \Omega_s = P_A - P_{JS} - P_{FS} \tag{2.36}
$$

avec  $T_{EM}$  le couple électromagnétique.

Au niveau du rotor, les pertes Joule sont également présentes notées  $P_{JR}$ . Ces pertes dépendent du courant et de la résistance du rotor. Or l'intensité rotorique résulte du glissement. Les pertes  $P_{JR}$  s'écrivent :

$$
P_{JR} = \kappa \cdot P_{TR} \tag{2.37}
$$

Pour la plage de fonctionnement étudié, comme rappelé par [Millet et al.,](#page-184-0)  $T_{EM}$  est proportionnel au glissement. Nous pouvons donc écrire :

$$
T_{EM} = \alpha_1 \cdot \kappa \tag{2.38}
$$

avec  $\alpha_1$  une constante et donc :

$$
P_{TR} = \alpha_1 \cdot \kappa \cdot \Omega_s \tag{2.39}
$$

D'autre part, d'après la définition du glissement, nous avons :

$$
\Omega_s = \frac{\Omega}{(1 - \kappa)}\tag{2.40}
$$

### 2.5. MODÉLISATION DE LA CHAÎNE DE TRACTION 83

donc :

$$
P_{TR} = \alpha_1 \cdot \kappa \cdot \frac{\Omega}{(1 - \kappa)}\tag{2.41}
$$

 $\kappa$  étant faible (moins de 1 %), nous pouvons écrire  $\frac{\kappa}{(1-\kappa)} \approx \kappa$ . Par conséquent,

$$
P_{TR} \approx \alpha_1 \cdot \kappa \cdot \Omega \tag{2.42}
$$

Enfin, Ω est proportionnel à la vitesse V du train. Nous avons donc :

$$
P_{TR} \approx \alpha_2 \cdot \kappa \cdot V \tag{2.43}
$$

avec  $\alpha_2$  une constante. Par conséquent, les pertes Joules au rotor, s'écrivent :

$$
P_{JR} \approx k_4 \cdot \kappa^2 \cdot V \tag{2.44}
$$

avec  $k_4$  une constante.

La puissance résultante, c'est-à-dire la puissance mécanique disponible notée  $P_m$  s'écrit :

$$
P_m = P_A - P_{FS} - P_{JS} - P_{JR} = (1 - \kappa) \cdot (P_A - P_{JS} - P_{FS}) \tag{2.45}
$$

Le rendement est le rapport entre la puissance absorbée et la puissance mécanique est :

$$
\eta = \frac{P_m}{P_A} = \frac{(1 - \kappa) \cdot P_{TR}}{P_A} \tag{2.46}
$$

Pour avoir un bon rendement, la vitesse de la machine doit donc être proche de sa vitesse de synchronisme.

L'ensemble des pertes de la machine, notées  $P_{me}$  s'écrit :

$$
P_{me} = P_{FS} + P_{JS} + P_{JR} = k_1 \cdot v_a + k_2 \cdot \Omega_S + k_3 \cdot \Omega_S^2 + R_S \cdot i_a^2 + \kappa \cdot P_{TR}
$$
(2.47)

ou encore :

$$
P_{me} \approx k_1 \cdot v_a + k_2 \cdot \Omega_S + k_3 \cdot \Omega_S^2 + R_S \cdot i_a^2 + k_4 \cdot \kappa^2 \cdot V \tag{2.48}
$$

#### Spécificités du Dasye

Nous avons recensé les données trouvées dans [Jeunesse and Rollin](#page-183-0) [\[2004\]](#page-183-0) et [Redoutey](#page-185-0) [\[2012\]](#page-185-0) pour un moteur du TGV Dasye dans le tableau [2.4.](#page-83-0)

En particulier, une rapide application numérique nous permet de vérifier l'ordre de grandeur du glissement de ce matériel roulant. Considérant la vitesse de synchronisme (en radian par seconde) :

$$
\Omega_s = \frac{2 \cdot \pi \cdot f}{p} = \frac{2 \cdot \pi \cdot 192 \, Hz}{3} = 402 \, rad.s^{-1} \tag{2.49}
$$

Et considérant aussi la vitesse de rotation du moteur à 320 km/h (pour des roues mi-usée) de 3 800 tr/min, soit  $\frac{3800 \cdot 2 \cdot \pi}{60}$  = 397, 73 rad.s<sup>-1</sup>

<span id="page-83-0"></span>

| Type moteur                          | asynchrone triphasé autopilo-<br>tés à cage                                     |
|--------------------------------------|---------------------------------------------------------------------------------|
| Nombre de paires de pôle             | 3 - Jeunesse and Rollin<br>[2004]                                               |
| Ventilation                          | forcée                                                                          |
| Vitesse de rotation                  | 3 800 tr/min à 320 km/h (roue<br>mi-usée)                                       |
| Puissance nominale                   | 1 200 kW - Jeunesse and Rol-<br>lin [2004] ou 1 160 kW - Re-<br>doutey $[2012]$ |
| <b>Masse</b>                         | 1435 kg Jeunesse and Rollin<br>[2004] ou 1 350 kg - Redou-<br>tey $[2012]$      |
| Matériaux de la cage d'écu-<br>reuil | cuivre au chrome-zirconium                                                      |
| Fréquence stator                     | 192 Hz à 320 km/h (roue mi-<br>usée)                                            |
| Tension entre phase                  | 1390 Veff à 320 km/h (roue<br>mi-usée)                                          |
| Courant de démarrage                 | 690 Aeff                                                                        |

TABLE 2.4 – *Carcatéritiques d'un moteur.*

Dans ce cas, le glissement est de l'ordre de :

$$
\kappa = \frac{\Omega_s - \Omega}{\Omega_s} = \frac{402 - 398}{402} \approx 1\% \tag{2.50}
$$

Ce faible glissement, théorique et estimé à partir de la bibliographie, est compatible avec un rendement de bon niveau.

### <span id="page-83-2"></span>2.5.5 Réducteur

La vitesse de rotation des moteurs est réduite mécaniquement pour s'adapter à la vitesse plus faible des roues. Cette réduction est réalisée au moyen de réducteurs, qui entraînent cependant des pertes énergétiques par frottement sec et visqueux.

D'après [\[Redoutey,](#page-185-0) [2012\]](#page-185-0), la transmission moteur/essieu s'effectue par un réducteur à transmission tripode (coulissante à cardans).

Nous avons vu précédemment que la vitesse de rotation du moteur à 320 km/h (roue mi-usée) est de 397, 73 rad.s<sup>-1</sup>. Si l'on prend l'hypothèse d'un diamètre de roue de 88[5](#page-83-1) mm<sup>5</sup>, la vitesse de rotation de l'essieu à 320 km/h est :  $320/3$ 

$$
\Omega_{essieu} = \frac{320/3,6}{\pi \cdot 0,885} \cdot 2 \cdot \pi = 201 \ rad.s^{-1}
$$
\n(2.51)

<span id="page-83-1"></span><sup>5</sup>Le diamètre d'une roue varie de 850 mm à 920 mm, [Brisou](#page-181-2) [\[2012\]](#page-181-2).

Le rapport de réduction du réducteur est donc d'environ 2.

Dans le domaine ferroviaire, les réducteurs mécaniques font partie de la chaîne de traction. Ces réducteurs génèrent des pertes par frottements de Coulomb et par frottements visqueux qui peuvent se regrouper dans les termes  $A_a \cdot V$  et  $B_a \cdot V$  du modèle de perte de la résistance à l'avancement (cf. paragraphe [2.3.2\)](#page-69-0).

Nous pouvons donc considérer que les pertes des réducteurs sont incluses dans ces coefficients.

# <span id="page-84-0"></span>2.5.6 Auxiliaires

Les auxiliaires de traction sont liés à l'avancement du train et à sa sécurité. Ils regroupent principalement :

- le refroidissement des rhéostats. D'après [Jeunesse and Rollin](#page-183-0) [\[2004\]](#page-183-0), ils dissipent 945 kW par essieu. Le refroidissement s'effectue par ventilation forcée, au débit de 3 m<sup>3</sup> d'air par s;
- le refroidissement des modules IGBT. Ce dernier s'effectue par eau refroidie par un échangeur eau/air ;
- le compresseur d'air comprimé qui alimente le frein mécanique.

Les auxiliaires de confort sont la climatisation ou le chauffage, l'éclairage, les prises électriques, etc.

La puissance des auxiliaires varie en fonction de la température des éléments de la chaîne de traction (et donc si le train est en traction, freinage rhéostatique, etc.), de la température extérieure, etc.

Comme nous l'avons vu dans les caractéristiques du transformateur, la puissance qui alimente ces différents éléments est prélevée au niveau du transformateur principal via 2 enroulements secondaires, transformée par 2 PMCF (et abaissée par 2 hacheurs pour les auxiliaires de confort).

Dans la suite, nous notons  $P_a$  la puissance consommée par les auxiliaires. Cette puissance est toujours positive.

### 2.5.7 Plage de fonctionnement

La plage de fonctionnement de l'ensemble des motrices, c'est-à-dire l'effort moteur  $F_m$  maximal et minimal disponible en fonction de la vitesse, est l'intersection de la plage de fonctionnement de chacun des éléments de la chaîne de traction. La figure [2.15](#page-85-0) schématise  $F_m$  en fonction de V permettant de préciser la zone de fonctionnement des quadrants 1 et 4 vus précédemment dans le descriptif des moteurs.

Nous observons 3 limites différentes. La première, en bleu sur le graphique [2.15,](#page-85-0) provient de la limite d'adhérence et de l'électronique de puissance. La deuxième, en rouge, est la limite en puissance des moteurs. Une augmentation de la vitesse entraîne une diminution du couple, on parle de fonctionnement en défluxage. La troisième limite, en noir, est la limite mécanique en vitesse des éléments en rotation.

<span id="page-85-0"></span>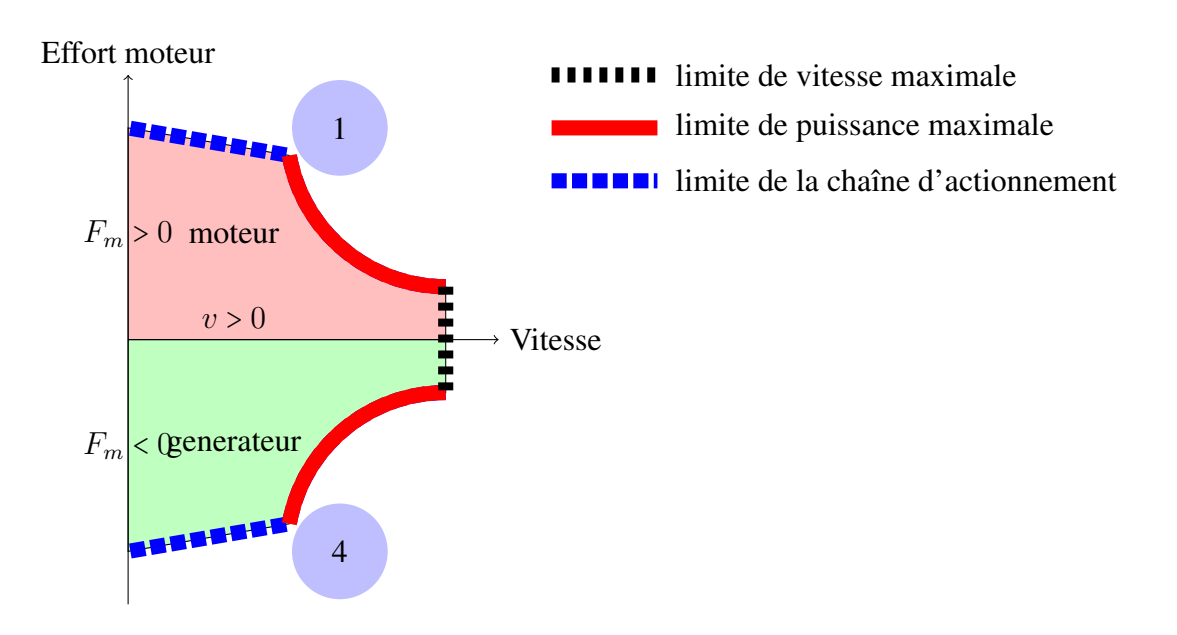

FIGURE 2.15 – *Visualisation en 2 quadrants de la chaîne de traction.*

# <span id="page-85-2"></span>2.6 Synthèse des pertes électriques de la chaîne de traction

La section [2.5](#page-74-1) nous a permis de détailler les différents éléments de la chaîne de traction. Nous allons désormais regrouper ces différents éléments afin d'exprimer l'ensemble des pertes électriques.

Deux modèles de pertes sont proposés dans la suite, soit un modèle de pertes à rendement constant et développé dans la partie [2.6.1,](#page-85-1) soit un modèle de pertes quadratique en courant et développé dans la partie [2.6.2](#page-86-0)

Dans la suite, nous notons  $P_p$  la puissance active électrique échangée au pantographe et  $P_m$  la puissance mécanique de traction.

Par définition,  $P_p = U_p \cdot I_p \cdot cos(\phi)$  avec  $U_p$  et  $I_p$  la tension et le courant efficace du pantographe et  $\phi$  le déphasage associé. Nous adoptons une convention récepteur électrique pour le train ( $P_p > 0$  le train consomme de la puissance électrique,  $P_p < 0$  le train fournit de la puissance électrique).

De plus, la puissance de l'effort moteur vaut  $P_m = F_m \cdot V$  avec  $F_m$  défini dans le paragraphe [2.3.3](#page-71-0) et V la norme de la vitesse du train ( $P_m > 0$  le train est en traction,  $P_m < 0$  le train est en freinage).

La puissance dissipée dans la chaîne de traction est notée  $P_e$ . Par conséquent, nous avons la relation :

$$
P_p = P_a + P_e + P_m \tag{2.52}
$$

### <span id="page-85-1"></span>2.6.1 Modèle 1 : Pertes proportionelles au flux de puissance

C'est le modèle le plus simple. La puissance dissipée dans les pertes est proportionnelle à la puissance échangée au pantographe, quel que soit le point de fonctionnement du train. Le modèle est caractérisé par 2 coefficients de rendement de traction constant :

- $\eta_{trac}$ : le rendement de la chaîne de traction lorsque  $P_m > 0$ ;
- $\eta_{frei}$ : le rendement de la chaîne de traction lorsque  $P_m < 0$ .

Ceci définit différents régimes de fonctionnements :

• Fonctionnement 1 : l'effort  $F_m > 0$  est moteur, le train est en traction  $(P_m > 0)$ , la puissance électrique consommée est donc supérieure à la puissance des auxiliaires ( $P_p > P_a > 0$ ). Le rendement  $\eta_{trac}$  de la

chaîne de traction s'écrit :

$$
\eta_{trac} \cdot (P_p - P_a) = P_m \tag{2.53}
$$

• Fonctionnement 2 : l'effort  $F_m < 0$  est résistant. Le train est en freinage par réinjection ( $P_m < 0$ ) et produit suffisamment de puissance pour alimenter les auxiliaires et réinjecter de la puissance au réseau ( $P_p < 0$ ). En notant  $\eta_{frei}$  le rendement de la chaîne de traction, l'équation suivant est obtenue :

<span id="page-86-1"></span>
$$
\underbrace{\eta_{frei} \cdot P_m}_{\text{généré par le freinage}} + P_a = P_p \tag{2.54}
$$

• Fonctionnement 3 : le train est en freinage ( $P_m$  < 0) mais ne produit pas suffisamment de puissance pour alimenter les auxiliaires. Le surplus nécessaire est donc pris au pantographe ( $P_p \in [0; P_a]$ ). Dans ce cas :

<span id="page-86-2"></span>
$$
P_p \longrightarrow \underbrace{(-\eta_{frei} \cdot P_m)}_{\text{apport pantographe}} = P_a \tag{2.55}
$$

Les fonctionnements 2 et 3 peuvent se regrouper en un cas puisque les équations [2.54](#page-86-1) et [2.55](#page-86-2) sont identiques.

Les pertes électriques notées  $P_e$  valent donc :

- $P_e = (P_p P_a) \cdot (1 \eta_{trac})$  si  $F_m$  est positif;
- $P_e = (P_m) \cdot (1 \eta_{trac})$  si  $F_m$  est négatif.

<span id="page-86-3"></span>La figure [2.16](#page-86-3) représente le modèle de la chaîne de traction avec un rendement constant.

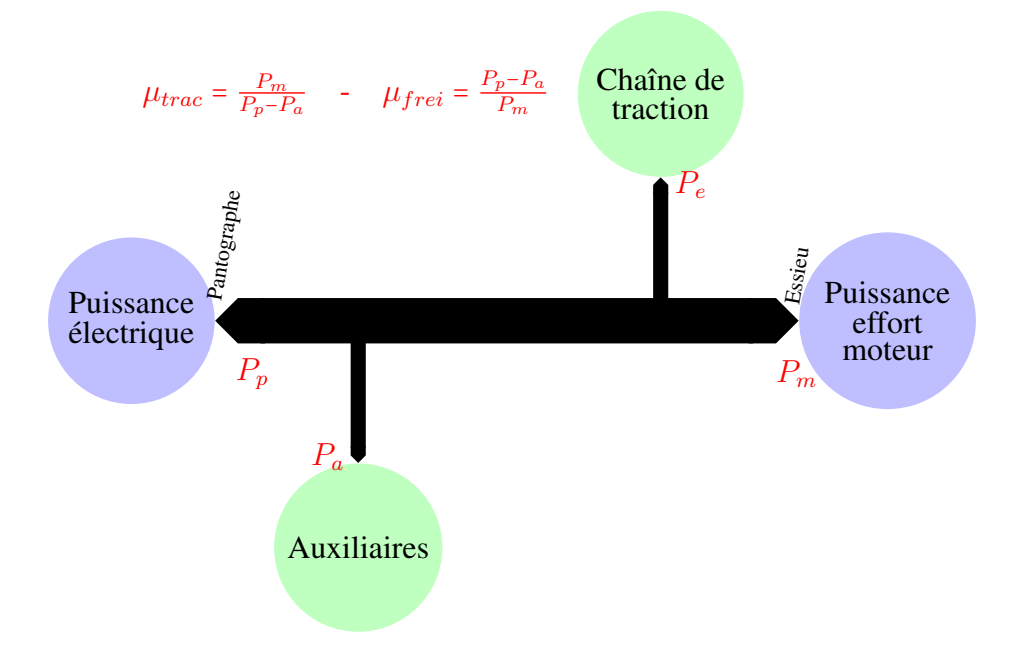

FIGURE 2.16 – *Schéma simplifié de la modélisation de la puissance, du pantographe à la roue.*

### <span id="page-86-0"></span>2.6.2 Modèle 2 : Pertes quadratiques en courant

Dans ce paragraphe, nous allons regrouper les différentes pertes électriques vues précédemment dans les paragraphes [2.5.2,](#page-76-2) [2.5.3,](#page-78-1) [2.5.4,](#page-79-1) [2.5.5](#page-83-2) et [2.5.6](#page-84-0)

### Transformateur

Pour le transformateur, la tension  $U_p$  au primaire (donc au pantographe) est constante de même que la fréquence (alimentation en fréquence industrielle 50 Hz par la caténaire), les pertes fer  $P_{f_t}$  sont donc constantes. Les pertes cuivre  $P_{c_t}$  peuvent s'exprimer sous la forme :

<span id="page-87-0"></span>
$$
P_{c_t} = R_t \cdot I_p^2
$$

Avec :

- $R_t$ : résistance équivalente du transformateur ramenée au primaire;
- $I_p$ : courant au primaire du transformateur (donc au pantographe).

Les pertes du transformateur s'écrivent alors sous la forme :

$$
P_t = P_{f_t} + P_{c_t} \tag{2.56}
$$

### Redresseur/Onduleur

Pour le système redresseur/onduleur, les pertes notées  $P_{ro}$  sont proportionnelle au courant du secondaire du transformateur que l'on note  $I_s$ . Nous obtenons :

<span id="page-87-1"></span>
$$
P_{ro} = d_u \cdot I_s \tag{2.57}
$$

#### Moteur

Enfin, concernant le moteur, nous avons vu dans le paragraphe [2.5.4](#page-79-1) qu'il était possible d'écrire les pertes  $P_{me}$  sous la forme :

$$
P_{me} \approx k_1 \cdot v_a + k_2 \cdot \Omega_S + k_3 \cdot \Omega_S^2 + R_S \cdot i_a^2 + k_4 \cdot \kappa^2 \cdot V \tag{2.58}
$$

Nous verrons dans la suite de cette thèse, que nous n'avons pas d'information sur le glissement (κ) ni la tension d'alimentation des moteurs  $(v_a)$  – les seules mesures électriques que nous avons sont la tension et le courant au niveau du pantographe. Par conséquent, nous écrivons les pertes fer en fonction de la vitesse du train, du fait de la corrélation entre  $\Omega_S$  et V, et supposons que les pertes du rotor par glissement se regroupent sur les autres termes. Nous aboutissons à :

<span id="page-87-2"></span>
$$
P_{me} = P_{fm} + K_{m1} \cdot V + K_{m2} \cdot V^2 + R_m \cdot I_m^2 \tag{2.59}
$$

Avec :

- $P_{fm}$ ,  $K_{m1}$ ,  $K_{m2}$ : constantes représentant les pertes fer au stator;
- $I_m$ : courant au stator des moteurs;
- $R_m$ : résistance équivalente au stator des moteurs;
- $V$  : vitesse du train.

### Bilan des pertes

L'ensemble des pertes électriques (transformateur, redresseur/onduleur et moteur)  $P_e$  s'écrit :

<span id="page-88-1"></span>
$$
P_e = P_t + P_{ro} + P_{me}
$$
 (2.60)

Soit avec les équations [2.56,](#page-87-0) [2.57](#page-87-1) et [2.59](#page-87-2) :

$$
P_e = P_{f_t} + R_t \cdot I_p^2 + d_u \cdot I_s + P_{fm} + K_{m1} \cdot V + K_{m2} \cdot V^2 + R_m \cdot I_m^2
$$

En ramenant les différents courants au pantographe, nous pouvons écrire :

$$
P_e = P_F + D_u \cdot I_p + R \cdot I_p^2 + K_{m1} \cdot V + K_{m2} \cdot V^2 \tag{2.61}
$$

Avec :

- $P_F$ ,  $K_{m1}$ ,  $K_{m2}$ : constantes représentant les pertes fer ;
- $D_u$ : constante associée aux pertes redresseur/onduleur;
- $R$ : constante représentant les pertes cuivre.

<span id="page-88-0"></span>La figure [2.17](#page-88-0) schématise le modèle de pertes.

$$
P_e = P_t + P_{ro} + P_{me} \quad (2.60)
$$

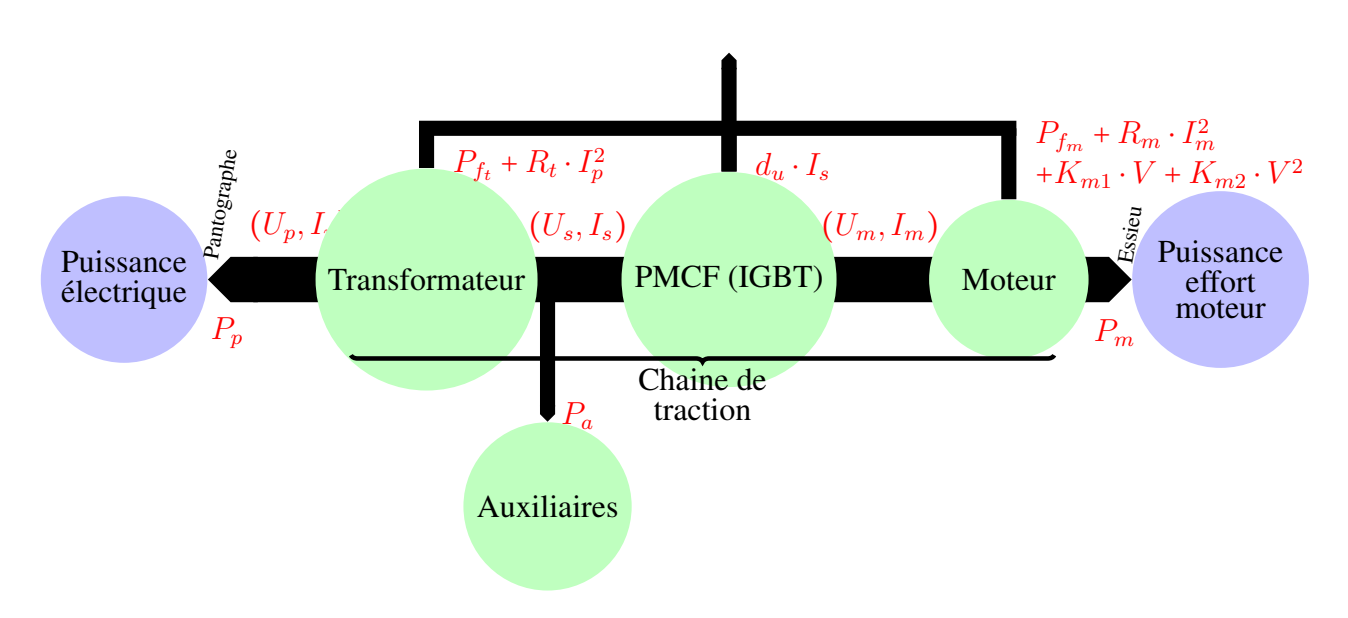

FIGURE 2.17 – *Schéma de la modélisation de la puissance, du pantographe à la roue.*

# 2.7 Synthèse générale et conclusion

Dans une première partie, nous avons traité du modèle mécanique du train ; dans une seconde, du modèle électrique. Nous allons regrouper ici les 2 parties afin d'aboutir à un modèle complet du train.

Ensuite et avant de conclure, nous traiterons de son domaine de validité.

### 2.7.1 Modèle de puissance complet du train

La section [2.4](#page-72-0) nous a permis d'aboutir à l'expression de la puissance mécanique que l'on rappelle ici :

$$
P_m = F_{av} \cdot V + m \cdot k \cdot \frac{1}{2} \cdot \frac{dV^2}{dt} + m \cdot g \cdot V \cdot \sin(\alpha)
$$
 (2.62)

avec, en prenant la forme 3 de la résistance à l'avancement présentée dans le paragraphe [2.3.2](#page-69-0) :

$$
F_{av} = A_a \cdot m + B_a \cdot V + \rho \cdot C \cdot (V + V_{vent})^2 \tag{2.63}
$$

D'autre part, nous avons vu dans la section [2.6](#page-85-2) le lien entre la puissance électrique et la puissance de l'effort moteur par les expressions suivantes :

$$
P_p = P_a + P_e + P_m \tag{2.64}
$$

avec :

$$
P_e = P_F + D_u \cdot I_p + R \cdot I_p^2 + K_{m1} \cdot V + K_{m2} \cdot V^2 \tag{2.65}
$$

Avec ces équations, il est donc possible d'écrire un modèle complet du train. Nous remarquons qu'une partie des pertes électriques et mécaniques variant en fonction de la vitesse peuvent se regrouper.

Ainsi, en posant  $P_{co} = P_a + P_F$ ,  $A = A_a + K_{m1}$  et  $B = B_a + K_{m2}$ , nous aboutissons à l'équation suivante :

<span id="page-89-0"></span>
$$
P_p = P_{co} + D_u \cdot I_p + R \cdot I_p^2 + \left[A \cdot m + B \cdot V + \rho \cdot C \cdot \left(V + V_{vent}\right)^2\right] \cdot V + m \cdot k \cdot \frac{1}{2} \cdot \frac{dV^2}{dt} + m \cdot g \cdot V \cdot \sin\left(\alpha\right) \tag{2.66}
$$

avec :

- $P_{co}, D_u, R, A, B, C, m, k$ : des paramètres caractérisant le train;
- $V, I_p: l'$ état du train (norme de la vitesse du train et courant efficace au pantographe);
- $\rho$ ,  $V_{vent}$  : les conditions météorologiques;
- $\bullet$   $\alpha$  : la déclivité locale de la voie.

### 2.7.2 Paramètres des modèles dans la bibliographie

Nous avons référencé dans le tableau [2.5](#page-90-0) la valeur des différents paramètres que l'on trouve dans la bibliographie. Ils ont pour objectif de donner des ordres de grandeur.

À noter que nous n'avons pas trouvé dans la bibliographie de paramètre pour les pertes électriques en fonction du point de fonctionnement de la chaîne de traction.

| <b>Paramètres</b> | <b>Valeur</b> | <b>Source</b>                               |
|-------------------|---------------|---------------------------------------------|
| m (à vide)        | 380 t         |                                             |
|                   |               | <b>Brisou</b> [2012]                        |
| m (en charge)     | 424t          |                                             |
|                   |               | Brisou $[2012]$                             |
| m                 | 430 t         | <b>Thor</b>                                 |
| k                 | 1,04          | Thor ou Fayet [2008] ou HS2 [2009]          |
| $\eta$            | 0,87          |                                             |
|                   |               | Jeunesse and Rollin [2004], pour un TGV POS |
| $\eta$            | 0, 82         |                                             |
|                   |               | HS2 [2009]                                  |

<span id="page-90-0"></span>TABLE 2.5 – *Paramètres pour la rame d'essais (Dasye US) ou ordre de grandeur.*

# 2.7.3 Validité du modèle

Comme nous l'avons vu à différentes reprises, la chaîne de traction est réversible c'est-à-dire que les machines électriques peuvent être utilisées en mode générateur pour obtenir un couple de freinage.

En revanche, nous constatons plusieurs phénomènes :

- il existe d'autres types de freinage comme nous l'avons vu dans le paragraphe [2.3.3](#page-71-0) non pris en compte dans le modèle décrit via l'équation [2.66.](#page-89-0) Par conséquent, lorsque ces modes de freinages sont utilisés, le modèle n'est plus valide ;
- le freinage électrique n'est possible qu'au-dessus d'une certaine vitesse. Cette situation est visible sur la figure [2.18](#page-91-0) : l'effort à la jante en freinage pour des vitesses inférieures à 10 km/h est nul. Ces seuils sont dus aux limites de tension de l'électronique de puissance.

<span id="page-91-0"></span>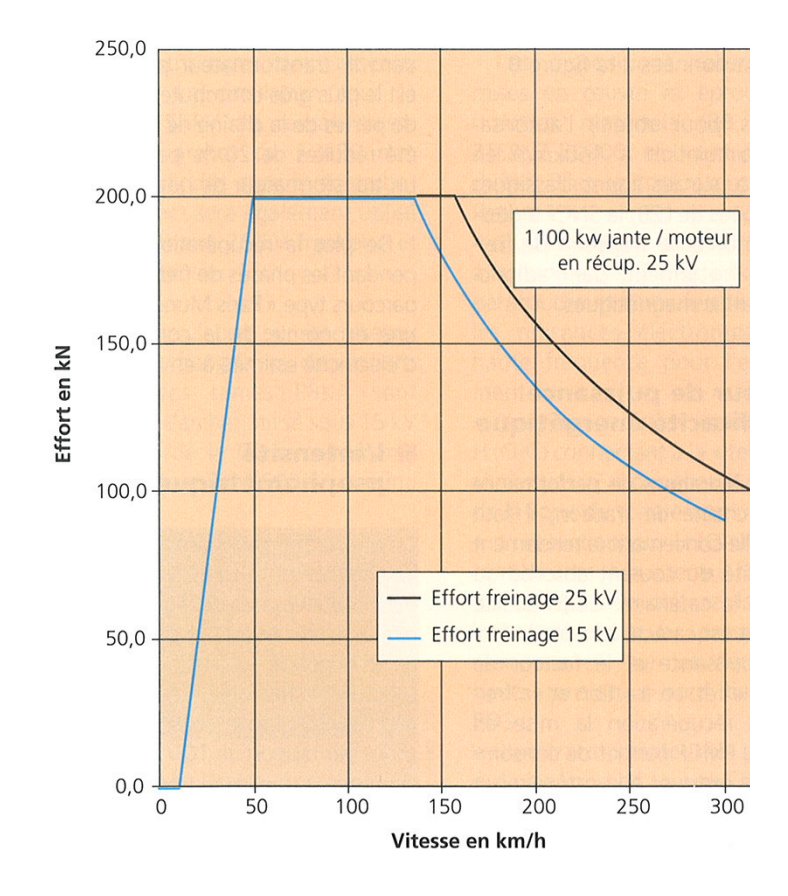

FIGURE 2.18 – *Courbes effort vitesse en freinage électrique, extrait de [Jeunesse and Rollin](#page-183-0) [\[2004\]](#page-183-0).*

# 2.7.4 Conclusion

Ce chapitre nous a permis de modéliser les différentes pertes d'un train et plus spécifiquement d'un TGV Dasye à partir d'une modélisation mécanique et électrique. Comme nous avons pu le voir, il est difficile de calculer les paramètres des différents modèles. De plus, les valeurs des paramètres ne font pas l'objet de publications scientifiques validées expérimentalement. C'est pourquoi, dans la suite, nous allons identifier les paramètres des modèles de pertes à partir de mesures collectées au cours d'essais expérimentaux.

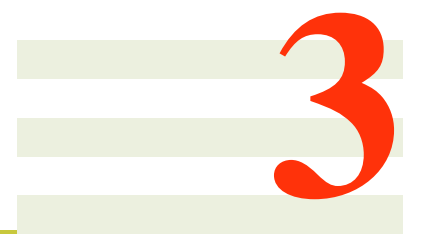

# Essais

# Sommaire

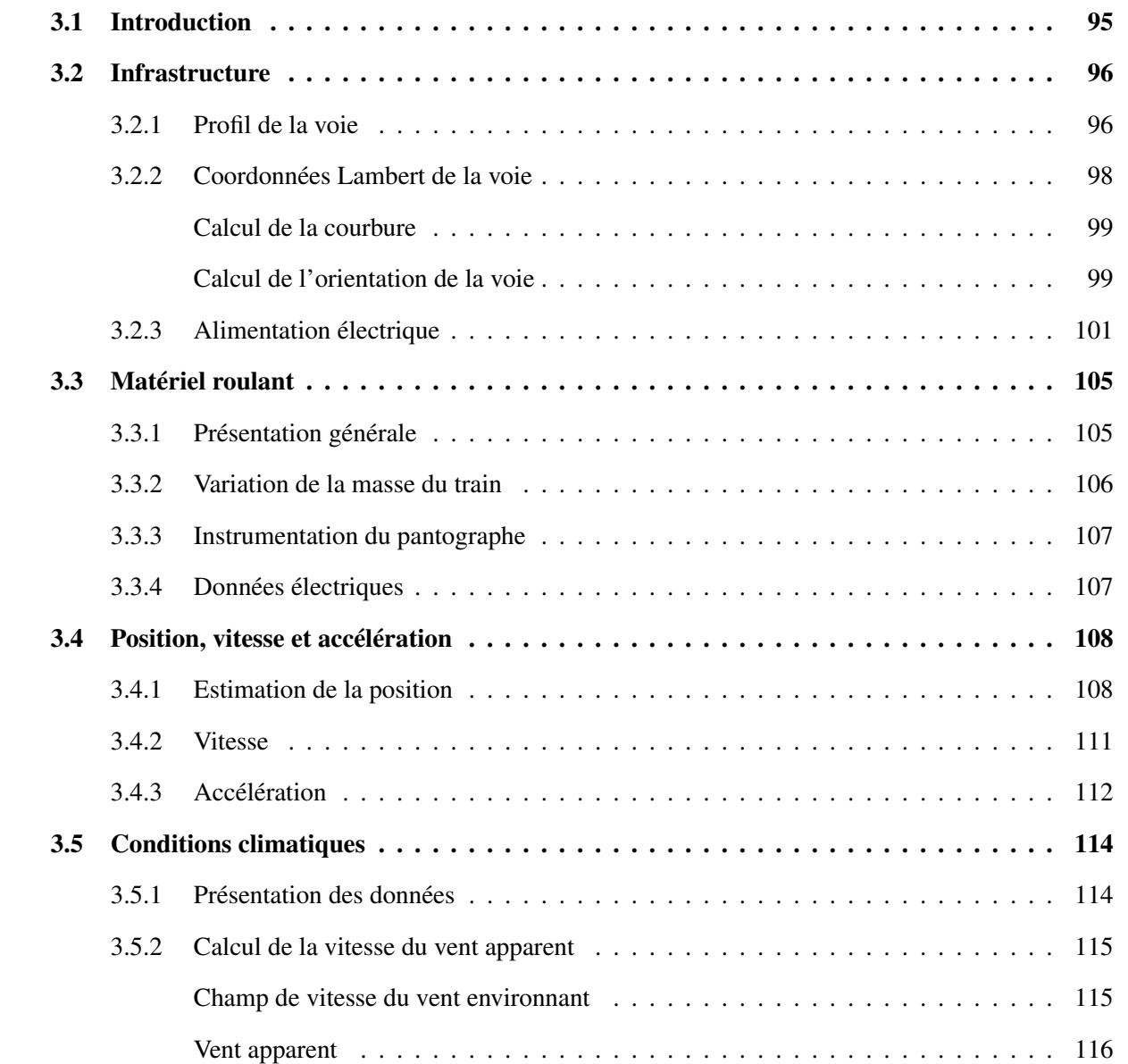

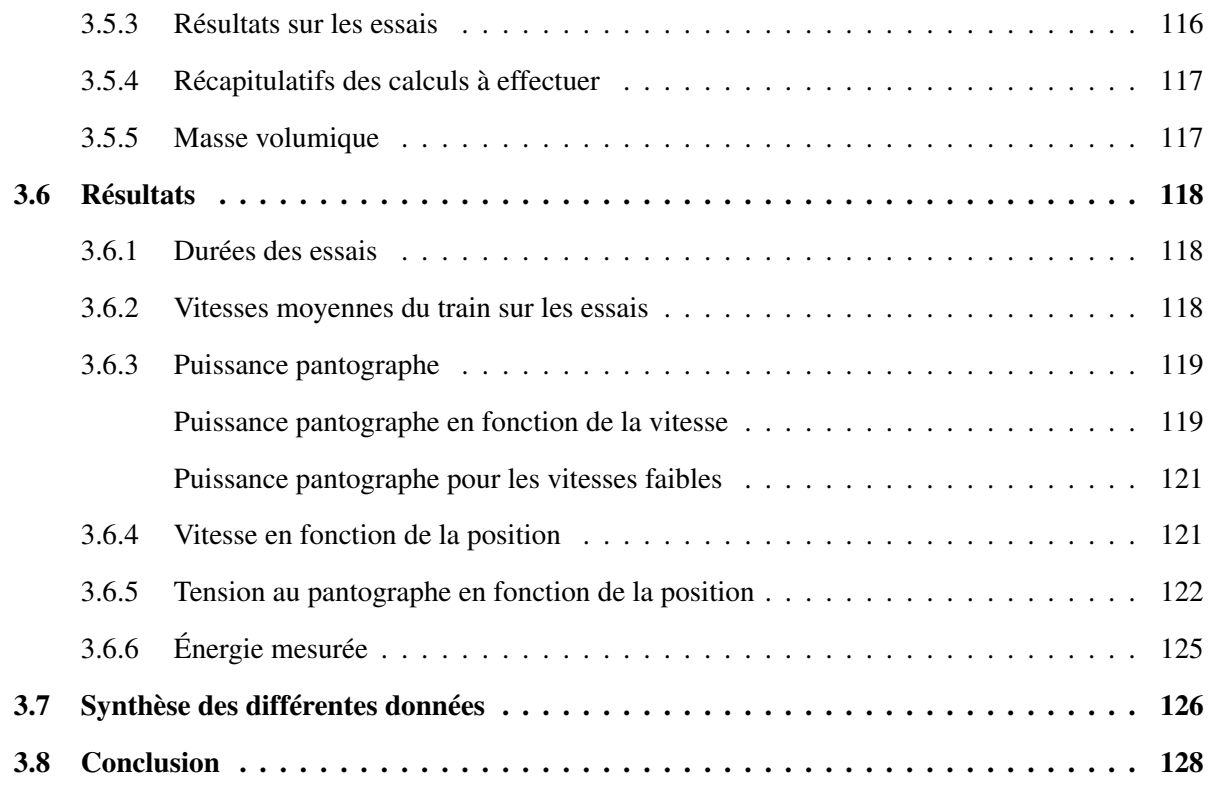

# <span id="page-94-0"></span>3.1 Introduction

Ce chapitre présente l'approche expérimentale qui va permettre d'identifier le modèle de consommation du train proposé dans le chapitre précédent. Cette phase a bénéficié de mesures réalisées en grandeur nature lors des essais de réception de la LGV Rhin-Rhône (RR). Dans ce chapitre, les matériels, les conditions d'essais et les traitements sont détaillés.

La LGV RR, mise en service commercial en décembre 2011, se situe entre Dijon et Besançon (cf. figure [3.1\)](#page-94-1). Longue de 140 km, elle est raccordée aux voies classiques à l'ouest par le raccordement de Villers-les-pots et à l'est par le raccordement de Petit-Croix.

<span id="page-94-1"></span>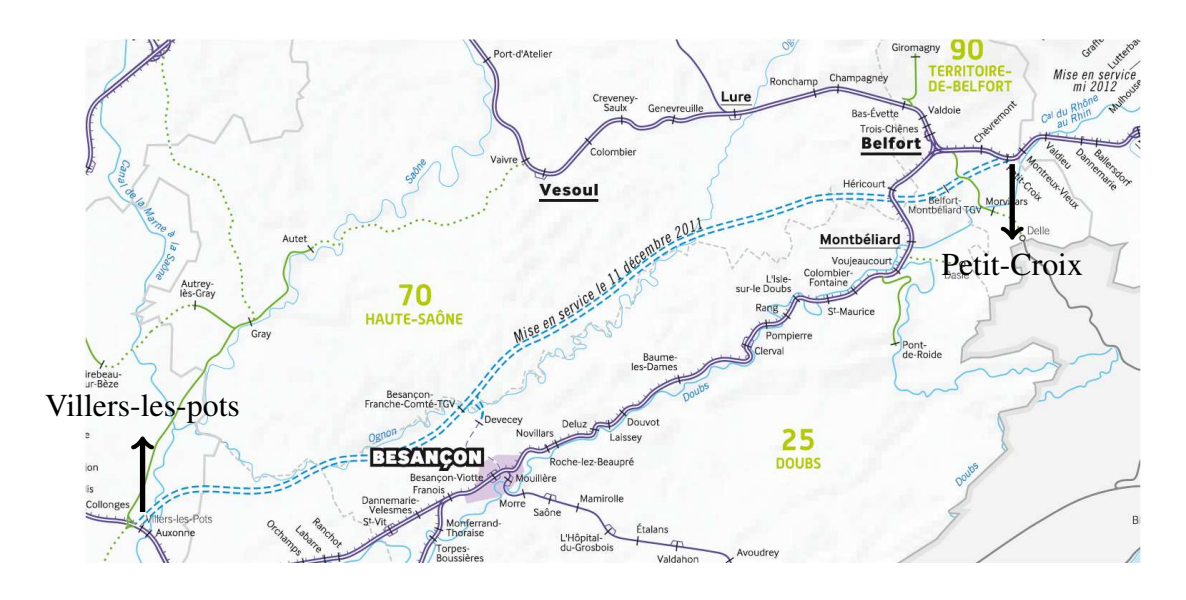

FIGURE 3.1 – *Situation de la LGV RR, extrait de [RFF](#page-185-1) [\[2012c\]](#page-185-1).*

Nous avons pu profiter des essais de mise en service de la LGV qui se sont déroulés au courant de l'été 2011. Suite à cette campagne d'essais, différentes mesures nous ont été fournies : mesures énergétiques associées à la position et la vitesse du train, profils géométriques de la voie et mesures météorologiques.

Malheureusement nous n'avons pas pu intervenir dans le protocole des essais à proprement parler et le choix des mesures. L'instrumentation, l'étalonnage des capteurs et l'enregistrement des données ont été effectués par différents prestataires, sans que nous puissions ni intervenir, ni avoir certaines informations (position et fonctionnement exact des capteurs, certificats d'étalonnages, etc.). Cette situation a entraîné de fortes difficultés dans le post-traitement et l'analyse des données comme nous le verrons dans la suite de ce chapitre. Cependant la richesse des essais a constitué une opportunité fondamentale et utile pour les travaux de thèse.

Les données énergétiques associées à la position et la vitesse nous ont été fournies par INEXIA en 2011 sous forme de fichiers texte. Elles sont organisées en 191 fichiers, totalisant 127,1 Go. Les données sont classées par semaine (4 semaines : S26, S29, S30 et S35) et par marche<sup>[1](#page-94-2)</sup>. Cela représente une durée totale d'essai de 68 heures et 32 minutes. Les données météorologiques ont été fournies par MétéoFrance en 2012 et les données géométriques par RFF en 2012 également.

Avant tout traitement, différents tests et croisements ont été effectués entre les données afin de vérifier la cohérence temporelle, l'échantillonnage, la zone d'étude (certains essais commencent sur la ligne classique,

<span id="page-94-2"></span><sup>&</sup>lt;sup>1</sup>Une marche est un scénario de circulation du train sur une voie dans un seul sens.

avant la LGV), etc. Ce premier travail nous a conduit à exclure une certaine quantité de données au vu des différents problèmes d'acquisition. Cette étape de tri des mesures a représenté une lourde charge de travail qui n'est pas détaillée afin de ne pas alourdir ce présent document.

Dans la suite de ce chapitre, sont présentés les différentes données de l'infrastructure (section [3.2\)](#page-95-0), du matériel roulant (section [3.3\)](#page-104-0), du déplacement du train (section [3.4\)](#page-107-0), des conditions météorologiques (section [3.5\)](#page-113-0) et leurs traitements associées. Nous présenterons ensuite quelques visualisations directes de ces données (section [3.6\)](#page-117-0).

# <span id="page-95-0"></span>3.2 Infrastructure

Dans cette section, nous présentons les données liées à la géométrie de la LGV (profil en long et en plan de la LGV mais également ses coordonnées Lambert<sup>[2](#page-95-2)</sup>), de même que les informations concernant le système d'alimentation de la voie.

Le point kilométrique<sup>[3](#page-95-3)</sup> (PK) zéro de cette LGV, se situe à l'ouest et le PK 140 à l'est. Ainsi, le PK est croissant lorsque l'on s'éloigne de Paris comme pour toutes les autres lignes du réseau ferré national.

### <span id="page-95-1"></span>3.2.1 Profil de la voie

Nous avons utilisé le schéma d'armement opérationnel (SAO) dont un extrait est disponible en annexe [A.3](#page-193-0) pour avoir le profil de la voie tout le long de la LGV. Le SAO a été traité manuellement pour générer un fichier numérique, d'abord vectoriel, des informations de courbure (en plan et en long) et de dévers. Pour le traitement, nous avons ensuite interpolé et sur-échantillonné ces informations pour avoir tous les mètres :

- la courbure en long (en 1/m);
- la courbure en plan (en 1/m);
- le dévers (en mm) :
- l'altitude (en m).

Le schéma d'armement opérationnel concerne deux voies : la voie 1 dédiée aux TGV circulant d'ouest en est (sens PK croissant) et la voie 2 dédiée aux TGV circulant dans le sens opposé. Le profil de la ligne est détaillé :

- pour la voie 1 et 2, entre les PK 5,268 à 140,299 dans le fichier : 152100\_ln\_voies\_1\_et\_2 MIRE IndA Schéma d'armement.dwg (avec une discontinuité car nous n'avons pas d'information entre les PK 132,207 et 135,508) ;
- pour la voie 1, entre les PK 1,437 à 5,268 dans le fichier : 152301 raccordement\_vlp\_voie\_1 IndA Schéma d'armement.dwg;
- pour la voie 2, entre les PK 0,610 à 5,268 dans le fichier : 152302\_raccordement\_vlp\_voie\_2 IndA Schéma d'armement.dwg.

<span id="page-95-2"></span> ${}^{2}$ La projection de Lambert est une projection cartographique conique conforme (qui conserve les angles). Elle est la projection officielle utilisée pour représenter la France métropolitaine, [Wikipedia](#page-187-1) [\[2014d\]](#page-187-1).

<span id="page-95-3"></span><sup>&</sup>lt;sup>3</sup>Le point kilométrique est utilisé comme abscisse curviligne.

#### 3.2. INFRASTRUCTURE 97

Nous avons constaté des erreurs dans le profil de la voie (les détails techniques sont reportés dans l'annexe [A.3\)](#page-193-0).

À noter que le manque d'information sur le tracé entre les PK 132,207 et 135,508 est regrettable puisque par la suite les mesures obtenues après le PK 132,207 ne pourront pas être utilisées pour l'identification.

Les figure [3.2](#page-96-0) et [3.3](#page-97-1) présentent l'altitude et la courbure en plan de la voie en fonction du PK reconstituées à partir du SAO. À noter qu'il s'agit d'une altitude relative puisque l'on a considéré le PK 0 à l'altitude 0 mètre.

<span id="page-96-0"></span>Les profils en long et en plan des voies 1 et 2 sont strictement identiques entre les PK 5,268 et 132,207. D'autre part, entre les PK 3,56[4](#page-96-1) et 5,268 la différence de profil entre les deux voies est négligeable. Par conséquent, pour les phases de validation et d'identification, les voies 1 et 2 ne seront pas distinguées.

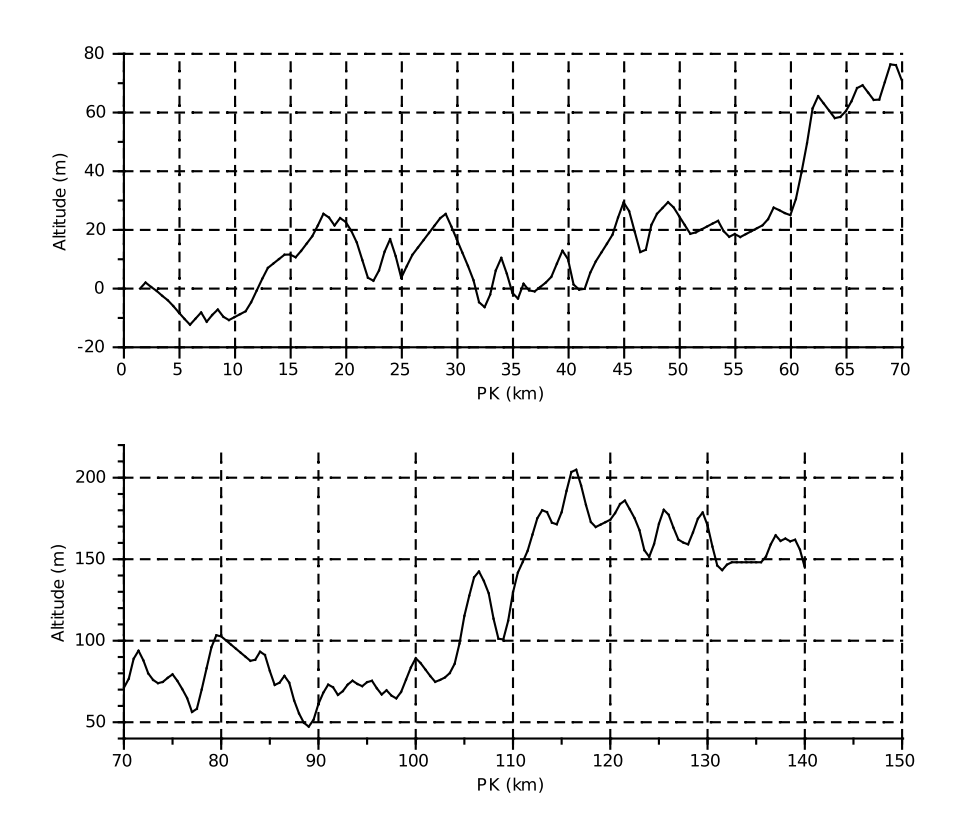

FIGURE 3.2 – *Altitude relative de la LGV RR en fonction du PK.*

<span id="page-96-1"></span><sup>4</sup>Nous n'avons pas d'information de tension avant ce PK comme expliqué dans la section [3.6.5.](#page-121-0) Par conséquent, il n'est pas utile de s'intéresser aux PK inférieurs.

<span id="page-97-1"></span>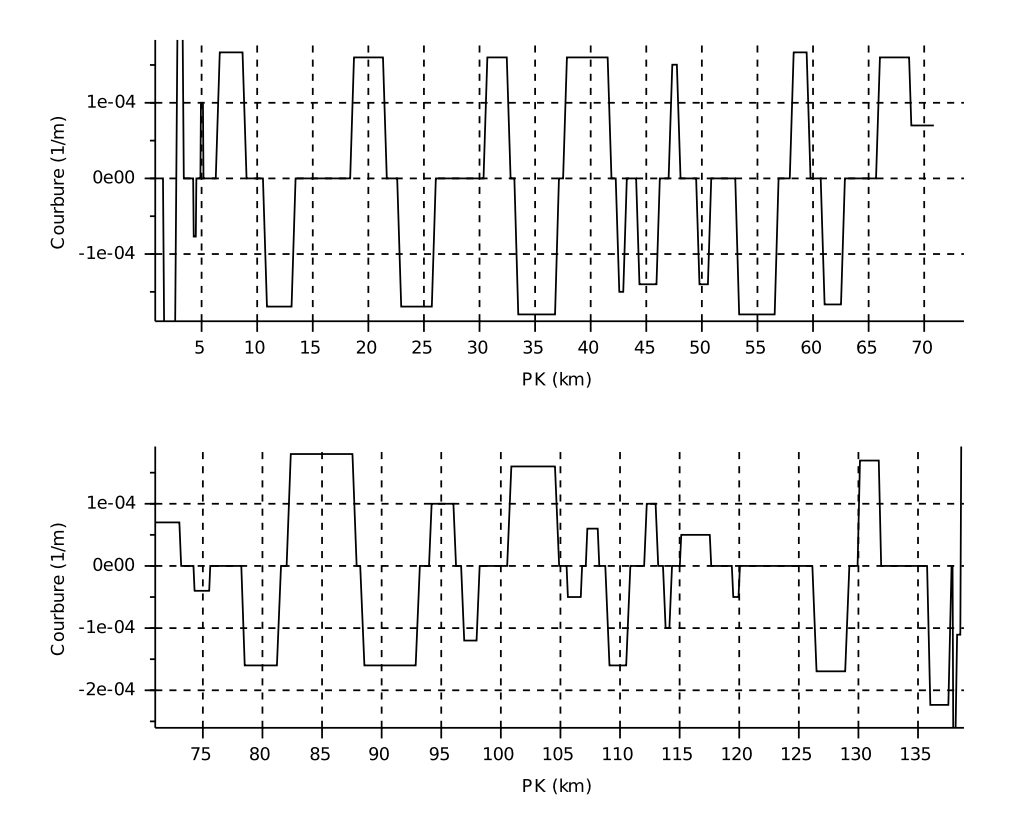

FIGURE 3.3 – *Courbure en plan de la LGV RR en fonction du PK.*

### <span id="page-97-0"></span>3.2.2 Coordonnées Lambert de la voie

Nous rappelons les notations présentées dans le chapitre [2](#page-60-0) paragraphe [2.2.3](#page-65-0) concernant la géométrie de la voie et visibles sur la figure [3.4](#page-98-2) :

- $(O_T, \vec{x}_T, \vec{y}_T, \vec{z}_T)$  est le repère terrestre, avec  $\vec{x}_T$  orienté vers le sud;
- $(G_{Train}, \vec{x_1}, \vec{y_1}, \vec{z_1})$  est le repère lié au train, avec  $\vec{x_1}$  colinéaire à la vitesse du train;
- $\bullet$   $\alpha$ , l'angle de tangage, i.e. la déclivité de la voie ;
- $\bullet$   $\phi$ , l'angle de lacet, assimilable<sup>[5](#page-97-2)</sup> à l'orientation nord/sud de la voie.

Par la suite, nous avons besoin de l'angle  $\phi$ . En effet :

- MétéoFrance<sup>[6](#page-97-3)</sup> fournit la direction du vent par rapport au nord;
- il est utile d'avoir le vent dans le repère du train, comme nous avons pu le voir dans le chapitre [2.](#page-60-0)

Pour passer du repère mobile lié au train au repère terrestre nous disposons d'un fichier des coordonnées en système Lambert 93 des PK de la ligne, tous les 100 m. Ces coordonnées correspondent au projeté de la ligne dans le repère ( $O_T$ , $\vec{x_T}$ , $\vec{y_T}$ ). Grâce à cette information, nous pouvons visualiser dans un premier temps le tracé de la LGV sur un fond de carte IGN sur la figure [3.5.](#page-99-0)

À noter qu'il est possible de convertir ces coordonnées dans un autre système de coordonnées, comme le WGS84 (utilisé par les GPS) où le RG93 CC48 zone 7 par exemple grâce à [TWCC](#page-186-2) [\[2013\]](#page-186-2). Nous avons considéré par la suite que le Lambert 93 offrait un repère orthonormé le long de LGV ce qui permet d'effectuer facilement des calculs d'angle et de distance.

Dans la suite :

<span id="page-97-2"></span><sup>&</sup>lt;sup>5</sup>L'angle de roulis est négligé comme on ne prend pas en compte le dévers et l'angle  $\alpha$  de tangage est faible (<2°).

<span id="page-97-3"></span><sup>6</sup>Les données sont détaillées dans la section [3.5.](#page-113-0)

#### <span id="page-98-2"></span>3.2. INFRASTRUCTURE 99

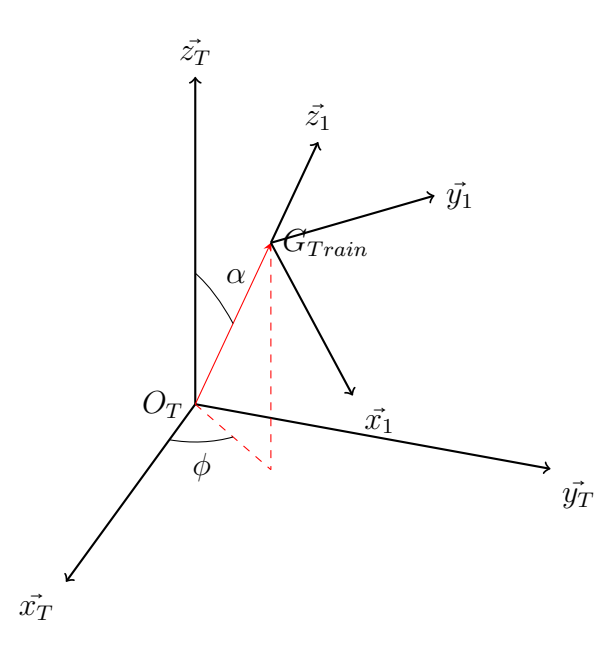

FIGURE 3.4 – *Orientation du repère mobile lié à la voie par rapport au repère terrestre.*

- nous calculons dans un premier temps la courbure de la voie obtenue avec les coordonnées et les comparons au profil obtenu avec le SAO ;
- nous calculons l'orientation de la voie par rapport au nord.

#### <span id="page-98-0"></span>Calcul de la courbure à partir des coordonnées Lambert

Pour estimer la courbure avec les coordonnées Lambert 93, on réalise une régression polynomiale dans le plan  $(O_T, \vec{x}_T, \vec{y}_T)$  d'ordre deux d'une section de la voie de 1 km, centrée sur 5 points avant et 5 points après le point de calcul  $x_0$  comme on peut le voir sur la figure [3.6.](#page-100-1) On obtient l'équation locale de la voie :

<span id="page-98-4"></span>
$$
y = a_{x_0} \cdot x^2 + b_{x_0} \cdot x + c \tag{3.1}
$$

qui permet de calculer la courbure avec l'équation [3.2](#page-98-3) :

<span id="page-98-3"></span>
$$
\text{Courbure } (x_0) = \frac{y''(x_0)}{(1 + y'(x_0)^2)^{3/2}} \tag{3.2}
$$

Cet algorithme fournit la courbure en fonction du PK. La courbure calculée avec cette procédure est très proche de la courbure obtenue avec le SAO (cf. figure [3.7\)](#page-100-2). Ceci permet de valider notre démarche de modélisation (approximation locale de la voie par une parabole) et de calculer l'orientation de la voie par rapport au nord.

#### <span id="page-98-1"></span>Calcul de l'orientation de la voie à partir des coordonnées Lambert

Par la suite, nous calculons  $\phi$  à partir de l'équation [3.1](#page-98-4) décrivant le tracé localement :

$$
\phi(x_0) = \tan^{-1}(y'(x_0))
$$
\n(3.3)

 $\phi$  est ensuite corrigé de 180° car il correspond à l'angle entre la projection de  $G_{train}$  et  $\vec{x_T}$  (sud) alors que nous souhaitons avoir l'angle entre la projection de  $G_{train}$  et  $-\vec{x_T}$  (nord).

<span id="page-99-0"></span>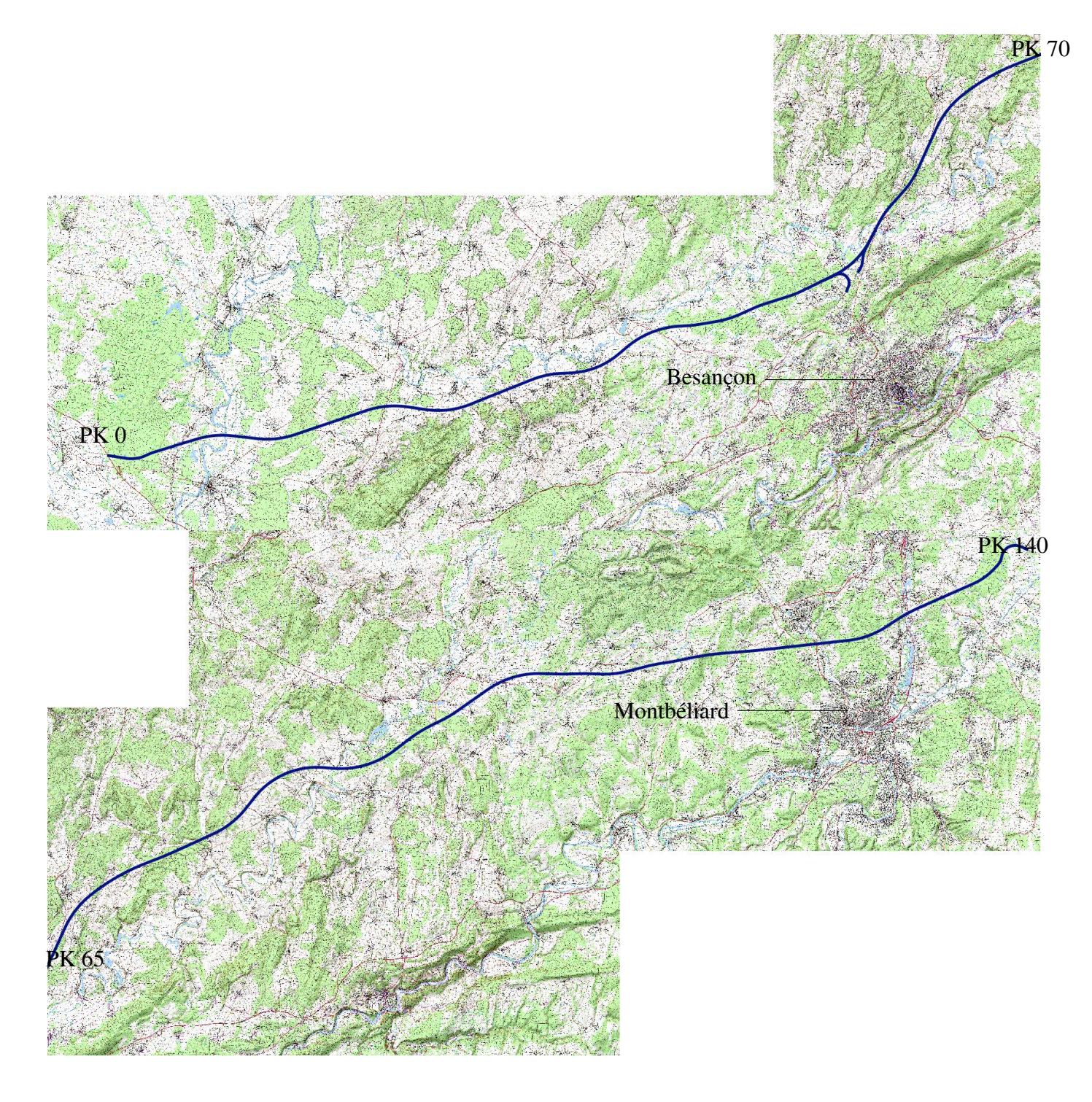

FIGURE 3.5 – *Tracé de la LGV sur fond de carte IGN, obtenu avec Quantum Gis. PK 0 au PK 70 partie supérieure, PK 65 au PK 140 partie inférieure.*

Le résultat obtenu est visible sur la figure [3.8.](#page-101-0) Nous constatons que l'orientation moyenne de la voie est bien de 90°, ce qui correspond à l'est. Ceci est cohérent car la ligne est globalement orientée est/ouest.

Pour vérifier la cohérence de ces résultats, nous avons mesuré en quelques points l'orientation de la voie à l'aide d'un système d'information géographique (GIS), Quantum Gis. Pour cela, nous avons projeté le tracé de la voie (en coordonnées Lambert 93 à l'origine) en coordonnées WGS84. Puis, nous avons ajouté un point au nord d'un PK donné, c'est-à-dire ayant la même composante longitudinale en système *WGS84*. Cette opération est visible sur la figure [3.9.](#page-101-1)

Nous avons ensuite reporté ces différentes mesures manuelles sur la figure précédente présentant l'angle de la voie d'après les coordonnées Lambert. Le résultat sur la figure [3.10](#page-102-0) montrent que les valeurs sont

<span id="page-100-1"></span>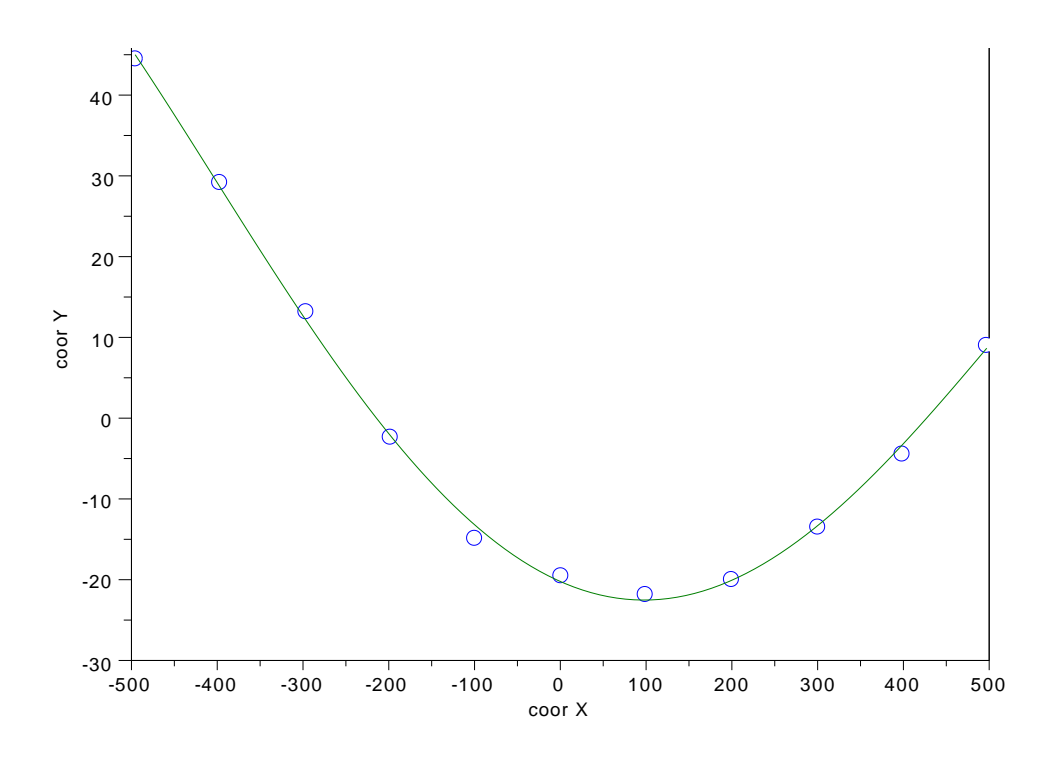

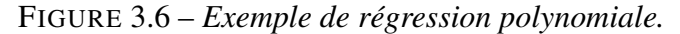

<span id="page-100-2"></span>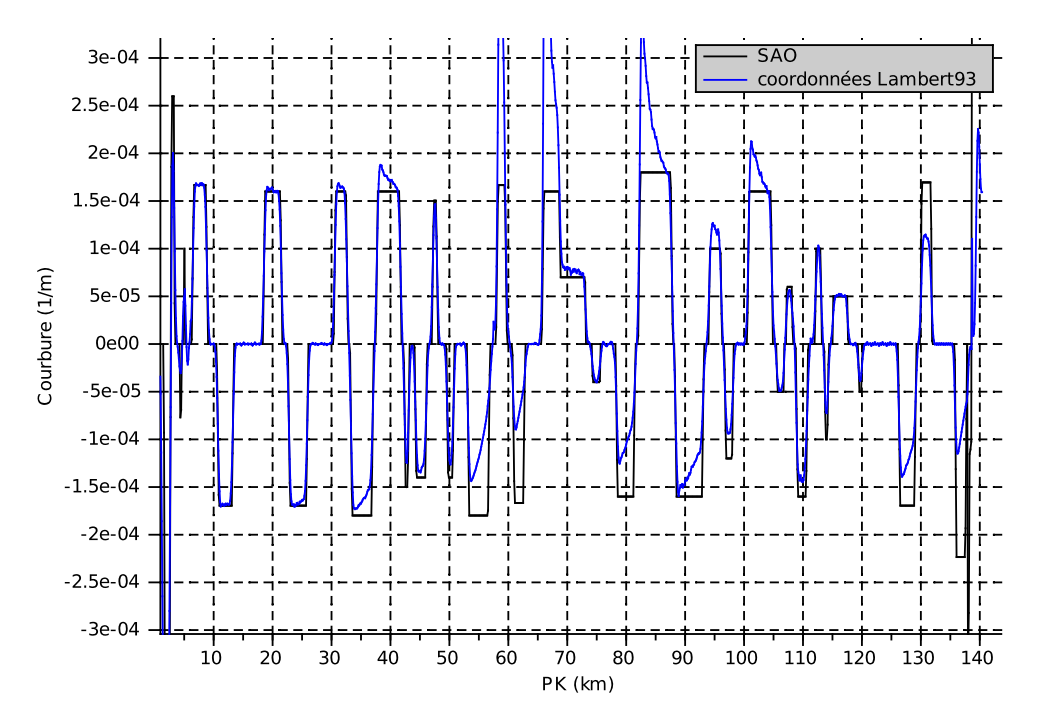

FIGURE 3.7 – *Courbure de la voie d'après le SAO et les coordonnées Lambert.*

proches.

Le calcul par un SIG étant manuel, il serait fastidieux de mesurer cet angle pour toute la voie. C'est pourquoi nous avons utilisé l'angle obtenu avec les coordonnées Lambert dans le traitement des données.

# <span id="page-100-0"></span>3.2.3 Alimentation électrique

La LGV RR est alimentée en 2x25 kV. D'après le schéma électrique fournit par [RFF](#page-185-2) [\[2011\]](#page-185-2), dont on peut voir des extraits en figure [3.11,](#page-103-0) à l'ouest de la ligne, le changement d'alimentation entre la voie classique

<span id="page-101-0"></span>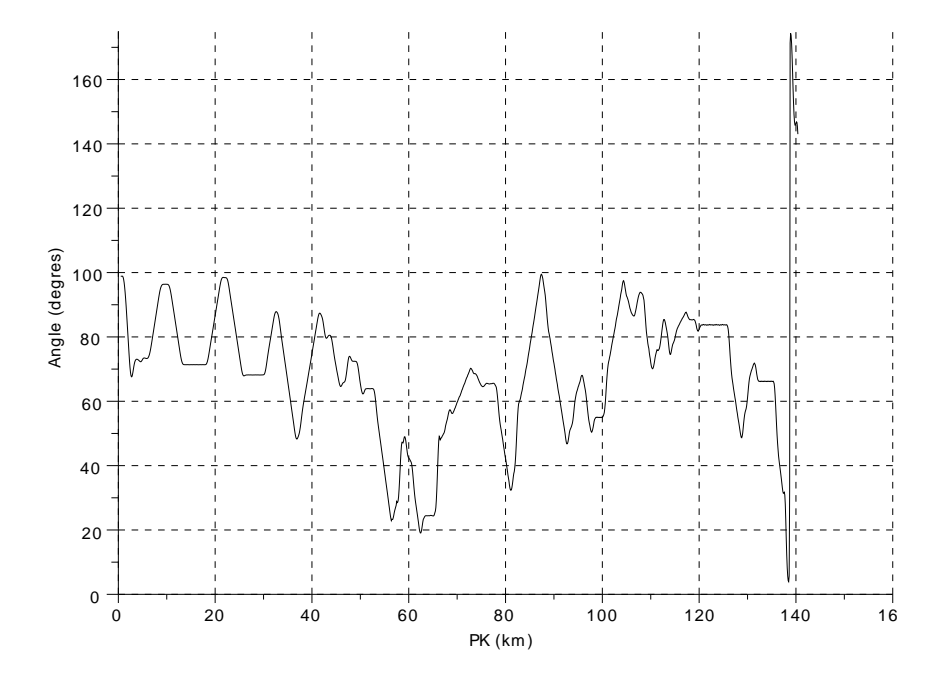

FIGURE 3.8 – *Orientation de la voie par rapport au nord.*

<span id="page-101-1"></span>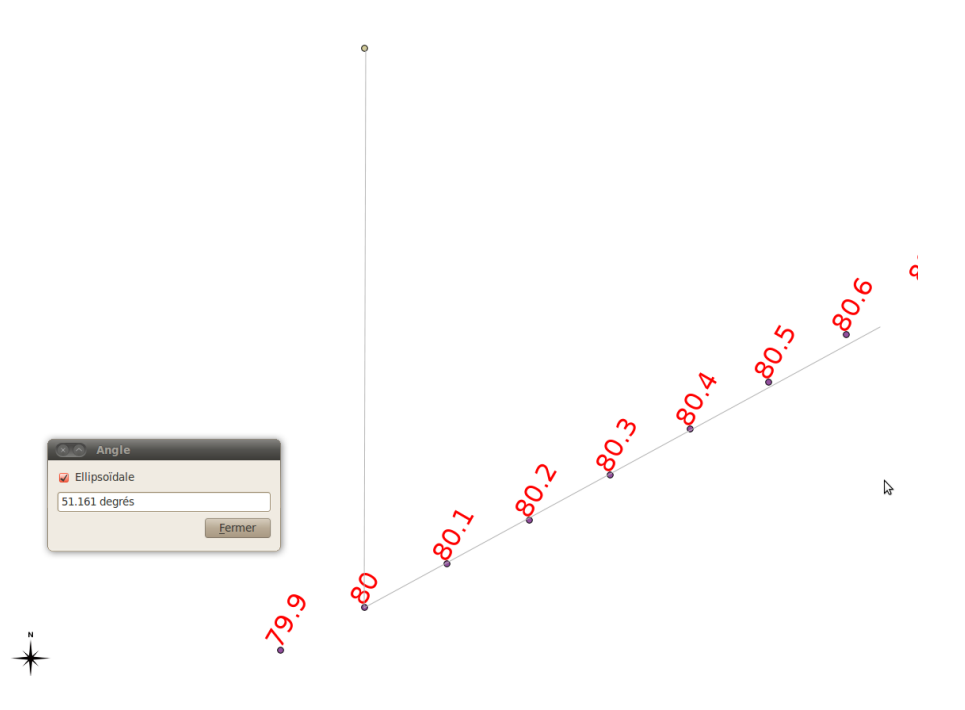

FIGURE 3.9 – *Exemple de mesure d'angle* à la main *avec Quantum Gis pour vérifier la cohérence des données, PK 80.*

(alimentation en continue 1,5 kV) et la LGV (alimentation alternative 25 kV) se fait au niveau du poste de Mondragon, au PK 3,560. A l'autre extrémité de la ligne, la situation est différente puisqu'il s'agit uniquement d'un poste de sectionnement (la tension est de 25 kV de part et d'autre du poste) comme on peut le voir sur la figure [3.11.](#page-103-0) Ce poste (VEZELOIS) est situé au PK 137,869.

Ces informations vont permettre de vérifier la précision des données de la position du train issues des essais. En effet, nous devons observer le passage à une tension nulle sur ces zones, puisque ce sont des sections où le train n'est plus alimenté. Si ce n'est pas le cas, cela signifie que l'information de position est erronée.

<span id="page-102-0"></span>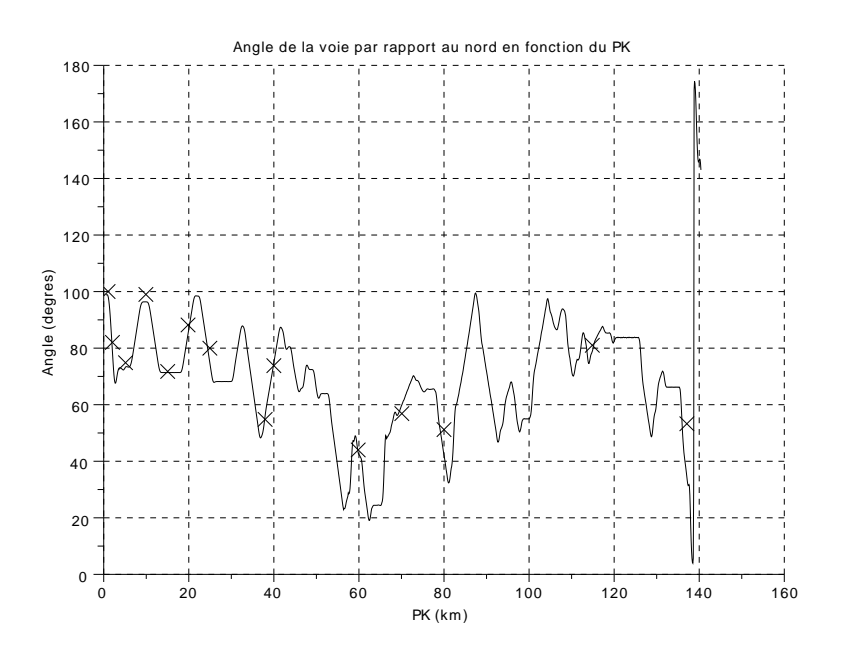

FIGURE 3.10 – *Orientation de la voie d'après les coordonnées Lambert (tracé continu) et les mesures manuelles (croix).*

<span id="page-103-0"></span>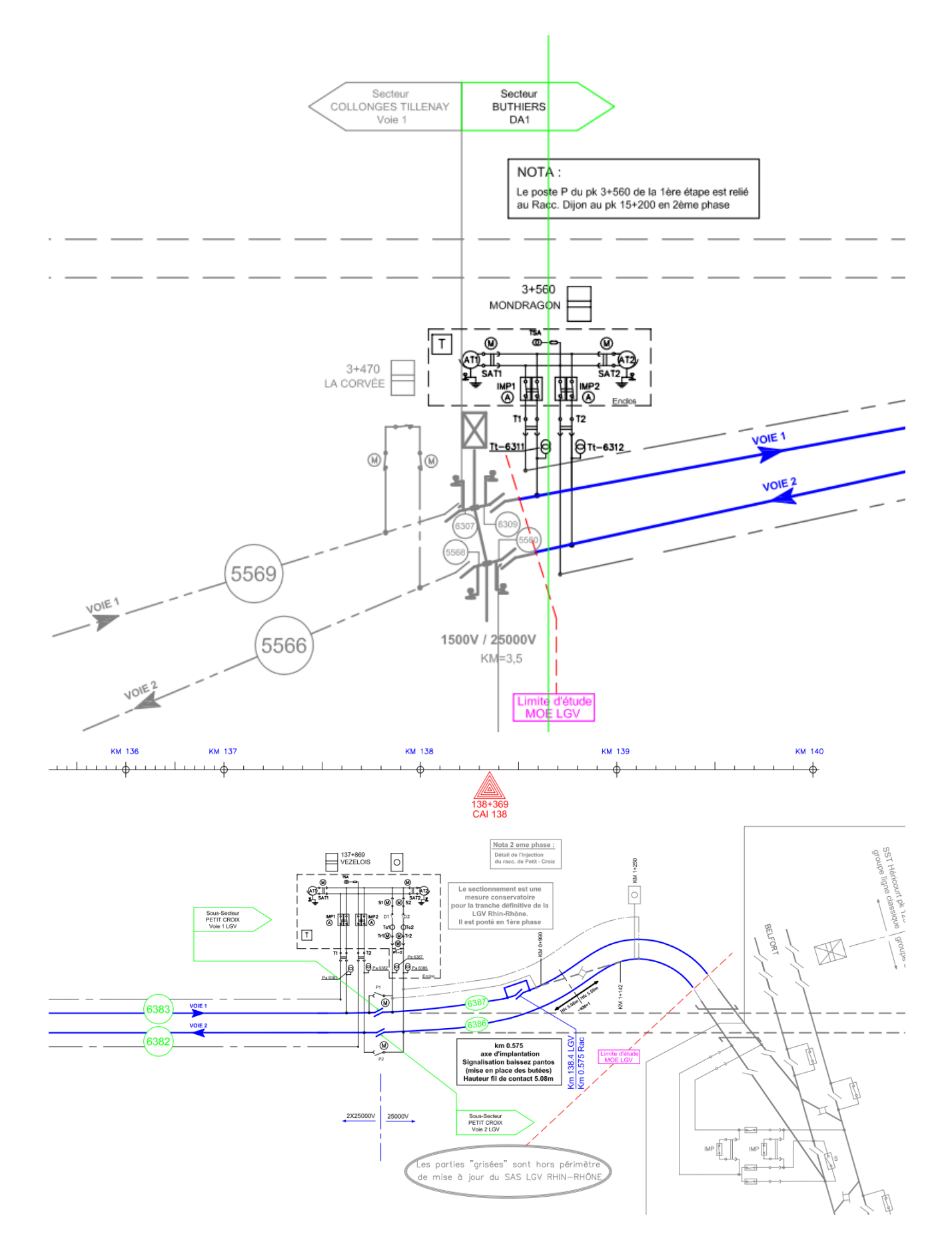

FIGURE 3.11 – *Schéma d'Alimentation et de Sectionnement, extrait de [RFF](#page-185-2) [\[2011\]](#page-185-2).*

# <span id="page-104-0"></span>3.3 Matériel roulant

# <span id="page-104-1"></span>3.3.1 Présentation générale

Le train ayant servi pour les essais est un TGV Dasye, acronyme de « Duplex Asynchrone ERTMS ». Il comporte une esthétique identique à la série Duplex classique mais comporte en revanche une nouvelle chaîne de traction identique au TGV POS.

La caractéristique effort/vitesse extrait du logiciel Thor du Dasye est visible sur la figure [3.12.](#page-104-2)

<span id="page-104-2"></span>La comparaison avec la puissance d'autres TGV obtenu à l'aide de [Brisou](#page-181-2) [\[2012\]](#page-181-2), [Redoutey](#page-185-0) [\[2012\]](#page-185-0) ou la base de données Thor montre que le Dasye est un TGV fortement motorisé comparativement aux autres TGV circulant sur le réseau ferré français.

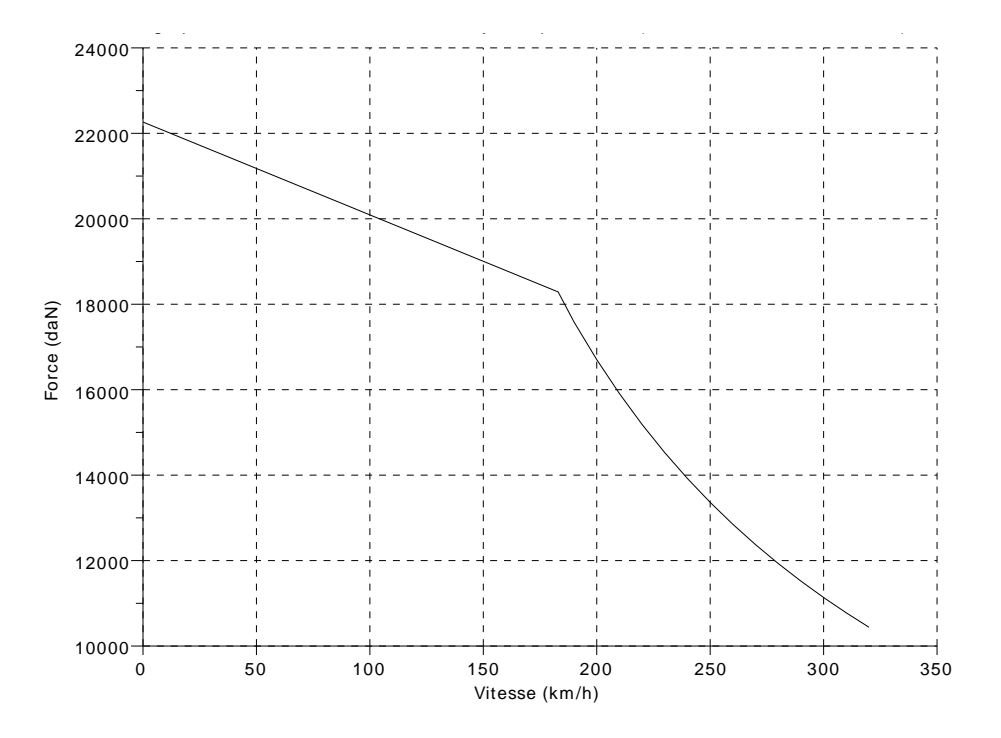

FIGURE 3.12 – *Cartographie effort/vitesse du Dasye, d'après Thor.*

Le tableau [3.1](#page-105-1) fournit les caractéristiques techniques de la rame d'essais Dasye selon Thor, ou depuis les sites de [Brisou](#page-181-2) et [ACTGV](#page-180-0) ou encore selon [Redoutey.](#page-185-0)

| Caractéristique                                        | <b>Valeur</b>                                                                                                    |
|--------------------------------------------------------|----------------------------------------------------------------------------------------------------|
| Masse à vide                                           | 380t                                                                                                    |
| Masse en charge                                        | 424t                                                                                                    |
| Longueur                                               | $200 \text{ m}$                                                                                                    |
| Largeur                                                | 2,9m                                                                                                    |
| Hauteur                                                | 4 <sub>m</sub>                                                                                                    |
| Composition                                            | motrice $+8$ remorques $+$ motrice                                                                                                  |
| Longueur entre pantographe                             | 159 m                                                                                                    |
| Alimentation en continu                                | $1,5$ kV                                                                                                    |
| Alimentation en alternatif                             | 25 kV 50 Hz                                                                                                    |
| Vitesse maximale                                       | $320 \text{ km/h}$                                                                                                    |
| Puissance continue sous 1,5 kV                         | $\sim$ 3680 kW                                                                                                    |
| Puissance continue sous 25 kV 50 Hz                    | ~9 280 kW                                                                                                    |
| Durée de démarrage                                     | 25s                                                                                                    |
| Accélération de confort (longitudinale)                | $0,25 \text{ m/s}^2 (0,025 \text{ g})$                                                                                              |
| Accélération de démarrage (longitudinale)              | $0,05 \text{ m/s}^2$ $(0,005 \text{ g})$                                                                                            |
| Coefficient d'inertie de la masse tournante            | 1,04                                                                                                    |
| Taux de décélération en dessous de la vitesse<br>pivot | $0, 5 \text{ m/s}^2$                                                                                                    |
| Chaîne de traction                                     | Onduleurs à IGBT (Insulated Gate Bipolar<br>Transistor, transistor bipolaire à porte isolée)<br>et moteurs de tractions asynchrones |
| Nombre de moteurs                                      | $8\,$                                                                                                    |
| Nombre de bogies moteur                                | $\overline{4}$                                                                                                    |
| Nombre de bogies porteurs                              | $\boldsymbol{9}$                                                                                                    |
| Charge à l'essieu                                      | 17t                                                                                                    |
| Signalisation de cabine                                | TVM 430 ERTMS                                                                                                    |

<span id="page-105-1"></span>TABLE 3.1 – *Caractéristiques techniques de la rame d'essais.*

# <span id="page-105-0"></span>3.3.2 Variation de la masse du train

Lors des essais utilisés pour l'identification, le nombre de passagers varie. La masse du train pour chaque marche est estimée en ajoutant à la masse à vide du train la masse des passagers avec l'hypothèse d'une

masse moyenne par passager de 80 kg. Nous obtenons :

$$
m = \text{mass} \mathbf{e}_{\text{train a} \text{ vide}} + nb_{\text{passagers}} \cdot 80
$$

Dans la suite, m est la masse totale du train.

<span id="page-106-2"></span>La figure [3.13](#page-106-2) illustre la variation de la masse du train en tonne et en pourcentage par rapport à la masse du train à vide en fonction des essais. Notons que la variation de masse induite par les passagers est faible, inférieure à 10 %.

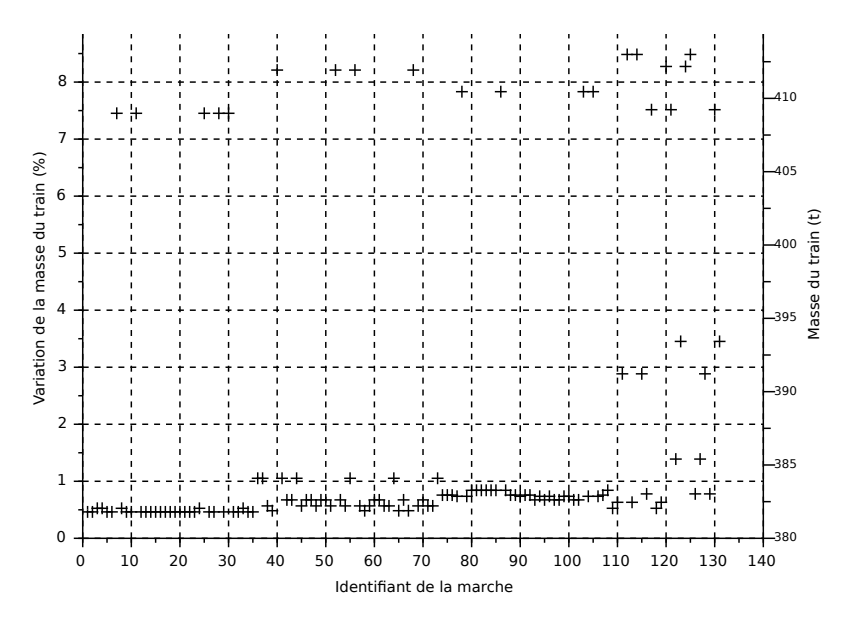

FIGURE 3.13 – *Variation de la masse du train (en pourcentage - ordonnée de gauche et en valeur absolue - ordonnée de droite) en fonction des essais.*

# <span id="page-106-0"></span>3.3.3 Instrumentation du pantographe

Le train possède deux pantographes pour chaque motrice : un pour une tension de 25 kV, un autre pour une tension de 1 500 V. Or, dans notre cas, seul un pantographe en 25 kV est instrumenté. Lorsque le train se situe sur des zones alimentées en 1 500 V, nous n'avons donc pas de mesure de puissance.

# <span id="page-106-1"></span>3.3.4 Données électriques

Au niveau du pantographe, les données suivantes ont été enregistrées avec une fréquence d'acquisition de 5 Hz :

- la tension efficace (en volt);
- le courant efficace (en ampère) ;
- la puissance active (en kilowatt);
- la puissance réactive (en kilovoltampère réactif) ;
- la puissance apparente (en kilovoltampère) ;
- le déphasage tension / courant également appelé le facteur de puissance et noté  $\cos(\phi)$ .

# <span id="page-107-0"></span>3.4 Position, vitesse et accélération

Les informations de position, vitesse et accélération du train sont indispensables pour identifier le modèle de pertes décrits dans le chapitre [2.](#page-60-0) La position sert notamment à calculer le travail du poids en fonction de la déclivité, la vitesse, la résistance à l'avancement et l'accélération la force d'inertie. Des erreurs sur ces données ont donc un effet direct sur la précision de l'identification du modèle de pertes.

Aujourd'hui, sur un TGV commercial en France<sup>[7](#page-107-2)</sup>, seule la vitesse est mesurée par odométrie sur un essieu non moteur. Cette information de vitesse est remontée au conducteur ce qui lui permet d'adapter sa conduite en fonction de la vitesse de consigne. Le conducteur n'a donc pas d'information de position ni d'accélération.

Pour les essais, des enregistrements spécifiques ont donc été réalisés afin d'estimer la position. La démarche est présentée dans la section [3.4.1.](#page-107-1) Le signal de vitesse et l'accélération sont présentés quant à eux dans les sections [3.4.2](#page-110-0) et [3.4.3.](#page-111-0)

## <span id="page-107-1"></span>3.4.1 Estimation de la position

Dans cette section, nous présentons la méthode qui a permis d'obtenir la position du train.

Les premières difficultés rencontrées concernant l'estimation de la position sont intrinsèques à sa définition. Pour une partie de nos prestataires, le PK de référence est la position du nez du train, pour une autre partie, le PK de référence est la position du pantographe instrumenté (qui peut donc être soit en tête, soit en queue de rame, en fonction du sens de circulation). Il y a donc 200 m d'écart entre ces deux repères et il ne nous a pas été clairement expliqué quelles données ont été fournies.

A l'issue des essais, la variation de la position absolue du train ne nous a pas été livrée, mais un enregistrement de fréquence 5 Hz comportant tous les 100 m une impulsion d'environ 0, 4 V et tous les km une impulsion d'environ 0, 8 V. Nous avons donc identifié ces pics en cherchant les maximums locaux comme on peut le voir sur les figures [3.14](#page-108-0) et [3.15.](#page-108-1) Cette opération nous a permis d'avoir un signal de type compteur.

Dans un premier temps, nous avons vérifié la présence de 9 impulsions de 0,4 V entre deux impulsions de 0, 8 V. Ceci n'est pas toujours le cas, notamment aux extrémités des marches. Les techniciens d'INEXIA nous ont expliqué que la centrale d'acquisition tachymétrique pouvait dysfonctionner lors des réinitialisations, c'est-à-dire à chaque début de marche.

Afin d'avoir la position absolue du train, nous utilisons des informations saisies manuellement par les opérateurs, appelées par la suite « textevent », permettant de connaître la position du train à un moment donné et son sens de circulation. Cette opération est la plus délicate car les différentes informations de position absolues sont souvent incohérentes avec la position relative estimée avec l'enregistrement des impulsions. Cette opération a donc nécessité pour chaque essai un contrôle manuel, voire une suppression de l'essai lorsqu'il n'était pas possible d'avoir une information fiable.

À noter l'information de position obtenue est échantillonnée dans l'espace et non dans le temps. Nous avons au maximum une donnée toutes les secondes (vitesse maximale d'environ 100 m/s). Pour la suite, ce signal de position reconstitué est sur-échantillonné avec une interpolation linéaire pour obtenir un échantillonnage temporel uniforme.

<span id="page-107-2"></span> $7R$ écemment, la SNCF a développé le système Cirus, une « fiche train électronique ». Il s'agit d'un smartphone qui fait défiler automatiquement la fiche train en fonction de la position. L'appareil utilise un positionnement par GPS couplé avec une base de correspondance GPS/PK. Cependant, l'information de positionnement du train fournie au conducteur n'est ni fiable (plus d'information dans les tunnels par exemple), ni précise (de l'ordre du kilomètre), ni mise en évidence (l'objectif étant de fournir la vitesse de consigne).
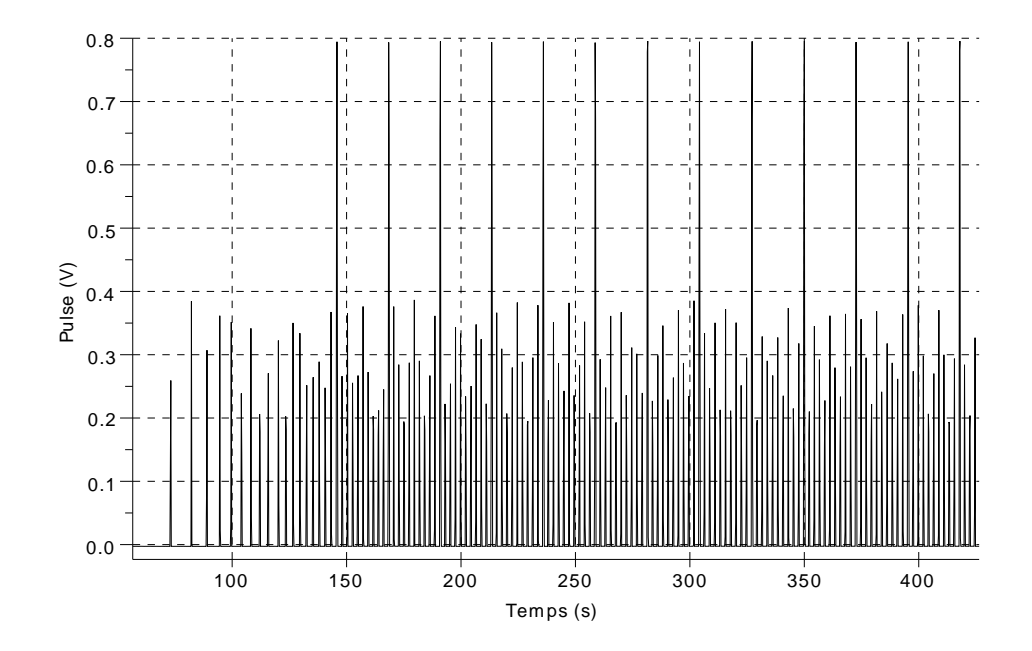

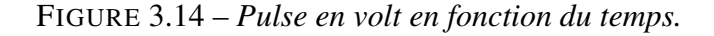

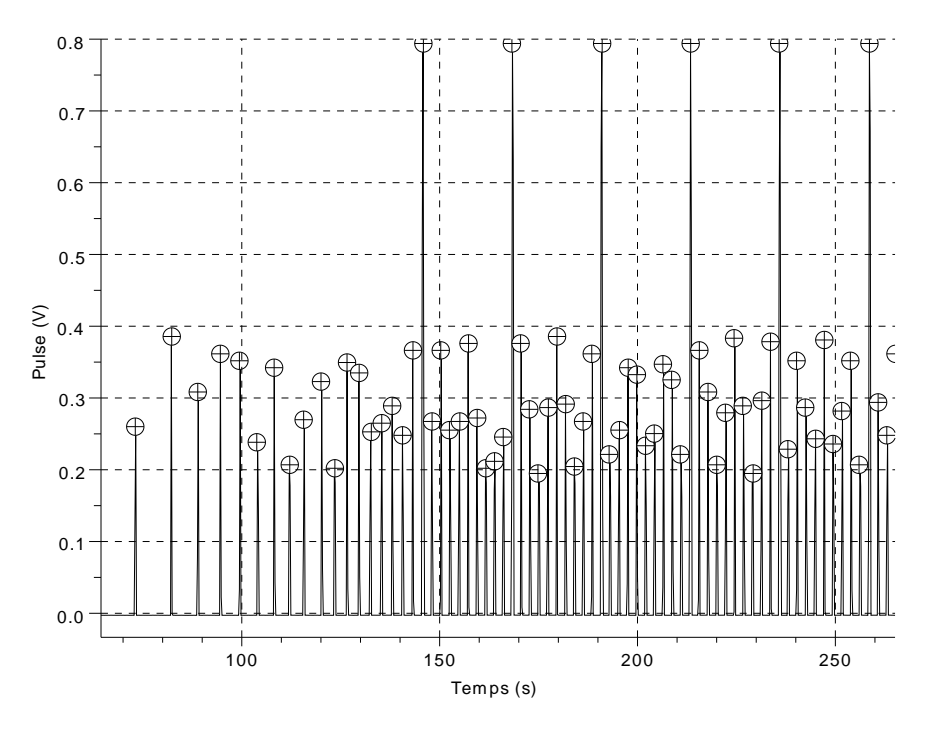

FIGURE 3.15 – *Pulse en volt en fonction du temps avec identification des maximums locaux.*

Nous avons également utilisé l'information de présence de tension. Au niveau du poste de Vezelois au PK 137,869, la tension doit être nulle pour des raisons de sectionnement de l'alimentation expliquée dans la section [3.2.3.](#page-100-0) Or, avec l'information de position fournie, nous avions sur certaines marches une présence de tension sur cette portion de voie avec des retards variables.

Les sources possibles de ces décalages sont les suivantes :

- l'imprécision sur l'information de position absolue saisie manuellement ;
- le glissement des roues en supposant que le signal provient d'un codeur sur une des roues ;
- des défauts du système d'acquisition : un des prestataire a indiqué que l'acquisition pouvait mal

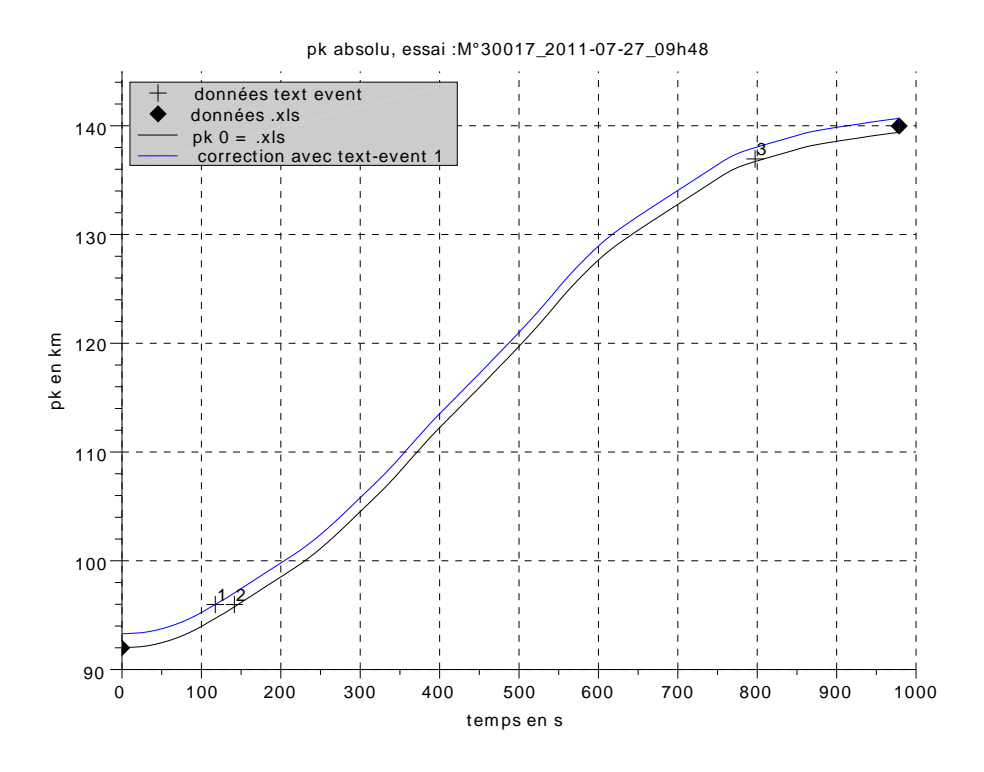

FIGURE 3.16 – *PK en fonction du temps. Exemple d'incohérences. Les croix et les losanges sont des informations de position absolue, la courbe bleue est recalée avec la croix 1 et la courbe noire avec le losange de gauche. Dans ce cas par exemple, il faut utiliser les croix 2 et 3.*

fonctionner en début et en fin d'essai.

Nous avons mené des analyses simples en travaillant sur des paliers de vitesse, et en corrélant la puissance induite par la géométrie issue du schéma d'armement opérationnelle et la puissance mesurée au pantographe. Par exemple, si le signal de position implique que le train est sur une pente, ceci doit se retrouver sur la puissance mesurée au pantographe. Des retards ont bien été mis en évidence mais aussi leurs variabilités au cours d'un même essai. Par ailleurs ces retards sont aussi liés aux retards dans la chaîne de traction entre la puissance pantographe et la puissance mécanique.

Cette approche, qui a demandée beaucoup de temps, n'a pas permis de mettre en évidence un retard constant ou facilement modélisable. Nous avons alors préféré revenir à une analyse simple en supposant que les signaux étaient sans retard pour les raisons suivantes :

- sans tenir compte des retards, nous avons un modèle qui est suffisant pour les applications visées comme nous le verrons dans le chapitre sur l'identification ;
- une partie des retards provient d'un défaut d'information sur le système d'acquisition. En effet, un contrat a été passé entre RFF et un prestataire pour obtenir les différents signaux nécessaires à l'établissement du modèle lors des essais de réceptions de la ligne mais :
	- une partie des informations sur le système d'acquisition est protégée car il est constitutif d'un savoir-faire industriel,
	- l'objectif des essais de réception n'est pas de connaître la consommation énergétique, l'acquisition n'est pas conçue pour cela.

Si dans les prochaines années, un modèle de consommation plus précis est nécessaire, il nous parait plus pragmatique de refaire des essais avec une instrumentation adaptée et maîtrisée plutôt que d'élaborer des algorithmes complexes tentant de reconstituer des informations connues par les responsables d'essais mais inconnues des parties tierces.

### 3.4.2 Vitesse

La vitesse est mesurée par odométrie sur un essieu non-moteur. Elle nous a été livrée à la fréquence d'échantillonnage de 5 Hz. Comme nous pouvons le voir sur la figure [3.17,](#page-110-0) l'enregistrement comporte un pas de quantification en vitesse important pour le signal d'origine (de l'ordre de 0,03 m/s) qui ne correspond pas à la dynamique réelle du train. On effectue donc un filtrage du signal vitesse avec un passe bas. Le code utilisé et le descriptif complet de la fonction sont disponibles en annexe [A.2.](#page-191-0) À noter que l'on filtre deux fois le signal (aller puis retour) afin d'annuler la distorsion de phase. Dans les exemples ci-dessous, la fréquence de coupure est prise à 0,03 Hz avec un filtre de butterworth d'ordre 12 allers-retours.

<span id="page-110-0"></span>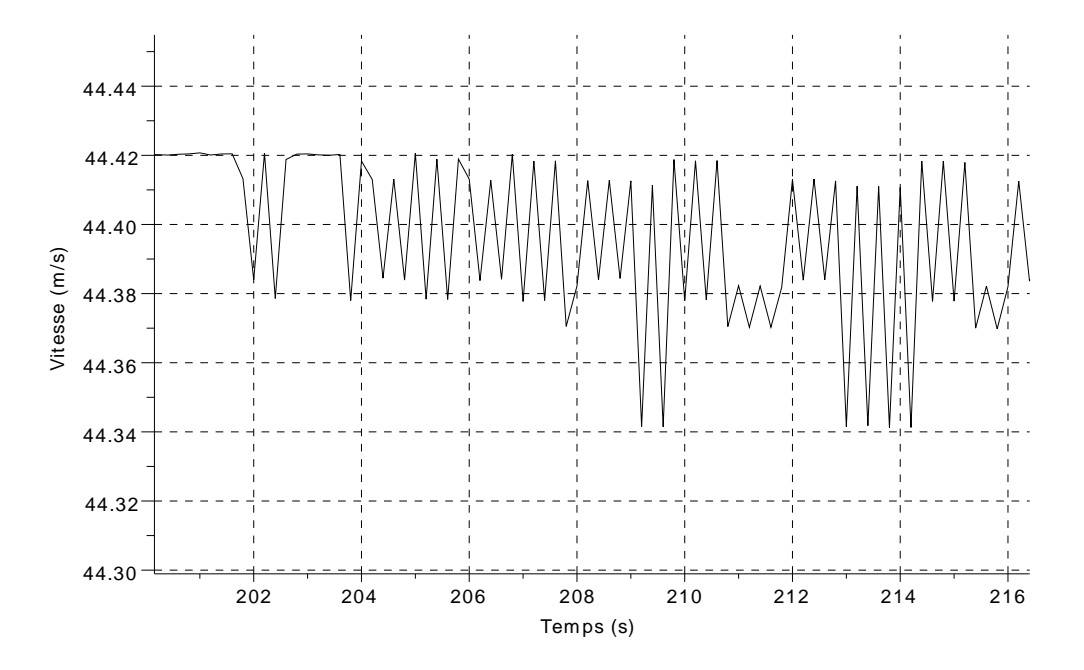

FIGURE 3.17 – *Vitesse en fonction du temps, essai M26017.*

On donne en figure [3.18](#page-111-0) les transformées de Fourier (fft) de la vitesse brute et de la vitesse filtrée. On constate, sur la fft de la vitesse brute, des fréquences de résonance à 0,5, 1,5 et 2,5 Hz. La figure [3.18](#page-111-0) permet de vérifier visuellement le bon fonctionnement du filtrage.

Sur la figure [3.19](#page-111-1) nous comparons la vitesse filtrée ainsi obtenue et le signal brut en fonction du temps.

<span id="page-111-0"></span>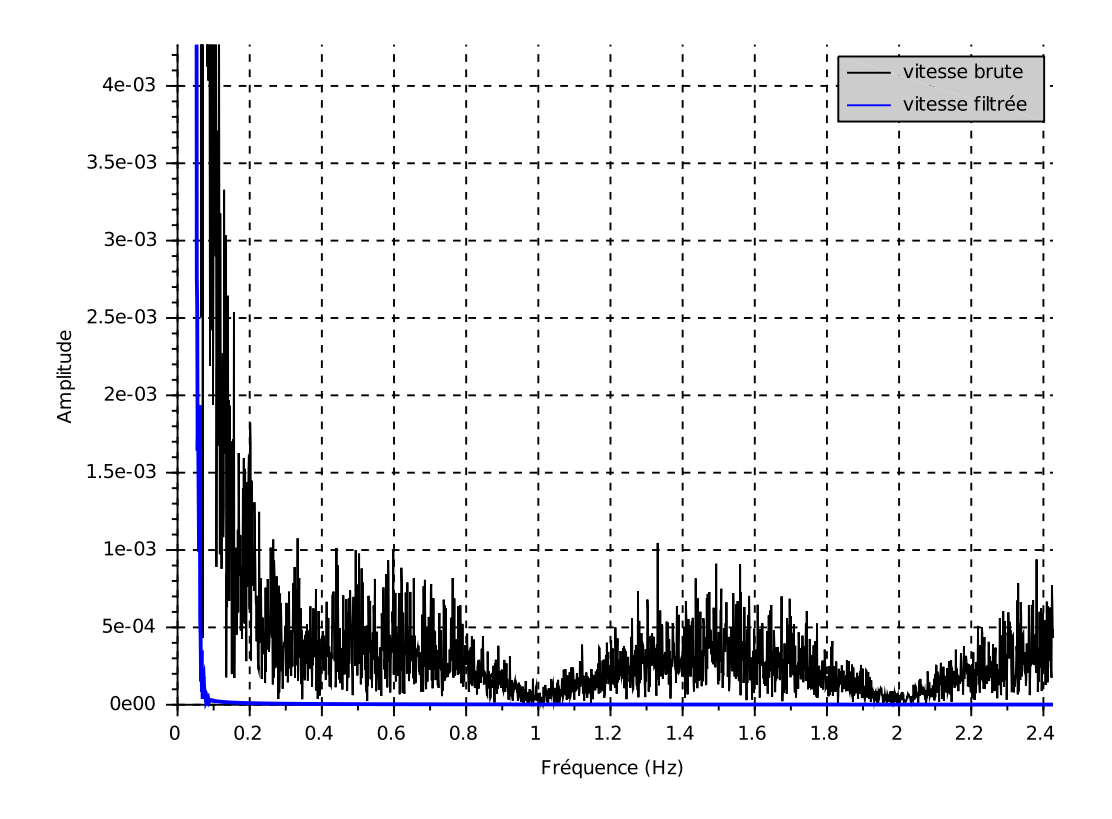

<span id="page-111-1"></span>FIGURE 3.18 – *FFT de la vitesse brute (en noire) et de la vitesse filtrée (en bleue), essai M26017.*

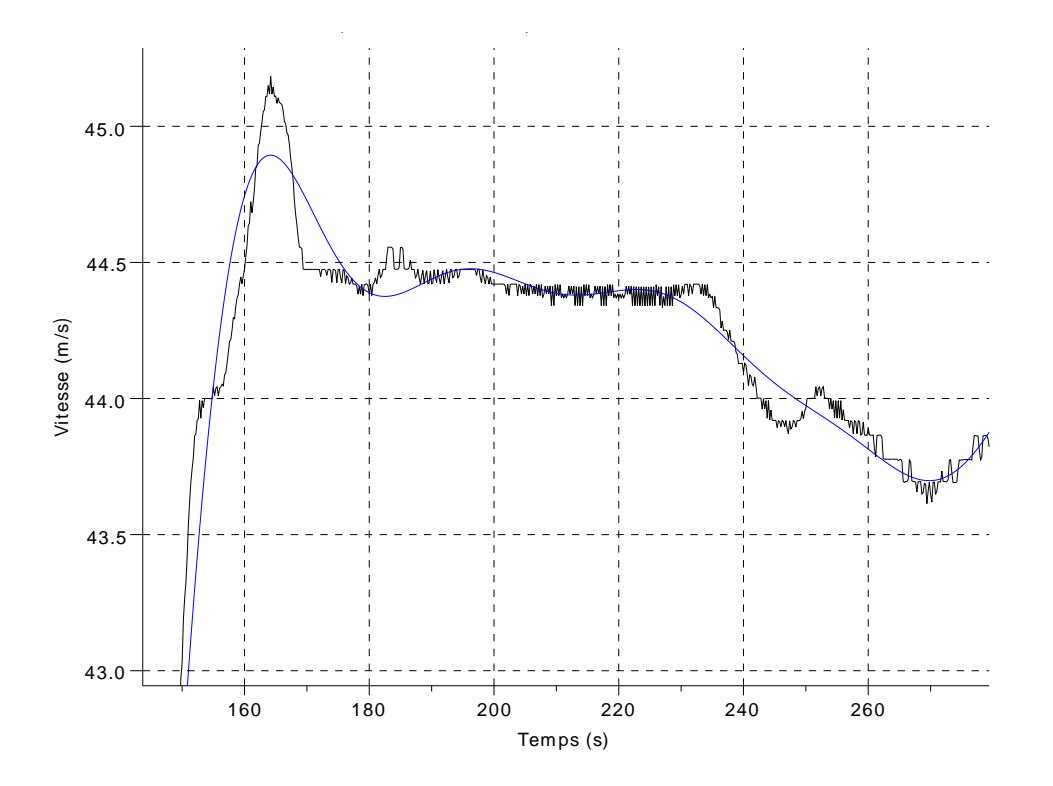

FIGURE 3.19 – *Vitesse brute (en noire) et vitesse filtrée (en bleue) en fonction du temps, essai M26017.*

### 3.4.3 Accélération

L'accélération longitudinale est calculée par filtrage passe bande de la vitesse. Ce calcul est effectué en utilisant les techniques robotiques d'identification de modèle [\(Gautier and Poignet](#page-183-0) [\[2002\]](#page-183-0)). Le filtre passe bande est le produit d'une dérivation numérique par différence centrée et d'un filtre passe-bas de Butterworth aller-retour.

<span id="page-112-0"></span>Sur la figure [3.20](#page-112-0) nous pouvons voir l'accélération obtenue avec différents filtrages de la vitesse.

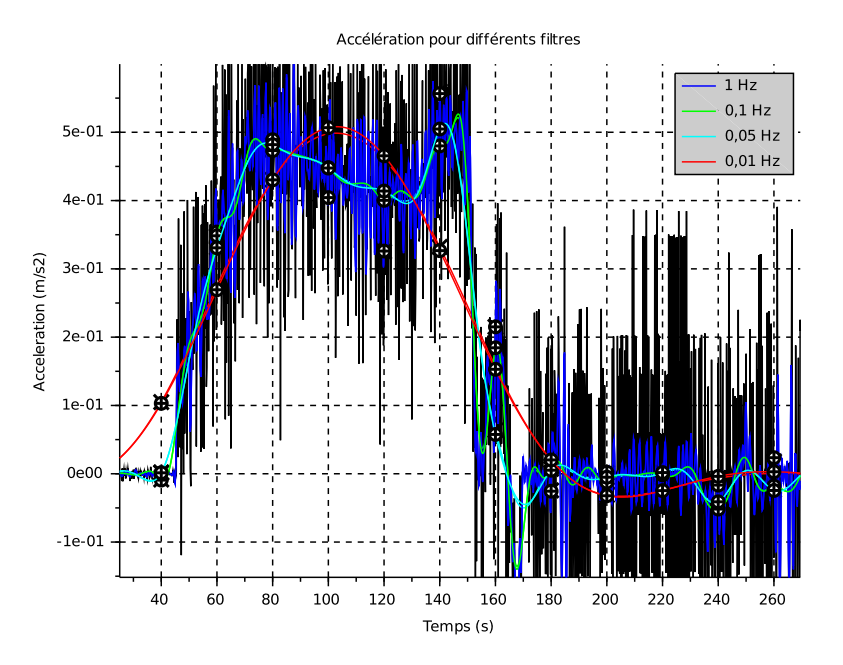

FIGURE 3.20 – *Accélérations obtenues par dérivée de la vitesse et dérivée de la vitesse filtrée en fonction du temps, pour différentes fréquences de coupure du filtre passe-bas, essai M26017.*

Accélérations maximales. Nous vérifions la cohérence des accélérations estimées en comparant les accélérations maximales des estimations et celles que nous pouvons calculer à partir des données techniques du constructeur.

L'accélération maximale du train est estimée en prenant le modèle point et en appliquant le principe fondamental de la dynamique  $(\sum F = m \cdot \gamma)$ . Les forces s'appliquant au train sont : le poids et l'effort moteur des motrices (la vitesse du train est supposée nulle, il n'y a donc pas de force s'opposant au mouvement). Dans les conditions les plus défavorables (pente de 0,35 %, masse du train de 430 t), le poids  $F_q$ est :

$$
F_g = \text{mass}e_{train} \cdot 9, 81 \cdot \sin(\text{pente})
$$

soit une force maximale  $F_m$  de 148 kN. De même, l'effort moteur maximal que peut développer le train (et donc à vitesse nulle) est de 223 kN (d'après la cartographie effort vitesse vue en section [3.3\)](#page-104-0). L'estimation de l'accélération maximale en descente est alors fournie par l'équation suivante :

$$
\gamma = \frac{F_g + F_m}{\text{masse}_{\text{train}}}
$$

L'accélération maximale est donc de 0,86 m/s<sup>2</sup>. Il est a noter que l'on se situe dans un cas extrême avec un démarrage en descente.

Dans la base de donnée Thor du matériel roulant, l'accélération de confort est égale à 0,25 m/s<sup>2</sup> et la décélération de 0,5 m/s<sup>2</sup> .

Sur l'ensemble des essais, l'accélération maximale déterminée à partir de la vitesse filtrée est 0,26 m/s<sup>2</sup>

et la décélération de 0,45 m/s<sup>2</sup>. Nous avons aussi vérifié que ces valeurs étaient cohérentes avec celles contenues dans la base de données Thor. Ceci est une validation externe du calcul de l'accélération.

# 3.5 Conditions climatiques

Les données météorologiques n'ont malheureusement pas été enregistrées lors des essais. Nous les avons donc acquises a posteriori et synchronisées à partir de l'heure des essais. La démarche est présentée cidessous.

### 3.5.1 Présentation des données

Nous avons acheté à MétéoFrance des données météorologiques issues du modèle AROME<sup>[8](#page-113-0)</sup>. Elles se présentent sous la forme suivante :

lon,lat,date,DDSOL,FFSOL,HU2M,PSOL,T2M,

```
5.2,47.100001,20110627040000,3.7986e+00,6.7340e-01,9.6661e+01,9.9709e+04,2.8794e+02,
5.2,47.100001,20110627050000,1.8356e+00,1.0469e+00,9.3339e+01,9.9736e+04,2.8896e+02,
5.2,47.100001,20110627060000,1.4506e+02,9.3831e-01,8.4657e+01,9.9743e+04,2.9204e+02,
...
```
Nous avons toutes les heures les données suivantes :

- DDSOL : direction du vent à 10 m au-dessus du sol. Il s'agit de la direction d'où vient le vent en degrés vrais. Par exemple, la direction 320° est un vent de nord-ouest et 90° est un vent d'est ;
- FFSOL : force du vent à 10 m en m/s;
- HU2M : humidité de l'air à 2 mètres en pourcentage ;
- PSOL : pression à 10 m en pascal ;
- T2M : température à 2 mètres en kelvin.

Ces données sont localisées spatialement par les informations « lon » et « lat », coordonnées en référencement WGS84. Le pas de discrétisation spatial est de 0,025°. Cela correspond à un maillage d'environ 2,7 km selon l'axe nord/sud et 1,9 km selon l'axe est/ouest.

L'information temporelle est fournie par le champ « date » au format année (AAAA), mois (MM), jour (JJ) et heure UTC (HH) : AAAAMMJJHH0000.

On peut voir sur la figure [3.21](#page-114-0) le champ de vent en m/s fournit par MétéoFrance pour la zone concernée pour une heure donnée. Le tracé noir correspond au tracé de la LGV RR.

<span id="page-113-0"></span><sup>8</sup>L'acronyme AROME signifie : application de la recherche à l'opérationnel à méso-échelle.

<span id="page-114-0"></span>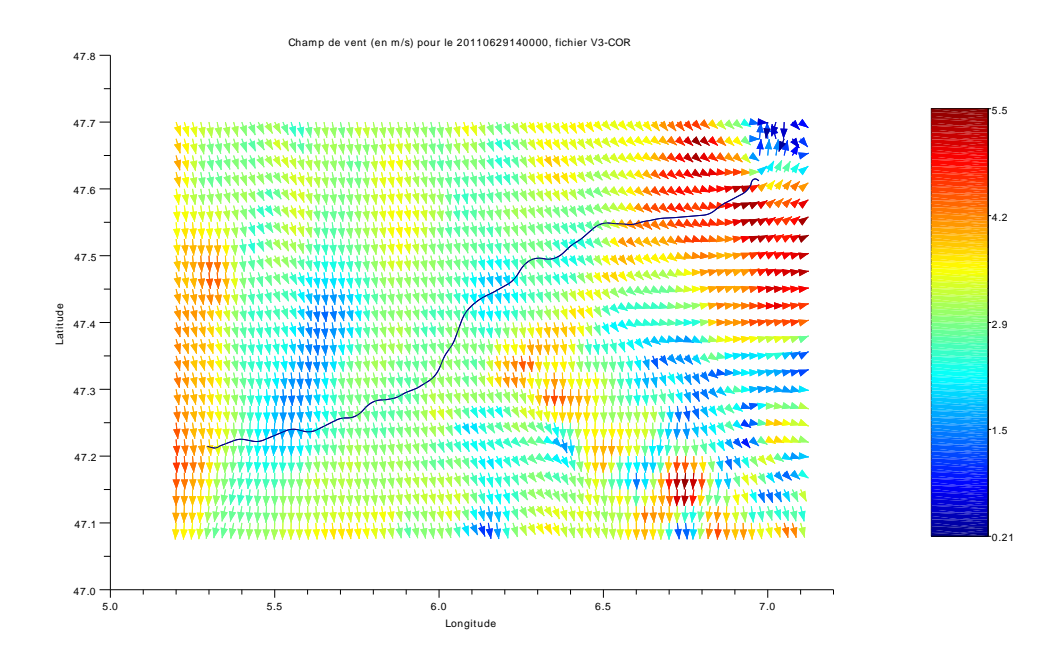

FIGURE 3.21 – *Visualisation du champ de vitesse du vent en m/s sur un exemple. Le tracé de la LGV est en noir.*

### 3.5.2 Calcul de la vitesse du vent apparent

#### Champ de vitesse du vent environnant

On s'intéresse dans un premier temps uniquement au champ de vitesse du vent dans l'environnement de la LGV (ou vent réel). Comme évoqué précédemment, les données disponibles sont :

- le module et la direction du vent réel. La direction du vent est donnée en degrés positif dans le sens horaire avec une origine au nord. Cet angle varie de 0 à 360°. On le note β dans la suite ;
- l'angle entre la voie et le nord également en sens horaire avec une origine au nord. Dans notre configuration, la voie effectue globalement un trajet ouest/est. L'angle est donc compris entre 0 et 180°. On le note  $\alpha$  dans la suite.

On peut voir une illustration de ces différents angles sur la figure [3.22.](#page-115-0) La composante longitudinale du vent réel (en bleu sur la figure [3.22\)](#page-115-0) peut donc s'écrire :

$$
V_{vent_l} = \cos(\gamma) \cdot V_{vent}
$$

et la composante transversale du vent réel (en rouge sur la figure [3.22\)](#page-115-0) peut donc s'écrire :

$$
V_{vent_t} = \sin(\gamma) \cdot V_{vent}
$$

avec :

•  $\gamma = \beta - \alpha$ : angle entre la voie et le vent;

•  $V_{vent}$ : vitesse du vent en m/s fournie par MétéoFrance. À noter que cette valeur est toujours positive.

Avec ces notations, lorsque le train va d'ouest en est (PK croissant) :

<span id="page-115-0"></span>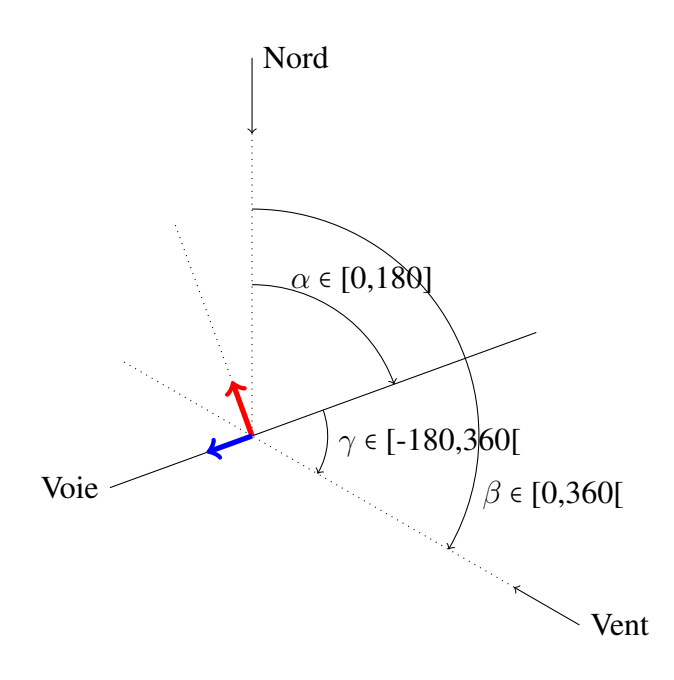

FIGURE 3.22 – *Angles entre la voie, le nord et le vent.*

- $V_{vent_l} > 0$  si  $\gamma \in [-90; 90]$ , le vent réel s'oppose au mouvement du train ;
- $V_{vent_l} < 0$  si  $\gamma \in [90; 260]$ , le vent réel facilite le mouvement du train;
- $V_{vent_t} < 0$  si  $\gamma \in ]-180;0[$ , le vent réel vient de la droite du train;
- $V_{vent_t} > 0$  si  $\gamma \in ]0;180[$ , le vent réel vient de la gauche du train.

### Vent apparent

Comme vu dans le chapitre [2,](#page-60-0) paragraphe [2.3.2,](#page-69-0) le vent apparent est la somme vectorielle du vent vitesse et du vent réel. Dans le plan du train, nous avons noté  $V_l$  la composante longitudinale du vent apparent et  $V_t$ sa composante transversale. Pour le modèle de consommation,  $V_l$  est calculé.

### 3.5.3 Résultats sur les essais

Pour l'ensemble des essais, la figure [3.23](#page-116-0) représente le maximum de l'angle de dérapage  $\rho_d$  rencontré en fonction de la vitesse. L'analyse de cette courbe indique :

- une diminution de l'angle avec l'augmentation de la vitesse (l'impact du vent réel diminue avec l'augmentation du vent vitesse) ;
- un angle maximal de 6° pour les vitesses supérieures à 180 km/h.

<span id="page-116-0"></span>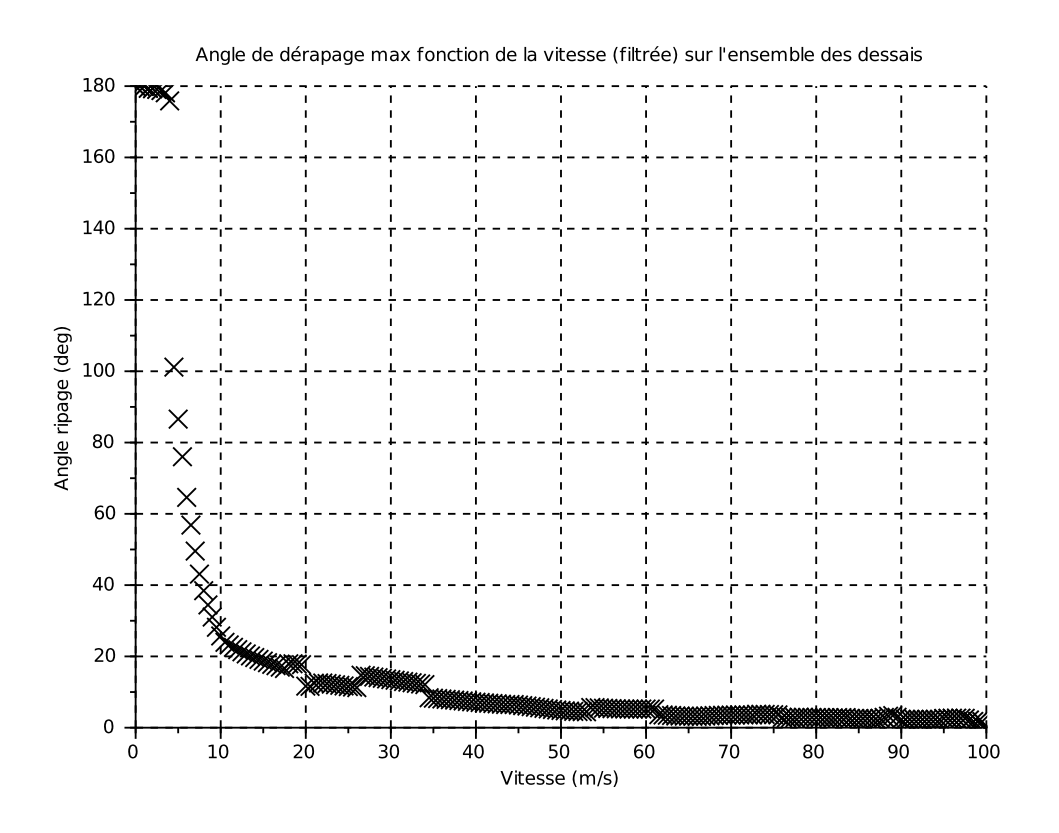

FIGURE 3.23 – *Variation de l'angle de dérapage en fonction de la vitesse pour tous les essais.*

### 3.5.4 Récapitulatifs des calculs à effectuer

Pour déterminer la composante longitudinale du vent apparent, il faut donc pour chaque pas de mesure  $(5 Hz)$ :

- utiliser le vecteur de position, le convertir en coordonnées GPS pour connaître la maille météorologique de référence ;
- à partir des coordonnées GPS, déterminer l'angle de la voie par rapport au nord ;
- déterminer les conditions météorologique à partir de la maille de référence et des informations temporelle ;
- déterminer le vent apparent.

### 3.5.5 Masse volumique

Selon [Andersson and Lukaszewicz](#page-180-0) [\[2006\]](#page-180-0), la densité de l'air *i.e.* sa masse volumique ρ a un effet non négligeable sur les forces de frottement. La densité de l'air est calculée par la formule suivante à partir des données de température, pression et humidité [\[Wikipedia,](#page-187-0) [2013b\]](#page-187-0). Ce calcul est effectué pour chaque maille météo.

$$
\rho(\varphi,\vartheta,p)=\frac{1}{287,06\big(\vartheta+273,15\big)}\left(p-230,617\cdot\varphi\cdot\exp\left[\frac{17,5043\cdot\vartheta}{241,2\,^{\circ}\mathrm{C}+\vartheta}\right]\right)
$$

avec :

- $\varphi$  humidité relative;
- $\vartheta$  température en  ${}^{\circ}C$ ;
- *p* pression en Pa.

La masse volumique  $\rho$  est ainsi exprimée en kg/m<sup>3</sup>. Dans notre cas, sur l'ensemble des essais, elle appartient à l'intervalle [1, 11; 1, 22], sachant que  $\varphi \in [25; 100]$ %,  $\vartheta \in [7; 35]$ °C et  $p \in [954; 1002]$ hPa.

# 3.6 Résultats

Dans la suite, nous présentons une première visualisation des données issues des essais. Ceci permet d'avoir des informations synthétiques sur l'ensemble des essais en terme de durées, vitesses moyennes, puissance mesurée au pantographe et d'énergie. Une analyse de ces informations fournit une première estimation du rendement, de la consommation des auxiliaires et des consommations d'énergie au kilomètre.

### 3.6.1 Durées des essais

<span id="page-117-0"></span>Sur la figure [3.24](#page-117-0) on peut voir la durée en seconde des 140 essais. On note que cette durée varie de 250 secondes à 4 500 secondes.

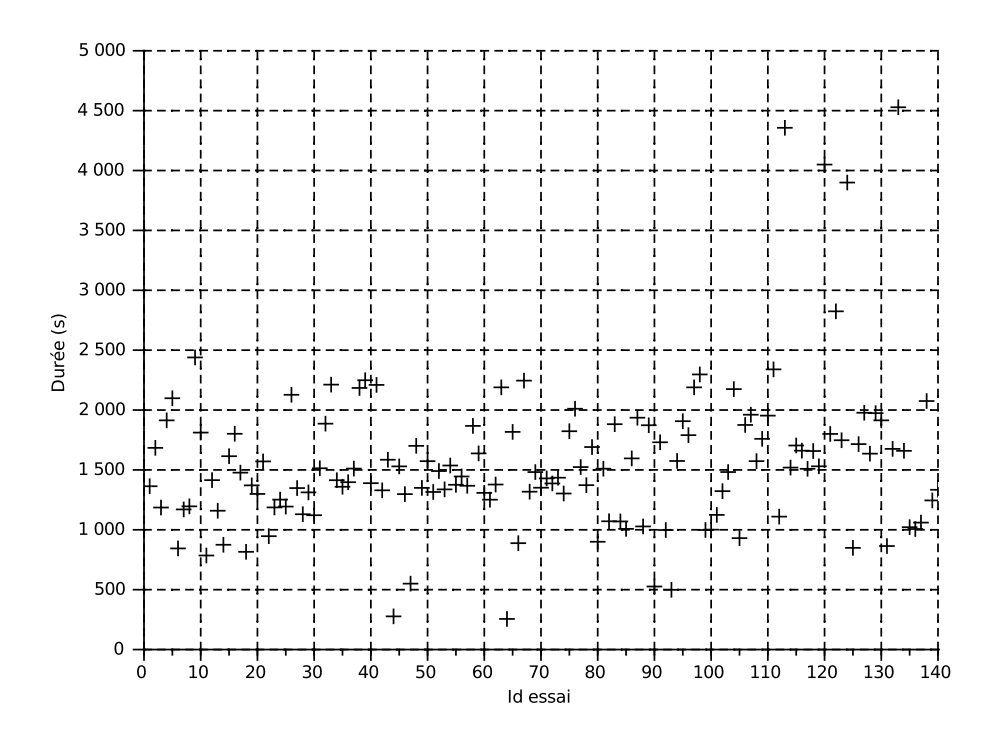

FIGURE 3.24 – *Durées des essais en seconde.*

### 3.6.2 Vitesses moyennes du train sur les essais

Sur la figure [3.25](#page-118-0) on peut voir la vitesse moyenne en m/s calculées sur les 140 essais. On note que cette vitesse varie de 16 à 90 m/s.

<span id="page-118-0"></span>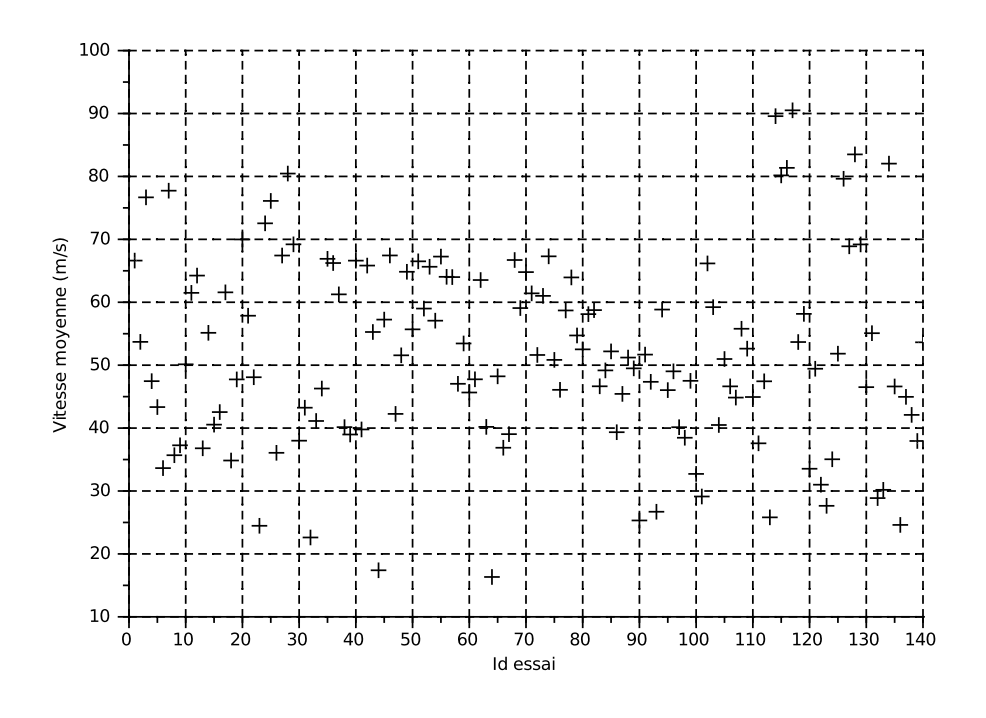

FIGURE 3.25 – *Vitesses moyennes des essais.*

### 3.6.3 Puissance pantographe

#### Puissance pantographe en fonction de la vitesse

Sur la figure [3.26,](#page-119-0) on peut voir les puissances maximales et minimales mesurées au niveau du pantographe en fonction de la vitesse, pour tous les essais. Ce graphique est cohérent avec une montée progressive de la puissance en fonction de la vitesse, jusqu'à atteindre la puissance nominale des moteurs.

Cependant, on constate que ce graphique n'est pas symétrique par rapport à la puissance. En effet, le palier de puissance maximale pour les puissances consommée ( $P > 0$ ) est atteint à la vitesse de 150 km/h alors que le palier de puissance maximale en réinjection ( $P < 0$ ) commence à 200 km/h. De plus, pour les faibles vitesses (<20 km/h), on constate qu'il n'y a jamais de freinage par réinjection. Nous tiendrons compte de cette information lors de l'identification des paramètres du modèle.

Sur la figure [3.27,](#page-119-1) nous avons ajouté à la figure [3.26](#page-119-0) la puissance obtenue à partir de la cartographie effort/vitesse de Thor.

Si on suppose que la cartographie fournit par Thor correspond bien à la puissance développée à la jante, la différence entre les deux informations correspond au rendement de la chaîne de traction.

À noter que l'on peut déterminer la puissance maximale et minimale de l'effort moteur à partir de la figure [3.26.](#page-119-0) Entre 200 et 300 km/h, la puissance maximale mesurée au niveau du pantographe  $P_{max_{\text{randto}}}$ est constante et vaut 11,5 MW, la puissance minimale  $P_{min_{\text{earth}}}$  est constante et vaut -8,6 MW. Si l'on fait l'hypothèse d'un rendement  $\mu$  (< 1) identique pour la traction et le freinage, de même qu'un effort à jante identique en valeur absolue en traction et freinage, on peut écrire :

$$
P_{max_{jante}} = -P_{min_{jante}} = P_{max_{panto}} \cdot \mu = -P_{min_{panto}}/\mu
$$

soit :

$$
P_{max_{panto}} \cdot \mu^2 = -P_{min_{panto}}
$$

<span id="page-119-0"></span>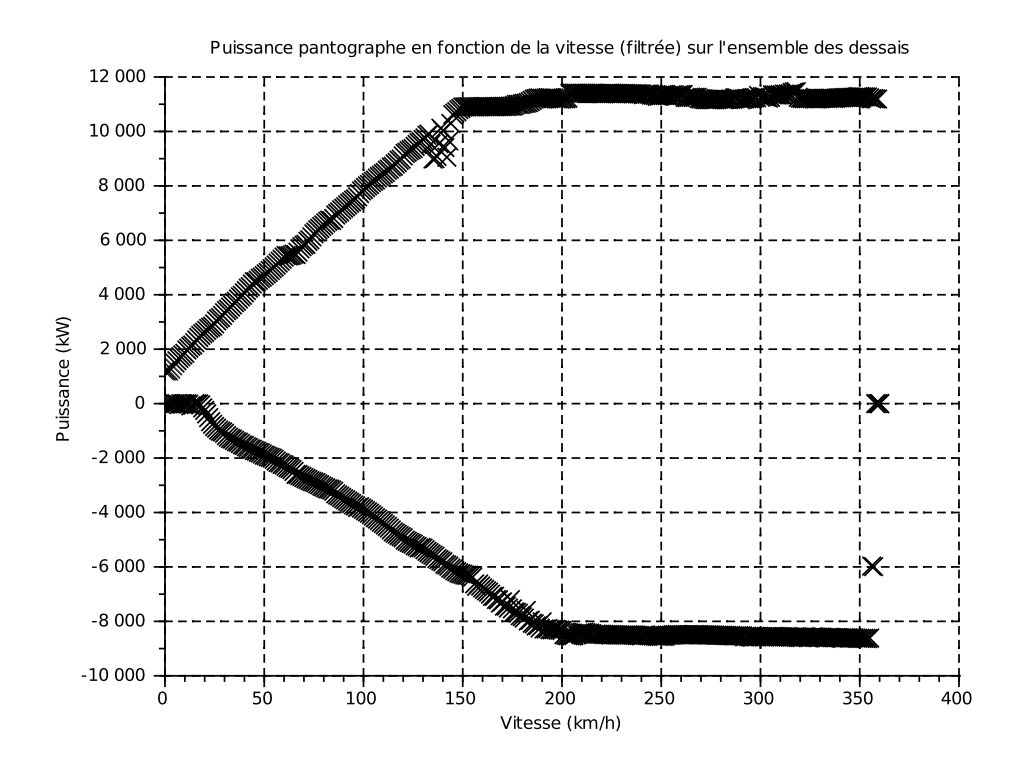

FIGURE 3.26 – *Puissance mesurée en fonction de la vitesse pour tous les essais.*

<span id="page-119-1"></span>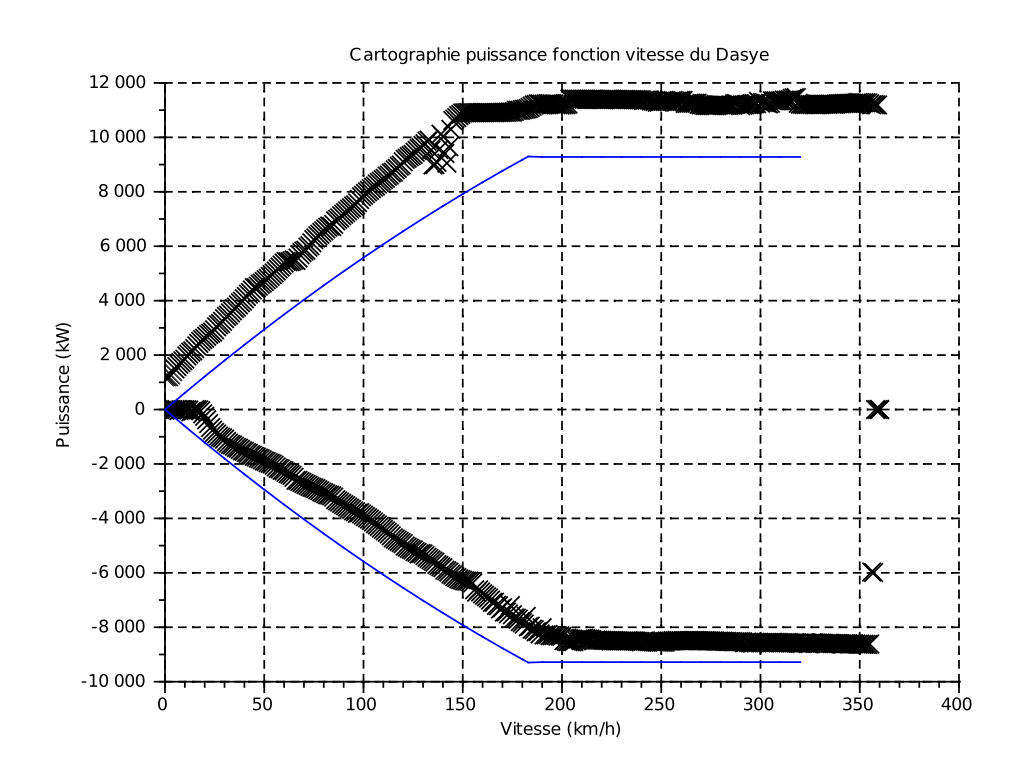

FIGURE 3.27 – *Puissance mesurée en fonction de la vitesse pour tous les essais (en noir) et puissance d'après la cartographie Thor (en bleu).*

donc :

$$
\mu = \sqrt{\frac{-P_{min_{panto}}}{P_{max_{panto}}}}
$$

Le rendement ainsi obtenu est de 86 % et la puissance de l'effort moteur est de 9,95 MW. Cette valeur est cohérente avec la puissance maximale à la jante donnée par la base de données Thor.

#### Puissance pantographe pour les vitesses faibles

<span id="page-120-0"></span>La figure [3.28](#page-120-0) présente la concaténation de la mesure de la puissance pantographe de la troisième semaine d'essai pour des vitesses inférieures à 3 km/h. Il en ressort un palier de puissance à environ 100 kW. Nous associerons ce palier à la consommation des auxiliaires du train. C'est une information qui sera exploitée dans la partie sur l'identification.

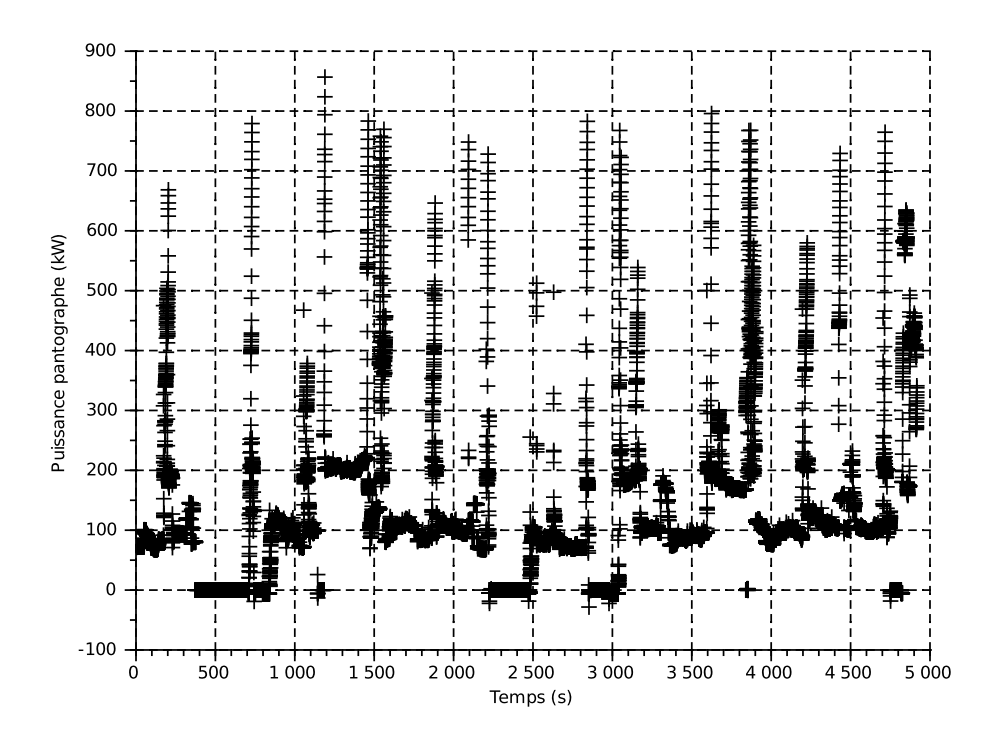

FIGURE 3.28 – *Puissance au niveau du pantographe pour les vitesses faibles en fonction du temps.*

### 3.6.4 Vitesse en fonction de la position

Sur la figure [3.29,](#page-121-0) nous avons tracé la vitesse en fonction du PK pour tous les essais. Il ressort de cette figure :

- la LGV a été séparée en 2 tronçons pour les essais (avant et après le PK 51). En effet on constate une concentration de phases d'accélérations et freinages dans cette zone. Cette situation s'explique par le fait que lors des premières semaines d'essais, seule la première partie de la ligne était électrifiée (avant le PK 51). Les essais se sont donc concentrés sur ce tronçon ;
- au niveau du PK 117, on constate une baisse de la vitesse pour tous les essais. Ceci s'explique par la présence à ce niveau du tunnel de Chavanne qui impose une restriction de vitesse pour des raisons de confort acoustique à bord du train.

<span id="page-121-0"></span>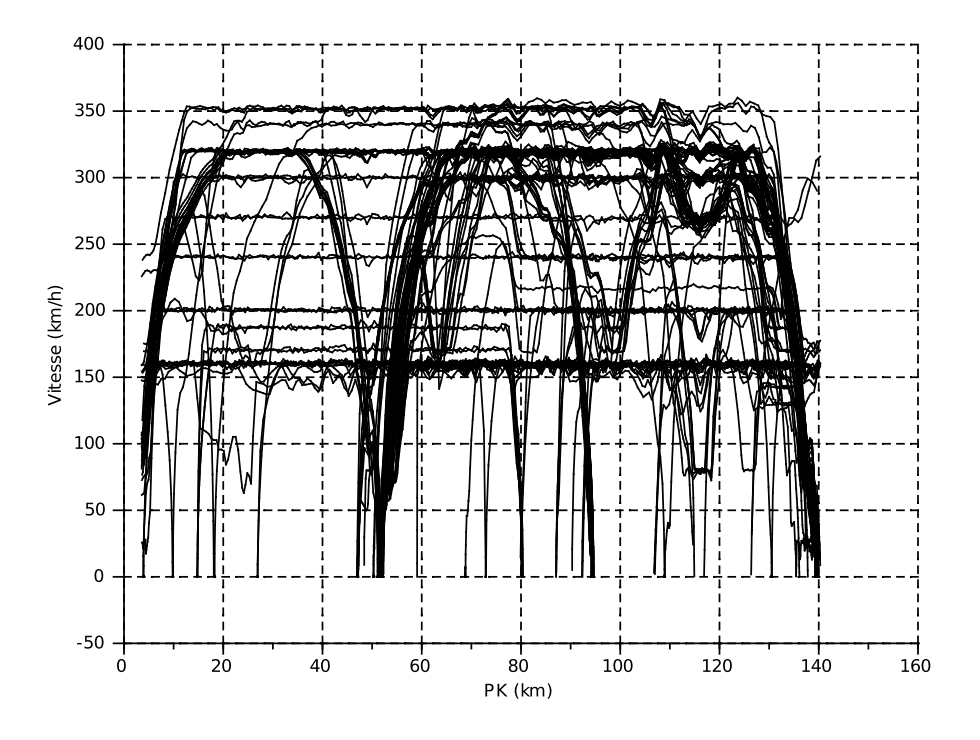

FIGURE 3.29 – *Vitesse en fonction du PK pour tous les essais.*

#### 3.6.5 Tension au pantographe en fonction de la position

La figure [3.30](#page-122-0) présente la superposition de la tension mesurée au pantographe en fonction du PK pour tous les essais.

- Concernant le début de la ligne, c'est-à-dire pour les faibles PK (figure du haut), on constate un étalement de la présence de la tension en fonction du PK. Ce phénomène est normal dans la mesure où l'opération de montée du pantographe 25 kV (les 2 pantographes 1 500 V et 25 kV sont en position basse pour le passage d'une section de séparation) est commandée manuellement par le mécanicien. D'un essai sur l'autre, le pantographe ne vas donc pas se relever au même moment. En revanche, on note un essai étonnamment proche du trait rouge (PK 3,56). Cette situation s'explique probablement par un défaut dans l'information de position pour cet essai.
- Concernant la fin de la ligne (PK ≈ 140, figure du bas), on note tout d'abord qu'il s'agit seulement d'une section de séparation puisque l'on a une présence de tension 25 kV avant et après la zone. L'opération de descente puis montée du pantographe pour passer la section de séparation étant également commandée manuellement, il est normal d'avoir un étalement en fonction du PK de la présence de tension. En revanche, il n'est pas normal d'avoir une présence de tension continue lorsque l'on superpose les essais. Là aussi, on explique cette situation par un défaut dans l'information de position.

On distingue sur la figure [3.31](#page-123-0) les marches avec un PK croissant et un PK décroissant. On observe sur cette figure, que les essais en noir pour les faibles PK sont plus concentrés. On explique cette situation par le fait que l'on utilise souvent un PK en début de marche pour avoir le PK absolu. En revanche, pour les marches à PK décroissant (en bleu), et dont le PK de recalage est souvent à plusieurs kilomètres, on observe un étalement de la présence de tension. On peut expliquer cette situation par une dérive progressive due au glissement du contact roue/rail de l'information de position.

<span id="page-122-0"></span>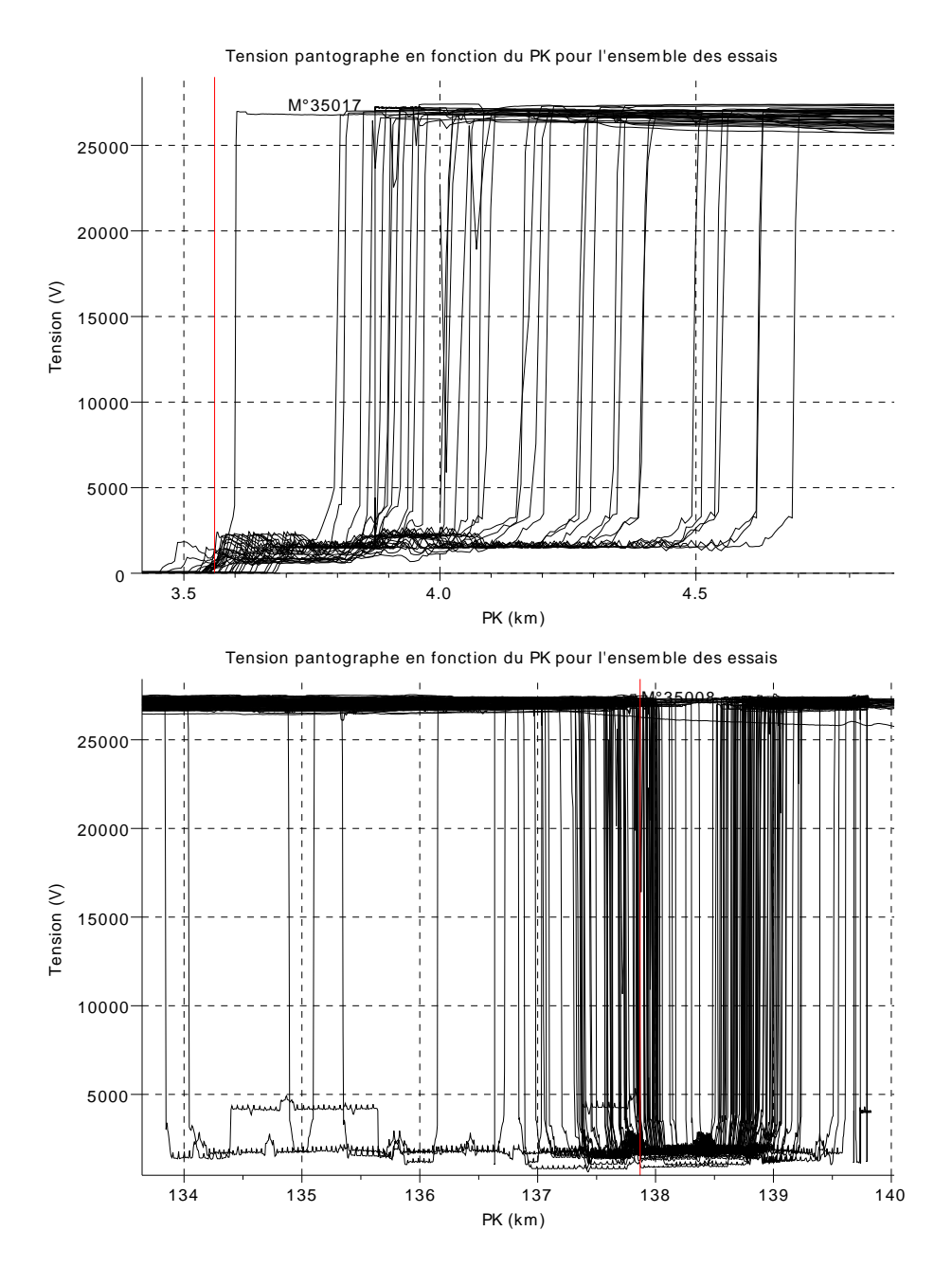

FIGURE 3.30 – *Tension au pantographe pour tous les essais en fonction du PK au début de la ligne (en haut) et à la fin de la ligne (en bas).*

<span id="page-123-0"></span>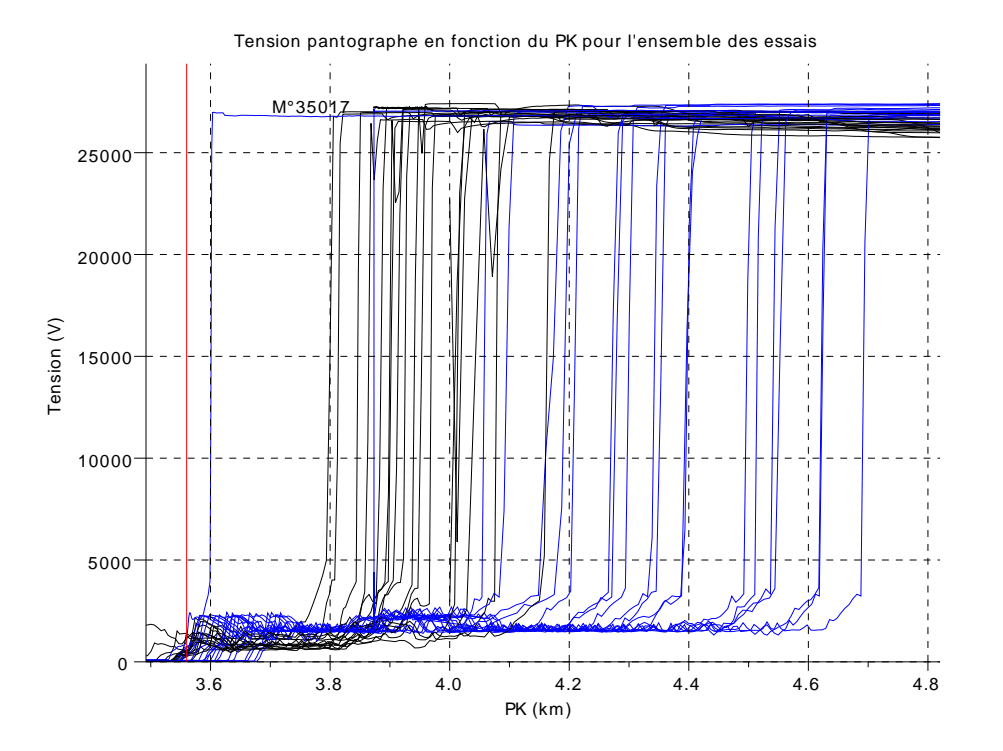

FIGURE 3.31 – *Tension au pantographe pour tous les essais en fonction du PK au début de la ligne. Sens PK croissant en noir, PK décroissant en bleu.*

# 3.6.6 Énergie mesurée

<span id="page-124-0"></span>Sur la figure [3.32](#page-124-0) nous pouvons voir pour tous les essais l'énergie mesurée au pantographe rapportée au kilomètre parcouru en fonction de la vitesse moyenne de l'essai. Nous observons une très forte variation de la consommation moyenne (de 2 kWh/km à 24 kWh/km). Ceci s'explique par la non-prise en compte de la variation de l'énergie potentielle de l'essai et la non-prise en compte de la longueur de chaque essai.

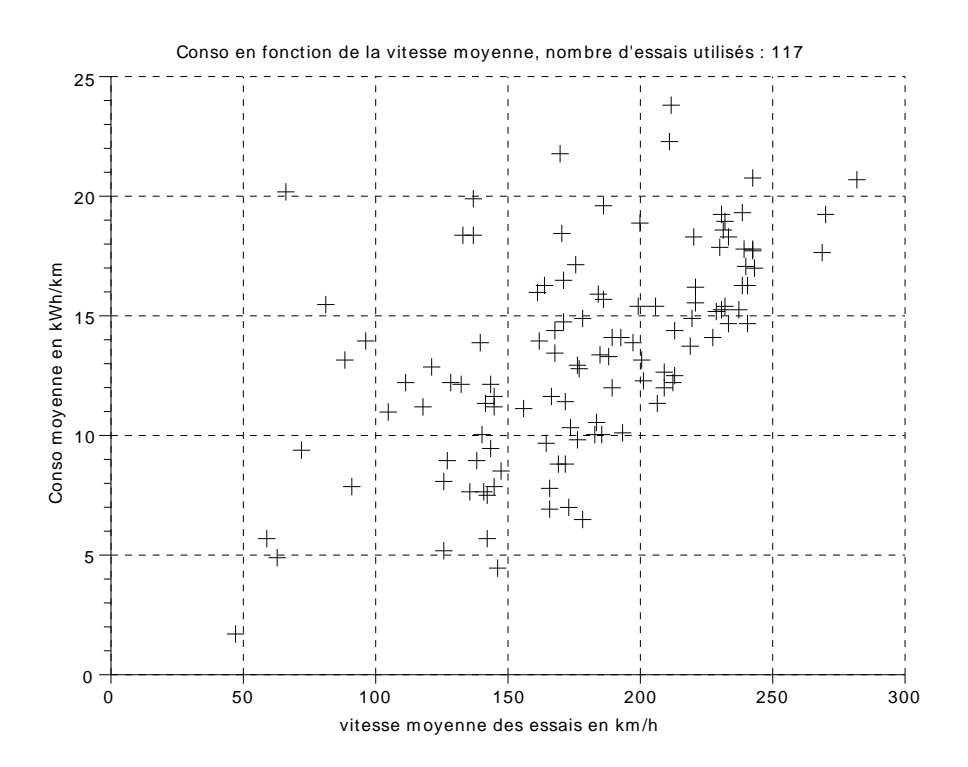

FIGURE 3.32 – *Energie mesurée des essais en fonction de la vitesse moyenne.*

C'est pourquoi, sur la figure [3.33](#page-125-0) nous avons représenté la consommation mesurée sur un aller-retour rapporté au kilomètre parcouru en fonction de la vitesse moyenne de l'essai. La prise en compte du trajet retour permet d'éliminer la variation d'énergie potentielle (nulle) du modèle.

Comme attendu, ce graphique permet d'avoir une relation plus cohérente entre consommation et vitesse. Nous constatons une augmentation de la consommation avec l'augmentation de la vitesse moyenne. Cependant, pour une même vitesse moyenne, on note une forte disparité de la consommation. Cela s'explique par la longueur des essais qui varie et l'écart type de la vitesse moyenne qui n'est pas pris en compte. Nous constatons également que des essais courts (longueur 4 km) ont une forte consommation malgré leur faible vitesse moyenne (essais situés sur la partie supérieure gauche du graphique [3.33\)](#page-125-0). Ceci s'explique par le fait que plus un trajet est court, plus les phases de freinage sont prépondérantes.

Dans les études d'ACV, pour estimer la phase d'usage, il est utilisé un ratio de consommation moyenne en kWh/km. Le graphique [3.32](#page-124-0) montre que cette approximation induit une forte incertitude sur les résultats. C'est l'objet de cette thèse de proposer un modèle de consommation basé sur une modélisation physique de la phase d'usage permettant de réduire cette incertitude.

<span id="page-125-0"></span>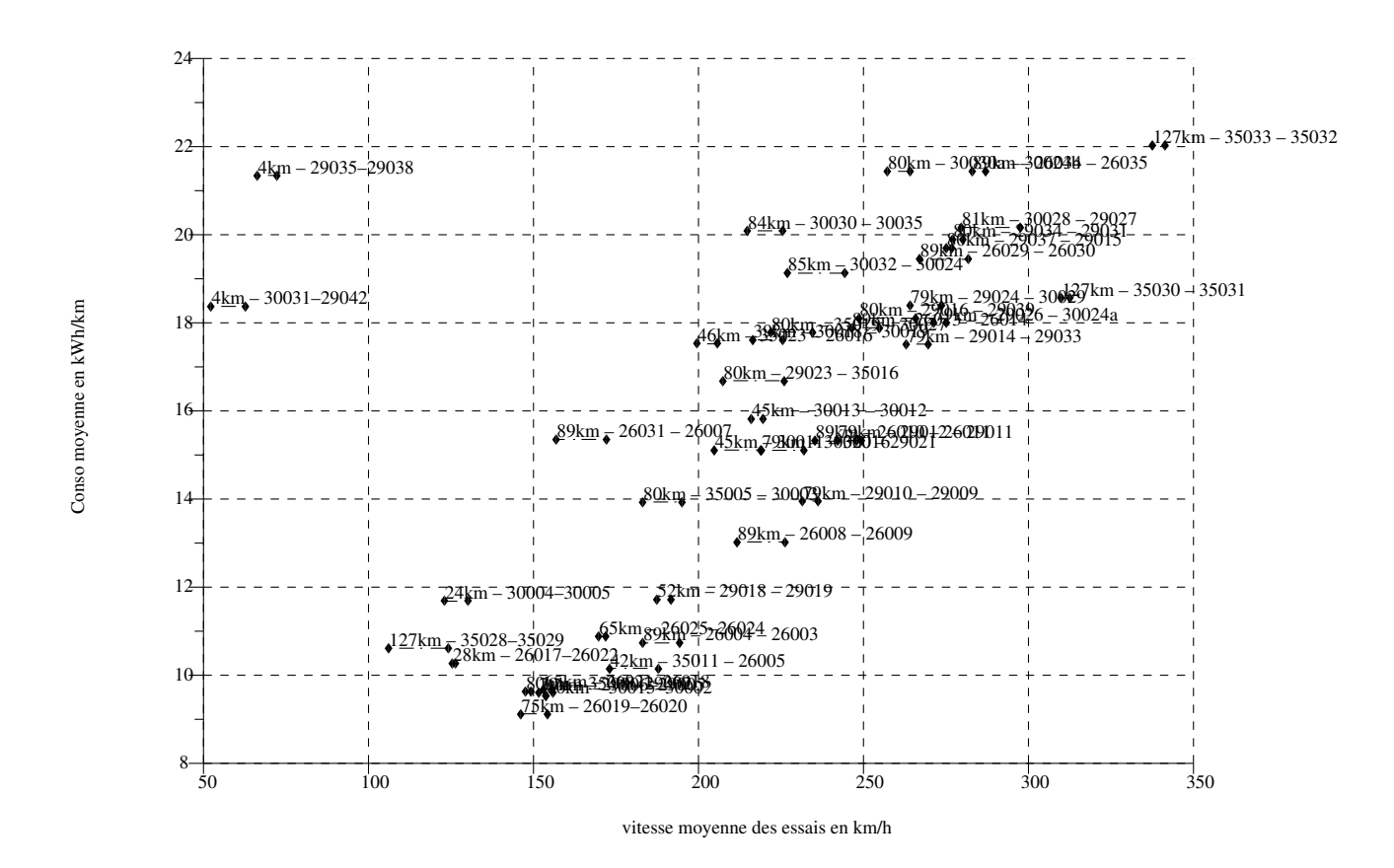

FIGURE 3.33 – *Energie mesurée des essais sur des allers-retours en fonction de la vitesse moyenne.*

### 3.7 Synthèse des différentes données

La synthèse du traitement des données pour l'identification est présentée sur la figure [3.34.](#page-126-0)

Les 7 bulles roses supérieures représentent les différentes données utilisées et l'entreprise qui nous les a fournies. Les 6 bulles vertes inférieures présentent les différents traitements réalisés. Au final, nous aboutissons aux données pré-traitées qui vont permettre l'identification. Il s'agit du temps, de la position, de la vitesse, de l'accélération, de la puissance et du courant pantographe, de la composante longitudinale du vent, de la déclivité et de la courbure. Tous ces signaux sont synchronisés et disponibles à une fréquence d'échantillonnage de 5 Hz.

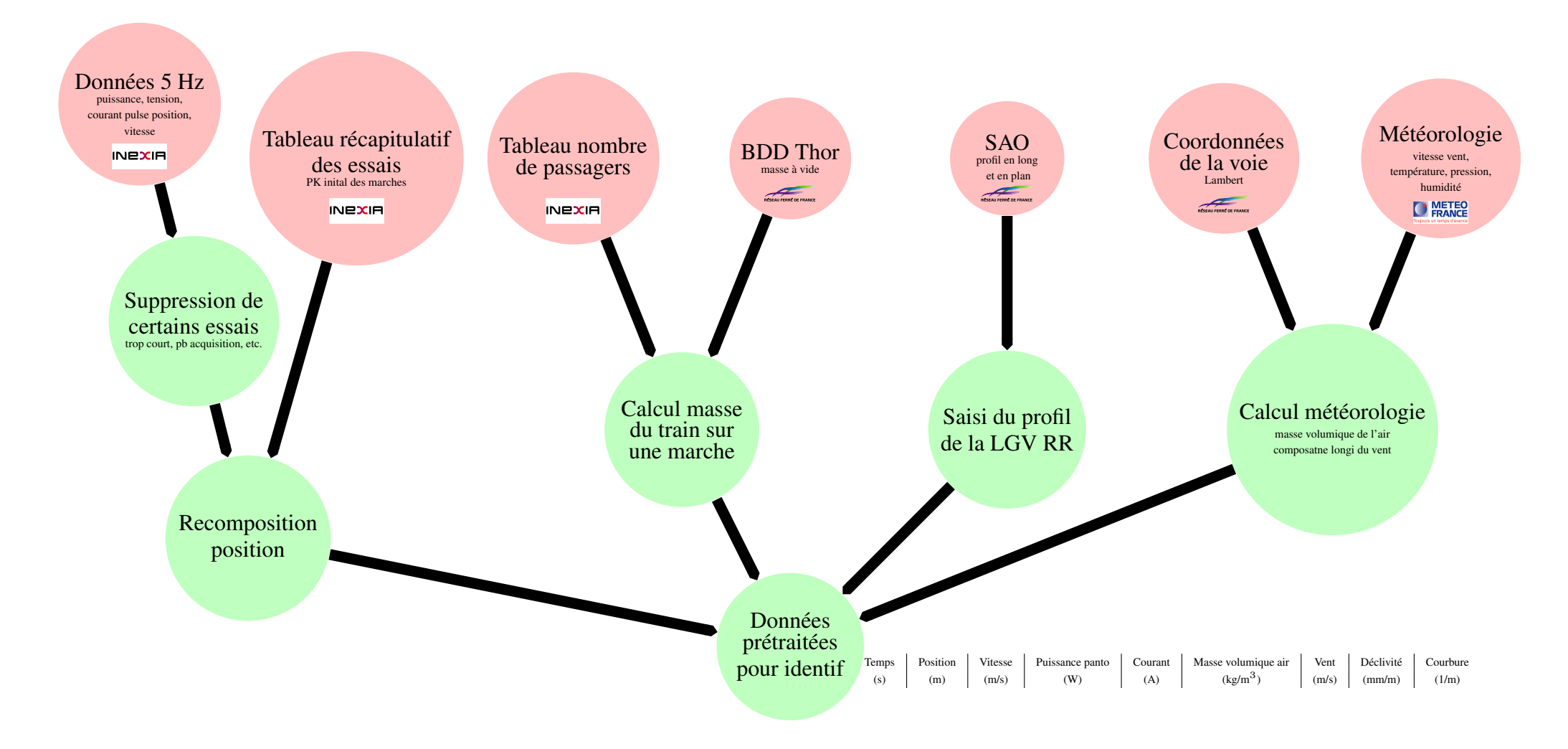

<span id="page-126-0"></span>FIGURE 3.34 – *Données brutes (rouge) et prétraitements (vert).*

# 3.8 Conclusion

Lors des essais de réception de la nouvelle LGV RR (située entre Dijon et Mulhouse), des mesures de puissance échangée au pantographe ont été effectuées. Ces expérimentations ont duré 4 semaines lors de l'été 2011. Cela représente un volume très important de données avec environ 130 trajets d'un train dans un sens et sur une partie de la LGV (appelé « marche »), 6 500 km parcourus par la rame d'essais pendant près de 70 h. Les essais sont abondants et présentent des plages de vitesse très variées.

L'objectif de ce travail est de rendre ces données exploitables pour l'identification des paramètres du modèle de train. Nous avons également pu montrer une première sensibilité de la puissance en fonction de la vitesse du train.

Malheureusement, il n'a pas été possible d'intervenir dans le protocole d'acquisition des données. Des difficultés du fait d'incertitudes et d'inconnues de la chaîne d'acquisition de ces données sont aujourd'hui rencontrées (notamment concernant la position du train). Il en ressort que les données acquises lors des essais sur la LGV RR ont une forte imprécision concernant la position du train.

Dans le cadre d'une future instrumentation, il serait souhaitable : i) d'avoir un enregistrement de la position absolue à l'aide d'un GPS différentiel par exemple ii) de mesurer les conditions météorologiques à bord du train avec une sonde Pitot par exemple, un thermomètre, un baromètre et un hygromètre ii) de mesurer l'accélération du train. D'autre part, l'implication de l'équipe qui exploite les données dans la campagne d'essai paraît indispensable pour une bonne compréhension des problèmes de mesure et d'acquisition des signaux.

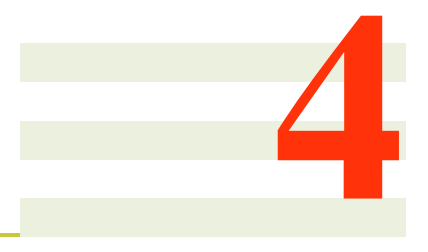

# **Identification**

# Sommaire

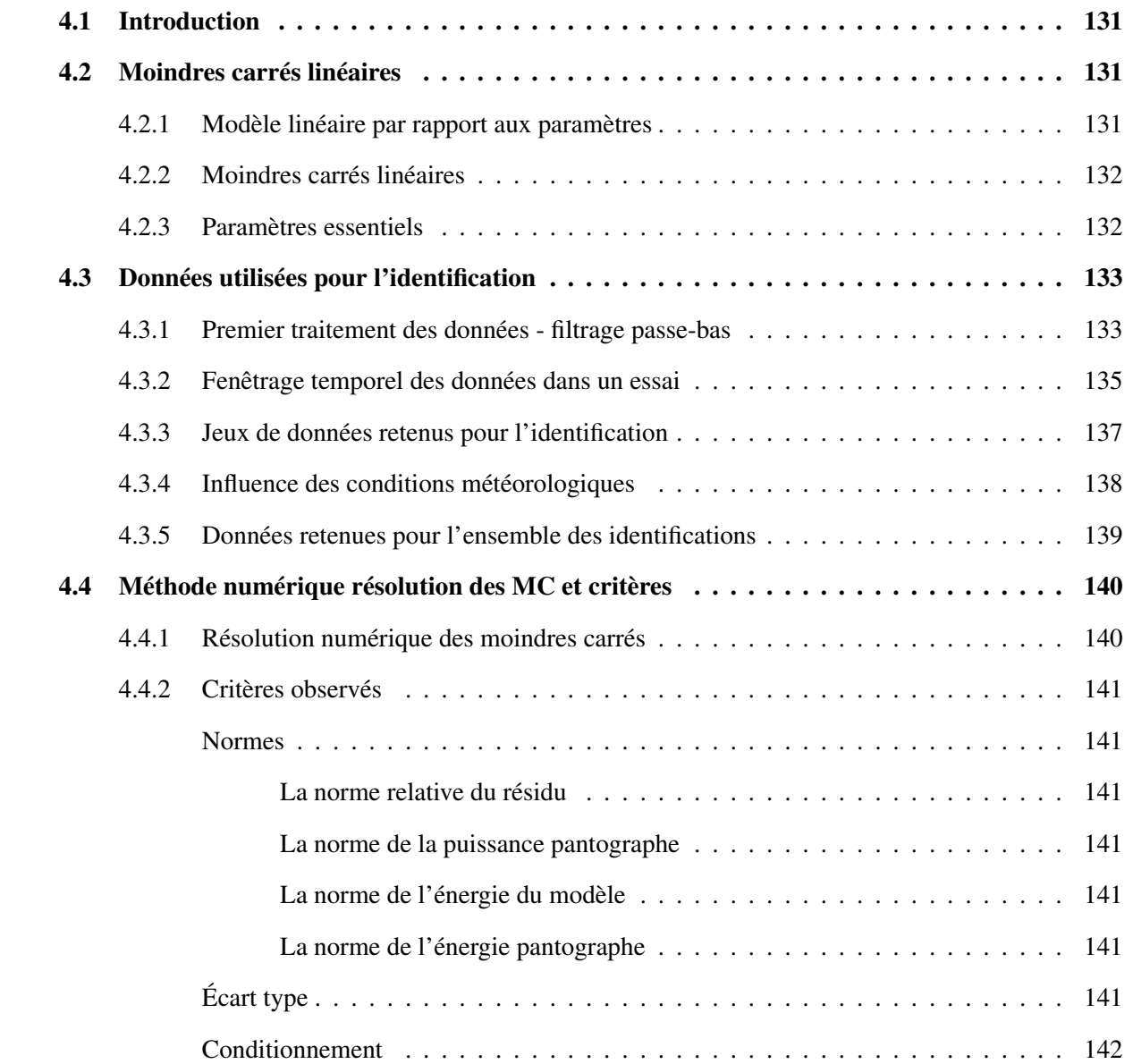

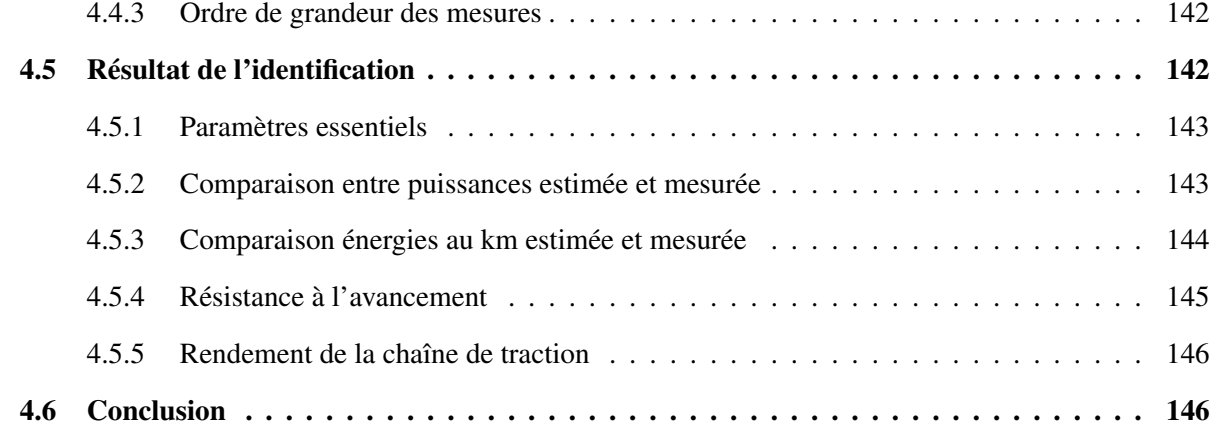

## <span id="page-130-0"></span>4.1 Introduction

Ce chapitre est consacrée à l'identification des paramètres inconnus des modèles de pertes (coefficients des modèles de pertes mécanique et électrique) présentés dans le chapitre [2.](#page-60-0) Les données issues d'essais réalisés sur la LGV RR en juillet 2011 utilisées pour l'identification sont présentées en détail dans le chapitre [3.](#page-92-0)

La méthode des moindres carrés linéaires présentée ici est fortement inspirée des méthodes usuellement utilisées en robotique pour identifier les paramètres dynamiques des robots. Ces méthodes ont été largement développées dans l'équipe robotique de l'IRCCyN. Les références de base sont données en bibliographie ; [Khalil and Dombre](#page-183-1) [\[1999\]](#page-183-1), [Gautier and Poignet](#page-183-0) [\[2002\]](#page-183-0), [Siciliano et al.](#page-186-0) [\[2008\]](#page-186-0)

### <span id="page-130-1"></span>4.2 Moindres carrés linéaires

Dans cette partie, nous présentons rapidement la méthode des moindres carrés linéaires et son application dans le cas de l'identification des paramètres du train.

### <span id="page-130-2"></span>4.2.1 Modèle linéaire par rapport aux paramètres

Nous rappelons l'équation du modèle point du train présentée dans le chapitre [2](#page-60-0) paragraphe [2.7.1](#page-89-0) :

<span id="page-130-3"></span>
$$
P_p = P_{co} + D_u \cdot I + R \cdot I^2 + \left[A \cdot m + B \cdot V + \rho \cdot C \cdot \left(V + V_{vent}\right)^2\right] \cdot V + m \cdot k \cdot \frac{1}{2} \cdot \frac{dV^2}{dt} + m \cdot g \cdot V \cdot \sin\left(\alpha\right) \tag{4.1}
$$

Avec :

- $P_{co}, D_u, R, A, B, C, m, k$  : les paramètres caractérisant le train;
- $V, I_p$ : l'état du train (norme de la vitesse du train et courant efficace mesuré au pantographe respectivement) ;
- $\rho$ ,  $V_{vent}$  : les paramètres des conditions météorologiques (masse volumique de l'air et module du vecteur vitesse du vent respectivement) ;
- $\alpha$  : la déclivité locale de la voie.

Dans notre cas, nous supposons la masse du train m connue de même que le coefficient d'inertie des masses tournantes k. Les valeurs sont extraites des bases de données du logiciel VOCO présentées dans le chapitre [1,](#page-20-0) paragraphe [1.4.1.](#page-40-0) En effet, la masse identifiée avec le modèle n'est pas significative statistiquement et sans signification physique (paramètre A négatif par exemple alors qu'il doit être positif). La masse identifiée étant moins bonne que la masse a priori, c'est cette dernière qui est retenue. Nous souhaitons donc identifier les 6 autres paramètres du train. Par conséquent, en posant que  $\chi_{bs}$  est le vecteur des paramètres du modèle :

$$
\chi_{bs} = \begin{bmatrix} A \\ B \\ C \\ P_{co} \\ D_u \\ R \end{bmatrix}
$$

w la matrice d'observation du modèle :

$$
w = \left[ m \cdot V \quad V^2 \quad \rho \cdot V \cdot \left( V + V_{vent} \right)^2 \quad 1 \quad I \quad I^2 \right] \tag{4.2}
$$

et y la sortie du modèle :

$$
y = P_p - m \cdot k \cdot \frac{1}{2} \cdot \frac{dV^2}{dt} - m \cdot g \cdot V \cdot \sin(\alpha)
$$
 (4.3)

l'équation [4.1](#page-130-3) s'écrit :

<span id="page-131-2"></span>
$$
y = w \cdot \chi_{bs} \tag{4.4}
$$

La sortie y du modèle est linéaire par rapport aux paramètres  $\chi_{bs}$  ce qui rend possible l'utilisation des moindres carrés linéaires. Par la suite, on note  $nb_p$  la dimension de  $\chi_{bs}$ .

Les expressions analytiques des fonctions qui définissent les colonnes de w sont indépendantes. Les 6 paramètres  $\chi_{bs}$  sont donc structurellement identifiables. On les appelle les paramètres de base structuraux en robotique [\[Gautier,](#page-183-2) [1991\]](#page-183-2).

#### <span id="page-131-0"></span>4.2.2 Moindres carrés linéaires

Pour identifier les paramètres, le modèle (équation [4.4\)](#page-131-2) est échantillonné en  $nb_e$  échantillons. En posant Y un vecteur colonne de dimension ( $nb_e \times 1$ ) correspondant à la concaténation des échantillons de y, c'est-àdire :

$$
Y = \left[ \begin{array}{c} y(1) \\ \vdots \\ y(nb_e) \end{array} \right]
$$

et W une matrice de dimension  $(nb_e \times nb_p)$  qui est la concaténation des échantillons de w, c'est-à-dire :

$$
W = \left[ \begin{array}{c} w(1) \\ \vdots \\ w(nb_e) \end{array} \right]
$$

le modèle d'identification s'écrit :

$$
Y = W \cdot \chi_{bs} + \epsilon
$$

où  $\epsilon$  est le résidu du modèle échantillonné, de dimension ( $nb_e \times 1$ ).

Les paramètres identifiés au sens des moindres carrés  $\hat{\chi}$  minimisent le carré de la norme du résidu, c'est-à-dire  $\|\epsilon\|^2$ . Ils sont calculés par l'expression formelle suivante :

$$
\hat{\chi} = \arg\min_{\chi} \|Y - W \cdot \chi\|^2 = \left(W^T \cdot W\right)^{-1} \cdot W^T \cdot Y \tag{4.5}
$$

#### <span id="page-131-1"></span>4.2.3 Paramètres essentiels

Dans notre cas, les paramètres de base structuraux  $\chi_{bs}$  ne sont pas tous identifiables. Ce phénomène s'explique par une excitation insuffisante des paramètres (peu d'essais à des vitesses intermédiaires, inférieures à 50 km/h), une trop faible contribution d'un paramètre par rapport à l'autre (d'après la bibliographie nous avons vu que les pertes dans la chaîne de traction sont très inférieures aux pertes par la résistance à l'avancement pour les TGV) ou une contribution de  $W(:, i) \cdot \chi_i$  dans Y trop faible (les données sont perturbées

avec les problèmes sur la connaissance de la position du train comme nous l'avons vu dans le chapitre [3](#page-92-0) et bruitées).

Par conséquent, l'identification est réalisée pas à pas par moindres carrés successifs afin de supprimer les paramètres non identifiables et d'aboutir aux paramètres essentiels. Les paramètres non essentiels sont supprimés un à un et les paramètres sont à nouveau calculés via les moindres carrés. La méthode utilisée est présentée en détail dans [Restrepo](#page-185-0) [\[1996\]](#page-185-0) ou encore [Pham and Gautier](#page-185-1) [\[1991\]](#page-185-1).

### <span id="page-132-0"></span>4.3 Données utilisées pour l'identification

Dans cette partie, nous présentons les données retenues pour l'identification parmi toutes les mesures effectuées sur la LGV RR. Nous verrons également les traitements des données effectués pour le calcul des matrices Y et W, avant le calcul de la solution des moindres carrés.

Comme il n'est pas possible de visualiser l'ensemble des données retenues sur un seul graphique, nous illustrons les résultats sur une fenêtre de référence issue de l'essai M26012.

#### <span id="page-132-1"></span>4.3.1 Premier traitement des données - filtrage passe-bas

Le premier traitement réalisé sur les données servant à l'identification soit la position<sup>[1](#page-132-2)</sup>, la vitesse, l'accélé-ration<sup>[2](#page-132-3)</sup>, la puissance et le courant est un filtrage passe-bas présenté dans le chapitre [3.](#page-92-0) On rappelle que la fréquence de coupure est choisie à 0,05 Hz.

<span id="page-132-4"></span>Sur les figures [4.1,](#page-132-4) [4.2](#page-133-0) et [4.3,](#page-133-1) on fournit un extrait des signaux des vitesses brutes et filtrées, de la puissance et du courant respectivement. Concernant la vitesse, nous constatons que le signal est mesuré avec un pas de quantification d'environ 0,05 m/s. Le filtrage permet d'atténuer ce bruit de quantification.

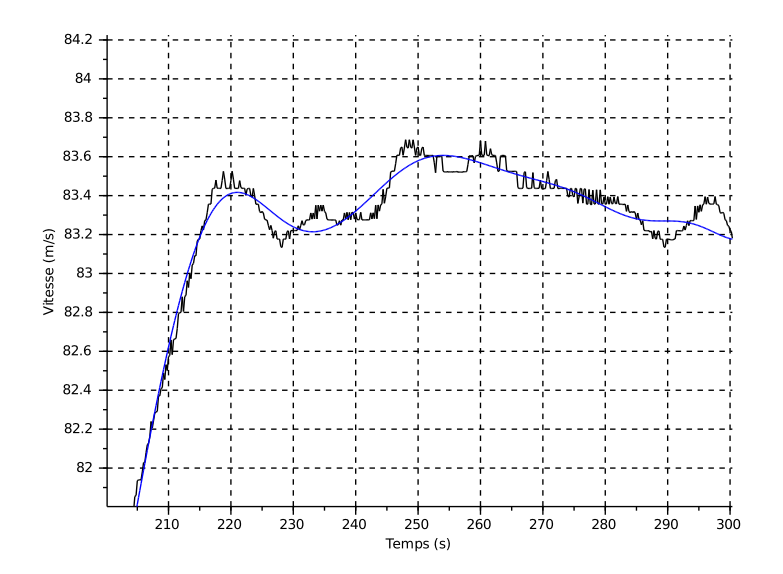

FIGURE 4.1 – *Vitesses filtrée (en bleu) et brute (en noir), essai M26012.*

<span id="page-132-2"></span><sup>&</sup>lt;sup>1</sup>La position étant obtenue par des impulsions tous les 100 m, elle n'est pas filtrée.

<span id="page-132-3"></span> ${}^{2}$ L'accélération étant obtenue par la dérivée de la vitesse filtrée, elle n'est pas à nouveau filtrée.

<span id="page-133-0"></span>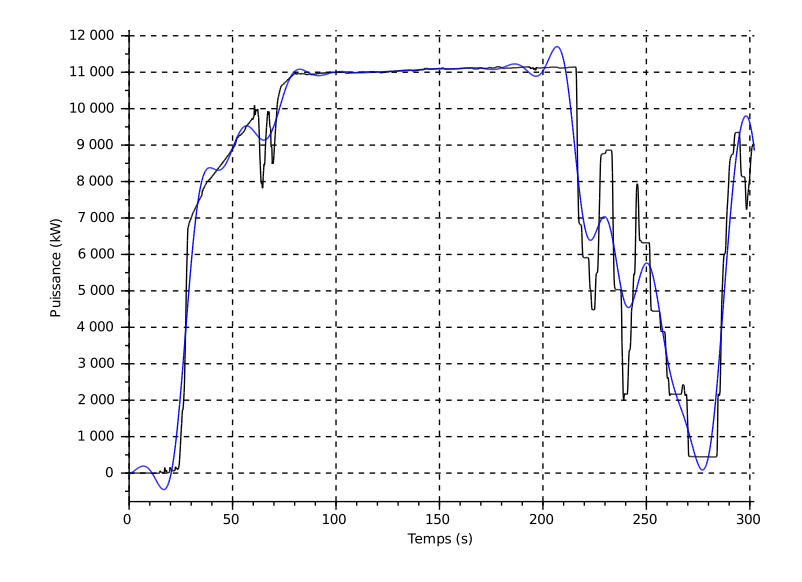

<span id="page-133-1"></span>FIGURE 4.2 – *Puissances active filtrée (en bleu) et brute (en noir), essai M26012.*

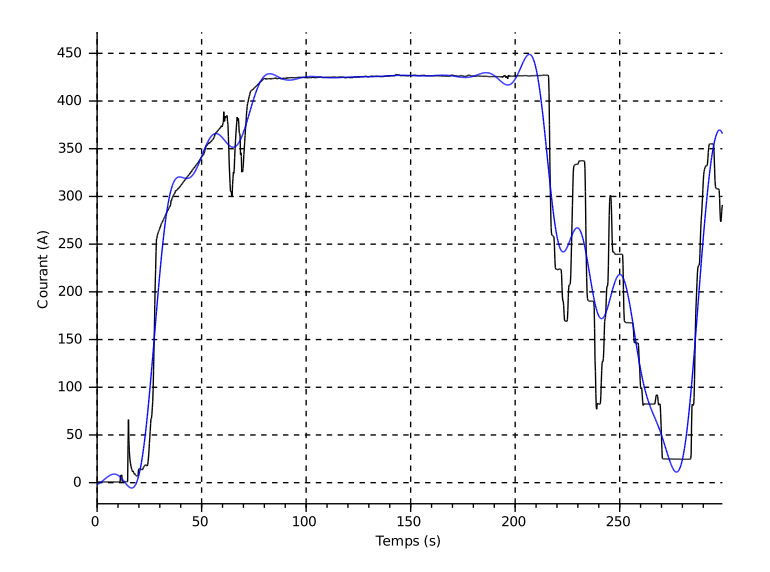

FIGURE 4.3 – *Courants efficaces filtré (en bleu) et brut (en noir), essai M26012.*

*N.B. : Il est cohérent que les courbes de puissance et de courant aient la même allure car : i) la tension pantographe est constante , ii) le déphasage varie très peu en valeur absolue du fait de son contrôle par l'électronique de puissance.*

Sur la figure [4.4,](#page-134-1) l'accélération obtenue par dérivée de la vitesse filtrée est comparée à l'accélération obtenue par dérivée de la vitesse brute.

<span id="page-134-1"></span>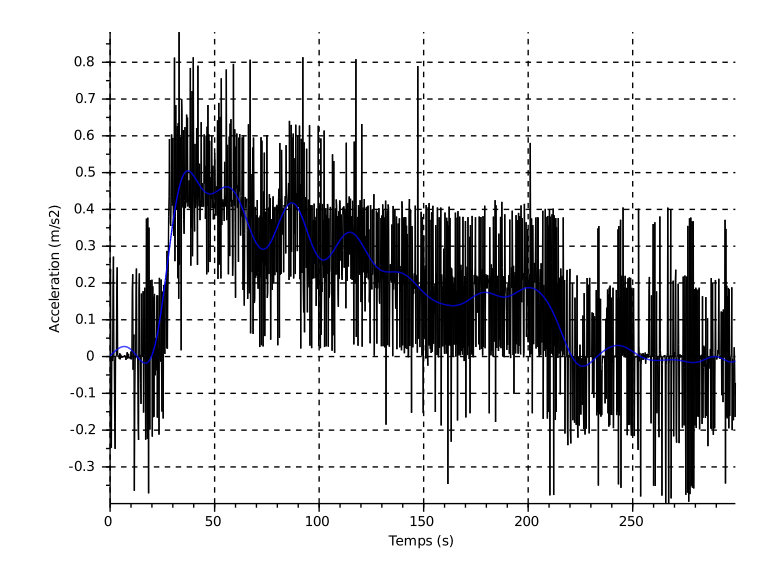

FIGURE 4.4 – *Accélérations obtenues par dérivée de la vitesse filtrée (en bleu) et brute (en noir), essai M26012.*

### <span id="page-134-0"></span>4.3.2 Fenêtrage temporel des données dans un essai

Les données utilisées pour l'identification doivent être cohérentes avec le modèle du train. Or, le modèle ne prend en compte que le freinage électrique par réinjection. Nous n'avons pas d'indication concernant les autres types de freinages (freinage électrique par rhéostats ou freinage mécanique).

La sélection des échantillons utilisables pour l'identification est basée sur une connaissance a priori de l'utilisation des différents types de freinage par le conducteur. L'objectif de ces tests est de :

- supprimer les phases de freinage à vitesse faible durant lesquelles le train associe le freinage électrique et le freinage mécanique ;
- supprimer les phases de freinage d'une durée longue car elles correspondent à une situation nonprévue et potentiellement urgente nécessitant tous les modes de freinage du train ;
- conserver le freinage par réinjection lorsqu'il est utilisé sur des courtes durées pour un maintien de la vitesse dans les phases de descente par exemple.

Les figures [4.5](#page-135-0) et [4.6](#page-135-1) montrent la fenêtre de sélection retenue (en bleue) pour l'identification M26012 (en noir). La fin de l'essai (en rouge) est bien supprimée par les tests mis en œuvre.

<span id="page-135-0"></span>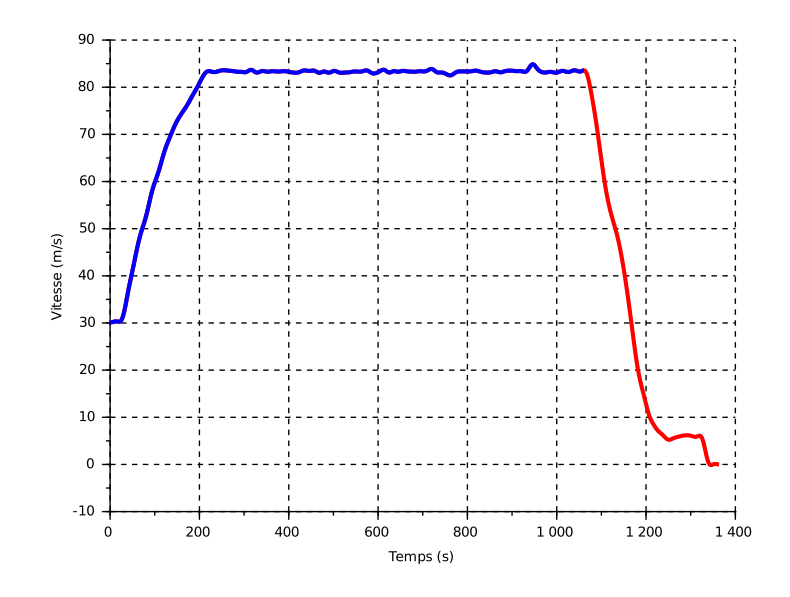

<span id="page-135-1"></span>FIGURE 4.5 – *Fenêtre retenue pour l'identification (en bleu) et fenêtre supprimée (en rouge) sur l'essai M26012, vitesse en fonction du temps.*

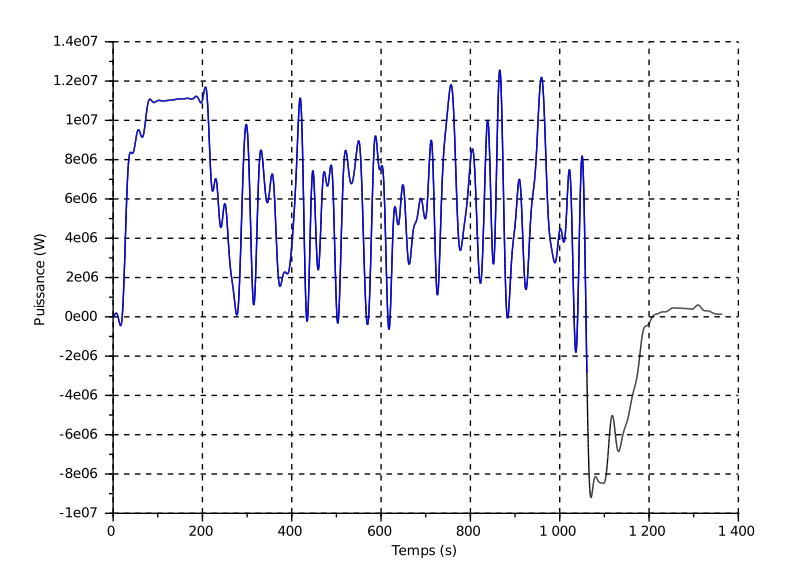

FIGURE 4.6 – *Fenêtre retenue pour l'identification (en bleu) et fenêtre supprimée (en rouge) sur l'essai M26012, puissance en fonction du temps.*

Sur les figures [4.7](#page-136-1) et [4.8,](#page-136-2) nous présentons un autre essai, la marche M29021. À partir de l'instant t d'environ 350 s, une zone correspondant à un freinage important est supprimée (en rouge). En revanche, les freinages par réinjection observés sur le palier de vitesse entre 450 et 1 250 s sont conservés. Les fenêtres retenues sont en bleu et en vert.

<span id="page-136-1"></span>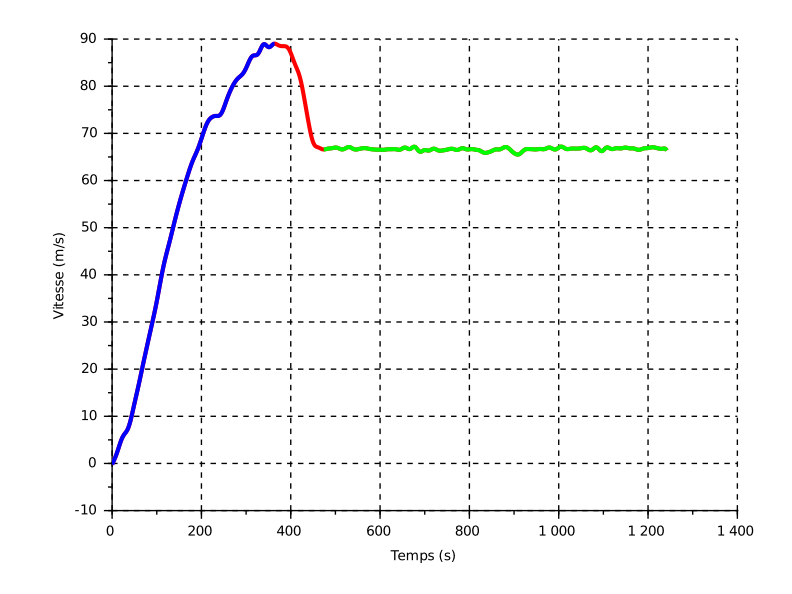

<span id="page-136-2"></span>FIGURE 4.7 – *Les 2 fenêtres retenues pour l'identification (en bleu et vert) et la fenêtre supprimée (en rouge) sur l'essai M29021, vitesse en fonction du temps.*

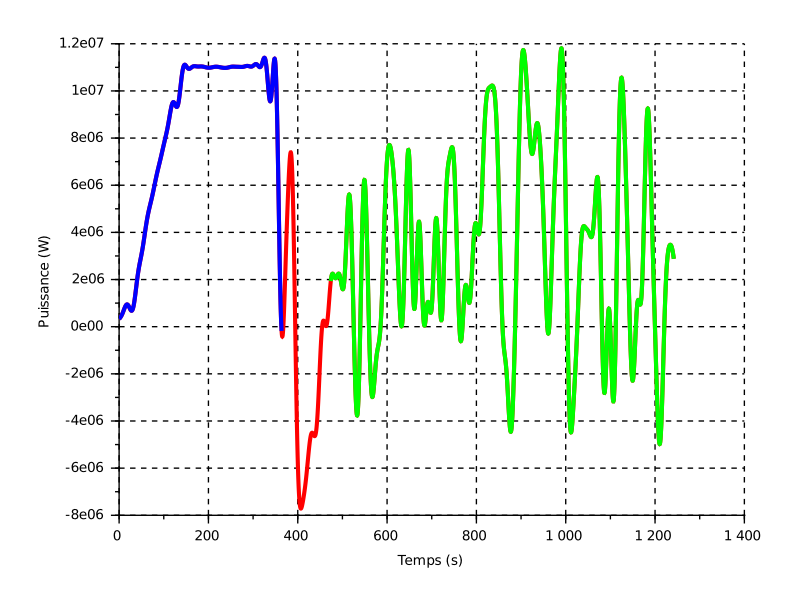

FIGURE 4.8 – *Les 2 fenêtres retenues pour l'identification (en bleu et vert) et la fenêtre supprimée (en rouge) sur l'essai M29021, puissance en fonction du temps.*

### <span id="page-136-0"></span>4.3.3 Jeux de données retenus pour l'identification

Sur la figure [4.9,](#page-137-1) nous pouvons voir un exemple des données retenues pour les 4 signaux (vitesse, accélération, puissance et courant) sur la fenêtre de référence (M26012) où l'on a supprimé la fin de l'essai.

<span id="page-137-1"></span>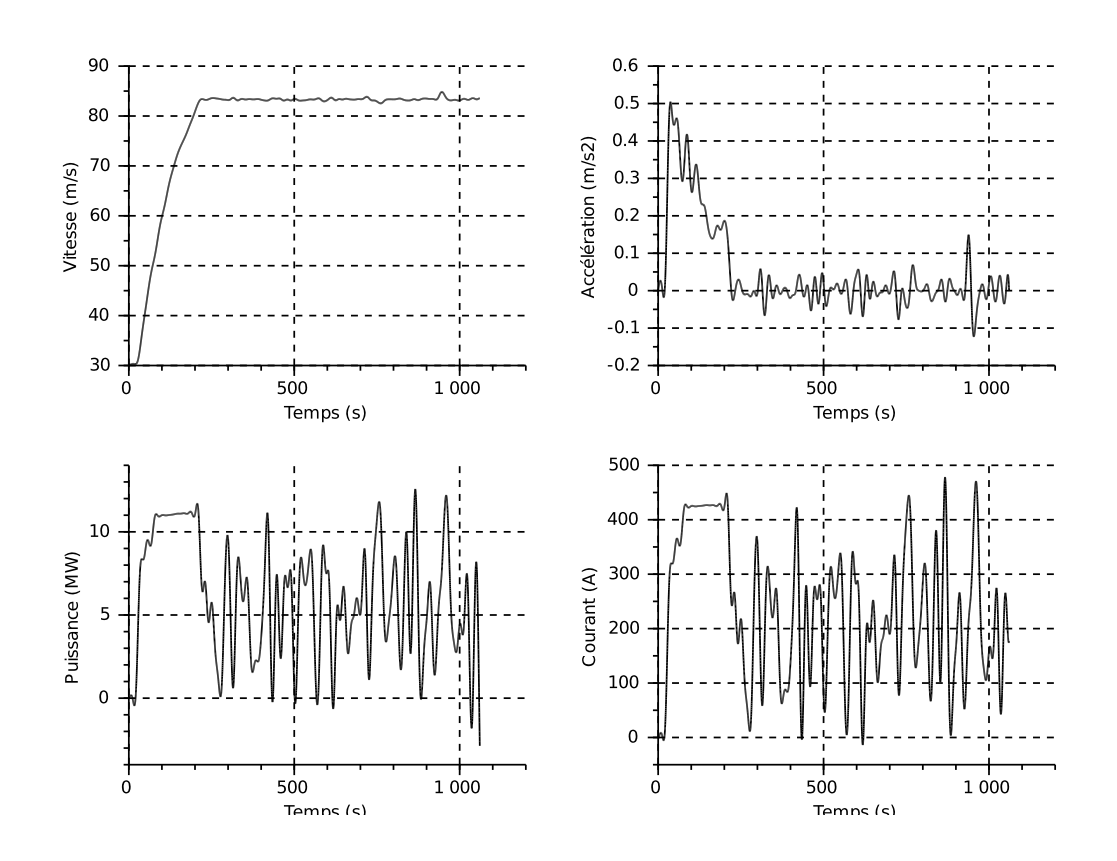

FIGURE 4.9 – *Les différentes mesures retenues pour l'identification pour la marche M26012 : vitesse, accélération, puissance et courant.*

### <span id="page-137-0"></span>4.3.4 Influence des conditions météorologiques

<span id="page-137-2"></span>Pour illustrer l'importance des conditions météorologiques sur les pertes, nous avons choisi l'essai M29004 présenté sur la figure [4.10.](#page-137-2) Il s'agit d'un essai à vitesse moyenne (environ 55 m/s soit 200 km/h) sur 70 km de la voie dans le sens des PK décroissants.

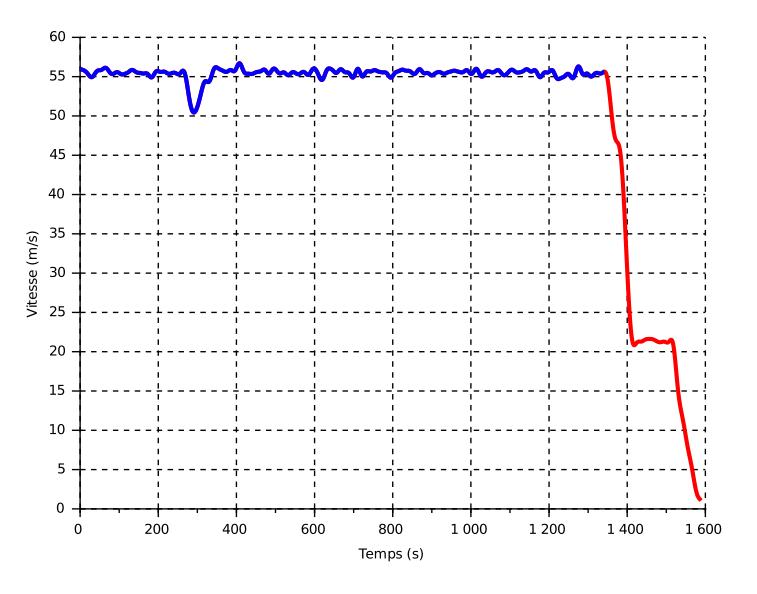

FIGURE 4.10 – *Vitesse en fonction du temps, essai M29004.*

La figure [4.11](#page-138-1) illustre les caractéristiques du vent fournies par MétéoFrance. La direction du vent est globalement dans l'alignement de la voie et il s'oppose au mouvement du train.

<span id="page-138-1"></span>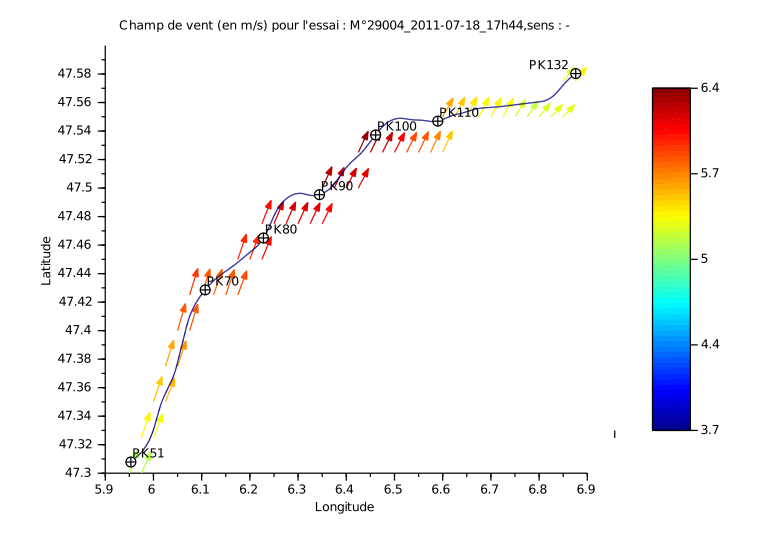

FIGURE 4.11 – *Vecteur vent sur la ligne, essai M29004.*

<span id="page-138-2"></span>La figure [4.12](#page-138-2) illustre l'évolution de l'angle de dérapage en fonction de la position. Entre les PK 55 et 130, l'angle fluctue entre 0 et 4˚. Entre les PK 85 et 90 et les PK 100 et 110, l'angle est plus important, ce qui est cohérent avec la figure [4.11](#page-138-1) puisque cela correspond au cas où l'angle de la voie avec le vent est plus important. Enfin, l'angle de dérapage important (jusqu'à 12˚) à la fin de l'essai (PK 50) s'explique par le ralentissement du train jusqu'à l'arrêt.

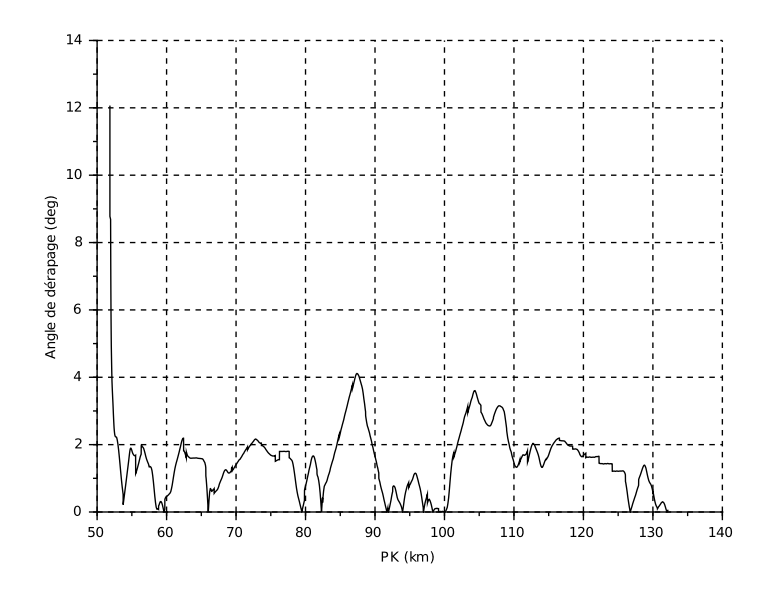

FIGURE 4.12 – *Angle de dérapage en fonction de la position, essai M29004.*

#### <span id="page-138-0"></span>4.3.5 Données retenues pour l'ensemble des identifications

La figure [4.13](#page-139-2) permet de visualiser l'ensemble des jeux de données retenus en fonction de la vitesse et de la position. Cette figure permet de vérifier l'exploration complète du plan de phase (position/vitesse) de fonctionnement du train.

Nous vérifions ainsi que toute la ligne (du PK 0 au PK 140) et une plage importante de vitesse (de 0 à 100 m/s) sont bien prises en compte par les fenêtres retenues.

<span id="page-139-2"></span>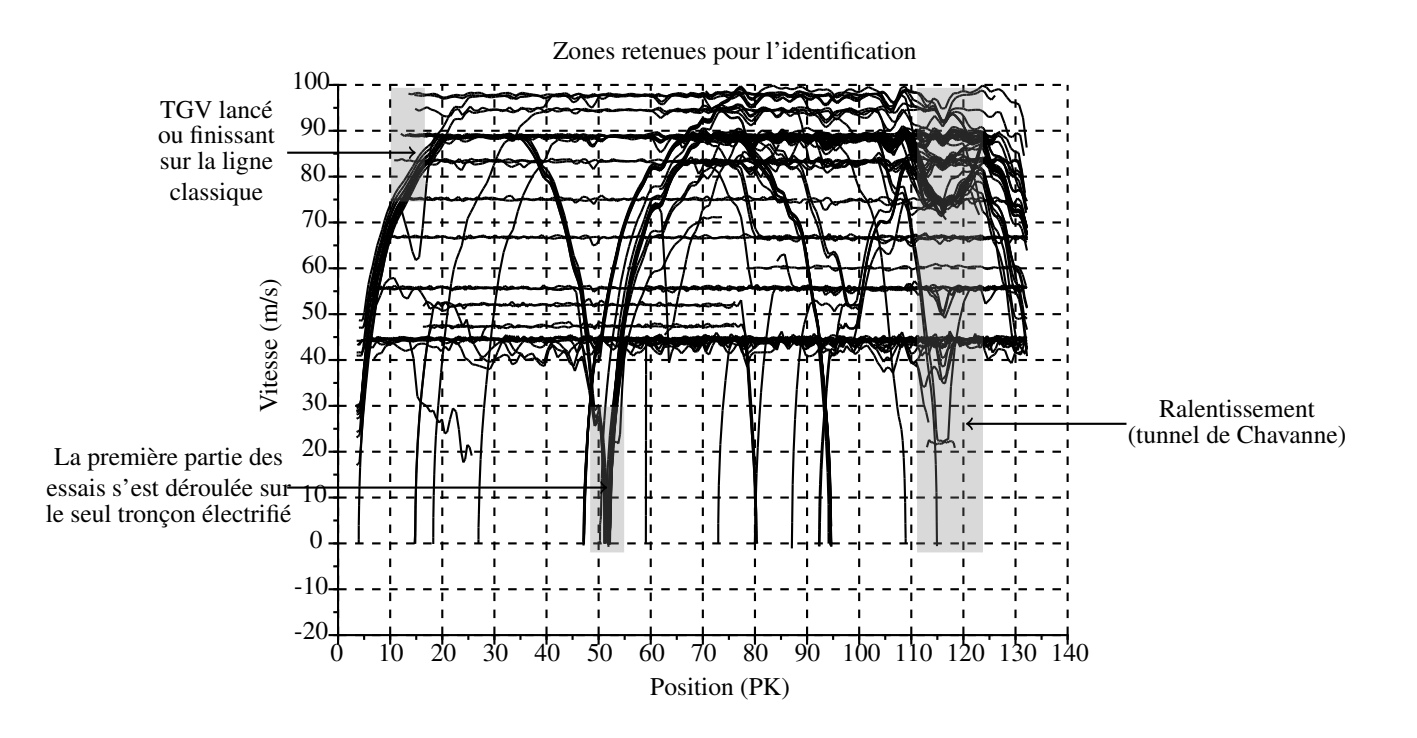

FIGURE 4.13 – *Ensemble des jeux de données retenus pour l'identification, visualisé sur un graphique vitesse en fonction de la position.*

Finalement, nous avons retenu 142 fenêtres de temps avec une durée totale de 142 185 s c'est-à-dire 39 h et 29 min soit 57 % des données disponibles (68,5 h de données brutes).

# <span id="page-139-0"></span>4.4 Méthode numérique de résolution des moindres carrés et critères de validation

Dans cette section, nous présentons les outils numériques utilisés pour le calcul de la solution des moindres carrés linéaires et les critères de fiabilité et de qualité des différentes identifications effectuées.

### <span id="page-139-1"></span>4.4.1 Résolution numérique des moindres carrés

Les différentes méthodes que nous avons utilisées sont :

- la factorisation QR de la matrice W rectangulaire permet de calculer un système carré, équivalent au système surdéterminé, de dimension réduite aux nombres de paramètres. Cette méthode utilisant les principes d'algèbre linéaire présenté par [Golub and Van Loan](#page-183-3) [\[2013\]](#page-183-3) est développée dans [Restrepo](#page-185-0) [\[1996\]](#page-185-0), [Ripert](#page-185-2) [\[2006\]](#page-185-2), [Gautier](#page-183-4) [\[1990\]](#page-183-4). La factorisation QR est utilisée ici pour ses qualités de stabilité numérique.
- $\bullet$  le filtrage parallèle de Y et des colonnes de W avant le calcul des moindres carrés. En effet, dans notre cas, Y et W peuvent être corrélés par le bruit de mesure et la présence de la vitesse bruitée V dans les 2 matrices. Or dans l'interprétation probabiliste des moindres carrés, W doit être indépendante de Y pour que l'estimateur des moindres carrés soit non-biaisé. Le filtrage parallèle des colonnes de W et

de Y permet de diminuer le bruit et d'obtenir des matrices filtrées indépendantes. Ces principes sont rappelés dans [Gautier](#page-183-5) [\[1997\]](#page-183-5).

Dans notre cas, on utilise un filtre décimateur. La fréquence du filtre passe-bas est prise à  $0, 8 \cdot \frac{f_r}{R}$  Hz avec ici  $f_r = 5$  Hz et  $R = 200$ . Le filtre décimateur retient 1 échantillon sur R échantillons filtrés.

#### <span id="page-140-0"></span>4.4.2 Critères observés

Pour chaque identification, nous calculons différents indicateurs.

#### <span id="page-140-1"></span>Normes

<span id="page-140-2"></span>La norme relative du résidu norme<sub>Y</sub> : c'est-à-dire le rapport de la norme des résidus sur la norme des observations. Elle s'écrit :

$$
norm \mathbf{e}_Y = \frac{\|Y - \hat{Y}\|}{\|Y\|} \tag{4.6}
$$

avec  $\hat{Y} = W \cdot \hat{\chi}$ . La norme permet d'avoir l'erreur relative entre Y mesurée et Y estimée.

<span id="page-140-3"></span>La norme de la puissance pantographe norme $_{P_p}$ : de manière similaire nous définissons une norme des résidus de la puissance pantographe :

$$
norme_{P_p} = \frac{\|P_p - P_e\|}{\|P_p\|} \tag{4.7}
$$

avec  $P_e$  la puissance au niveau du pantographe estimée à partir des paramètres identifiés et  $P_p$  la puissance pantographe mesurée.

Cette norme est différente de la précédente dans la mesure où dans notre cas Y est différente de la puissance pantographe. Or, l'objectif final du modèle est bien d'estimer cette puissance.

<span id="page-140-4"></span>**La norme de l'énergie du modèle** norme $_{E_Y}$ : nous définissons une norme en énergie sur  $Y$ :

$$
norme_{E_Y} = \frac{\|E_Y - E_{\hat{Y}}\|}{\|E_Y\|} \tag{4.8}
$$

avec  $E_Y$  l'énergie du modèle sur un jeux de donnée et  $E_{\hat{Y}}$  l'énergie estimée du modèle.

<span id="page-140-5"></span>**La norme de l'énergie pantographe** norme $_{E_{P_p}}$ : de manière similaire, nous définissons une norme en énergie au niveau du pantographe :

norm
$$
\mathbf{p}_{E_{P_p}} = \frac{\|E_{P_p} - E_{P_e}\|}{\|E_{P_p}\|}
$$
 (4.9)

avec  $E_{P_e}$  et  $E_{P_p}$  les énergies estimée et mesurée sur un jeu de données. Cette norme permet d'avoir un indicateur sur la qualité du modèle en termes d'énergie.

#### <span id="page-140-6"></span>Écart type

Pour chaque paramètre identifié  $\chi_i$ , l'écart type  $\sigma_{\chi_i}$  est calculé. Pour cela, on estime dans un premier temps la variance de Y, notée  $Var<sub>Y</sub>$ :  $\sim$  2

$$
\text{Var}_Y = \sum_i \frac{\left(Y_i - \hat{Y}_i\right)^2}{nb_e - nb_p} \tag{4.10}
$$

On définit ensuite la matrice variance de X notée  $Var<sub>X</sub>$ :

$$
\text{Var}_X = \text{Var}_Y \cdot \left( W^T \cdot W \right)^{-1} \tag{4.11}
$$

L'écart type s'écrit ensuite :

$$
\sigma_{\chi_i} = \sqrt{\text{Var}_{X_{ii}}} \tag{4.12}
$$

Nous calculons également un écart type relatif pour les paramètres essentiels égal à :

$$
\% \sigma_{\chi_i} = 100 \cdot \sigma_{\chi_i} / \hat{\chi_i} \tag{4.13}
$$

avec  $\hat{\chi_i}$  la valeur estimée du paramètre *i*. Si  $\% \sigma_{\chi_i}$  est supérieur à 5 %, on considère que le paramètre n'est pas significatif.

#### <span id="page-141-0"></span>Conditionnement

Le conditionnement est le rapport de la plus grande valeur singulière sur la plus petite valeur singulière. Il est calculé pour les matrices W et W ⋅diag( $\hat{\chi}$ ). Il s'obtient par la décomposition en valeur singulière (SVD) de W avec la fonction « cond » de Scilab.

#### <span id="page-141-1"></span>4.4.3 Ordre de grandeur des mesures

Ci-dessous, quelques ordres de grandeur :

- $||P_n|| \sim 10^7 W$
- $||Y|| \sim 10^6 W$
- $||V|| \sim 10^2$  m/s
- $||I|| \sim 10^2 A$
- $\|m\| \sim 10^5 kg$
- $||Y W \cdot \hat{\chi}|| \sim 10^3 W$
- $\bullet$   $\frac{\|Y-W\cdot \hat{\chi}\|}{\|V\|}$  $\frac{-W \cdot \chi}{\|Y\|} \sim 10^{-4}$

# <span id="page-141-2"></span>4.5 Résultat de l'identification

L'identification des paramètres essentiels se fait pas à pas en partant des paramètres de base. Les résultats de l'identification sont présentés dans la suite.

Sur le tableau [4.1](#page-142-2) nous présentons les expressions analytiques des coefficients des matrices  $\chi$ , Y et W utilisées avec les paramètres de base structuraux et essentiels.

| Paramètres de base<br>$(nb_p = 6)$ | $\chi_{bs} = [A \ B \ C \ P_{co} \ D_u \ R]^T$<br>$Y = P_p - m \cdot V \cdot (g \cdot \sin(\alpha) + k \cdot a)$<br>$W = \left[ \begin{array}{ccc} (m \cdot V) & (V^2) & (\rho \cdot (V + V_{vent})^2 \cdot V) \end{array} \right]$<br>(1) ( <i>I</i> ) $(I^2)$ |  |  |
|------------------------------------|----------------------------------------------------------------------------------------------------|--|--|
| Paramètres essentiels              | $\chi = [B \ C \ P_{co} \ D_{u}]'$                                                                                                    |  |  |
| $(nb_n = 4)$                       | $\begin{aligned} Y &= P_p - m \cdot V \cdot (g \cdot \sin(\alpha) + k \cdot a) \\ W &= \left[ \begin{array}{ccc} (V^2) & (\rho \cdot (V + V_{vent})^2 \cdot V) & (1) & (I) \end{array} \right] \end{aligned}$                                                   |  |  |

<span id="page-142-2"></span>TABLE 4.1 – *Matrices* χ*,* Y *et* W *avec les paramètres de base structuraux et essentiels.*

### <span id="page-142-0"></span>4.5.1 Paramètres essentiels

Nous avons utilisé la méthode décrite dans le paragraphe [4.2.3](#page-131-1) pour aboutir aux paramètres essentiels. Le critère utilisé est l'écart type relatif définit dans le paragraphe [4.4.2.](#page-140-1)

Les paramètres non-essentiels sont successivement R puis A.

Concernant le paramètre A, la non-identification de ce paramètre est cohérente avec les essais à disposition. En effet, d'une part nous disposons de peu d'essais à vitesse faible comme évoqué précédemment et d'autre part nous avons dû supprimer les fenêtres à vitesses réduites pour des questions d'incertitude sur le freinage. Or, la contribution des frottements secs  $(W(:, 1) \cdot A)$  dans Y est faible pour les vitesses réduites.

Concernant le paramètre R, sa contribution est également trop faible dans le modèle pour être significatif. Physiquement, cela signifie que les pertes par effets joules de la chaîne de traction sont négligeables devant les autres pertes.

Sur les tableaux [4.2](#page-142-3) et [4.3](#page-143-1) nous pouvons voir le conditionnement, les différentes normes présentées dans le paragraphe [4.4.2,](#page-140-1) les paramètres ainsi que leurs écarts types relatifs pour l'identification des paramètres essentiels.

Nous observons un bon résultat concernant les normes en énergie avec une prédiction de plus de 97 % de l'énergie consommée au niveau du pantographe. Les valeurs des 4 paramètres essentiels sont cohérentes avec la bibliographie (les pertes constantes  $(P_{co})$  peuvent sembler importantes mais ceci s'explique par le report des effets des paramètres non-essentiels) et les écart-types relatifs sont homogènes.

<span id="page-142-3"></span>

| $\text{cond}(w)$ | cond $(w \cdot diag(\hat{\chi}))$ norme <sub>Y</sub> |       |       | norme <sub><math>P_p</math></sub> norme <sub><math>E_Y</math></sub> norme <sub><math>E_{P_n}</math></sub> |       |
|------------------|------------------------------------------------------|-------|-------|----------------------------------------------------------------------------------------------------|-------|
| $2 \cdot 10^6$   | $5 \cdot 10^{1}$                                     | 0,285 | 0,212 | 0.045                                                                                                    | 0,028 |

TABLE 4.2 – *Conditionnements et normes pour l'identification.*

#### <span id="page-142-1"></span>4.5.2 Comparaison entre puissances estimée et mesurée

Pour chaque essai nous pouvons également comparer les puissances estimée et mesurée. La figure [4.14](#page-143-2) permet de voir un exemple sur la fenêtre de référence issue de l'essai M26012. Ces graphiques permettent de vérifier visuellement la cohérence des signaux et les éventuels décalages spatiaux.

<span id="page-143-1"></span>

| Paramètres<br>essentiels | $\hat{\chi}$  | $\sigma_{\hat{\chi}}$ | $\% \sigma / \hat{\chi}$ |
|--------------------------|---------------|-----------------------|--------------------------|
| B                        | 154,03        | 3,97                  | 2,58                     |
| C                        | 5,04          | 0,04                  | 0,78                     |
| $P_{co}$                 | 287 303,22    | 5 2 6 3 , 8 2         | 1,83                     |
| $D_u$                    | 4 2 5 1 , 5 0 | 14,25                 | 0,34                     |

TABLE 4.3 – *Paramètres identifiés.*

<span id="page-143-2"></span>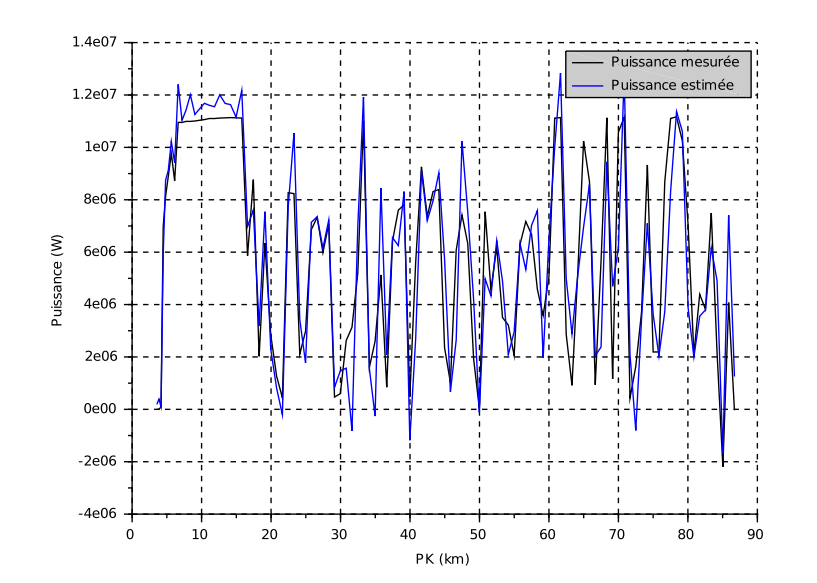

FIGURE 4.14 – *Puissance estimée et puissance mesurée en fonction de la position sur la fenêtre de référence.*

### <span id="page-143-0"></span>4.5.3 Comparaison entre énergies au kilomètre estimée et mesurée

Sur la figure [4.15,](#page-144-1) nous présentons les énergies consommée et estimée pour tous les essais. Ce graphique permet de vérifier que l'on n'a pas de résultat aberrant pour certains essais. Nous avons tracé la première bissectrice du plan. Dans le cas d'un prédiction parfaite, tous les essais devraient être sur cette droite.
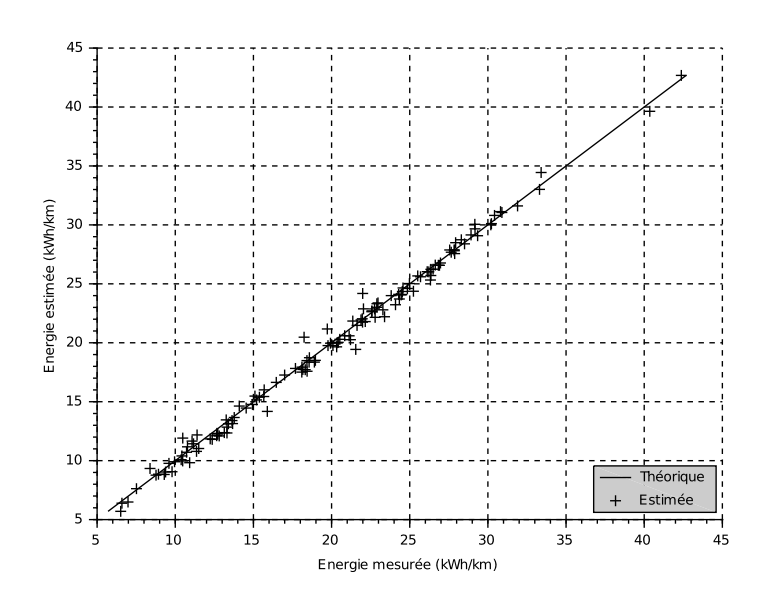

FIGURE 4.15 – *Energie estimée en fonction de l'énergie mesurée pour toutes les fenêtres.*

#### 4.5.4 Résistance à l'avancement

Sur la figure [4.16,](#page-144-0) nous avons tracé la force de résistance à l'avancement identifiée en fonction de la vitesse. Nous avons considéré une vitesse de vent nulle et une masse volumique de l'air de 1, 2 kg/m<sup>3</sup>. Cette courbe est comparée à la bibliographie et l'on remarque une bonne correspondance.

<span id="page-144-0"></span>Le décalage que nous observons s'explique par le fait que dans le modèle simplifié, nous avons supprimé le terme constant  $P_{co}$ . Par conséquent, ce terme se regroupe sur le paramètre A ce qui explique l'offset que nous observons sur la figure [4.16.](#page-144-0)

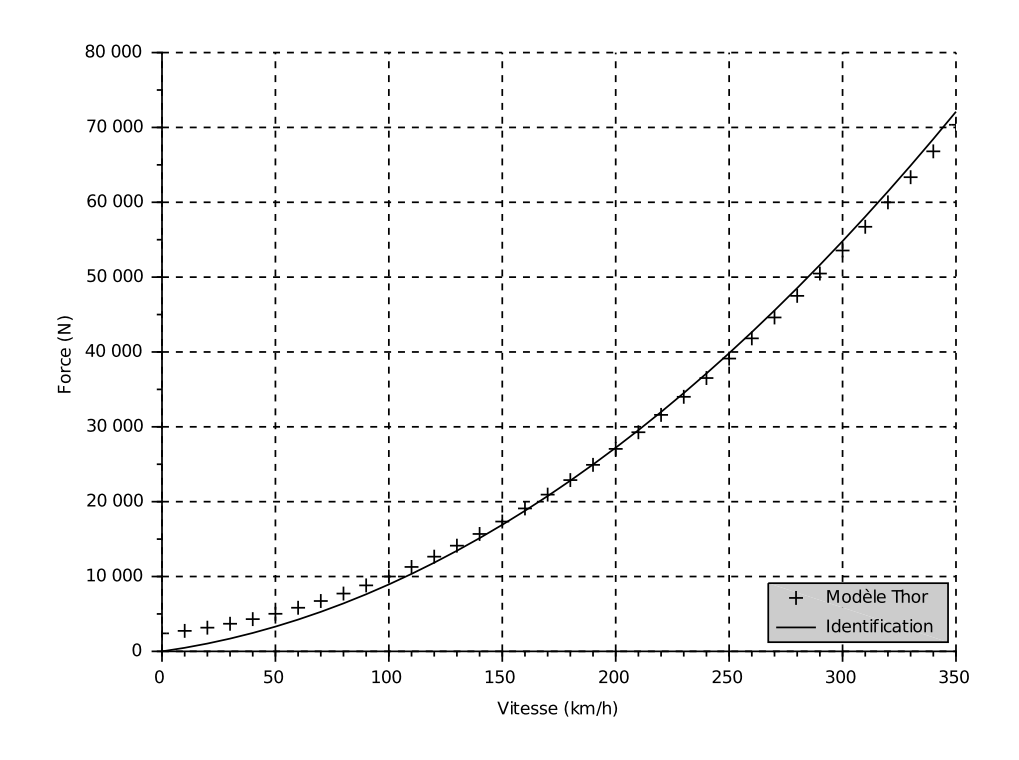

FIGURE 4.16 – *Comparaison de la résistance à l'avancement identifiée avec celle de la bibliographie.*

#### 4.5.5 Rendement de la chaîne de traction

L'objectif de ce paragraphe est de vérifier que les valeurs identifiées dans le modèle de perte électrique sont bien cohérentes avec des résultats généraux issus de la bibliographie (puisque la mesure directe désagrégée n'a pas été réalisée).

Pour rappel, les pertes électriques dans la chaîne de traction (puissance des auxiliaires incluse) sont modélisées via l'équation suivante :

$$
P_e = P_{co} + D_u \cdot I + R \cdot I^2
$$

Dans notre cas, le paramètre R n'étant pas identifié, les pertes s'écrivent simplement :

$$
P_e = P_{co} + D_u \cdot I
$$

Pour l'ensemble des essais, nous calculons cette puissance que nous rapportons à la puissance pantographe. Nous obtenons un rendement moyen de 75 %. Cette valeur est plus faible que ce que l'on trouve dans la bibliographie ( $\approx 87\%$  pour [Jeunesse and Rollin](#page-183-0) [\[2004\]](#page-183-0)) mais elle inclut la puissance des auxiliaires, ce qui n'est pas le cas des valeurs de références. Ce résultat est donc cohérent.

### 4.6 Conclusion

Nous avons présenté dans ce chapitre l'identification du modèle de pertes réalisée par la méthode des moindres carrés linéaires. Les paramètres de base n'étant pas tous significatifs, les 4 paramètres essentiels du modèle point matériel retenus sont : B, C,  $P_{co}$  et  $D_u$ . Les valeurs des paramètres sont disponibles dans le tableau [4.3.](#page-143-0) Ce modèle complet identifié permet d'expliquer plus de 95 % de l'énergie consommée sur l'ensemble des essais.

La cohérence et la validité de l'identification ont été vérifiées avec différents critères (normes, conditionnement et écart types) et avec une comparaison des valeurs identifiées avec celles trouvées dans la bibliographie. Les coefficients aérodynamiques identifiés sont très proches des valeurs confidentielles utilisées dans le logiciel Thor ce qui permet de valider le modèle de consommation et de l'appliquer sur d'autres lignes comme nous pouvons le voir dans le chapitre suivant.

La limitation sur la précision des résultats réside dans les incertitudes et les bruits des données utilisées pour l'identification. Une amélioration importante de la qualité de l'identification pourrait être obtenue avec des nouveaux essais et une meilleure instrumentation.

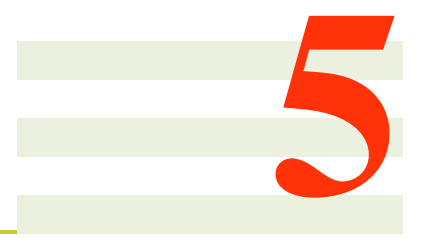

# Application

# Sommaire

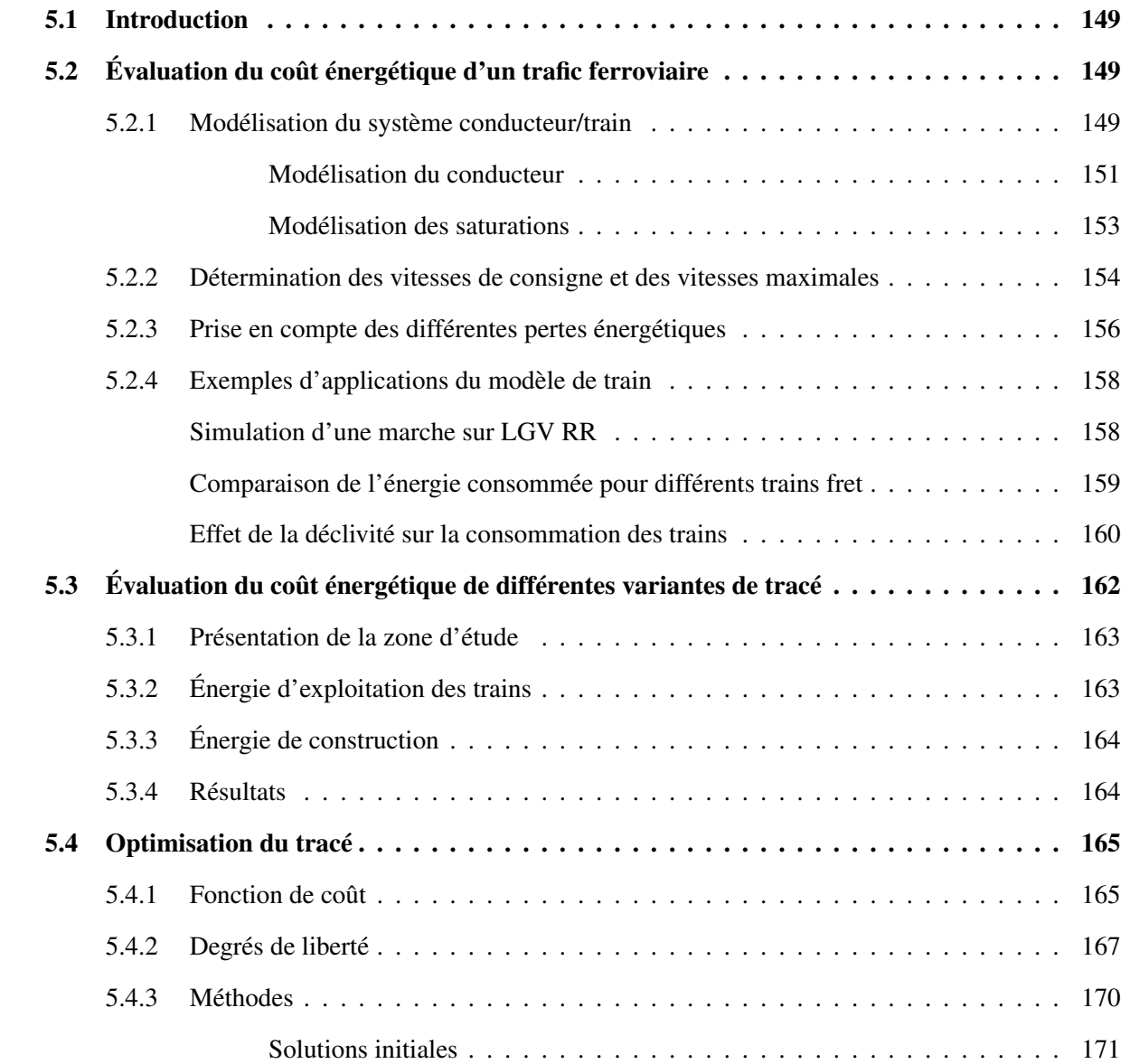

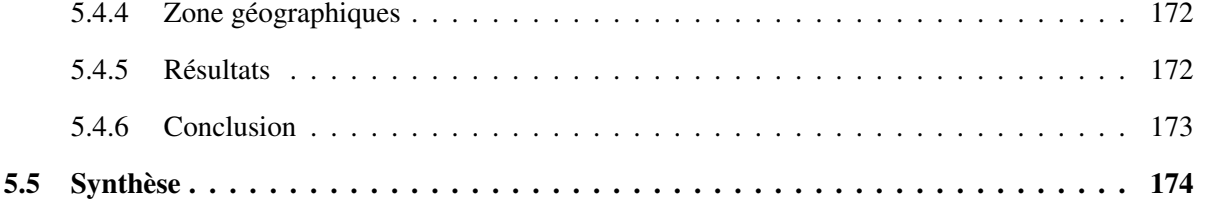

# <span id="page-148-0"></span>5.1 Introduction

A partir du modèle de train établi dans les chapitres précédents, nous verrons différentes applications d'évaluation d'un train puis d'un trafic dans une première partie (cf. section [5.2\)](#page-148-1). Grâce au modèle validé, il est en effet possible d'étudier l'influence de la déclivité sur la consommation par exemple, mais aussi l'effet des principes d'exploitation (vitesse de consigne, etc.).

Dans un deuxième temps, nous verrons une application sur un projet de ligne nouvelle dans le sud de la France, qui prend également en compte l'énergie de construction (cf. section [5.3\)](#page-161-0).

Enfin, il est intéressant d'aller plus loin et de proposer un autre tracé, optimal selon le critère énergétique (cf. section [5.4\)](#page-164-0).

# <span id="page-148-1"></span>5.2 Évaluation du coût énergétique d'un trafic ferroviaire

Afin d'évaluer le coût énergétique d'un trafic ferroviaire, la première étape est la simulation d'un train sur un itinéraire. Pour cela, il faut prendre en compte les caractéristiques dynamiques du train mais également les vitesses de consignes, le comportement du conducteur, etc. Nous verrons ensuite la consommation en termes d'énergie primaire.

#### <span id="page-148-2"></span>5.2.1 Modélisation du système conducteur/train

Avant de détailler la modélisation du conducteur, nous rappelons quelques concepts en conduite ferroviaire présentés par exemple par [Lancien and Fontaine](#page-184-0) :

- 3 états possibles de la chaîne de traction sont différenciés : la phase de traction (effort moteur dans le sens de la marche), la phase de freinage (effort moteur dans le sens inverse de le marche) et la marche sur l'erre (effort moteur nul) ;
- afin d'éviter les freinages dans certaines descentes (appelées pentes en ferroviaire), des marches sur l'erre précédant les pentes sont introduites. Ceci permet de limiter la vitesse maximale atteinte en fin de pente ;
- sans prise en compte de l'énergie récupérée au freinage, avec l'hypothèse d'une déclivité nulle et pour un temps de parcours donné, la conduite minimisant l'énergie entre 2 arrêts est la suivante : effort moteur maximal, palier de vitesse puis effort de freinage maximal. En effet, pour un temps de parcours donné, ce profil de vitesse trapézoïdal minimise l'amplitude du palier de vitesse, et donc les pertes dues à la résistance à l'avancement. La démonstration de ce scénario optimum est proposée par [Albrecht](#page-180-0) [\[2008\]](#page-180-0).

Nous n'avons pas d'information précise concernant le fonctionnement de la régulation de la vitesse des trains voyageurs en grande vitesse. Cependant, concernant les TGV en France nous avons compris deux points :

- les fiches de consignes fournies aux mécaniciens (cf. exemple de fiche en annexe [A.4\)](#page-196-0) donnent, en fonction de la position, le mode de conduite à adopter (traction, marche sur l'erre ou freinage) ;
- il existe un mode automatique permettant de réguler la vitesse des trains, appelé « Dispositif de vitesse imposée ». Nous manquons d'informations sur ce mode de conduite. Cependant, ce régulateur correspond à une conduite assez nerveuse et ne permet pas de marche sur l'erre (freinage électrique dès que la vitesse de consigne est dépassée, comme expliqué par [Brisou](#page-181-0) [\[2014\]](#page-181-0)).

C'est pourquoi, nous avons décidé, en simulation, d'introduire une vitesse de consigne et une vitesse maximale. Ces deux vitesses se retrouvent sur la fiche de consignes (appelée « fiche train ») fournie au mécanicien et la vitesse maximale est rappelée au conducteur en cabine par le système de signalisation. Le principe est le suivant :

- la vitesse maximale doit être supérieure ou égale à la vitesse de consigne ;
- si la vitesse du train est inférieure à la vitesse de consigne, le train doit être en traction (cas 1) ;
- si la vitesse du train est supérieure à la vitesse de consigne et inférieure à la vitesse maximale, le train doit être en marche sur l'erre (cas 2) ;
- si la vitesse du train est supérieure à la vitesse maximale, le train doit freiner (cas 3).

Pour les cas 1 et 3, nous introduisons un régulateur modifié (présenté en détail ci-dessous). Ce régulateur permet de modéliser le comportement naturel du conducteur qui fait varier l'effort moteur en fonction de l'écart entre la vitesse du train et la vitesse de consigne. En effet, si la différence de vitesse est faible par exemple, il n'appliquera pas toute la puissance du train pour corriger cette erreur.

Ce principe permet ainsi de reproduire une conduite qui minimise l'énergie. Il permet également de modéliser la dynamique du conducteur, c'est-à-dire son temps de réponse aux variations des vitesses de consigne et maximale. A noter qu'en comparaison de la dynamique importante du train, la dynamique du conducteur est négligeable.

La figure [5.1](#page-150-1) représente sous forme de blocs les différents éléments permettant de simuler un train. Nous pouvons distinguer (de haut en bas) :

- le régulateur. A partir des vitesses de consigne et maximale, de même qu'à partir de la vitesse et de la position du train, il génère une force  $F_m$  qui correspond à l'effort moteur du train;
- le train. A partir de l'effort moteur, de la vitesse et de la position du train, le bilan des forces est appliqué ce qui permet le calcul de l'accélération. La vitesse et la position sont ensuite calculées par intégrations successives.

Comme nous l'avons vu précédemment, le régulateur a un fonctionnement discontinu entre traction, marche sur l'erre et freinage. Dans le cas de la traction et du freinage, nous avons utilisé la modélisation suivante, résumée par la figure [5.2.](#page-150-2)

En entrée du schéma (figure [5.2\)](#page-150-2), à gauche, nous avons la vitesse de consigne. En sortie du schéma, à droite, il s'agit de l'effort moteur  $F_m$ . La boucle inférieure correspond à la vitesse du train. Nous pouvons distinguer 3 parties de gauche à droite :

- le conducteur ;
- une saturation en tension (en vert) ;
- une saturation en puissance (en rouge).

Un premier paragraphe traite de la modélisation du conducteur, un second paragraphe analyse les origines des saturations.

<span id="page-150-1"></span>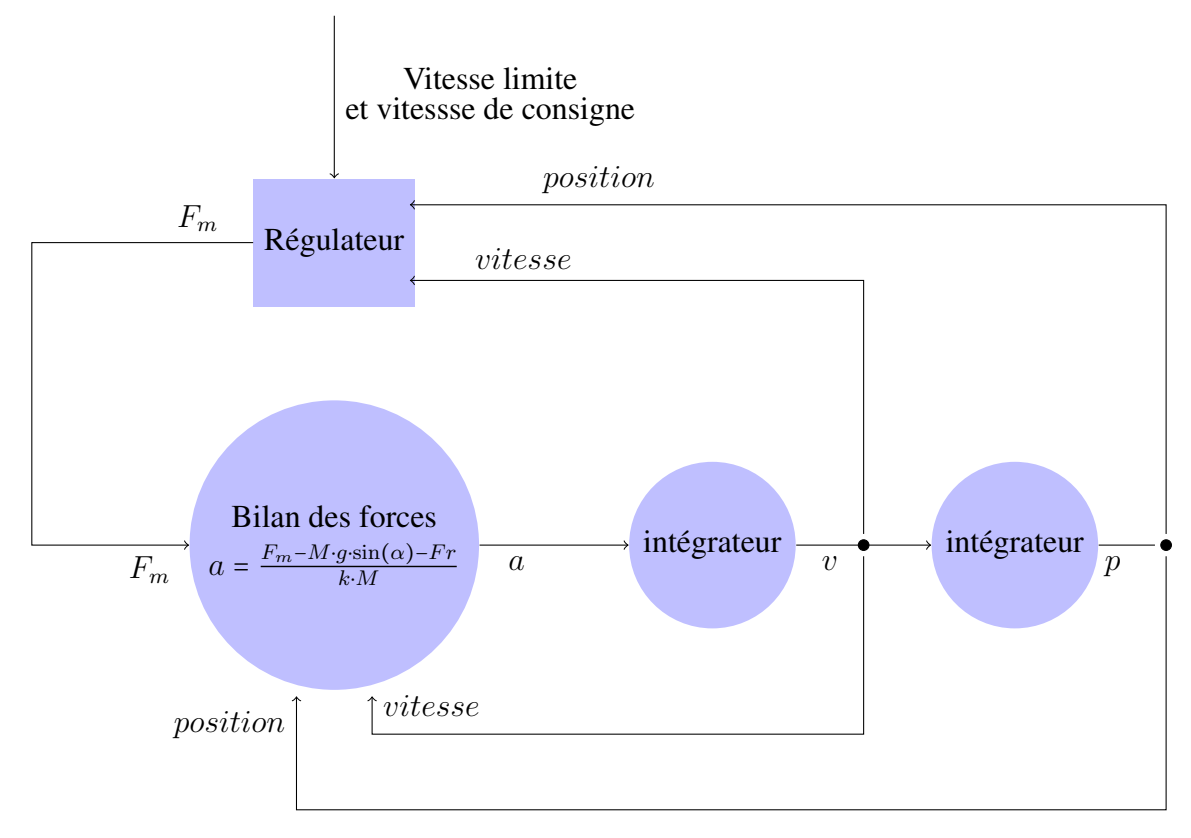

FIGURE 5.1 – *Régulateur de vitesse.*

<span id="page-150-2"></span>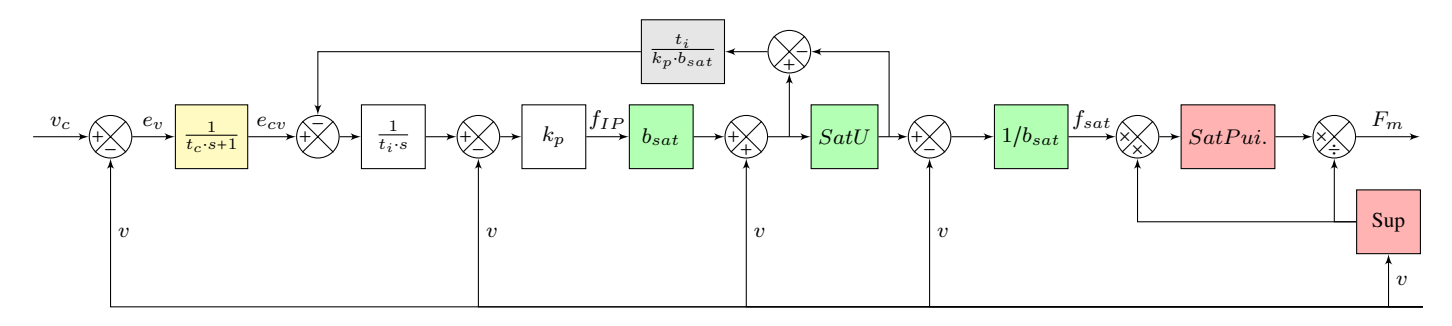

FIGURE 5.2 – *Modélisation du conducteur, cas traction ou freinage.*

<span id="page-150-0"></span>Modélisation du conducteur Nous allons utiliser, ici, des concepts classiques en automatique. Le lecteur non familier avec ces notions peut consulter le livre [Gille et al.](#page-183-1) [\[1981\]](#page-183-1).

Le conducteur est modélisé comme un régulateur avec :

- en entrée : l'écart entre la vitesse réelle et la consigne de vitesse ;
- en sortie : une consigne d'effort à la jante pour le système de traction.

Nous allons décrire les équations qui correspondent à ces caractéristiques. La synthèse globale est présentée dans la figure [5.2](#page-150-2) sous la forme d'un schéma-bloc.

Le temps de réaction du conducteur est modélisé par un système du premier ordre, illustré par le bloc jaune de la figure [5.2](#page-150-2) et modélisé par l'équation :

$$
e_{cv}(s) = \frac{1}{t_c \cdot s + 1} \cdot e_v(s)
$$

- $e_v(s)$  est l'écart entre la vitesse réelle  $v(s)$  et la consigne de vitesse  $v_c(s)$ ;
- $e_{cv}(s)$  est le signal de réaction du conducteur en réponse à une erreur visuelle  $e_v(s)$  à travers le système sensorimoteur. Ce temps de réponse chez l'homme est de l'ordre de la seconde. Pour la simulation, nous avons choisi un temps de réponse à 95 % du premier ordre de 3 s ce qui fixe la constante de temps  $t_c = 1$  s.

L'action du conducteur en réponse à une erreur de vitesse est modélisée par un correcteur proportionnel intégral sous une structure IP. Les schéma-blocs blancs de la figure [5.2](#page-150-2) illustrent ce correcteur. Ceux-ci correspondent à la fonction de transfert suivante :

$$
f_{IP}(s) = k_p \cdot \left(\frac{e_{cv}(s)}{t_i \cdot s} - v(s)\right)
$$

avec :

- $v(s)$  est la vitesse réelle;
- $f_{IP}(s)$  est la sortie du régulateur;
- $k_p$  est le gain proportionnel;
- $\bullet$   $t_i$  est la constante de temps de l'action intégrale.

Nous utilisons la formule suivante pour régler le gain proportionnel  $k_p$ :

$$
k_p = e_{sat} \cdot \frac{F_{sat}}{b_{sat}}
$$

avec :

- $F_{sat}$  est l'effort maximal de traction, sa valeur numérique est issue de Thor;
- $\bullet$   $e_{sat}$  est l'erreur de vitesse maximale qui sature l'effort pour un correcteur proportionnel qui corres-pond au régulateur de la figure [5.2](#page-150-2) en ne gardant que le bloc blanc  $k_p$  c'est-à-dire sans tenir compte de l'effet intégral  $\frac{1}{t_i \cdot s}$ . Elle a été fixée à 5  $m.s^{-1}$ ;
- $\bullet$   $b_{sat}$  est un coefficient de réglage de la sensibilité de l'erreur vis-à-vis de la saturation. En général, il est réglé entre 1 et 10. Le critère de choix est la représentativité des simulations par rapport au comportement réel du train. Il a été fixé à 10.

Le réglage de l'action intégrale est choisi pour ne pas modifier la bande passante du correcteur proportionnel,  $\omega_0$ , selon la formule :

$$
t_i=\frac{5}{\omega_0}
$$

Le correcteur proportionnel est construit à partir du schéma de la figure [5.2](#page-150-2) en ne gardant que  $k_p$ .

$$
F_m = k_p \cdot e_v
$$

relié au modèle dynamique du train simplifié à sa partie haute fréquence (voir figure [5.1\)](#page-150-1) :

$$
F_m = k \cdot m \cdot a
$$

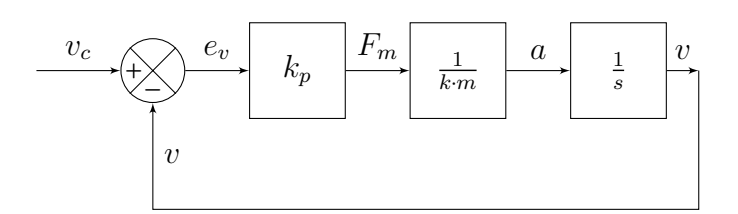

<span id="page-152-1"></span>FIGURE 5.3 – *Modélisation simplifiée aux hautes fréquences du correcteur proportionnel pour déterminer sa bande passante.*

Ceci correspond à la fonction de transfert entre la vitesse réelle  $v$  et la consigne de vitesse  $v_c$ , illustrée par la figure [5.3](#page-152-1) et donnée par l'équation suivante :

$$
\frac{v}{v_c} = \frac{1}{1 + s/\omega_0}
$$

$$
\omega_0 = \frac{k \cdot m}{l}
$$

 $k_p$ 

avec :

Le correcteur IP est complété par un dispositif d'anti-saturation qui évite la divergence de l'intégrateur au démarrage de la simulation. Ce dispositif est illustré sur le figure [5.2.](#page-150-2) Le gain de retour, noté  $t_i/k_p/b_{sat}$ , règle la rapidité d'action de l'anti-saturation. Sa valeur de référence est l'inverse du gain entre l'entrée de l'intégrateur et la sortie de la détection de saturation.

<span id="page-152-0"></span>Modélisation des saturations Nous avons modélisé deux saturations de la chaîne d'actionnement. La saturation en tension d'alimentation et la saturation en puissance de la machine asynchrone. Pour limiter le nombre de schéma blocs, nous les avons intégrés dans le bloc contrôleur de la figure [5.1.](#page-150-1) Ils sont détaillés dans la figure [5.2.](#page-150-2)

Nous faisons l'hypothèse que la commande autopilotée de la machine asynchrone permet de modéliser ces saturations comme celles d'un machine à courant continu commandée en tension.

Sous cette hypothèse, l'équation électrique du circuit d'induit s'écrit :

$$
u_a = R \cdot i + k_t \cdot v
$$

où :

- $\bullet$   $u_a$  est la tension de l'alimentation de l'induit;
- *i* est le courant dans l'induit ;
- R est la résistance de l'induit ;
- $k_t \cdot v$  est la force électromotrice proportionnelle à la vitesse v avec le gain  $k_t$ .

Sachant que  $F_m = k_t \cdot i$ , nous obtenons l'équation de la caractéristique mécanique :

<span id="page-152-2"></span>
$$
\frac{u_a}{k_t} = \frac{R}{k_t^2} \cdot F_m + v \tag{5.1}
$$

La tension d'alimentation  $u_a$  est limitée à la valeur  $u_{asat}$ .

Nous avons modélisé l'effet de cette saturation sur les grandeurs mécaniques  $F_m$  et v par un bloc nommé Sat U dans la figure [5.2](#page-150-2) qui s'applique à  $u_a/k_t$ . Ce qui correspond aux calculs suivants :

$$
\frac{u_a}{k_t} = bsat \cdot f_{IP} + v
$$

avec *bsat* =  $\frac{R}{k^2}$  $\frac{R}{k_t^2}$ .

si  $\left|\frac{u_a}{k_t}\right| \leq v_s$  $\left|\frac{u_a}{k_t}\right| \leq vsat$  avec  $vsat = \frac{u_{asat}}{k_t}$  $\frac{a s a t}{k_t}$  alors  $f_{sat}$  est donnée par :

$$
f_{sat} = \frac{\frac{u_a}{k_t} - v}{bsat}
$$

Ce comportement correspond à un fonctionnement sans saturation avec :

$$
f_{sat} = f_{ip}
$$

si  $\left| \frac{u_a}{k_t} \right|$  $\left| \frac{u_a}{k_t} \right|$  >  $vsat$  alors  $f_{sat}$  est donnée par :

$$
f_{sat} = \frac{\frac{u_{asat}}{k_t} - v}{bsat}
$$

et est inférieure à  $f_{IP}$  ce qui correspond à un fonctionnement avec saturation.

Il existe aussi une saturation en puissance dont nous allons expliquer l'origine. Selon l'équation de la caractéristique mécanique (équation [5.1\)](#page-152-2), la limitation sur la tension implique une limitation sur la vitesse selon l'expression suivante :

$$
v \le \frac{u_{asat}}{k_t}
$$

Pour les machines électriques, il existe une possibilité de dépasser cette vitesse maximale en diminuant  $k_t$  qui est proportionnel au flux inducteur. Ce fonctionnement correspond à un défluxage de la machine. Nous obtenons un gain  $k_{td}$  inférieur à  $k_t$ . L'effort moteur  $F_m$  devient :

$$
F_m = k_{td} \cdot i_d \le k_t \cdot i
$$

avec  $i_d$  le courant induit en fonctionnement défluxé avec :

$$
i_d = \frac{k_t}{k_{td}} \cdot i \ge i
$$

Ce courant ne peut pas dépasser une valeur  $i_{sat}$  ce qui définit une courbe limite correspondant au fonctionnement à puissance saturée :

$$
P_{sat} = u_{asat} \cdot i_{sat}
$$

C'est ce fonctionnement qui correspond aux schémas blocs rouges de la saturation en puissance de la figure [5.2.](#page-150-2)

#### <span id="page-153-0"></span>5.2.2 Détermination des vitesses de consigne et des vitesses maximales

Dans l'exemple ci-dessous, nous montrons comment les vitesses de consigne et les vitesses maximales sont choisies.

<span id="page-154-0"></span>Le train circule sur une voie décrite par la figure [5.4.](#page-154-0) Elle se caractérise par 2 rampes successives de 8 puis 5 mm/m, puis, à partir du PK 50, par une longue pente d'une déclivité de 10 mm/m. Enfin, elle se termine par une petite rampe de 4 mm/m.

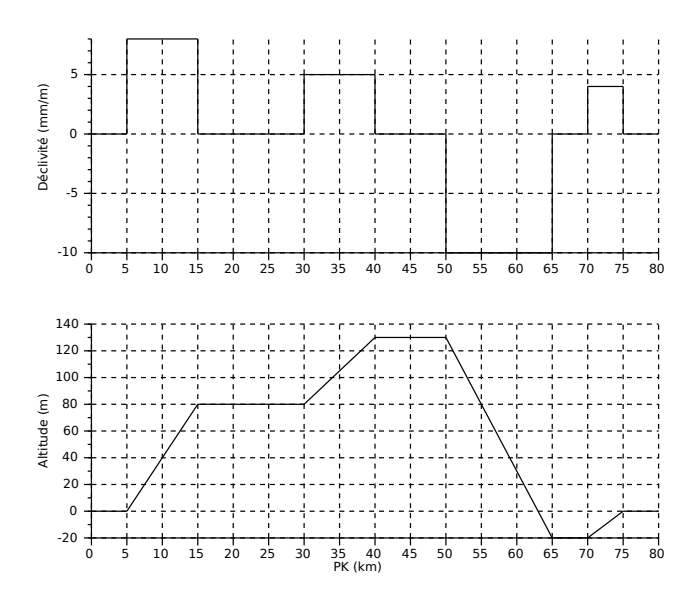

FIGURE 5.4 – *Profil en long d'une voie (déclivité et altitude en fonction du PK).*

Nous avons choisi de travailler ici avec un train fret. En effet, le rapport de la puissance moteur d'un train fret sur sa masse est plus faible que pour un TGV. Par conséquent, la vitesse du train peut varier fortement en fonction de la déclivité. Cette sensibilité au tracé permet de mieux visualiser le choix et les effets des vitesses maximales et de consignes.

L'objectif est de faire circuler un train fret respectant ces principes d'exploitation :

- la traction doit être maximale pour le démarrage du train en début de voie ;
- le freinage doit être maximal pour l'arrêt du train en fin de voie ;
- la vitesse du train doit être de 25 km/h dans la pente ;
- des marches sur l'erre doivent être introduites afin de simuler une pratique réduisant l'énergie.

La vitesse maximale et la vitesse de consigne sont fixées suivant la figure [5.5.](#page-155-1)

Nous pouvons constater la réduction des vitesses autour de la pente. Le profil réel de vitesse obtenu ainsi que l'effort moteur sont visibles sur la figure [5.6.](#page-155-2) Les zones en marche sur l'erre sont surlignées par un fond bleu, les zones de freinage par un fond rose.

Nous constatons que dans la zone de marche sur l'erre 1 définie par le graphique, la vitesse décroît du fait de la résistance à l'avancement. En revanche, dans la zone 3, la vitesse croît fortement sous l'effet de l'effort de gravité dans une pente importante. Cette marche sur l'erre lui permet d'atteindre rapidement sa vitesse de consigne.

Nous avons ainsi reproduit un profil réaliste de vitesse d'un train fret. La détermination d'un profil de vitesse d'un TGV suit la même méthode. L'étape suivante est l'estimation de la consommation d'énergie de ce profil de vitesse.

<span id="page-155-1"></span>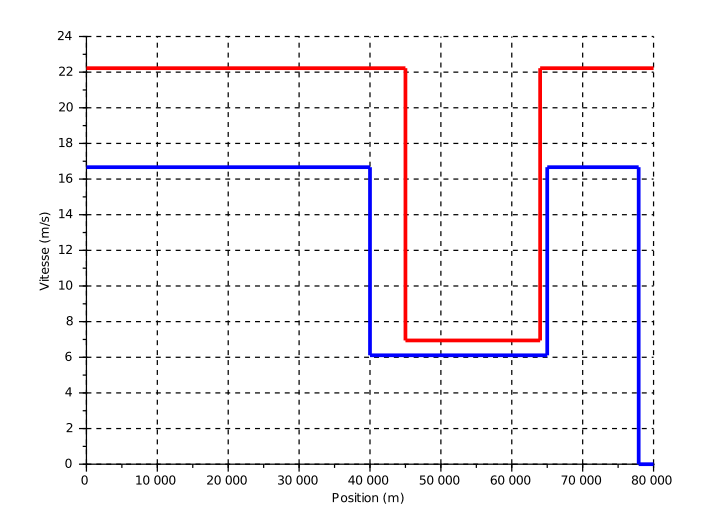

<span id="page-155-2"></span>FIGURE 5.5 – *Vitesse maximale (en rouge) et vitesse de consigne (en bleue) en fonction du PK.*

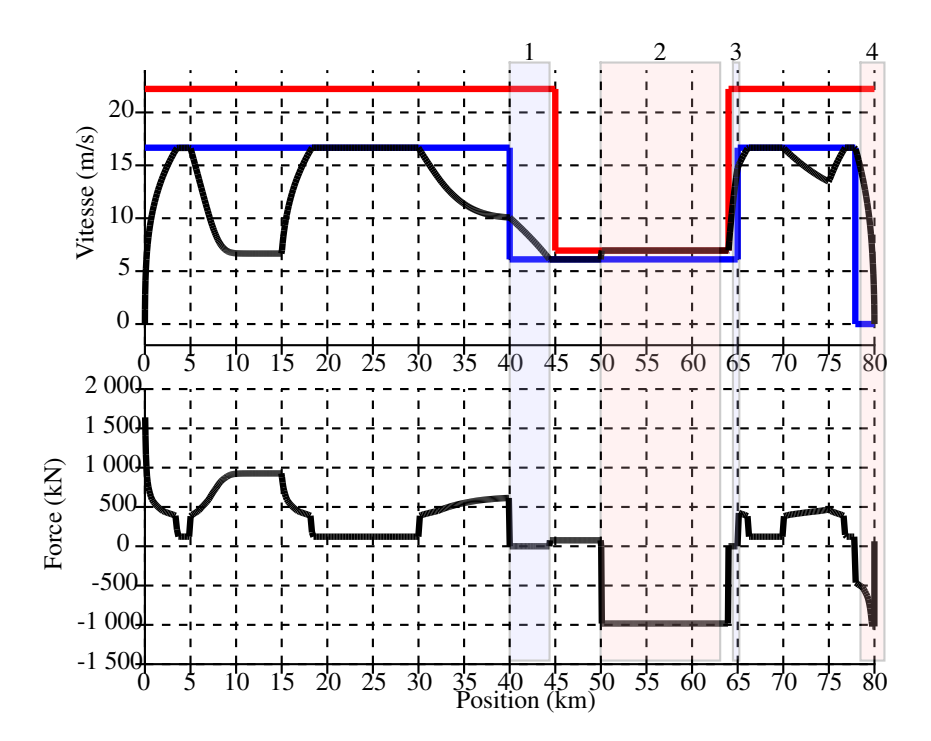

FIGURE 5.6 – *Profil de vitesse simulé (au-dessus) et effort moteur (en-dessous) en fonction du PK. Sur fond bleu, les 2 marches sur l'erre, sur fond rose, les 2 freinages.*

#### <span id="page-155-0"></span>5.2.3 Prise en compte des différentes pertes énergétiques

Une fois le profil de vitesse déterminé comme expliqué dans la section précédente, la puissance estimée au niveau du pantographe est intégrée afin d'avoir la consommation en énergie électrique au niveau du pantographe.

Par la suite, on s'intéresse non pas à l'énergie échangée au niveau du pantographe mais à l'énergie primaire, c'est-à-dire l'énergie prélevée dans l'environnement pour produire cette dépense en énergie du train. Cette étape est notamment nécessaire si l'on veut comparer l'énergie d'usage avec l'énergie de construction ou si l'objectif est de comparer différents modes de transport. En effet, il ne serait pas cohérent de comparer, par exemple, l'énergie électrique consommée par un train avec la quantité de carburant consommée par un engin de terrassement.

Comme cela a été présenté dans le chapitre [1,](#page-20-0) il faut pour cela intégrer différentes pertes :

- les pertes de la caténaire qui transporte l'électricité du train à la sous-station de référence ;
- les pertes électriques dans la sous-station ;
- les pertes de transport d'électricité entre la sous-station et le ou les moyens de production (centrale, barrage, etc.) ;
- le rendement du moyen de production qui convertit une énergie existante (carburant fossile, charbon, pétrole, nucléaire, rayonnement solaire, vent, etc.) en une énergie électrique ;
- les pertes issues de l'extraction, du transport et de la transformation de la source d'énergie utilisée (par exemple consommation des plates-formes pétrolières, raffineries, etc.).

Pour le cas des énergies dites renouvelables, on considère que l'on ne prélève pas d'énergie dans l'environnement. Par exemple dans le cas de la production d'électricité à partie d'éoliennes, seules la construction et la maintenance des éoliennes sont évaluées d'un point de vue énergétique, mais pas l'énergie issue du vent.

On constate ici que ces différentes pertes dépendent de nombreux paramètres :

- de la puissance appelée par le train ;
- de la technologie de transport choisie (25 kV, 3 kV ou 1,5 kV pour la caténaire, 225 kV ou 400 kV pour  $\mathop{\mathrm{RTE^1}}$  $\mathop{\mathrm{RTE^1}}$  $\mathop{\mathrm{RTE^1}}$ ) ;
- de la technologie de transformation électrique choisie (transformateur en montage classique, Scott, Leblanc) ;
- du type de production électrique (centrale nucléaire, gaz combiné, éolienne, etc.) ;
- du moment de la production et de la consommation (variation en continu du mix de production d'électricité).

Concernant les pertes ferroviaires (du train à la sous-station incluse), nous utilisons les rapports de M. [Dupont Kennedy](#page-182-0) et de M. [Boullanger](#page-181-1) qui estiment qu'environ 5 % de la puissance consommée au niveau des sous-station est dissipée en pertes pour une alimentation en 25 kV.

Concernant les pertes de transport et de production d'électricité jusqu'à la sous-station, différentes bases de données existent comme par exemple [Dones et al.](#page-182-1) [\[2007\]](#page-182-1) ou la norme française [\[AFNOR,](#page-180-1) [2006\]](#page-180-1). [RTE](#page-186-0) dans son rapport annuel fait également état des pertes sur son réseau.

Au final, le ratio moyen en Europe entre une unité d'énergie électrique distribuée et une unité d'énergie primaire consommée est de 3,5.

<span id="page-156-0"></span><sup>&</sup>lt;sup>1</sup>Réseau de transport d'électricité

#### <span id="page-157-0"></span>5.2.4 Exemples d'applications du modèle de train

Différentes applications utilisant directement un modèle de train incluant le comportement du conducteur et le modèle physique ont été réalisées. Nous présentons ici :

- 1. une simulation d'une marche sur la LGV RR et son évaluation énergétique ;
- 2. une application sur la comparaison énergétique de différents trains fret typiques aux États-Unis et en Europe, cf. [Bosquet and Cazier](#page-181-2) [\[2014\]](#page-181-2) ;
- 3. une application sur l'influence de la déclivité en termes d'énergie pour un train voyageur à grande vitesse, cf. [Bosquet et al.](#page-181-3) [\[2014b\]](#page-181-3).

#### <span id="page-157-1"></span>Simulation d'une marche sur LGV RR

Dans cette première application, une simulation de profil de vitesse de la LGV RR dans le sens ouest/est est comparée à une fiche horaire utilisée par la SNCF. Pour cela, nous avons extrait de la fiche train fournie au mécanicien (c.f. extrait annexe [A.4\)](#page-196-0) les informations sur les modes de conduite à adopter en fonction de la position (lorsqu'il est indiqué « vitesse de référence », le mécanicien doit être le plus proche de cette vitesse, lorsqu'il est noté « marche sur l'erre », le mécanicien doit couper la traction). Une représentation sous forme graphique de la fiche train est proposée sur la figure [5.7.](#page-157-2) Le décroché que l'on constate au niveau du PK 120 correspond à un tunnel (la vitesse y ait réduite pour des raisons de confort acoustique).

<span id="page-157-2"></span>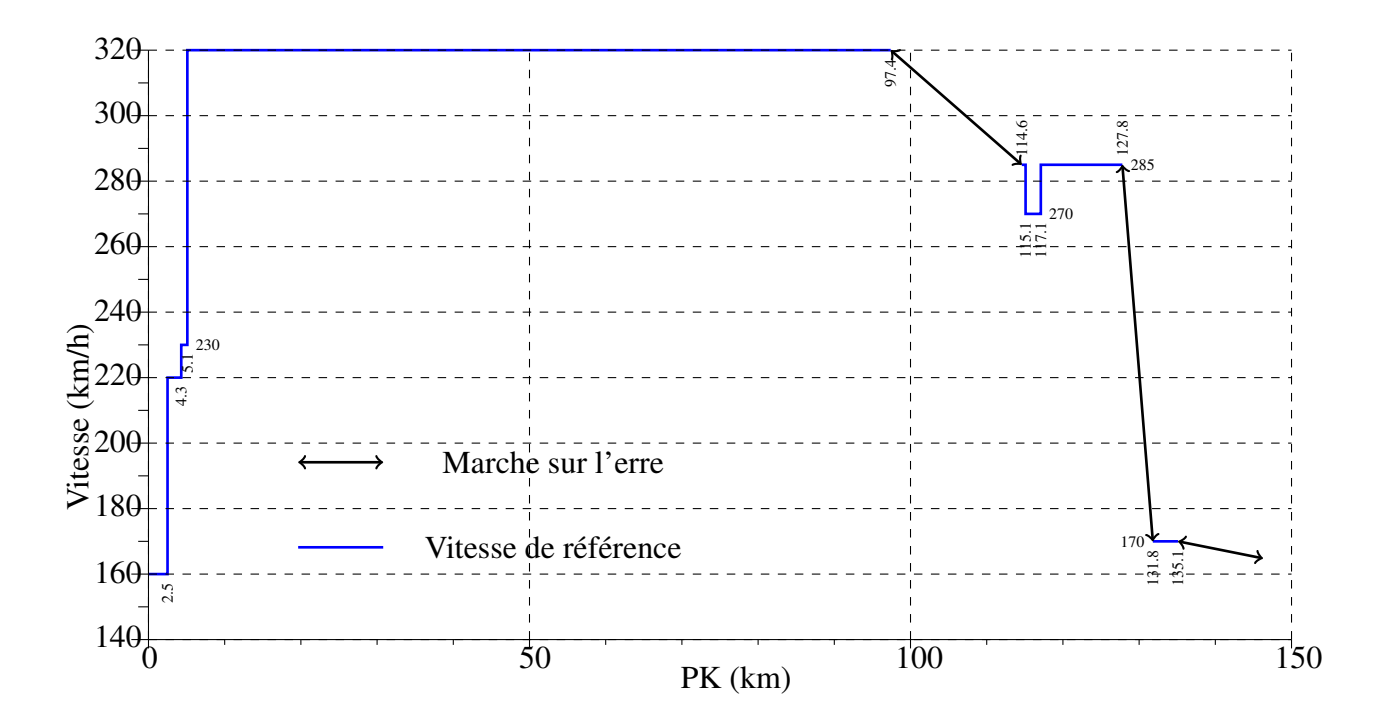

FIGURE 5.7 – *Vitesse de référence et marche sur l'erre en fonction du PK d'après la fiche train.*

Ensuite, nous avons utilisé le modèle de conducteur décrit précédent et réalisé le profil de vitesse que l'on peut voir sur la figure [5.8,](#page-158-1) en vert.

Cette simulation nous a permis dans un premier temps de comprendre comment étaient réalisés les horaires, avec quel logiciel, et comment le mécanicien reçoit les informations. Cette simulation permet également de vérifier la cohérence de notre modèle dynamique, la fiche horaire utilisée comme référence fournissant également des temps de parcours intermédiaires. Dans un second temps, nous essayons de comprendre le choix de la position des marches sur l'erre de la fiche horaire et nous proposons deux profils de vitesse qui consomment moins d'énergie que le profil de référence, comme nous pouvons le voir sur la figure [5.8,](#page-158-1) en rouge et bleu (18,9 kWh/km et 18,2 kWh/km respectivement contre 20,4 kWh/km pour le profil simulé à partir de la fiche train). La stratégie du profil de vitesse rouge consiste à accélérer au début du parcours et freiner à la fin du parcours au maximum afin de réduire la vitesse maximale. La stratégie du profil de vitesse bleu consiste à finir par une marche sur l'erre la plus longue possible. La vitesse maximale au début du trajet est choisie de manière a respecter le temps de trajet.

<span id="page-158-1"></span>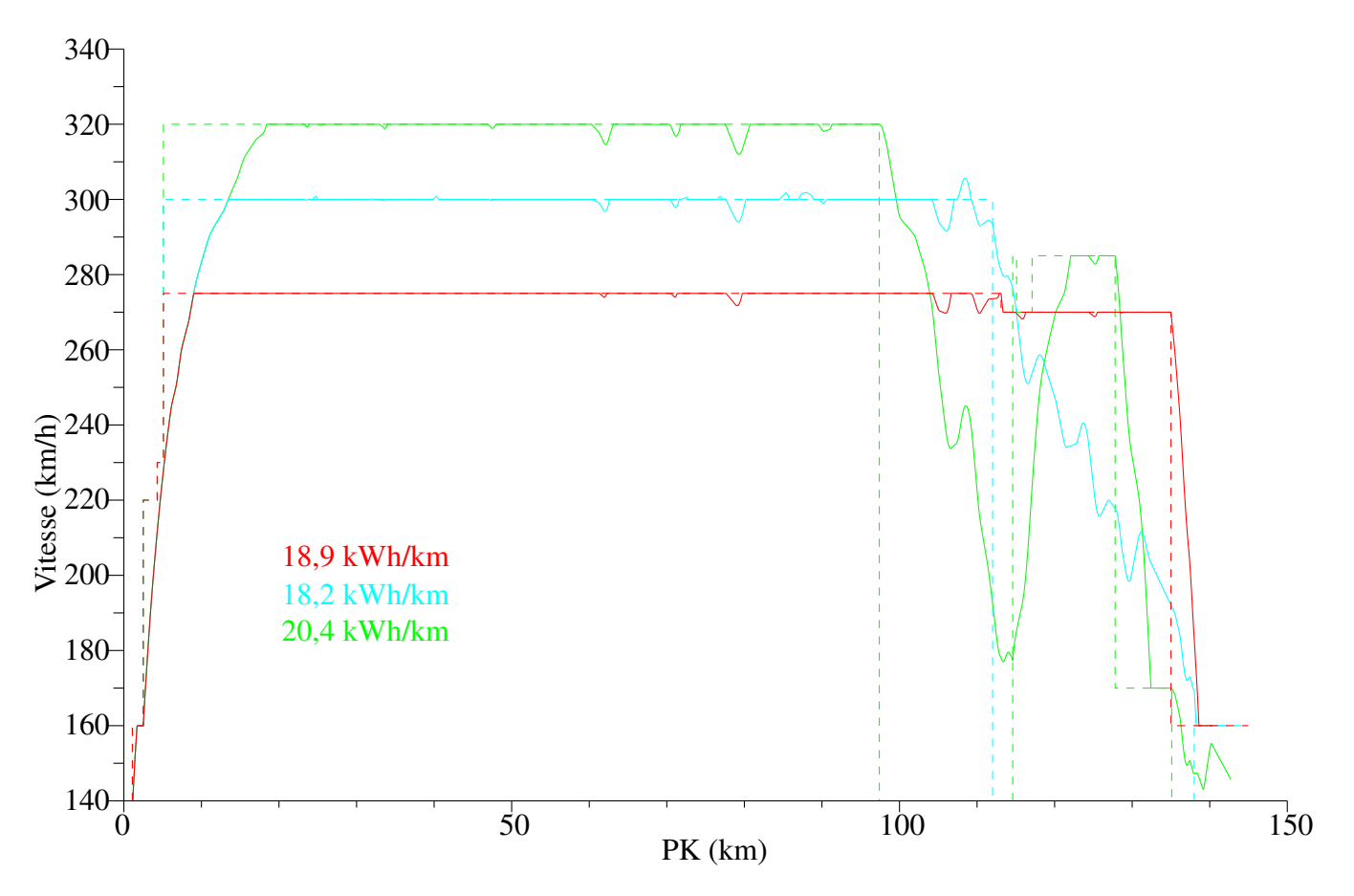

FIGURE 5.8 – *Différents profils de vitesse simulées et leurs consommations en fonction du PK.*

Cette première application nous a permis de valider le comportement dynamique de notre modèle de train et de conducteur. De plus, elle nous a permis d'acquérir différentes compétences concernant la réalisation des horaires des trains en France.

#### <span id="page-158-0"></span>Comparaison de l'énergie consommée pour différents trains fret

Dans cette deuxième application, l'efficacité du transport fret par rail aux États-Unis (US) et en Europe (UE) est comparée. C'est un thème récurrent de comparer le système de fret américain qui progresse et est bénéficiaire et le système de fret européen, qui régresse et est déficitaire. Pour cela, deux trains de fret sont définis selon les caractéristiques typiques des matériels de chacun des pays, l'un pour le transport des minerais (t 1), l'autre pour le transport des marchandises par des conteneurs (t 2). Une voie ferroviaire respectant les contraintes de tracé des deux continents est ensuite simulée. Sur cette voie, nous avons calculé quatre profils de vitesse correspondant aux quatre trains typiques (correspondant aux deux types de trains multiplié par deux régions, en effet un train de minerais aux US est différent d'un train de minerais en UE). Ces profils respectent les différentes règles et pratiques en vigueur dans les deux zones d'études.

Enfin, pour chaque train, l'énergie primaire consommée est estimée. Différents indicateurs sont ensuite calculés : la quantité d'énergie consommée et la masse de gaz à effet de serre émise pour le transport d'une tonne de marchandise sur 1 kilomètre (MJ/ton.km et g/ton.km respectivement). Ils sont synthétisés dans le tableau [5.1.](#page-159-1) En conclusion, les meilleures performances du fret ferroviaire aux US sont expliquées pour les raisons suivantes :

- les train américains plus long et plus lourd minimisent les pertes par résistance à l'avancement ;
- <span id="page-159-1"></span>• les vitesses des trains européens plus grandes dues à la différence des principes d'exploitations consomment plus d'énergie.

|                   |      | $US t 1$ $US t 2$ $EU t 1$ $EU t 2$ |      |
|-------------------|------|-------------------------------------|------|
| $MJ/ton.km$ 0,097 | 0.11 | 0.25                                | 0,27 |
| g/ton.km          |      | 12                                  | 13   |

TABLE 5.1 – *Energie primaire et gaz à effet de serre pour les 4 trains étudiés.*

#### <span id="page-159-0"></span>Effet de la déclivité sur la consommation des trains

Dans cette troisième application, l'impact de la déclivité est étudié. Sur une distance théorique, différentes voies sont construites comportant des rampes et des pentes successives. Entre les différentes voies, nous avons fait varier à la fois le nombre de rampes et de pentes mais aussi la déclivité de celles-ci. Sur la figure [5.9,](#page-159-2) nous présentons l'exemple de 2 voies, la première avec un seul cycle c'est-à-dire une pente et une rampe et la seconde avec 3 cycles.

<span id="page-159-2"></span>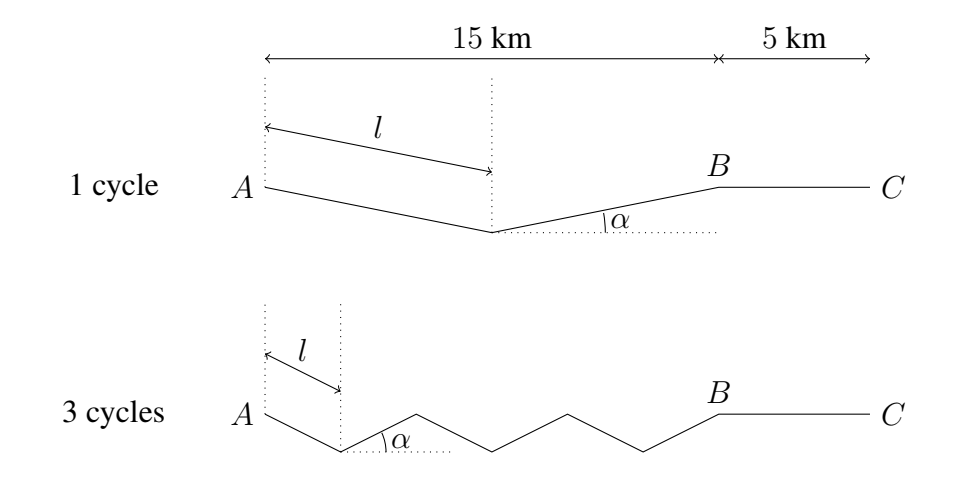

FIGURE 5.9 – *Exemples de profil en long.*

Un train voyageur à grande vitesse est ensuite utilisé pour parcourir les différentes voies. Les vitesses de consignes sont réglées afin que la durée du parcours soit la même pour tous les scénarios. A partir des profils de vitesse, l'énergie consommée par le train est calculée. Le résultat est visible sur la figure [5.10](#page-160-0) où nous avons présenté la sur-consommation en pourcentage (0 % correspond à un trajet à plat sans déclivité) en fonction du nombre de cycles et de la déclivité. Nous constatons que le train consomme plus d'énergie uniquement dans les cas avec un seul cycle.

<span id="page-160-0"></span>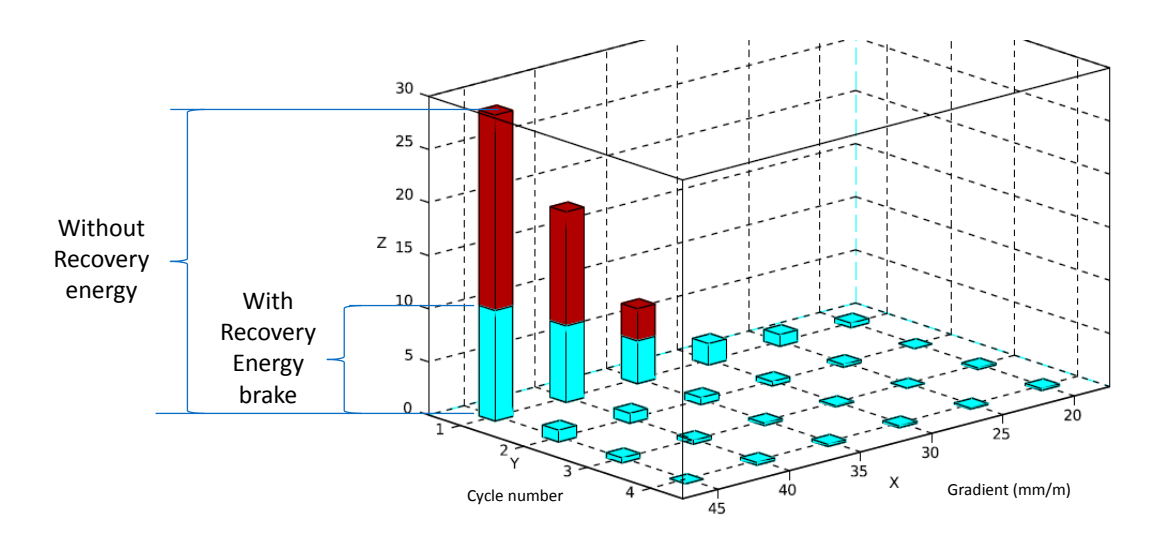

FIGURE 5.10 – *Sur-consommation en fonction du nombre de cycles de la voie et de la déclivité, extrait de [Bosquet et al.](#page-181-3) [\[2014b\]](#page-181-3).*

Ce travail théorique permet de montrer qu'une forte déclivité n'entraîne pas nécessairement une augmentation de l'énergie consommée. Résultat que nous avons illustré sur le schéma [5.11.](#page-160-1) Dans notre cas, nous constatons que si la rampe ou la pente reste inférieure à 4 km, il n'y a pas de sur-consommation notable par rapport à un trajet à plat, même avec de fortes déclivités (entre 35 et 45 mm/m), aujourd'hui interdites dans les règles de conception.

Cette application permet également de mettre en évidence l'énergie issue du freinage. Sur la figure [5.10,](#page-160-0) nous avons distingué les consommations si l'énergie de freinage est réinjectée dans la caténaire ou si elle est dissipée dans les rhéostats. Les traits rouges correspondent aux pertes dans les rhéostats lorsque l'énergie électrique de freinage n'est pas réinjectée. Nous remarquons que pour les cas avec un seul cycle avec une électrique de freinage n'est pas réinjectée. Nous remarquons que pour les cas avec un seul cycle avec un<br>déclivité de 45, 40 et 35 mm/m, le freinage par réinjection permet des gains de consommation importants.

<span id="page-160-1"></span>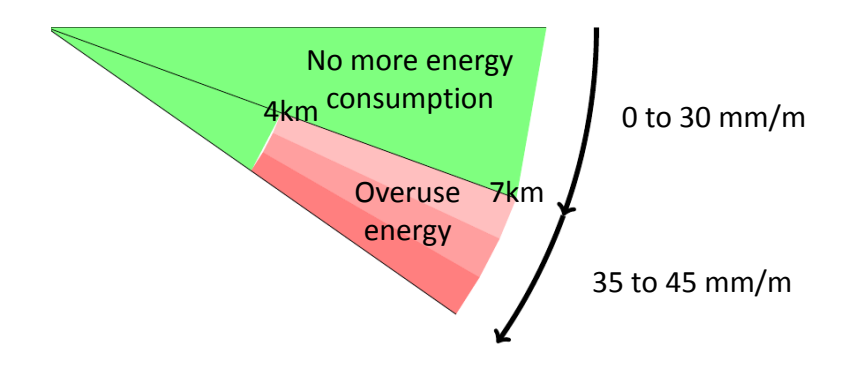

 $\mathcal{L}_{\mathbf{P}}$  with the longest cycle FIGURE 5.11 – *Profil schématique d'une voie avec la représentation de la sur-consommation (en rouge), extrait de [Bosquet et al.](#page-181-3) [\[2014b\]](#page-181-3).*

rait permettre de diminuer les coûts énergétique de construction, sans augmenter significativement les coûts Les résultats présentés ici indiquent que dans certains cas, l'assouplissement des règles des tracés pourénergétique d'exploitation.

# <span id="page-161-0"></span>5.3 Évaluation du coût énergétique complet de différentes variantes de tracé de voie

Ce travail a été effectué dans le cadre méthodologique de l'ACV appliquée au génie civil (voir le manuel de référence du logiciel Ecorce, [Ifsttar and CEREMA](#page-183-2) [\[2014\]](#page-183-2), qui comprend une introduction à ce domaine). La méthodologie d'application au domaine ferroviaire consiste à décomposer le système en différentes unités fonctionnelles. Ce découpage est présenté dans l'article [Vandanjon et al.](#page-186-1) [\[2012\]](#page-186-1). Les résultats complets de cette application au cas présenté dans cette section font l'objet d'une publication dans une revue sur les impacts environnementaux des systèmes de transport, [Bosquet et al.](#page-181-4) [\[2014a\]](#page-181-4).

La décision d'un tracé ferroviaire est un processus complexe, qui peut être source de conflits entre les riverains, les associations écologiques, les élus, le gestionnaire de l'infrastructure, etc. comme synthétisé par [Leheis](#page-184-1) [\[2012\]](#page-184-1). Les débats sont souvent vifs, comme par exemple pour la ligne nouvelle Montpellier Perpignan (LNMP) [\[CNDP,](#page-181-5) [2014\]](#page-181-5).

Suite à une première phase d'étude, il est fréquent d'aboutir à différentes propositions de tracé. Il est alors intéressant de les comparer d'un point d'un point de vue énergétique afin d'aider à la décision du choix final.

Dans ce cadre, en partenariat avec RFF, nous nous sommes intéressés au projet de la LNMP. Comme on peut le voir sur la figure [5.12,](#page-161-1) ce projet de ligne nouvelle est un barreau manquant de la grande vitesse ferroviaire européenne. Il permet de raccorder les lignes entre la France et l'Espagne et ainsi d'agrandir le réseau grande vitesse européen. Deux zones d'études de ce projet ont été choisies (une zone en sortie de Montpellier et une zone dans le massif des Corbières), ces dernières comportant des différences de tracé. Ces deux zones ont été étudiées de manière approfondie et ont fait l'objet d'un rapport confidentiel dans le cadre du partenariat RFF/Ifsttar. Nous reprenons ici les principaux résultats que nous avons publiés.

<span id="page-161-1"></span>Comme les deux démarches sont identiques, seule la zone comportant les différences de tracé les plus significatives et dont les résultats permettent de les dissocier est présentée ici.

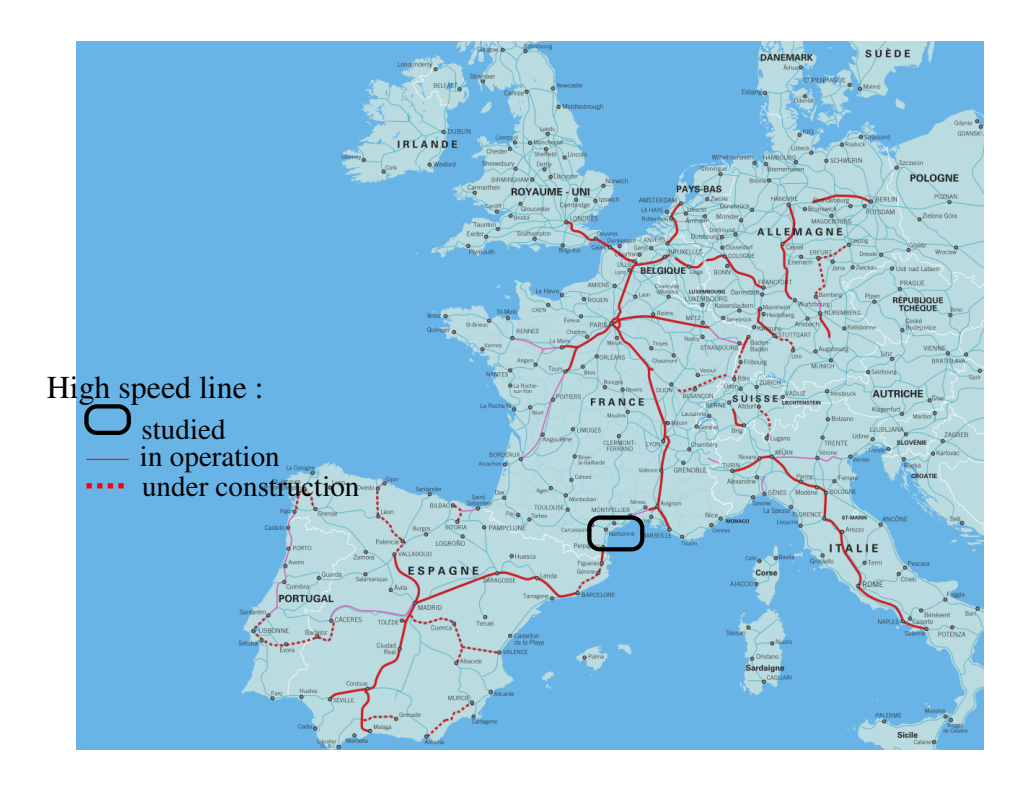

FIGURE 5.12 – *Réseau grande vitesse Européen (vitesse>220km/h) en 2009, [RFF](#page-185-0) [\[2009\]](#page-185-0), avec la localisation du projet Montpellier-Perpignan.*

#### <span id="page-162-0"></span>5.3.1 Présentation de la zone d'étude

La zone des Corbières comporte 2 tracés possibles : l'un dédié au trafic voyageur (appelé new passenger line – NPL), l'autre acceptant un trafic voyageur et fret (appelé new mixed line – NML). Les deux tracés sont visibles sur la figure [5.13,](#page-162-2) le tracé voyageur étant à l'ouest (au-dessus sur la figure) du tracé mixte.

<span id="page-162-2"></span>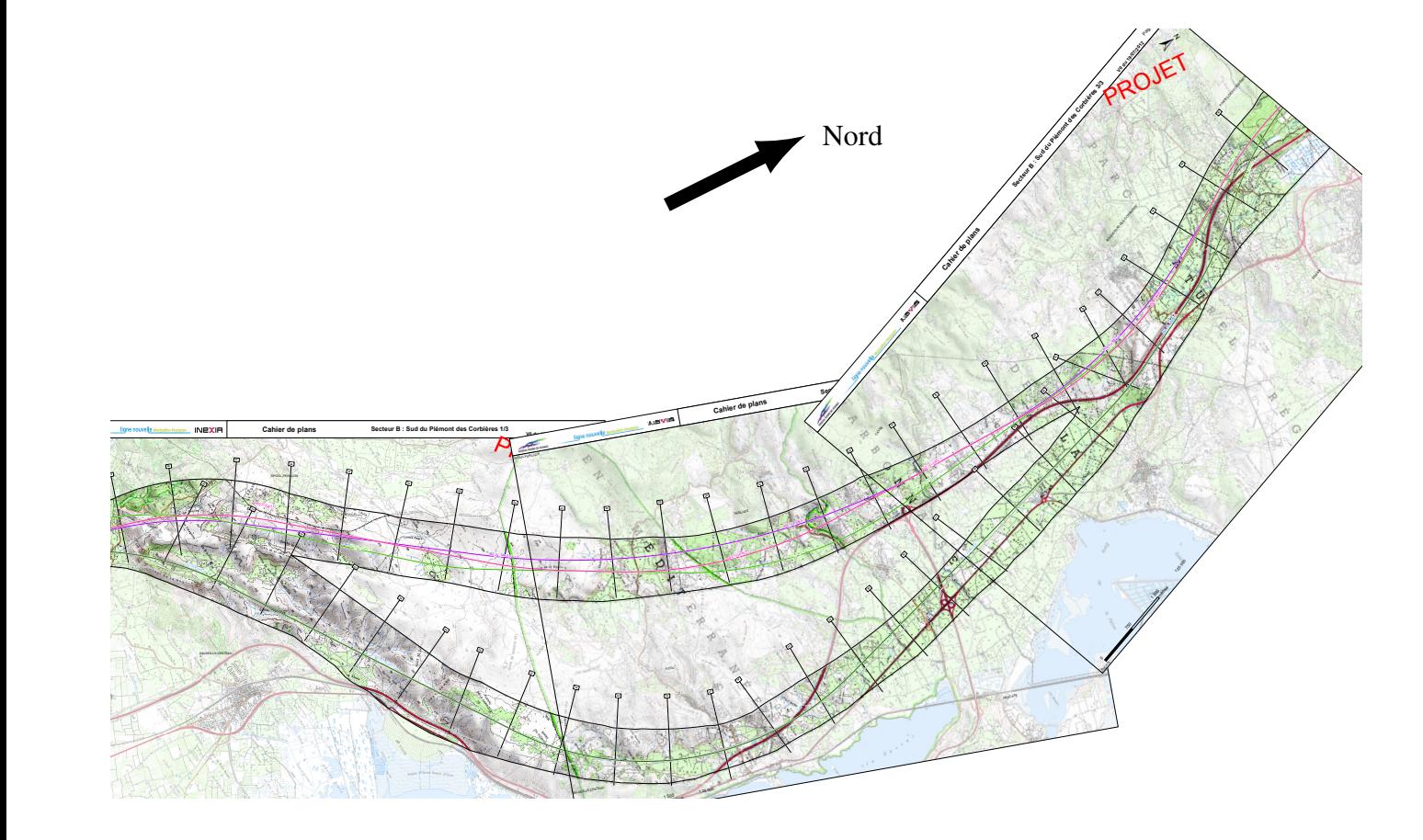

FIGURE 5.13 – *Différents tracés retenus concernant la zone des Corbières, [RFF](#page-185-1) [\[2012b\]](#page-185-1)*.

La carte permet de faire une première constatation : le tracé de la ligne mixte est plus long. Cela s'explique par des contraintes différentes dans le tracé en long pour les 2 projets : la déclivité maximale d'une ligne dédiée aux passagers est de 35 mm/m alors qu'elle est de 12,5 mm/m pour une ligne mixte en raison d'un rapport effort moteur/charge plus défavorable. Enfin, le tracé mixte comporte une longueur de tunnel plus importante.

#### <span id="page-162-1"></span>5.3.2 Énergie d'exploitation des trains

Un processus similaire à celui présenté dans la partie [5.2](#page-148-1) a été appliqué au cas de la LNMP. Le trafic fret – 124 trains par jour (124 FT/d) – et voyageur – 42 trains par jour (42 PT/d) – a été pris en compte, de même que le report du trafic sur la ligne existante (qui conservera une activité variant en fonction du choix du tracé). En effet, comme expliqué sur le schéma [5.14,](#page-163-2) la répartition du trafic est différente en fonction de la ligne retenue.

*A noter que cette réalisation a été effectuée dans le cadre du stage de fin d'étude de Flora Sanchez à RFF, en 2013 à partir des modèles élaborés dans ce travail.*

<span id="page-163-2"></span>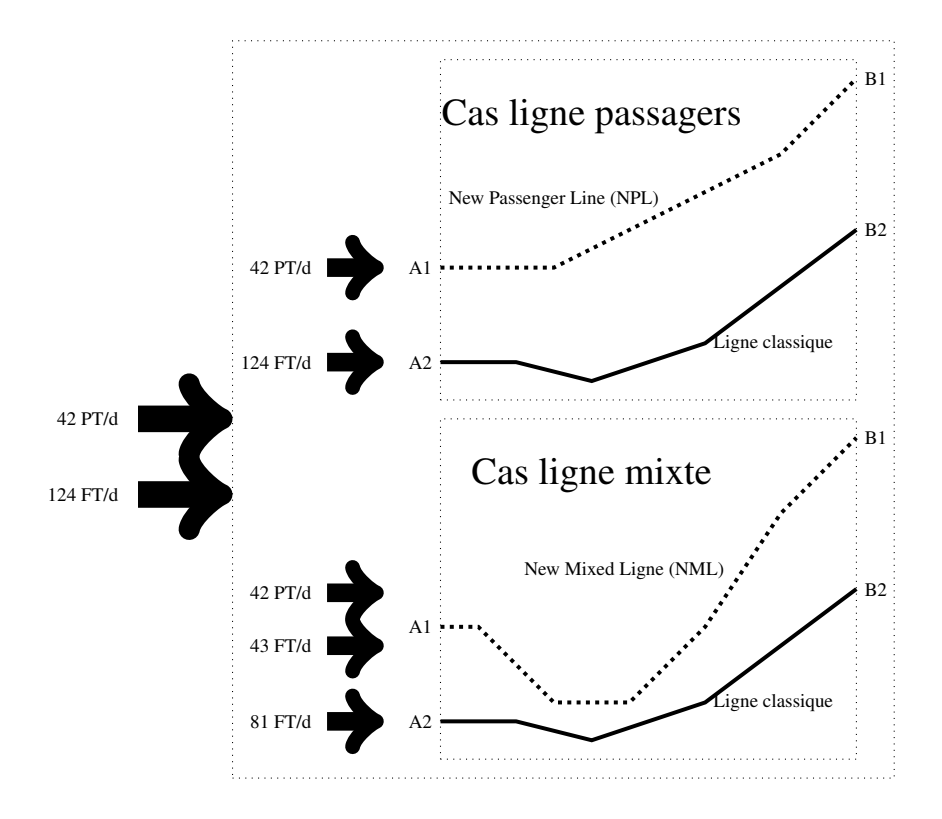

FIGURE 5.14 – *Répartition du trafic en fonction de la variante retenue selon [Bosquet et al.](#page-181-4) [\[2014a\]](#page-181-4).*

#### <span id="page-163-0"></span>5.3.3 Énergie de construction

*L'évaluation énergétique de la construction a été traitée par l'équipe EASE de l'Ifsttar, et notamment Michel Dauvergne sous la direction d'Agnès Jullien dans le cadre du partenariat RFF/Ifsttar. La méthodologie est ici brièvement présentée pour la compréhension générale du manuscrit. Le lecteur intéressé pourra lire les publications de l'unité en question.*

La méthodologie d'évaluation de la construction consiste à recenser tous les matériaux entrant dans la construction d'un chantier et l'énergie consommée par le chantier.

L'énergie entrante d'un chantier peut prendre différentes formes. Elle peut être un dérivé direct du pétrole (fuel, diesel, etc. alimentant les engins de chantier – pelle, camion, etc.), mais également de l'énergie électrique (dans le cas d'un tunnelier par exemple) ou de l'énergie chimique (dans le cas d'utilisation d'explosifs par exemple).

Les matériaux de construction sont principalement du béton (ouvrages, traverses, etc.), de l'acier (ferraillage, structures métalliques, rails, etc.) et des granulats (ballast, chaussée, etc.). Chaque constituant est étudié afin de déterminer sa consommation énergétique. La consommation due à l'extraction de la matière première mais également la transformation, le transport jusqu'au chantier, etc. sont pris en compte.

Grâce au dépouillement de chantiers passés, une base de données est constituée. Cette base de données et les documents d'étude du projet sont ensuite utilisés pour estimer en amont la construction de la nouvelle ligne ferroviaire.

#### <span id="page-163-1"></span>5.3.4 Résultats

Les résultats sont présentés dans la table [5.2.](#page-164-2) La part de la construction est assez faible en proportion. Il faut noter qu'elle est plus forte que pour les autres modes de transports comme le routier et l'aérien.

Pour la question concernant le choix entre les deux tracés, il en ressort principalement, concernant la zone des Corbières, que la variante dédiée aux voyageurs est plus intéressante que la variante acceptant un

|      | <b>Construction (GJ)</b> | <b>Maintenance (GJ)</b> | Usage $(GJ)$       |
|------|--------------------------|-------------------------|--------------------|
| NPL  | $1,8 \cdot 10^6$         | $3.6 \cdot 10^5$        | $1.2 \cdot 10^{7}$ |
| NML. | $3.4 \cdot 10^{6}$       | $4.0 \cdot 10^5$        | $1,6 \cdot 10^{7}$ |

<span id="page-164-2"></span>TABLE 5.2 – *Consommation d'énergie de la ligne voyageur (NPL) et de la ligne mixte (NML) sur une période de 50 ans, résultats issus de [Bosquet et al.](#page-181-4) [\[2014a\]](#page-181-4).*

trafic voyageur et fret. En effet, cette dernière est moins performante, à la fois concernant la construction et l'exploitation de la future voie.

Concernant la construction, cela s'explique notamment par le nombre plus important de tunnels qu'elle contient. Le linéaire total de la variante mixte est également plus important que la variante voyageur.

Concernant l'exploitation, le coût énergétique de la variante mixte est plus important car : i) la ligne est plus longue que celle de la variante voyageur, ii) sa construction implique qu'une partie des trains fret l'utiliseront. Or ces derniers consomment plus d'énergie sur la variante mixte que sur la ligne existante (dans le cas de la variante voyageur, 100 % des trains fret circulent sur la ligne existante).

Le choix entre ligne mixte et ligne dédiée a fait l'objet d'un débat public sur ce projet de ligne nouvelle [CNDP](#page-181-5) [\[2014\]](#page-181-5). Les résultats présentés ici, auraient pu éclairer ce point technique lors de ces réunions. Nous pensons qu'à l'avenir, si un outil adapté est développé, la méthodologie présentée ici pourra être utile lors des débats sur la construction des prochaines infrastructures ferroviaire.

En conclusion, nous montrons les limites de la mutualisation d'un réseau utilisé pour les trafics voyageur et fret. Cela avait déjà été montré concernant la gestion du trafic (difficultés à faire cohabiter des trains avec des vitesses différentes), nous montrons que c'est moins performant d'un point de vue énergétique dans ce cas.

### <span id="page-164-0"></span>5.4 Optimisation du tracé

L'objectif de cette partie est d'être capable de proposer un itinéraire ferroviaire optimal d'un point de vue énergétique sur une zone géographique donnée. Une résolution complète de ce sujet est un travail de recherche en soi qui demanderait une étude bibliographique complète, une comparaison de différentes méthodes d'optimisation et plusieurs cas d'études. Le travail présenté est plus modeste. C'est une première étude de faisabilité, il s'agit de montrer la possibilité d'utiliser les modèles développés dans cette thèse dans le domaine de l'éco-conception.

Le problème d'optimisation est d'abord présenté sous sa forme mathématique. Il s'agit de minimiser les coûts de construction et d'exploitation d'un tracé. Ce tracé est ensuite modélisé. L'optimisation vise à minimiser le coût global en réglant les paramètres du modèle du tracé. Ensuite, nous justifions et présentons les méthodes numériques utilisées pour résoudre ce problème d'optimisation. Enfin, deux applications sont présentées. La première sur un cas théorique afin de valider la démarche. La seconde sur un cas réel.

#### <span id="page-164-1"></span>5.4.1 Fonction de coût

L'optimisation vise à minimiser le coût global qui est la somme du coût de construction et du coût d'usage d'un tracé en trois dimensions sous les contraintes que ce tracé s'insère dans une zone géographique donnée et qu'il relie deux points de cette zone géographique. Ceci s'écrit ici sous la forme suivante :

<span id="page-165-1"></span>
$$
\min_{\substack{T \in K \\ T(0) = A_d T(L) = B_f}} \int_0^L Co(x(l)) dl + Us(T)
$$
\n(5.2)

avec :

- $\bullet$  T est une courbe évoluant dans un espace en trois dimensions, elle représente la ligne moyenne du tracé, c'est-à-dire une courbe fictive entre les 2 voies ferrées. Cette courbe est paramétrée par son abscisse curviligne  $l$  (dimension 1).  $l$  parcourt les valeurs de 0 à  $L$ .  $L$  est la longueur du tracé.  $T(l) = (T_x(l), T_y(l), T_z(l))$  est un point de  $\mathbb{R}^3$ ,  $(T_x(l), T_y(l), T_z(l))$  sont ses coordonnées dans un repère géographique local avec  $T_z(l)$  exprimant l'altitude;
- $T(0) = A_d$  est le point de départ,  $T(L) = B_f$  est le point d'arrivée;
- K est la zone géographique dans laquelle s'insère le tracé ;
- $Co(T(l))$  est le le coût de construction. Par rapport à la section précédente, le coût de construction a été simplifié. Nous évaluons le volume du terrassement en utilisant la côte du terrain naturel et celle de la voie. La pente des déblais et des remblais est prise à 45 %. Un ratio de consommation de 1 l de gasoil par mètre cube couramment admis est utilisé. Cette valeur est plafonnée dans le cas des déblais et remblais importants, correspondant à une différence de hauteur de 30 m, pour les tunnels ou les viaducs<sup>[2](#page-165-0)</sup>. Grâce à cette simplification, le coût de construction est additif, c'est pourquoi, le coût total de construction est une intégrale. Cela s'écrit sous la forme suivante :

$$
Co(T(l)) = Sat((T_z(l) - tn_z(l)) \cdot Terr)
$$
\n(5.3)

avec :

- $T_z(l)$  est l'altitude moyenne du tracé en l,
- $tn_z(l)$  est l'altitude moyenne du terrain naturel qui se situe aux coordonnées  $(T_x(l), T_y(l))$ ,
- $-$  Terr est une constante tenant compte : i) du volume de terre en remblai et en déblai nécessaire pour les travaux du tracé en respectant la pente de 45 % et, ii) du coût moyen en énergie du déplacement d'un mètre cube de terre.
- $-$  Sat est une fonction de saturation pour tenir compte du plafonnement à 30 m.
- $Us(T)$  est le coût d'usage. Ici aussi, nous avons simplifié le problème. La longueur de la voie est utilisée et multipliée par une consommation moyenne. Nous avons pris une valeur de 18 kWh/km en reprenant l'analyse du chapitre [3](#page-92-0) (p. [118\)](#page-117-0), correspondant aux consommations mesurées sur la LGV RR pour une vitesse moyenne de 250 km/h. Le trafic sur plusieurs années est ensuite évalué par un simple produit en fonction du nombre de trains et de jours que l'on souhaite évaluer. A noter qu'il est tout à fait possible d'affiner cette évaluation en réalisant un profil réel de vitesse et en utilisant un simulateur basé sur les résultats de la section [5.2.](#page-148-1)

$$
Us(T) = L \cdot Usage \tag{5.4}
$$

 $Usage = 18 kWh/km \cdot trafic$  est le coût d'usage au kilomètre en tenant compte du trafic prévu sur la période temporelle d'utilisation de l'infrastructure (par exemple 50 ans).

<span id="page-165-0"></span><sup>&</sup>lt;sup>2</sup>Nous rappelons que l'objectif ici n'est pas de travailler sur ces valeurs mais de montrer la faisabilité de l'algorithme. Il est tout à fait possible de modifier ces données mais également de les faire varier en fonction du terrain (si l'on veut différencier géographiquement un type de sol par exemple), de les faire varier en fonction des longueurs (dans les faits, on ne va pas construire un tunnel de quelques mètres, etc.).

#### <span id="page-166-0"></span>5.4.2 Degrés de liberté

Pour les professionnels de la conception de tracé ferroviaire (voir chapitre [1](#page-20-0) p. [28\)](#page-27-0), un tracé en plan (horizontal) est une succession d'alignements et de cercles, raccordés par des clothoïdes. Un tracé en long (vertical) est une succession de pentes ou rampes raccordées par des arcs de cercles.

En nous inspirant de cette modélisation du tracé, nous avons paramétré le tracé  $(T(l))$  dans l'équation [5.2\)](#page-165-1) par une succession d'éléments qui sont raccordés entres eux par des éléments de transition assurant la continuité du tracé. Un élément est un arc de cercle en plan avec une pente constante en long. Dans cette modélisation, nous ne tenons pas compte du dévers car celui-ci a un impact marginal sur les travaux de construction.

Un élément en trois dimensions est donc paramétré par trois informations : le rayon en m, la longueur exprimés en m de l'arc de cercle en plan et la déclivité en mm/m qui définit le profil en long. Dans cette modélisation, l'alignement est approximé par un cercle avec un rayon important. La position absolue d'un élément en 3D dans la zone géographique est fixée par l'élément précédent. La continuité entre deux éléments est assurée par un élément de transition composé d'une clothoïde en plan et d'un arc de cercle en long. Les paramètres évoluent dans une plage de variation cohérente avec les règles de tracé exposées dans la section [1.3.2](#page-27-0) du chapitre [1.](#page-20-0) Les valeurs numériques sont données dans la table [5.3.](#page-166-1)

TABLE 5.3 – *Plage de variation des paramètres.*

<span id="page-166-1"></span>

| <b>Déclivité</b><br>$\textbf{(mm/m)}$ | Longueur(m)                                                  | Rayon (m)                          |
|---------------------------------------|--------------------------------------------------------------|------------------------------------|
| $[-35; 35]$                           | $\left[100\right]; \frac{2 \cdot L_{min} \cdot \tau}{n b_e}$ | $[-10^7; -10^3] \cup [10^3; 10^7]$ |

 $L_{min}$ <sup>\*</sup> est la longueur de la voie minimale, c'est-à-dire la distance entre le départ et l'arrivée,  $nb_e$  est le nombre d'éléments.

Nous allons maintenant détailler cette procédure de construction. L'objectif est de construire une voie virtuelle par une succession d'éléments afin de relier le point de départ de la voie noté  $A_d$  au point d'arrivée noté  $B_f$ .

Afin de contraindre également l'angle initial et l'angle final de la voie, nous avons fixé les éléments de début et de fin. En effet, il ne serait pas cohérent de comparer des voies ayant des extrémités différentes. Pour ces deux extrémités, nous avons choisi deux éléments droits d'une longueur d'1 km. Ils sont illustrés sur la figure [5.15.](#page-167-0)  $[A_d B_d]$  et  $[A_f B_f]$  sont les segments de début et fin de voie respectivement.

<span id="page-167-0"></span>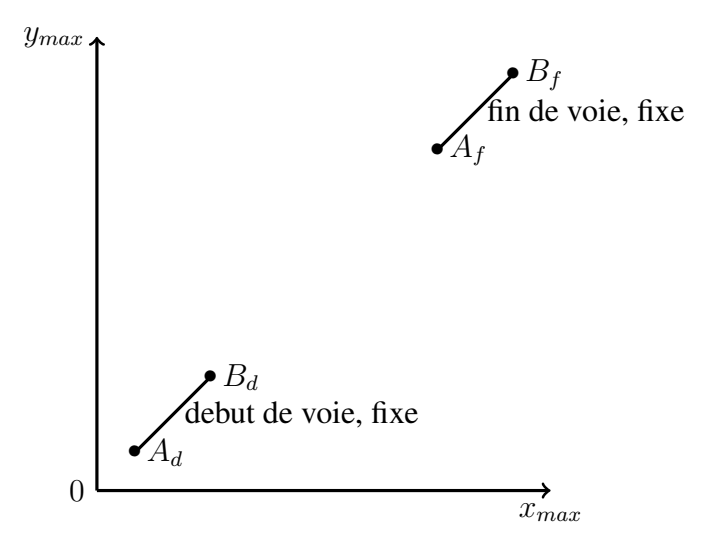

FIGURE 5.15 – *Schéma voie, début et fin fixés.*

L'objectif consiste à construire ensuite une voie entre ces 2 extrémités (entre  $B_d$  et  $A_f$ ). Nous avons choisi de construire  $nb_e$  éléments. L'ensemble de la voie est donc définie par  $3 \cdot nb_e$  paramètres car chaque élément est déterminé par sa longueur, son rayon et sa déclivité.

<span id="page-167-1"></span>Dans un premier temps, la voie est construite en partant du début  $(B_d)$ , puis en raccordant les éléments un à un. Des clothoïdes sont insérées entre chaque élément. Un exemple en 2 dimensions de construction de voie est présenté sur la figure [5.16.](#page-167-1)  $A_1$  est le point déterminant la fin de la voie définie par les  $nb_e$  éléments.

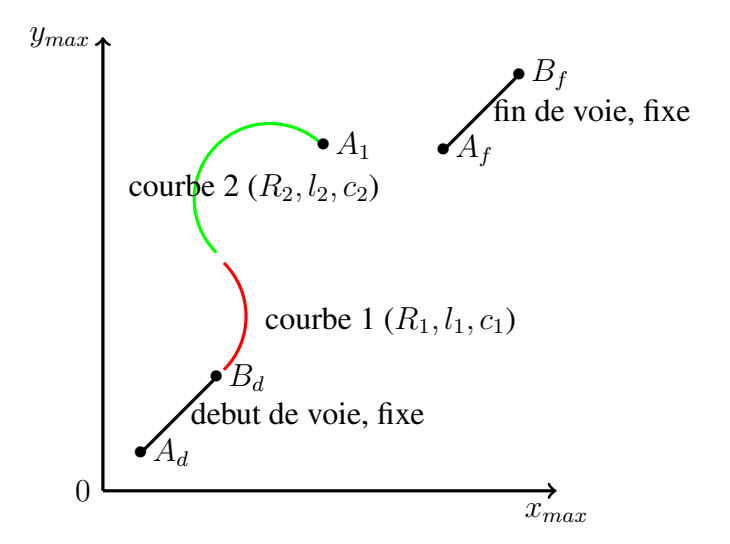

FIGURE 5.16 – *Schéma construction des nb<sub>e</sub> éléments*.

Une difficulté est de relier le dernier point de la voie défini par les  $nb_e$  éléments  $(A_1)$  au segment final  $[A_f B_f]$ . Entre  $A_1$  et  $A_f$ , le raccordement suivant est construit : une première courbe, une ligne droite et une deuxième courbe. Le rayon de ces 2 courbes peut être soit positif, soit négatif. L'analyse des différentes possibilités permet de retenir la meilleure, c'est-à-dire celle qui minimise l'angle induit par les sections courbes. Un schéma explicatif est proposé en figure [5.17](#page-168-0) et quelques exemples de raccordement sont proposés en figure [5.18.](#page-168-1)

Sur le schéma en figure [5.17,](#page-168-0) nous avons représenté une fin de voie définie par les  $nb_e$  éléments en  $A_1$ . Le tracé vert est la voie déjà construite. Pour raccorder  $A_1$  à  $A_f$ , il y a donc dans un premier temps deux possibilités : soit partir avec un rayon positif (vers  $A_2$ ) soit partir avec un rayon négatif (vers  $A'_2$ ). De même,

<span id="page-168-0"></span>à la fin de la voie, on peut se raccorder à la ligne droite finale soit par un rayon positif (de  $A'_5$  vers  $A_f$ ) soit par un rayon négatif (de  $A_5$  vers  $A_f$ ). Dans ce cas, la solution intuitive consiste à partir vers  $A_2$  puis à rejoindre la courbe  $[A'_5 A_f]$  par une ligne droite.

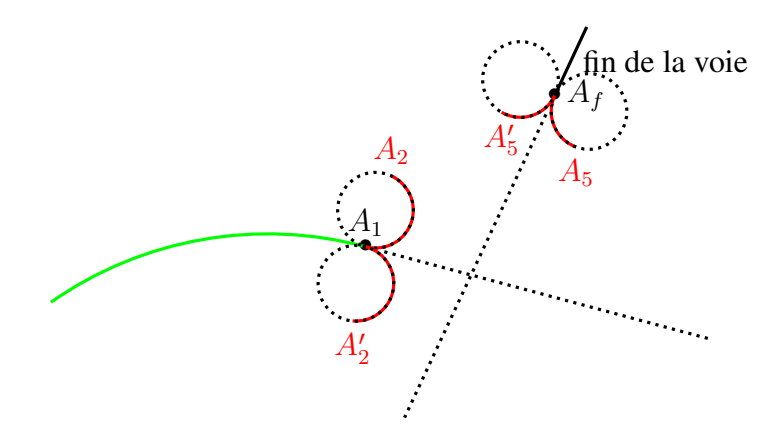

FIGURE 5.17 – *Schéma, construction voie, raccordement final.*

Sur les deux exemples de tracé déterminé automatiquement, figure [5.18,](#page-168-1) la fin de voie est en noir, les courbes en bleu, la ligne droite entre les courbes en rouge et la ligne droite finale en vert. On peut voir à gauche un exemple de raccordement avec une première courbe de rayon positif, une ligne droite, puis une deuxième courbe de rayon négatif. Dans le deuxième exemple (à droite), le cas est plus complexe. La fin de la voie construite par les  $nb_e$  éléments dépassent en effet selon l'axe horizontal la ligne droite finale. Il faut donc réaliser un demi-tour avec un rayon négatif, puis une ligne droite et une deuxième courbe de rayon également négatif.

<span id="page-168-1"></span>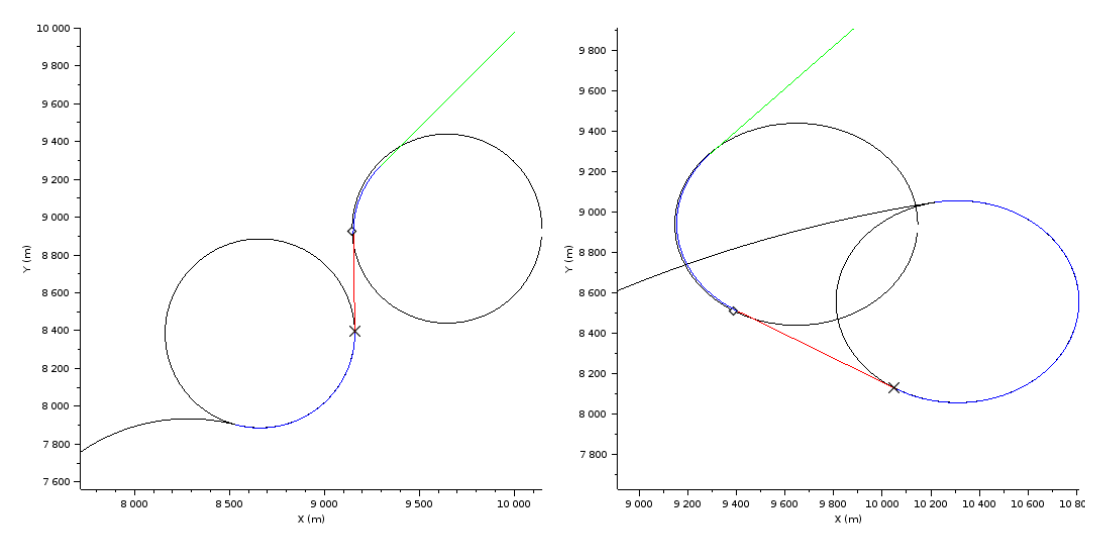

FIGURE 5.18 – *Exemples de raccordements final.*

Enfin, pour la troisième dimension, l'altitude est calculée en fonction de la déclivité fournie pour les  $nb_e$  éléments. Les raccordements en long se font entre les éléments. La déclivité des éléments rajoutés à la fin (courbe + ligne droite + courbe) est calculée afin de respecter l'altitude finale imposée de la voie.

*NB : Dans un souci de simplification, les raccordements en long et en plan coïncident. Ceci est contraire aux règles de tracés françaises ferroviaires actuelles. Le tracé optimal n'est donc pas réalisable théoriquement. En pratique, il peut être modifié à la marge pour répondre à cette contrainte de conception.*

En définitive, les degrés de liberté de l'optimisation sont les paramètres des éléments, ils sont au nombre de  $3 \cdot nb_e$  et évoluent dans une plage de variation selon la table [5.3.](#page-166-1) Le nombre d'élément  $nb_e$  est un

hyperparamètre du programme d'optimisation. Nous l'augmentons progressivement jusqu'à obtenir une solution réalisable et dont le coût est stationnaire en fonction du nombre d'éléments c'est-à-dire qui ne varie plus beaucoup lorsque le nombre d'éléments augmente.

Le programme d'optimisation [5.2](#page-165-1) devient donc :

$$
\min_{\substack{(r_i, p_i, l_i)_{i=1..nbe} \\ T = f((r_i, p_i, l_i)_{i=1..nbe})}} \int_0^L Co(T(l))dl + Us(T)
$$
\n
$$
\sum_{\substack{T \in K \\ T(0) = A_d}}^{\text{min}} \int_0^L Co(T(l))dl + Us(T)
$$
\n(5.5)

avec :

- $(r_i, p_i, l_i)_{i=1..n_b}$  est le vecteur concaténant les rayons, pentes et longueurs de chaque élément, il appartient à  $\mathbb{R}^{3 \cdot n b_e}$ ;
- $\bullet$  f est la procédure, que nous venons de présenter, qui permet de construire le tracé  $T$  en fonction de ces paramètres.

#### <span id="page-169-0"></span>5.4.3 Méthodes

Le programme d'optimisation [5.2](#page-165-1) est sous une forme résoluble par le calcul variationnel car c'est la minimisation d'une fonctionnelle. La modélisation du tracé proposée dans la section précédente ramène ce programme d'optimisation dans le domaine des méthodes de l'optimisation en dimension finie (dans  $\mathbb{R}^{3 \cdot nb_e}$ ). Les algorithmes classiques d'optimisation (méthode du gradient, méthode de Newton, etc.) se basent sur le calcul du gradient. Or, ici, l'évaluation du gradient est problématique car :

- le coût de construction  $Co(T)$  est calculé à partir d'une comparaison avec le terrain naturel avec une saturation. Dans un cas concret, celui-ci n'est pas fourni sous la forme d'une fonction analytique. Par ailleurs, ce coût de construction n'est pas dérivable pour tenir compte du plafonnement des remblais ;
- le coût d'exploitation  $Us(T)$  est simplifié. Dans un futur proche, il sera calculé à partir du simulateur construit à partir de la section [5.2.](#page-148-1) Le calcul d'un gradient sera alors trop compliqué.

Nous nous sommes donc orientés vers des méthodes d'optimisation dans  $\mathbb{R}^{3 \cdot nb_e}$  et qui ne nécessitent pas le calcul d'un gradient. Nous avons choisi deux méthodes : une méthode de simplexe heuristique (Nelder-Mead) et une méthode évolutionniste (algorithme génétique).

La méthode de Nelder-Mead a été choisie car elle ne nécessite pas le calcul du gradient et est de plus implémentée directement dans le logiciel de calcul numérique Scilab utilisé dans le cadre de ce travail. La méthode heuristique a l'avantage de nécessiter une seule solution initiale. Cependant, elle n'est pas efficace lorsque le nombre de paramètres est important. De plus, même avec un nombre de paramètres limité, nous avons constaté que l'algorithme s'éloignait peu de la solution initiale. Cela peut s'expliquer par les nombreux minimaux locaux de notre fonction de coût (somme du coût de la construction et de l'exploitation).

La seconde méthode permet de répondre aux limitations de la première. Les algorithmes génétiques permettent en effet d'avoir un nombre important de paramètres. D'autre part, la possibilité de partir de plusieurs solutions initiales permet de balayer l'ensemble de l'espace considéré et ainsi de ne pas rester dans un minimum local. Les algorithmes génétiques sont basés sur des phénomènes biologiques. Ils utilisent la notion de sélection naturelle : une population initiale va évoluer via des mutations ou des croisements, et à chaque génération une sélection des meilleures solutions est effectuée. Les mutations correspondent à la substitution d'un paramètre par un autre, les croisements correspondent à l'échange de paramètres entre 2 solutions. Ces 2 phénomènes se produisent selon une probabilité définie via le paramétrage de l'algorithme. La figure [5.19](#page-170-1) retrace les différentes étapes de l'algorithme.

<span id="page-170-1"></span>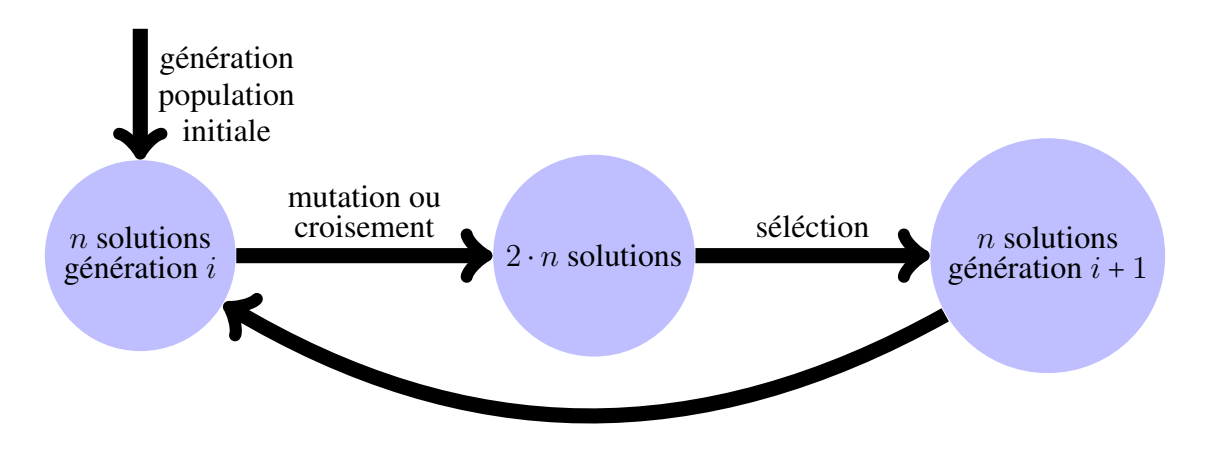

FIGURE 5.19 – *Principe des algorithmes génétiques.*

Aujourd'hui ces algorithmes sont directement implémentés dans les logiciels de calcul, comme Scilab dans notre cas. En revanche, le paramétrage de la dimension de la population initiale, de même que les différentes probabilités peuvent être une étape complexe. C'est cependant cette méthode qui nous a permis d'avoir des résultats intéressants.

A noter que nous avons utilisé une machine de calcul relativement standard pour résoudre ce problème : processeur 2@2,7 GHz et RAM 4 GB.

<span id="page-170-2"></span>La figure [5.20](#page-170-2) illustre un exemple des différentes solutions initiales obtenues en faisant varier aléatoirement les paramètres.

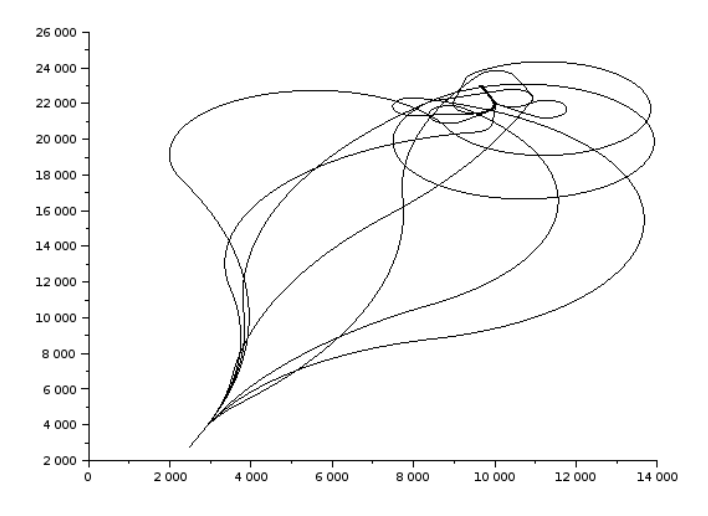

FIGURE 5.20 – *Exemple de solutions initiales.*

<span id="page-170-0"></span>Solutions initiales Il est nécessaire de générer une ou des solutions initiales qui servent de conditions initiales pour l'optimisation. Pour cela, il est possible soit de fixer les paramètres à la main, soit de générer des solutions aléatoires. Dans ce dernier cas, une valeur au hasard pour chacun des paramètres est générée dans la plage de variation autorisée (par exemple, pour la déclivité, entre -35 mm/m et 35 mm/m). Les plages de variation pour chacun des paramètres sont données dans le tableau [5.3.](#page-166-1) Une fois ces paramètres choisis, il est vérifié que la voie se situe bien dans le cadre d'étude déterminé et qu'il est possible de la raccorder au segment final. La génération de solutions initiales peut être une étape longue dans le processus

d'optimisation. Par exemple, pour  $nb_e = 3$  éléments, c'est-à-dire 9 paramètres, on constate qu'une voie est valide toutes les 100 voies générées aléatoirement en moyenne.

#### <span id="page-171-0"></span>5.4.4 Zone géographiques

Nous présentons ici les zones géographiques sur lesquelles l'algorithme présenté a été appliqué. Ces zones géographiques correspondent à l'ensemble K de l'équation [5.2.](#page-165-1) Deux cas d'étude sont traités : un cas théorique et un cas réel. Le cas théorique permet de vérifier le bon fonctionnement des algorithmes car il présente des solutions évidentes.

<span id="page-171-2"></span>Dans un premier temps, une succession de collines artificielles est générée comme nous pouvons le voir sur la figure [5.21.](#page-171-2) La zone d'étude choisie est un carré avec une longueur de côté de 10 km et une hauteur qui varie de 0 à 200 m.

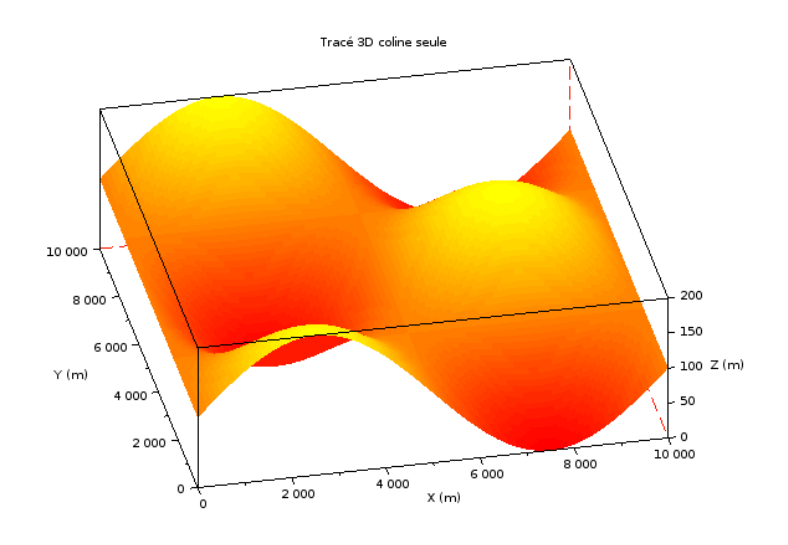

FIGURE 5.21 – *Relief, cas théorique.*

Dans un second temps, le relief réel de la zone des Corbières (partie de la LNMP) est utilisé. Pour cela, la base de données altitude de l'IGN est utilisée. Cette dernière offre l'élévation en mètre sur un maillage de 25 m de côté de l'ensemble du territoire français. La projection en coordonnées Lambert 93 est utilisé, ce qui permet d'avoir directement les données dans une base (x,y,z) orthonormée en mètre.

La figure [5.22](#page-172-1) présente le secteur des Corbières et son relief. La figure [5.23](#page-172-2) fournit des informations quantitatives sur le relief. Celui-ci est très accidenté sur le bord ouest du rectangle atteignant une altitude de 700 m. En revanche, il est plus plat sur son coté est.

#### <span id="page-171-1"></span>5.4.5 Résultats

Il n'est pas aisé de savoir si l'on obtient la solution optimale ou non car la meilleure solution n'est pas intuitive : c'est un compromis entre les coûts d'exploitation et de construction.

En revanche, nous pouvons évaluer l'algorithme et son paramétrage lorsque nous connaissons a priori l'optimum. C'est ce que nous avons fait en modifiant la fonction de coût pour les cas extrêmes : coût d'exploitation nul (la voie optimale doit minimiser le coût de construction et donc épouser au mieux le terrain naturel<sup>[3](#page-171-3)</sup>) ou coût de construction nul (la voie optimale doit minimiser la longueur). Ce travail a permis de vérifier le bon fonctionnement de l'algorithme dans le cas théorique.

<span id="page-171-3"></span> $3$ Même si le linéaire à construire intervient également dans le coût de construction, c'est principalement le terrassement qui est impactant.

<span id="page-172-1"></span>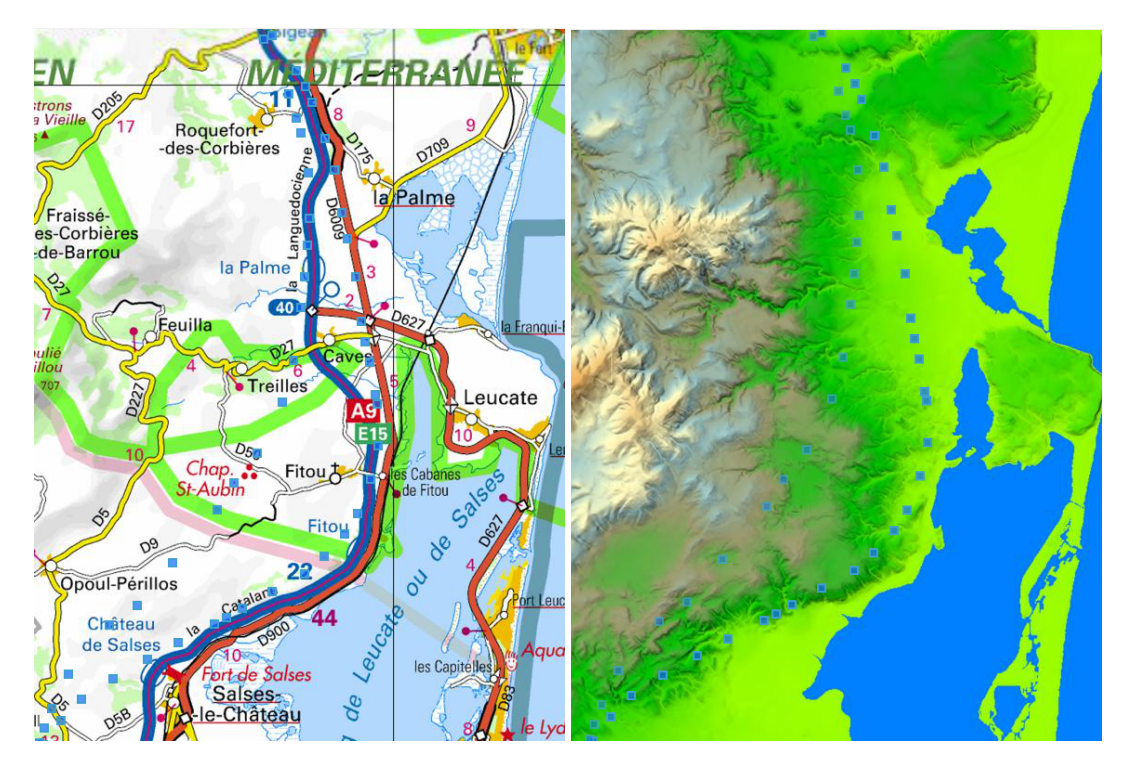

FIGURE 5.22 – *Relief, cas Corbières.*

<span id="page-172-2"></span>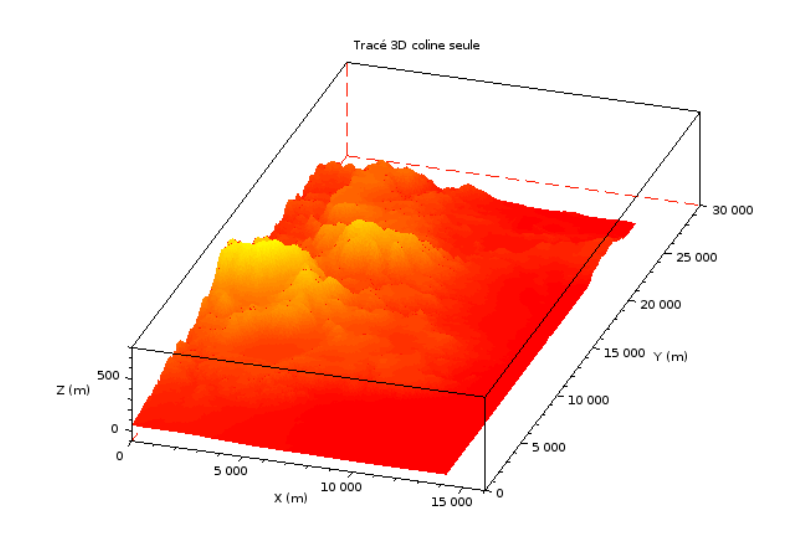

FIGURE 5.23 – *Relief, cas Corbières, importé dans le logiciel de calcul Scilab.*

Dans le cas réel (cas Corbières), la figure [5.24](#page-173-1) illustre l'itinéraire trouvé par l'optimisation génétique.

A noter que l'on peut également visualiser l'itinéraire proposé sur un fond de carte IGN pour le cas Corbières par exemple. Cette visualisation est intéressante pour proposer notre tracé aux experts du projet en question.

#### <span id="page-172-0"></span>5.4.6 Conclusion

Cette application a permis de montrer la faisabilité technique d'une optimisation énergétique en phase projet. Nous pourrions également utiliser cette méthode pour améliorer un tracé existant. Il suffit d'inclure le

<span id="page-173-1"></span>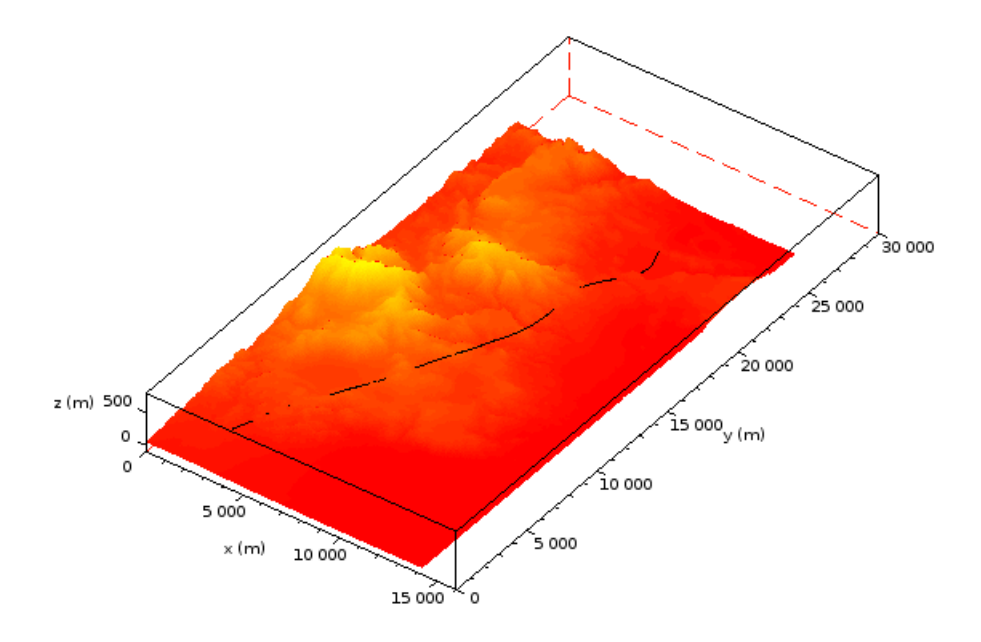

FIGURE 5.24 – *Solution optimale pour le cas Corbières.*

tracé dans l'ensemble des solutions initiales. Les résultats fournis seront à l'avenir plus précis par différents leviers :

- en tenant mieux compte des coûts de constructions, notamment ceux liés aux ouvrages d'art ;
- en affinant le coût d'exploitation par l'utilisation du simulateur développé dans le cadre de cette thèse ;
- en prenant en compte plus de critères. Il est par exemple tout à fait possible d'interdire une zone (espace naturel protégé, monument historique, etc.) par la majoration du coût de construction lors du passage dans cette zone.

# <span id="page-173-0"></span>5.5 Synthèse

Nous avons montré la variété et la complémentarité de différentes applications des travaux de thèse à partir de l'évaluation énergétique de la circulation d'un train.

- Du point de vue énergétique, la prise en compte traditionnelle de la déclivité maximale dans les règles de conception peut être améliorée en tenant compte de la longueur des pentes et rampes. Ceci est une façon d'inclure un critère énergétique dans les règles de conception ce qui était le cadre de ce travail de thèse.
- Sur la conception de la LNMP, les modèles identifiés ont contribué à l'évaluation de deux variantes. C'est un point important dans le processus de décision de disposer de résultats pour ces variantes mais aussi d'une méthodologie d'évaluation énergétique. Nous pouvons penser qu'à terme, ce sont toutes les parties prenantes du débat public sur les LGV qui disposeront d'outils d'évaluation énergétique.
- Une première méthode d'optimisation d'un tracé ferroviaire prenant en compte la construction et l'exploitation d'une future infrastructure est proposée. C'est un premier résultat illustrant une application des résultats de cette thèse.

# **Conclusion**

## Bilan du travail effectué

Le premier apport de cette thèse est un modèle complet d'évaluation de la consommation d'énergie d'un train. En effet, les éléments de la bibliographie sont parcellaires sur ce point et traitent généralement de matériel roulant ancien. L'ajout d'un modèle de conducteur permet également de simuler un profil de vitesse représentatif d'une utilisation réelle. Ce modèle complet d'évaluation est basé sur le modèle point matériel du train et un modèle de pertes mécaniques, électriques et aérodynamiques. Les paramètres du modèle ont été identifiés avec des données expérimentales collectées sur un TGV réel lors d'essais sur la LGV Rhin-Rhône. Ainsi, nous proposons un modèle de consommation fiable d'un train récent.

Le deuxième apport est une méthode permettant d'identifier les paramètres d'un modèle de consommation à partir de données relativement faciles à obtenir. Cette méthode est aujourd'hui tout à fait transposable à un autre matériel roulant sur un autre réseau. Ceci est fortement utile pour un opérateur ferroviaire par exemple qui souhaiterait diminuer sa facture énergétique. En effet, la marche optimale d'un train dépend de ses caractéristiques propres. Un exploitant a donc tout intérêt à connaître parfaitement son matériel roulant afin de l'utiliser au mieux.

En combinant les travaux de l'équipe EASE de l'Ifsttar et en utilisant le modèle d'usage évoqué précédemment, nous avons pu mettre en évidence l'impact énergétique global d'une ligne ferroviaire et l'illustrer sur une étude de cas complète. Ceci a permis d'évaluer le rapport entre l'énergie d'usage et l'énergie de construction et également de comparer les variantes du projet de ligne nouvelle Montpellier-Perpignan.

Aujourd'hui, il est donc possible de faire une évaluation complète en phase de projet d'une future infrastructure ferroviaire. Ceci est particulièrement intéressant dans le cadre d'un processus de choix entre différents tracés de voie. En fonction des hypothèses de trafic ferroviaire, des profils géométriques, de la topologie du terrain, etc., il est possible de classer différents tracés de voie par rapport à leur coût énergétique d'exploitation et de construction. Au-delà des aspects techniques, la méthodologie présentée peut permettre de clarifier les termes du débat public et ainsi d'améliorer le processus de concertation.

Enfin, nous avons montré la faisabilité de proposer un tracé optimal d'un point de vue énergétique. Grâce aux algorithmes d'optimisations génétiques, un balayage de l'ensemble de la zone d'étude est proposé. La prise en compte des différentes règles de tracé ferroviaire, de même que des zones de passage interdites ou obligatoires est possible.

## **Perspectives**

Les perspectives de ce travail peuvent être classées en deux catégories. Celles qui sont un prolongement direct du travail effectué vers une éco-conception des LGV, et celles qui concernent la phase d'exploitation.

Les pistes d'amélioration du modèle de consommation d'énergie d'un train passent par une meilleure identification des paramètres des modèles de pertes. L'amélioration la plus sensible sera obtenue par des essais avec une instrumentation mieux maîtrisée comprenant, notamment, un enregistrement de la position absolue, une mesure des conditions météorologiques à bord du train et des mesures d'accélérations longitudinales. Cependant, le modèle de consommation présenté dans cette thèse est suffisant pour le développement d'un éco-comparateur de consommation d'énergie de variantes de tracés ferroviaires. Ce outil serait utile pour les concepteurs mais, aussi, pour toutes les parties prenantes du processus de décision de création d'une ligne ferroviaire. De même, les résultats de cette thèse permettront d'enrichir le processus de modification des référentiels techniques pour prendre en compte des critères énergétiques.

En plus d'un éco-comparateur, nous avons vu que le développement d'un logiciel permettant de proposer

des tracés optimaux en termes d'énergie ou d'améliorer des tracés existants est tout à fait réalisable.

Du fait de la focalisation de cette thèse sur la phase d'exploitation ferroviaire, le modèle de consommation développé est aussi un outil pour rendre plus efficace la phase d'usage. En effet, sur une infrastructure existante où les modifications du tracé ne sont ni possibles ni nécessairement souhaitables d'un point de vue énergétique, des gains importants sur l'énergie d'exploitation sont possibles.

Une application directe de ce travail concerne le débat actuel sur la récupération de l'énergie au freinage des trains. Pour être efficace, l'énergie issue du freinage doit être consommée le plus localement possible pour éviter sa dissipation en pertes mécaniques et électriques. Il ne s'agit donc pas de développer massivement cette technologie sur l'ensemble du réseau (ce qui aurait un coût prohibitif) mais de le faire dans les zones à fort trafic, là où le besoin en traction et freinage est fréquent, comme au niveau des gares. Les modèles développés dans cette thèse permettent d'évaluer quels sont les lieux les mieux adaptés pour récupérer cette énergie.

D'autre part, l'amélioration des profils de consigne de vitesse et de leur suivi permet un gain d'énergie que les modèles de consommations proposés, ici, peuvent quantifier. Des études ont montré l'intérêt de la ré-actualisation des fiches horaires en fonction de la situation réelle du trafic à la fois en termes d'énergie mais également de retard induit sur l'ensemble du trafic et de débit maximal des lignes. L'évolution vers la gestion dynamique du trafic, qui paraît aujourd'hui indispensable, pourra utiliser les résultats de cette thèse pour les trains à grande vitesse ou pourra se baser sur la méthodologie proposée pour d'autres types de train.

Enfin, un modèle fiable de consommation permet également de comparer différents scénarios d'amélioration de temps de parcours. L'augmentation de la vitesse des trains sur une partie du parcours peut être évaluée en termes d'énergie et comparée à d'autres scénarios pour un gain de temps identique. Le modèle proposé peut donc aider au choix du gestionnaire du réseau entre modification de l'infrastructure (murs anti-bruit, aiguillage à cœur mobile, etc.) ou du matériel roulant (performances dynamiques, etc.) par exemple.

Mon travail de recherche s'est centré sur l'infrastructure et nous avons montré les applications sur le tracé géométrique des voies. Cependant, le modèle présenté dans ce travail et la méthodologie d'identification, sont aussi des outils nécessaires pour améliorer l'ensemble de l'exploitation ferroviaire.

# Bibliographie de l'auteur

- [1] R. Bosquet, A. Jullien, P-O. Vandanjon, M. Dauvergne, and F. Sanchez. Eco-design model of a railway : A method for comparing the energy consumption of two project variants. Transportation Research Part D : Transport and Environment, 33 :111–124, December 2014.
- [2] Romain Bosquet, Pierre-Olivier Vandanjon, Alex Coiret, and Tristan Lorino. Model of High-Speed Train Energy Consumption. In World Academy of Science, Engineering and Technology, International Conference on Railway Engineering and Management, pages 1912–1916, Copenhagen, Denmark, June 2013.
- [3] Romain Bosquet and Olivier Cazier. Well-to-wheel energy comparison of US and European rail freight. In Proceedings of 3rd International Conference on Road and Rail Infrastructure-CETRA, pages 809–815, Split, Croatia, May 2014.
- [4] Romain Bosquet, Pierre-Olivier Vandanjon, Maxime Gautier, Alex Coiret, and Olivier Cazier. Influence of railway gradient on energy efficiency of high speed train. In Proceedings of 5th conference on Transport Research Arena-TRA, pages 1–8, Paris, France, April 2014.
- [5] Pierre-Olivier Vandanjon, Alex Coiret, Bogdan Muresan-Paslaru, Amandine Fargier, Romain Bosquet, Michel Dauvergne, Agnes Jullien, Denis François, and Frédéric Labarthe. Practical guidelines for Life Cycle Assessment applied to railways project. In International Symposium on Life Cycle Assessment and Construction – Civil engineering and buildings, pages 144–152, Nantes, France, July 2012. A. Ventura and C. de la Roche.
- [6] Alex Coiret, Pierre-Olivier Vandanjon, Romain Bosquet, Tristan Soubrié, and Guillaume Baty. Experimental assessment of wind influence on high-speed train energy consumptions. In Proceedings of 5th conference on Transport Research Arena-TRA, pages 1–6, Paris, France, April 2014.
- [7] Alex Coiret, Pierre-OLivier Vandanjon, Romain Bosquet, and Agnes Jullien. Comparative wind influence on use phase energy consumptions of roads and railways. In Proceedings of 3rd International Conference on Road and Rail Infrastructure-CETRA, pages 817–823, Split, Croatia, May 2014.
- [8] Alex Coiret, Pierre-Olivier Vandanjon, Romain Bosquet, and Agnès Jullien. Energy consumption induced by operation phase of railways and road infrastructures. In Proceedings of 2nd International Conference on Road and Rail Infrastructure-CETRA, pages 693–699, Dubrovnik, Croatia, May 2012.
# Bibliographie

- ACTGV. Association des conducteurs de trains à grande vitesse, 2013. URL <http://actgv.fr>. Online ; accessed march-2013. [105](#page-104-0)
- AFNOR. Environmental quality of construction products Energy and transport data sheet. standard FD P 01-015, fev 2006. [57,](#page-56-0) [157](#page-156-0)
- J. Akerman. The role of high-speed rail in mitigating climate change The Swedish case Europabanan from a life cycle perspective. *Transportation Research Part D : Transport and Environment*, 16(3) :208–217, 2011. ISSN 1361-9209. doi : 10.1016/j.trd.2010.12.004. [25](#page-24-0)
- J.C. Alacoque and P. Chapas. Transport ferroviaire : gestion de l'adhérence. *Techniques de l'ingénieur*, D 5535, 2005. [50,](#page-49-0) [51](#page-50-0)
- Thomas Albrecht. *Railway Timetable & Traffic*, chapter Energy-efficient train operation, pages 83–105. Eurailpress, 2008. ISBN 978-7771-0371-6. [149](#page-148-0)
- J.M. Allenbach. Techniques ferroviaires. École Polytechnique Fédérale de Lausanne, Laboratoire de Machines Électrique, 2008. résumé de cours, disponible sur le site de l'E.P.F.L. [53](#page-52-0)
- Alstom. Les technologies, 2014. URL [www.alstom.com/transport/](www.alstom.com/transport/fr/actualites-et-evenements/evenements/archives/reveal-agv/les-technologies) [fr/actualites-et-evenements/evenements/archives/reveal-agv/](www.alstom.com/transport/fr/actualites-et-evenements/evenements/archives/reveal-agv/les-technologies) [les-technologies](www.alstom.com/transport/fr/actualites-et-evenements/evenements/archives/reveal-agv/les-technologies). [Online ; accessed mars-2014]. [7,](#page-6-0) [41](#page-40-0)
- E. Andersson and P. Lukaszewicz. Energy consumption and related air pollution for Scandinavian electric passenger trains. Technical report, Department of Aeronautical and Vehicle Engineering Royal Institute of Technology, 2006. [25,](#page-24-0) [26,](#page-25-0) [27,](#page-26-0) [37,](#page-36-0) [55,](#page-54-0) [56,](#page-55-0) [57,](#page-56-0) [59,](#page-58-0) [117](#page-116-0)
- A. Andrieux, P. O. Vandanjon, R. Lengelle, and C. Chabanon. New results on the relation between tyre–road longitudinal stiffness and maximum available grip for motor car. *Vehicle System Dynamics*, 48(12) : 1511–1533, sep 2010. ISSN 0042-3114. [51](#page-50-0)

Marc Antoni. Voie ballastée ou sur dalle : un choix raisonné. *Le Rail*, 203 :25–33, Janvier/Février 2014. [36](#page-35-0)

- F. Archambault and D. Pepion. Les TCSP face aux gaz à effet de serre. *Revue générale des chemins de fer*, pages 38–44, janvier 2011. [27](#page-26-0)
- Jimmy Armoogum. La mobilité des Français, panorama issu de l'enquête nationale transports et déplacements 2008. Technical report, SoeS, 2010. [18](#page-17-0)
- Régis Arthaut. Le budget transports des ménages depuis 40 ans, La domination de l'automobile s'est accrue. *INSEE Première*, 1039 :1–4, Septembre 2005. [18](#page-17-0)
- Jean-Bernard Ayasse and Hugues Chollet. *Handbook of Railway Vehicle Dynamics*, chapter 4 Wheel–Rail Contact. Taylor & Francis Group, 2006. [51](#page-50-0)

Banverket. Spårteknik - Spårgeometrihandboken. Handbok BVH586.40, december 1996. [32](#page-31-0)

- Michel Barberon. Après l'aérien, les composites s'installent dans les transports publics. *Ville Rail et Transport*, 537 :66–74, mars 2012. [59](#page-58-0)
- Annabelle Berger. Les impacts du réseau routier sur l'environnement. Technical report, Institut Français de l'Environnement, 2006. [18](#page-17-0)
- R. Bosquet, A. Jullien, P-O. Vandanjon, M. Dauvergne, and F. Sanchez. Eco-design model of a railway : A method for comparing the energy consumption of two project variants. *Transportation Research Part D : Transport and Environment*, 33 :111–124, December 2014a. ISSN 1361-9209. [9,](#page-8-0) [11,](#page-10-0) [162,](#page-161-0) [164,](#page-163-0) [165](#page-164-0)
- Romain Bosquet and Olivier Cazier. Well-to-wheel energy comparison of US and European rail freight. In *Proceedings of 3rd International Conference on Road and Rail Infrastructure-CETRA*, pages 809–815, Split, Croatia, May 2014. [158](#page-157-0)
- Romain Bosquet, Pierre-Olivier Vandanjon, Maxime Gautier, Alex Coiret, and Olivier Cazier. Influence of railway gradient on energy efficiency of high speed train. In *Proceedings of 5th conference on Transport Research Arena-TRA*, pages 1–8, Paris, France, April 2014b. [9,](#page-8-0) [158,](#page-157-0) [161](#page-160-0)
- B. Boullanger. *Modeling and simulation of future railways*. PhD thesis, Royal Institute of Technology KTH Elektro-och, 2008. [26,](#page-25-0) [37,](#page-36-0) [42,](#page-41-0) [46,](#page-45-0) [57,](#page-56-0) [157](#page-156-0)
- Florent Brisou, 2012. URL [http://florent.brisou.pagesperso-orange.fr/](http://florent.brisou.pagesperso-orange.fr/FichesTech.htm) [FichesTech.htm](http://florent.brisou.pagesperso-orange.fr/FichesTech.htm). Online ; accessed march-2012. [26,](#page-25-0) [52,](#page-51-0) [84,](#page-83-0) [91,](#page-90-0) [105](#page-104-0)
- Florent Brisou, 2014. URL <http://florent.brisou.pagesperso-orange.fr>. Le lexique ferroviaire - Dispositif de Vitesse Imposée - Online ; accessed march-2014. [149](#page-148-0)
- Yves Brunet and P. Tixador. Principales applications des supraconducteurs. *Techniques de l'ingénieur*, D2704, fevrier 2007. [59](#page-58-0)
- Martin Cantegrel. *Vers une conception optimale des chaînes de traction ferroviaire*. PhD thesis, École Centrale de Lille, novembre 2012. [75,](#page-74-0) [79](#page-78-0)
- Olivier Carles. Bilan des émissions de gaz à effet de serre liées au projet de LGV Rhin-Rhone, branche EST, 1re phase. version provisoire, 2009. [59](#page-58-0)
- C. Cathelin. Le TGV « POS ». *Revue générale des chemins de fer*, pages 33–43, septembre 2006. [52](#page-51-0)
- CEN. Railway applications track track alignment design parameters track gauges 1435 mm and wider — part 1 : Plain line, aout 2009. prEN 13803-1. [11,](#page-10-0) [32,](#page-31-0) [35,](#page-34-0) [39](#page-38-0)
- Certu, 2011. URL [http://www.certu.fr>Mobilitéetdéplacement>](http://www.certu.fr > Mobilit� et d�placement > Donn�es de la mobilit�) [Donnéesdelamobilité](http://www.certu.fr > Mobilit� et d�placement > Donn�es de la mobilit�). Online ; accessed April-2012. [24](#page-23-0)
- M. Chester and A. Horvath. Life-cycle assessment of high-speed rail : the case of California. *Environmental Research Letters*, 5(1) :1–8, 2010. [24,](#page-23-0) [26](#page-25-0)
- M. V Chester and A. Horvath. Environmental assessment of passenger transportation should include infrastructure and supply chains. *Environmental Research Letters*, 4 :1–8, 2009. [24,](#page-23-0) [26,](#page-25-0) [27](#page-26-0)
- Christophe Clerc and Pascal Clerc. *Mécanique PCSI*. Les nouveaux précis. Bréal, 2003. ISBN 978 2 7495 0223 6. [74](#page-73-0)
- CNDP. Comission particulière du débat public ligne nouvelle Montpellier-Perpignan (lnmp), 2014. URL <http://cpdp.debatpublic.fr/cpdp-lnmp>. Online ; accessed April-2014. [162,](#page-161-0) [165](#page-164-0)
- Commissariat général au développement durable. Chiffres clés de l'énergie Edition 2011. Technical report, Service de l'observation et des statistiques - SOeS, décembre 2011a. [23](#page-22-0)
- Commissariat général au développement durable. Bilan énergétique de la France pour 2010. Technical report, Service de l'observation et des statistiques - SOeS, juin 2011b. [23](#page-22-0)
- Commissariat général au développement durable. Chiffres clés de l'énergie Edition 2013. Technical report, Service de l'observation et des statistiques - SOeS, février 2014. [18](#page-17-0)
- European Commission. EU, Transport in figures, Statistical pocketbook. Technical report, European Union, 2012. ISBNI 978-92-79-21694-7, doi :10.2832/52252. [18](#page-17-0)
- François Costa and Alain Cunière. Extension de la plage de fonctionnement à rendement élevé des alimentations à découpage. *J3eA*, 6 :1–11, 2007. [79](#page-78-0)
- Christian Courtois and Jean Coumel. Traction électrique ferroviaire, dynamique ferroviaire et sous-stations. *Techniques de l'ingénieur*, D5502v2, aout 2009. [59](#page-58-0)
- Marie Cugny-Seguin. Transports et environnement : comparaisons européennes. Technical report, SoeS, 2009. Etude & Document n°3. [18](#page-17-0)
- Marc Debruyne. La chaîne de traction, 2011. Estaca Matériel roulant Propulsion et Guidage. [52,](#page-51-0) [53,](#page-52-0) [59](#page-58-0)
- J.-P. Dermenchem, A. Le Bihan, and F. Vilette. La maintenance de l'infrastructure des lignes à grande vitesse. *Revue générale des chemins de fer*, pages 1–15, mars 2002. ISSN-0035-3183. [53](#page-52-0)
- R. Dones, C. Bauer, R. Bolliger, B. Burger, Emmenegger Faist, R. Frischknecht, T. Heck, N. Jungbluth, A. Röder, and M. Tuchschmid. Life cycle inventories of energy systems : Results for current systems in switzerland and other UCTE Countries. Technical Report 5, Ecoinvent, Paul Scherrer Institut Villigen, Swiss Centre for Life Cycle Inventories, Dübendorf, Switzerland, 2007. [57,](#page-56-0) [157](#page-156-0)
- Florian Dupont Kennedy. Estimation des pertes au sein des IFTE. Technical report, SNCF, 2009. CONFI-DENTIEL. [37,](#page-36-0) [157](#page-156-0)
- B. Eickhoff and R. Nowell. Determining the benefit of train mass reduction. *WCRR*, pages 1–9, may 2011. [59](#page-58-0)
- C. Esveld. *Modern railway track*. MRT-Production, second edition, 2001. ISBN 90-8004-324-3-3. [35,](#page-34-0) [50](#page-49-0)
- A. Fargier. Améliorer l'efficacité énergie-carbone des investissements. Technical report, LCPC, décembre 2010. Livrable 1.1.a, État des connaissances sur l'analyse du cycle de vie des voies ferrées. [26](#page-25-0)
- P. Fayet. *Modélisation des réseaux électriques ferroviaires alimentés en courant alternatif*. PhD thesis, EEA Lyon, 2008. [7,](#page-6-0) [37,](#page-36-0) [38,](#page-37-0) [42,](#page-41-0) [46,](#page-45-0) [49,](#page-48-0) [52,](#page-51-0) [53,](#page-52-0) [59,](#page-58-0) [91](#page-90-0)
- M. Federici, S. Ulgiati, D. Verdesca, and R. Basosi. Efficiency and sustainability indicators for passenger and commodities transportation systems : The case of siena, Italy. *Ecological Indicators*, 3(3) :155–169, 2003. ISSN 1470-160X. doi : DOI:10.1016/S1470-160X(03)00040-2. [26](#page-25-0)
- J. Förstberg. Motion-related comfort in tilting trainshuman responses and motion environments in a train experiment (SJ X2000). Technical report, Swedish National Road and Transport Research Institue, 2000. [30](#page-29-0)
- A. Garcia. High speed, energy consumption and emissions. Technical report, UIC, december 2010. [7,](#page-6-0) [37,](#page-36-0) [55,](#page-54-0) [56](#page-55-0)
- Maxime Gautier. *Contribution à la modélisation et à l'identification des robots*. PhD thesis, ENSM, Université de Nantes, 1990. [140](#page-139-0)
- Maxime Gautier. Numerical calculation of the base inertial parameters of robots. *Journal of Robotic Systems*, 8(4) :485–506, 1991. ISSN 1097-4563. doi : 10.1002/rob.4620080405. URL [http://dx.](http://dx.doi.org/10.1002/rob.4620080405) [doi.org/10.1002/rob.4620080405](http://dx.doi.org/10.1002/rob.4620080405). [132](#page-131-0)
- Maxime Gautier. Dynamic identification of robots with power model. In *Robotics and Automation, 1997. Proceedings., 1997 IEEE International Conference on*, volume 3, pages 1922–1927. IEEE, 1997. [141](#page-140-0)
- Maxime Gautier and Philippe Poignet. Identification en boucle fermée par modèle inverse des paramètres physiques de systèmes mécatroniques. *Journal européen des systèmes automatisés*, 36(3) :465–480, 2002. [112,](#page-111-0) [131](#page-130-0)
- GIEC. Changements climatiques 2007 rapport de synthèse. Technical report, OMM PNUE, 2007. [24](#page-23-0)
- Jean-Charles Gille, Paul Decaulne, and Marc Pélegrin. *Dynamique de la commande linéaire*. Dunod, 1981. ISBN 9782040115197. [151](#page-150-0)
- Gene H Golub and Charles F Van Loan. *Matrix computations*. The Johns Hopkins University Press, fourth edition, 2013. [140](#page-139-0)
- A González-Gil, R Palacin, P Batty, and J.P. Powell. Energy-efficient urban rail systems : strategies for an optimal management of regenerative braking energy. In *Proceedings of 5th conference on Transport Research Arena-TRA*, pages 1–9, Paris, France, April 2014. [59](#page-58-0)
- Y. Hagiwara, S. Ishikawa, and M. Furuya. Innovative lightweight technologies using power electronics on Shinkansen high-speed electric multiple units. In *Proc. 8th World Congress on Railway Research (WCRR), Seoul, Korea*, pages 1–11, May 2008. [46,](#page-45-0) [52,](#page-51-0) [55,](#page-54-0) [56,](#page-55-0) [59](#page-58-0)
- G. Harris. California High-Speed Train Project. Technical report, California High-Speed Rail Authority, 2008. [32](#page-31-0)
- William W. Hay. *Railroad engineering*. Wiley-Interscience Publication, second edition, 1982. ISBN 978- 0-471-36400-9. [46](#page-45-0)
- HS2. Hs2 Traction Energy Modelling. Technical report, HS2, december 2009. HS2-HS2-02-RP-RR-00001 - version 1.1. [91](#page-90-0)
- M.K. Hubbert. Nuclear energy and the fossil fuels, March 1956. Presented at the spring meeting of the American petroleum institute, San Antonio, Texas. [23](#page-22-0)
- Ifsttar and CEREMA. ECORCE m, 2014. URL <http://ecorcem.ifsttar.fr/>. [162](#page-161-0)
- Simon Iwnicki. *Handbook of Railway Vehicle Dynamics*. Taylor & Francis Group, 2006. ISBN 978- 0849333217. [30,](#page-29-0) [50](#page-49-0)
- M. Janic. High-speed rail and air passenger transport : a comparison of the operational environmental performance. *Proceedings of the Institution of Mechanical Engineers, Part F : Journal of Rail and Rapid Transit*, 217, 2003. [26](#page-25-0)
- <span id="page-183-0"></span>Alain Jeunesse and Michel Rollin. La motorisation du TGV POS. *Revue Générale des Chemins de fer*, pages 19–39, mars 2004. [11,](#page-10-0) [52,](#page-51-0) [73,](#page-72-0) [75,](#page-74-0) [76,](#page-75-0) [79,](#page-78-0) [80,](#page-79-0) [83,](#page-82-0) [84,](#page-83-0) [85,](#page-84-0) [91,](#page-90-0) [92,](#page-91-0) [146,](#page-145-0) [190,](#page-189-0) [191](#page-190-0)
- Wisama Khalil and Etienne Dombre. *Modélisation identification et commande des robots*, volume 2e édition. Hermes Sciences Publicat, 1999. ISBN-10 : 2746200031, ISBN-13 : 978-2746200036. [131](#page-130-0)
- L. T. Klauder. A better way to design railroad transition spirals, 2001. Preprint submitted to ASCE Journal of Transportation Engineering, May 25, 2001. [35](#page-34-0)
- B. Kufver. *Optimisation of horizontal aligments for railways Procedures involving evaluation of dynamic vehicle response*. PhD thesis, Swedish National Road and Transport Research Institute, october 2000. [30,](#page-29-0) [32](#page-31-0)
- D. Lancien and M. Fontaine. Calcul de marches de trains économisant l'énergie de traction le programme MARECO. *Revue générale des chemins de fer*, pages 1–14, novembre 1981. [46,](#page-45-0) [55,](#page-54-0) [59,](#page-58-0) [149](#page-148-0)
- Le Monde. Circulation alternée : moins de bouchons et de pollution, plus de contraventions. *Le Monde*, mars 2014. URL [http://www.lemonde.fr/planete/article/2014/03/16/](http://www.lemonde.fr/planete/article/2014/03/16/700-policiers-feront-respecter-la-circulation-alternee_4383907_3244.html) [700-policiers-feront-respecter-la-circulation-alternee\\_4383907\\_3244.](http://www.lemonde.fr/planete/article/2014/03/16/700-policiers-feront-respecter-la-circulation-alternee_4383907_3244.html) [html](http://www.lemonde.fr/planete/article/2014/03/16/700-policiers-feront-respecter-la-circulation-alternee_4383907_3244.html). [27](#page-26-0)
- Taehyung LEE, Choonsoo PARK, Sunghoon CHOI, and Kihwan KIM. A study of the train performance simulation for Korean next Generation high-speed train. *WCRR*, may 2011. [46](#page-45-0)
- Stéphanie Leheis. High-speed train planning in France : Lessons from the Mediterranean TGV-line. *Transport Policy*, 21 :37–44, 2012. ISSN 0967-070X. [28,](#page-27-0) [162](#page-161-0)
- M. Lindahl. Track geometry for high-speed railways A literature survey and simulation of dynamic vehicule responce. Technical report, Royal Institute of Technology, 2001. [29,](#page-28-0) [32,](#page-31-0) [33,](#page-32-0) [42](#page-41-0)
- O. Lindfeldt. Quality on single-track railway lines with passenger traffic Analytical model for evaluation of crossing stations and partial double-tracks. Master's thesis, KTH, 2007. ISSN 1653-445X. [54](#page-53-0)
- E. Lindgreen and Spencer C. Sorenson. Simulation of energy sinsumption and emissions from rail traffic. Technical report, Technical University of Denmark, Department of Mechanical Engineering, february 2005. [46](#page-45-0)
- P. Lukaszewicz. Running resistance results and analysis of full-scale tests with passenger and freight trains in Sweden. *Proceedings of the Institution of Mechanical Engineers, Part F : Journal of Rail and Rapid Transit*, 221 :183–192, january 2007. [46](#page-45-0)
- Christophe Millet, Christophe Batard, Gérard Aaumon, and Bernard Lassalle. Electrotechnique La Machine Asynchrone. Cours - Master M1 - EGEA, 2013-2014. [75,](#page-74-0) [82](#page-81-0)
- Ministère de l'Écologie du Développement durable et de l'Énergie. Chapitre 8 : Les importations et les exportations ; la facture énergétique – la facture énergétique poursuit sa flambée et atteint un nouveau record à 69 milliards d'euros. *Panorama énergies-climat*, Juillet 2013. URL [www.](www.developpement-durable.gouv.fr/document138267) [developpement-durable.gouv.fr/document138267](www.developpement-durable.gouv.fr/document138267). [23](#page-22-0)
- N. Monmarché, F. Guinand, and P. Siarry. *Fourmis artificielles 1 des bases de l'optimisation aux applications industrielles*. Lavoisier, 2009. [54](#page-53-0)
- A. Nash, U. Weidman, S. Buchmueller, and M. Rieder. Assesing feasibility of transport megaprojects Swissmetro European market study. *Journal of the Transportation Research Board*, 1995, 2007. [27](#page-26-0)
- Jess Noémie and Roucher Dorian. Comment prévoir le prix du pétrole ? *Insee Analyse de la conjoncture*, juin 2013. URL [www.insee.fr/fr/indicateurs/analys\\_conj/archives/](www.insee.fr/fr/indicateurs/analys_conj/archives/d2_062013vp.pdf) [d2\\_062013vp.pdf](www.insee.fr/fr/indicateurs/analys_conj/archives/d2_062013vp.pdf). [23](#page-22-0)
- P. Nyström and J. Gunnarsson. State of the art Track superstructure for high speeds. Technical report, RCON and Banverket, november 2008. [36](#page-35-0)
- OMS. Air quality and health, 2014. URL [www.who.int/topics/air\\_pollution/en](www.who.int/topics/air_pollution/en). Online ; accessed April-2014. [23](#page-22-0)
- Open LCA, 2012. LCIA Method used :cumulative energy demand, Quantitative reference :1.0 kWh electricity, high voltage, production NO, at grid, date de consultation : 03/04/2012 16 :45 :56. [57](#page-56-0)
- OREUIC. Moyens propres à assurer la circulation normale des wagons sur des voies présentant des gauches. Question B55, 1983. [31](#page-30-0)
- Francis Papon. Mobility transition : From walking to personal automobile. In *WCTR*, pages 1–16, 2004. WCTR, Istanbul, July 4-8. [18](#page-17-0)
- CM Pham and Maxime Gautier. Essential parameters of robots. In *Decision and Control, 1991., Proceedings of the 30th IEEE Conference on*, pages 2769–2774. IEEE, Dec. 1991. [133](#page-132-0)
- Oldrich Polach, Mats Berg, and Simon Iwnicki. *Handbook of Railway Vehicle Dynamics*, chapter 12 Simulation. Taylor & Francis Group, 2006. [42](#page-41-0)
- Raghu S Raghunathan, H.-D Kim, and T Setoguchi. Aerodynamics of high-speed railway train. *Progress in Aerospace Sciences*, 38(6–7) :469–514, 2002. ISSN 0376-0421. doi : 10.1016/S0376-0421(02)00029-5. [46](#page-45-0)
- Denis Redoutey. *Le matériel moteur SNCF en 2012*. La vie du rail, 2012. [11,](#page-10-0) [75,](#page-74-0) [76,](#page-75-0) [77,](#page-76-0) [83,](#page-82-0) [84,](#page-83-0) [105](#page-104-0)
- Pedro Pablo Restrepo. *Contribution à la modélisation, identification et commande des robots à structures fermées : application au robot ACMA SR 400*. PhD thesis, Université de Nantes, Nantes, France, 1996. [133,](#page-132-0) [140](#page-139-0)
- RFF. The european high speed network, 250 km/h and above, 2009. URL [www.rff.fr/en->](www.rff.fr/en -> the-network -> maps -> European maps) [the-network->maps->Europeanmaps](www.rff.fr/en -> the-network -> maps -> European maps). [Online ; accessed mars-2012]. [162](#page-161-0)
- RFF. Les cahiers de la LGV Rhin-Rhône le bilan environnemental du chantier, 2011. [28](#page-27-0)
- RFF. *Schéma d'alimentation et de sectionnement (SAS) LGV Rhin-Rhône*, 2011. Tronçon Dijon-Mulhouse Électrification du Km 00+000 au Km 60+000 & Électrification du Km 60+000 au Km 141+000 - Version 02/09/2011. [8,](#page-7-0) [101,](#page-100-0) [104](#page-103-0)
- RFF. LGV Rhin-Rhône, branche est, 2012a. URL <http://est.lgvrhinrhone.com/>. [Online ; accessed mars-2012]. [36](#page-35-0)
- RFF. Réseau ferré de France, le réseau, 2012b. URL [wwww.ligne-montpellier-perpignan.](wwww.ligne-montpellier-perpignan.com) [com](wwww.ligne-montpellier-perpignan.com). [Online ; accessed mars-2012]. [9,](#page-8-0) [163](#page-162-0)
- RFF. Réseau ferré de France, le réseau, 2012c. URL <www.rff.fr/fr/le-reseau/>. [Online; accessed mars-2012]. [55,](#page-54-0) [95](#page-94-0)
- RFF and SNCF. In 0272 Conception du tracé de la voie courante v ≤ 220 km/h. Référentiel Infrastructure Procédure, septembre 2006a. [31,](#page-30-0) [33](#page-32-0)
- RFF and SNCF. In 3278 Référentiel technique pour la réalisation des LGV partie génie civil tome 1 - LGV « Voyageurs » – caractéristiques générales. Référentiel Infrastructure - Document d'application, février 2006b. [11,](#page-10-0) [31,](#page-30-0) [33,](#page-32-0) [34,](#page-33-0) [35,](#page-34-0) [39](#page-38-0)
- Pierre-Jean Ripert. *Modélisation et identification paramétrique de l'effort de contact pneumatique/sol pour la dynamique véhicule*. PhD thesis, Sciences et technologies de l'information et des matériaux - Ecole centrale de Nantes, Octobre 2006. [140](#page-139-0)
- B.P. Rochard and F. Schmid. A review of methods to measure and calculate train resistances. *Proceedings of the Institution of Mechanical Engineers, Part F : Journal of Rail and Rapid Transit*, 214(4) :185–199, 2000. ISSN 0954-4097. doi : 10.1243/0954409001531306. [7,](#page-6-0) [46,](#page-45-0) [48](#page-47-0)
- RTE. Bilan électrique 2011. Technical report, RTE, 2011. [57](#page-56-0)
- RTE. Bilan électrique 2012. Technical report, RTE, 2012. [157](#page-156-0)
- M. Schroeder, J. Yu, and D. Teumim. Guiding the selection and application of wayside energy storage technologies for rail transit and electric utilities. Technical report, TCRP, november 2010. [59](#page-58-0)
- B. Schulte-Werning. Research of european railway operators to reduce the environmental impact of highspeed trains. *Proc. Instn Mech. Engrs Part F : J. Rail and Rapid Transit*, 217 :249–257, 2003. [55](#page-54-0)
- Guy Seguier and Francis Notelet. *Electrotechnique industrielle*. Tec et doc, 2005. EAN : 978-2852069794. [77](#page-76-0)
- Bruno Siciliano, Oussama Khatib, J. Hollerbach, W. Khalil, and Maxime Gautier. *Springer Handbook of Robotics - Model Identification*, chapter 14. Springer, 2008. [131](#page-130-0)
- Siemens. New static var compensator (SVC) for Australia, 2011. URL [http://www.siemens.com/](http://www.siemens.com/FACTS) [FACTS](http://www.siemens.com/FACTS). [Online ; accessed december-2011]. [59](#page-58-0)
- Roderick A. Smith, Robert Watson, and Jing Zhou. Energy and environemental aspects of high-speed rail. In *Proc. 2nd International Conference on Road and Rail Infrastructure, Dubrovnik, Croatia*, may 2012. [24,](#page-23-0) [59](#page-58-0)
- Pascal Tixador. Electrotechnique. cours Ecole nationale supérieure d'ingénieurs electriciens de Grenoble - Intitut National Polytechnique de Grenoble, 2006 - 2007. [75](#page-74-0)
- L. M. Tolbert, T. J. King, B. Ozpineci, J. B. Campbell, G. Muralidharan, D. T. Rizy, A. S. Sabau, H. Zhang, W. Zhang, Y. Xu, H. F. Huq, and H. Liu. Power electronics for distributed energy systems and transmission and distribution applications. Technical report, OAK RIDGE NATIONAL LABORATORY, december 2005. [59](#page-58-0)
- Transportation Research Board. *Highway Capacity Manual*. Transportation Research Board, Washington, D.C., 2000. ISBN 0-309-06681-6. TRB. [27](#page-26-0)
- TWCC. The World Coordinate Converter, 2013. URL [http://twcc.free.fr/converter-fr.](http://twcc.free.fr/converter-fr.php) [php](http://twcc.free.fr/converter-fr.php). [Online ; accessed mars-2013]. [98](#page-97-0)
- US Energy Information Administration. International energy outlook 2013 with projections to 2040, July 2013. URL [www.eia.gov/forecasts/ieo/pdf/0484\(2013\).pdf](www.eia.gov/forecasts/ieo/pdf/0484(2013).pdf). [23](#page-22-0)
- Pierre-Olivier Vandanjon, Alex Coiret, Bogdan Muresan-Paslaru, Amandine Fargier, Romain Bosquet, Michel Dauvergne, Agnes Jullien, Denis François, and Frédéric Labarthe. Practical guidelines for Life Cycle Assessment applied to railways project. In *International Symposium on Life Cycle Assessment and Construction – Civil engineering and buildings*, pages 144–152, Nantes, France, July 2012. A. Ventura and C. de la Roche. ISBN 978-2-35158-127-8. URL [http://www.rilem.net/gene/main.](http://www.rilem.net/gene/main.php?base=500218&id_publication=415&id_papier=7973) [php?base=500218&id\\_publication=415&id\\_papier=7973](http://www.rilem.net/gene/main.php?base=500218&id_publication=415&id_papier=7973). [53,](#page-52-0) [162](#page-161-0)
- Bogdan Vulturescu, A. L'Hostis, and C. Soulas. Simulation des temps de parcours du transport ferroviaire régional du bassin de vie stéphanois dans le cadre du projet bahn.ville. *Recherche Transports Sécurité*, 27 :283–297, 2011. ISSN 0761-8980. doi : 10.1007/s13547-011-0027-z. URL [http://dx.doi.](http://dx.doi.org/10.1007/s13547-011-0027-z) [org/10.1007/s13547-011-0027-z](http://dx.doi.org/10.1007/s13547-011-0027-z). [46](#page-45-0)
- Wikipedia. Airbus A380 Wikipedia, The Free Encyclopedia, 2012a. URL [http://fr.wikipedia.](http://fr.wikipedia.org/wiki/Airbus_A380) [org/wiki/Airbus\\_A380](http://fr.wikipedia.org/wiki/Airbus_A380). Online ; accessed July-2012. [26](#page-25-0)
- Wikipedia. Frein dynamique Wikipedia, The Free Encyclopedia, 2012b. URL [http://fr.](http://fr.wikipedia.org/wiki/Frein_dynamique) [wikipedia.org/wiki/Frein\\_dynamique](http://fr.wikipedia.org/wiki/Frein_dynamique). Online ; accessed Jun-2012. [54](#page-53-0)
- Wikipedia. Essieu Wikipedia, The Free Encyclopedia, 2013a. URL [http://fr.wikipedia.org/](http://fr.wikipedia.org/wiki/Essieu) [wiki/Essieu](http://fr.wikipedia.org/wiki/Essieu). Online ; accessed Jun-2013. [7,](#page-6-0) [41](#page-40-0)
- Wikipedia. Masse volumique de l'air Wikipedia, The Free Encyclopedia, 2013b. URL [http://fr.](http://fr.wikipedia.org/wiki/Masse_volumique_de_l) [wikipedia.org/wiki/Masse\\_volumique\\_de\\_l'air](http://fr.wikipedia.org/wiki/Masse_volumique_de_l). Online; accessed Fev-2013. [117](#page-116-0)
- Wikipedia. Automotrice à grande vitesse Wikipedia, The Free Encyclopedia, 2014a. URL [http://fr.](http://fr.wikipedia.org/wiki/Automotrice_a_grande_vitesse) [wikipedia.org/wiki/Automotrice\\_a\\_grande\\_vitesse](http://fr.wikipedia.org/wiki/Automotrice_a_grande_vitesse). Online ; accessed April-2014. [52](#page-51-0)
- Wikipedia. Energie mécanique Wikipedia, The Free Encyclopedia, 2014b. URL [http://fr.](http://fr.wikipedia.org/wiki/Energie_mecanique) [wikipedia.org/wiki/Energie\\_mecanique](http://fr.wikipedia.org/wiki/Energie_mecanique). Online ; accessed April-2014. [74](#page-73-0)
- Wikipedia. High occupancy/toll and express toll lanes Wikipedia, The Free Encyclopedia, 2014c. URL [http://en.wikipedia.org/wiki/High\\_occupancy/toll\\_and\\_](http://en.wikipedia.org/wiki/High_occupancy/toll_and_express_toll_lanes) [express\\_toll\\_lanes](http://en.wikipedia.org/wiki/High_occupancy/toll_and_express_toll_lanes). Online ; accessed April-2014. [26](#page-25-0)
- Wikipedia. Projection conique conforme de lambert Wikipedia, The Free Encyclopedia, 2014d. URL [http://fr.wikipedia.org/wiki/Projection\\_conique\\_conforme\\_de\\_](http://fr.wikipedia.org/wiki/Projection_conique_conforme_de_Lambert) [Lambert](http://fr.wikipedia.org/wiki/Projection_conique_conforme_de_Lambert). Online ; accessed April-2014. [96](#page-95-0)

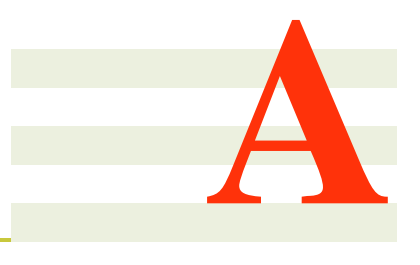

# Annexes

### Sommaire

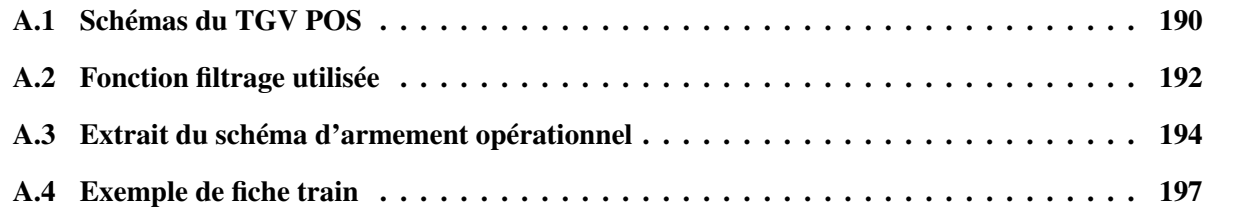

## <span id="page-189-1"></span><span id="page-189-0"></span>A.1 Schémas du TGV POS

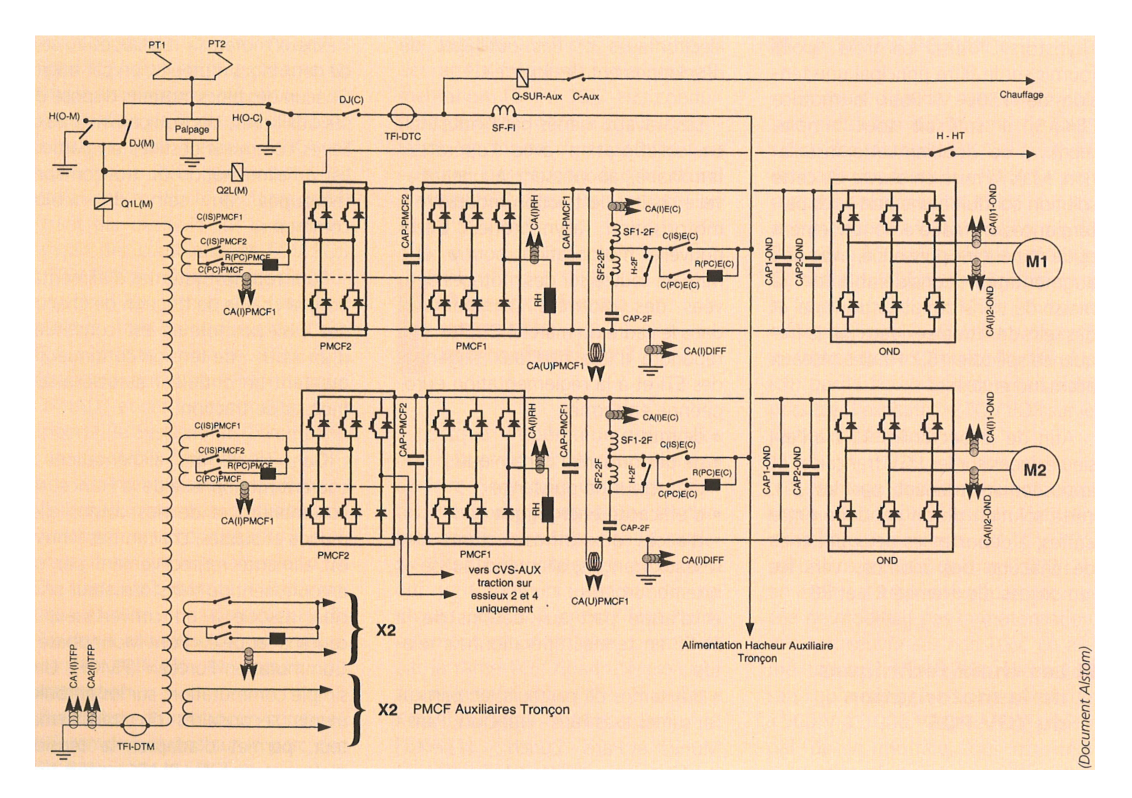

FIGURE A.1 – *Schémas de puissance de la motorisation du TGV POS, extrait de [Jeunesse and Rollin](#page-183-0) [\[2004\]](#page-183-0).*

<span id="page-190-0"></span>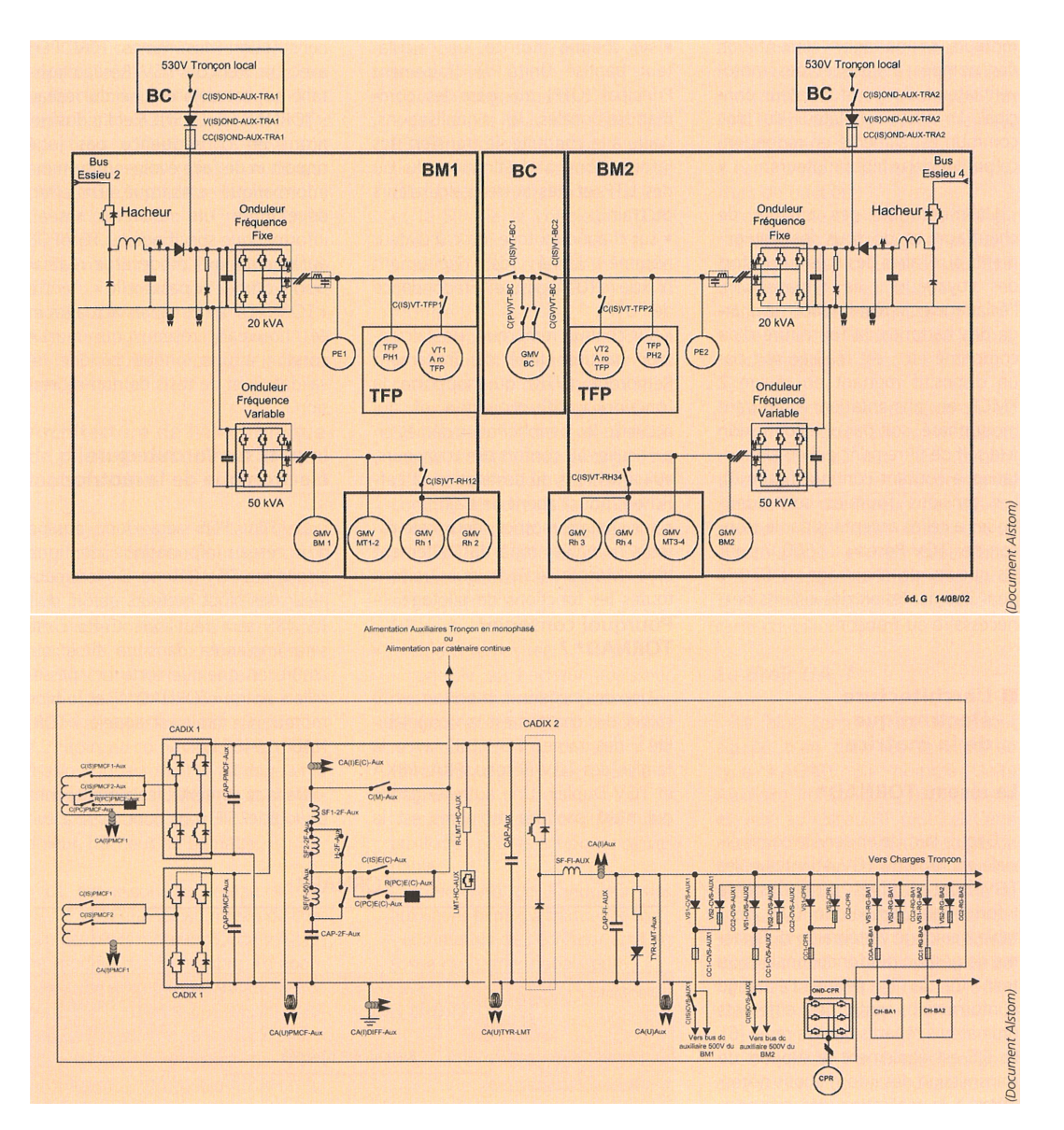

FIGURE A.2 – *Schémas de puissance des auxiliaires du TGV POS, extrait de [Jeunesse and Rollin](#page-183-0) [\[2004\]](#page-183-0).*

### <span id="page-191-0"></span>A.2 Fonction filtrage utilisée

Pour les problèmes d'initialisation du filtre passe bas, on prolonge le signal aux extrémités. Pour cela, on effectue une régression linéaire aux extrémités du signal d'origine.

```
//nom de la fonction : filtre_pb_v4.sce
//date de création du fichier : 25 10 2012
//auteur : Romain Bosquet
//************ objectif :
// Cette fonction filtre un signal d'entrée par un filtre de
// butter passe bas d'ordre que l'on spécifie.
// Le vecteur temps est utilisé pour retrouver la fréquence
// d'échantillonnage
// Cette fonction est une évolution de filtre_pb_v3.sce pour
// résoudre les problématique d'initialisation du filtre.
// On prolonge le signal aux extrémités via une régression
// linéaire
//************ entrées :
//arg 1 : ordre du filtre (entier) - ordre_butter
//arg 2 : fréquence échantiollange - fe
1/2arg 3 : signal a filtrer - signal
//arg 4 : fréquence de coupure - fc
//arg
//************ sorties :
//sortie 1 : signal filtré
function [signal_filtre]=filtre_pb_v4(ordre_butter,fe,signal,fc)
    //dimension du signal :
    nb_echan=length(signal);
    //pour calcul le filtre butter, amplitude
   delta butter=[1E-3,1E-3];
    //en fréquence normalisée
    freq butter = [fc/fe,0];//pour générer les coefficients du filtre
   hz=iir(ordre_butter,'lp','butt',freq_butter,delta_butter);
    //adaptation des coefficients des coefficents générés par iir
    //pour la fonction filter
   A = \text{coeff}(denom(hz)); A = A(S:-1:1);
   B=coeff(numer(hz)); B=B(S:-1:1);//on prolonge le signal en temps de 3* 1/frequence_coupure.
//il faut donc ajouter : 3*fe/fc échantillon aux extrémitées
    nb echan a ajouter=3*fe/fc;
```
### A.2. FONCTION FILTRAGE UTILISÉE 193

```
//echnatillon a prendre en compte pour la regression :
    nb_echan_prendre_regress=nb_echan_a_ajouter/5;
    //pour prolonger le signal, on fait une regression linéaire :
        //début du signal
        vect_temps_deb_signal=0:1/fe:(nb_echan_prendre_regress-1)/fe;
        coefs=regress(vect_temps_deb_signal, ...
         signal(1:nb_echan_prendre_regress));
        vect_temps_avant_signal=-(nb_echan_a_ajouter-1)/fe:1/fe:0;
        signal=[ coefs(1)+coefs(2)*vect_temps_avant_signal signal];
// plot2d([vect_temps_avant_signal vect_temps],signal,2);
        //fin du signal
        vect_temps_fin_signal=(nb_echan-nb_echan_prendre_regress)...
         /fe:1/fe:(nb<sup>_echan-1)</sub>/fe;</sup>
        coefs=regress(vect_temps_fin_signal, ...
          signal($-nb_echan_prendre_regress+1:$));
        vect_temps_apres_signal=(nb_echan-1)...
         /fe:1/fe:(nb_echan+nb_echan_a_ajouter-1)/fe;
        signal=[signal coefs(1)+coefs(2)*vect temps apres signal];
// plot2d([vect_temps_avant_signal ...
vect_temps vect_temps_apres_signal], signal, 3);
    xf=filter(B, A, signal);//on filtre
    xf=xf($:-1:1);//on retourne le vecteur
    xff=filter(B, A, xf);//deuxième filtre
    xff=xff(S:-1:1);//on retourne
    //on supprimer les ajouts aux extrémitées :
    signal_filtre=xff(nb_echan_a_ajouter+1:$-nb_echan_a_ajouter-1);
```
endfunction

## <span id="page-193-0"></span>A.3 Extrait du schéma d'armement opérationnel

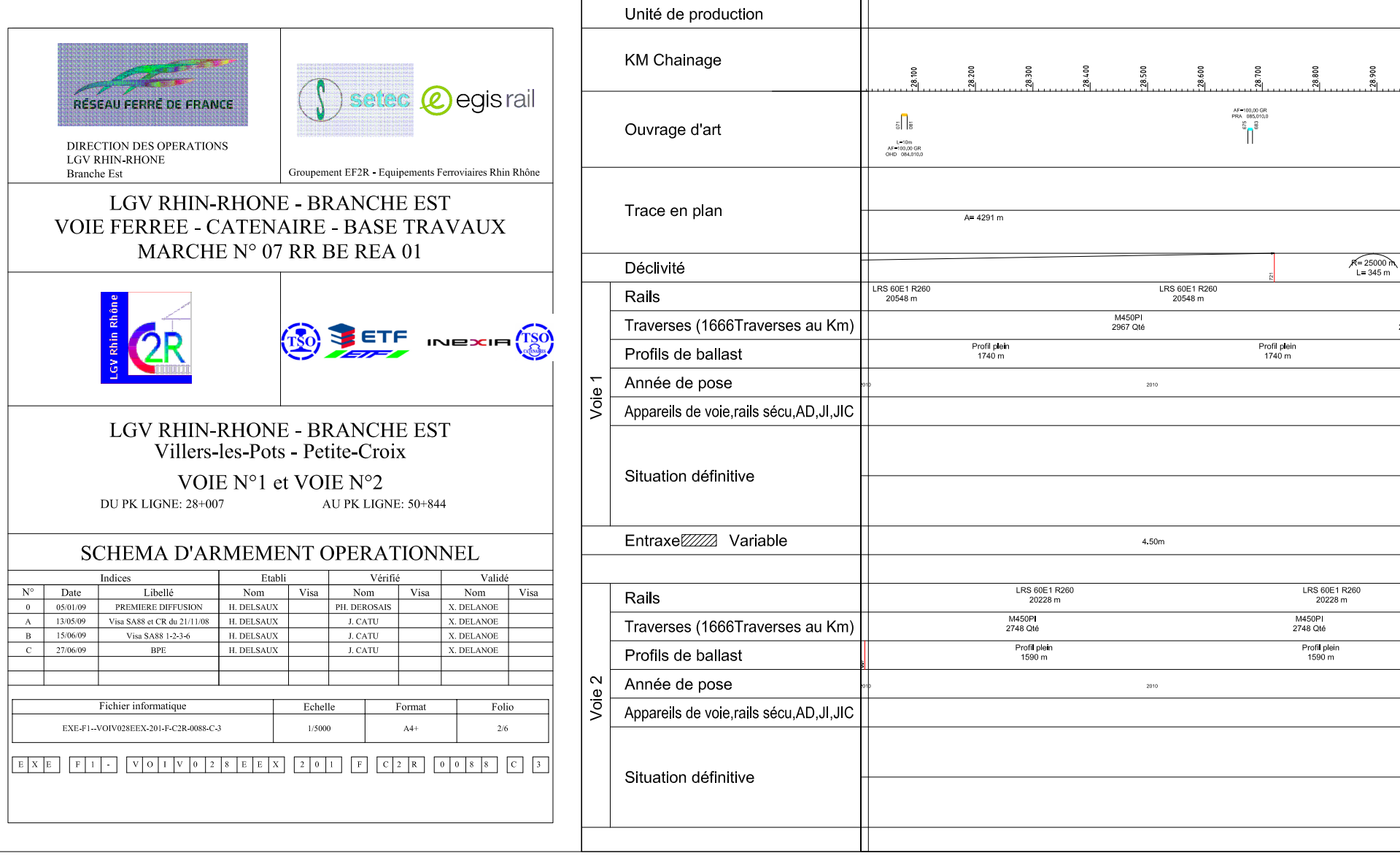

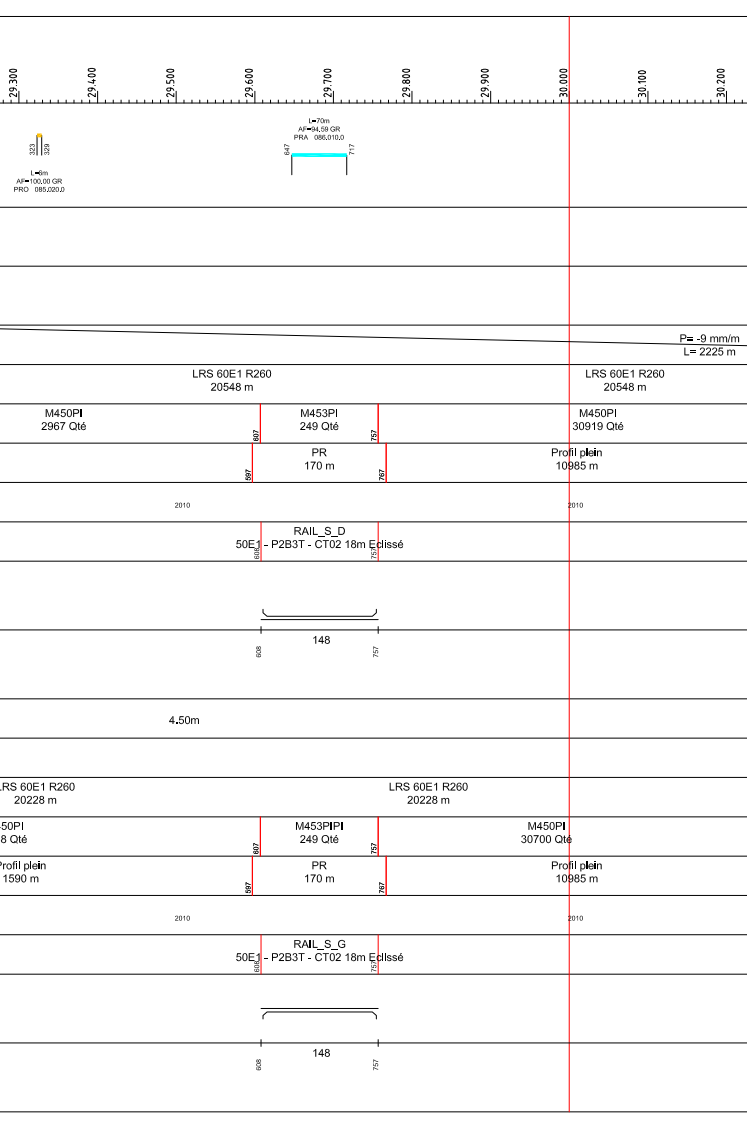

 $\frac{1}{2}$ 

ERS 60E1 R260

M450PI<br>2967 Qté

29.300

Profil plein<br>1740 m

LRS 60E1 R2<br>20228 m M450PI<br>2748 Qté Profil plein<br>1590 m

 $\frac{1}{2} \sqrt{\frac{2}{3}}$ 

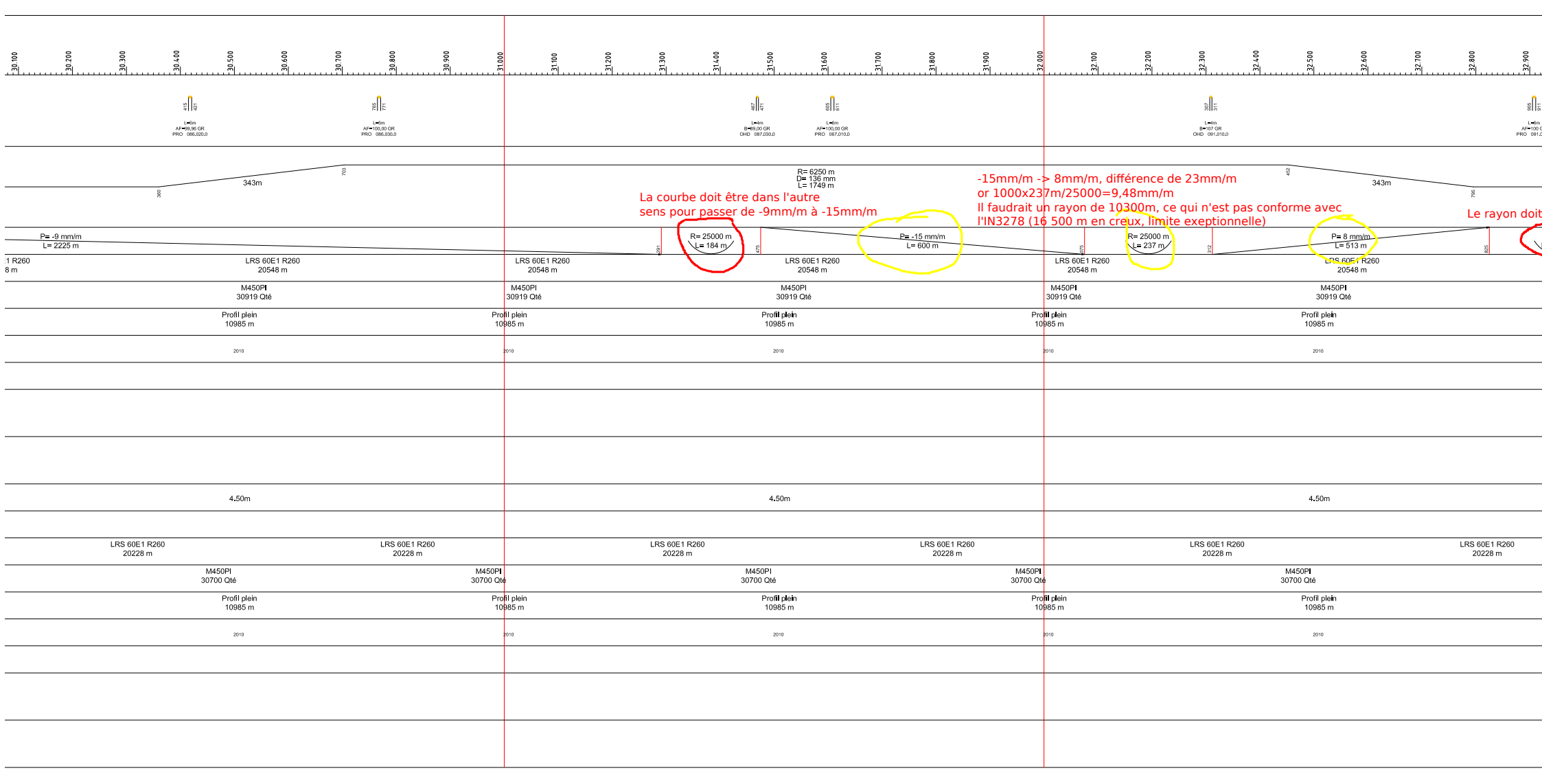

 $\frac{1}{2}$ 

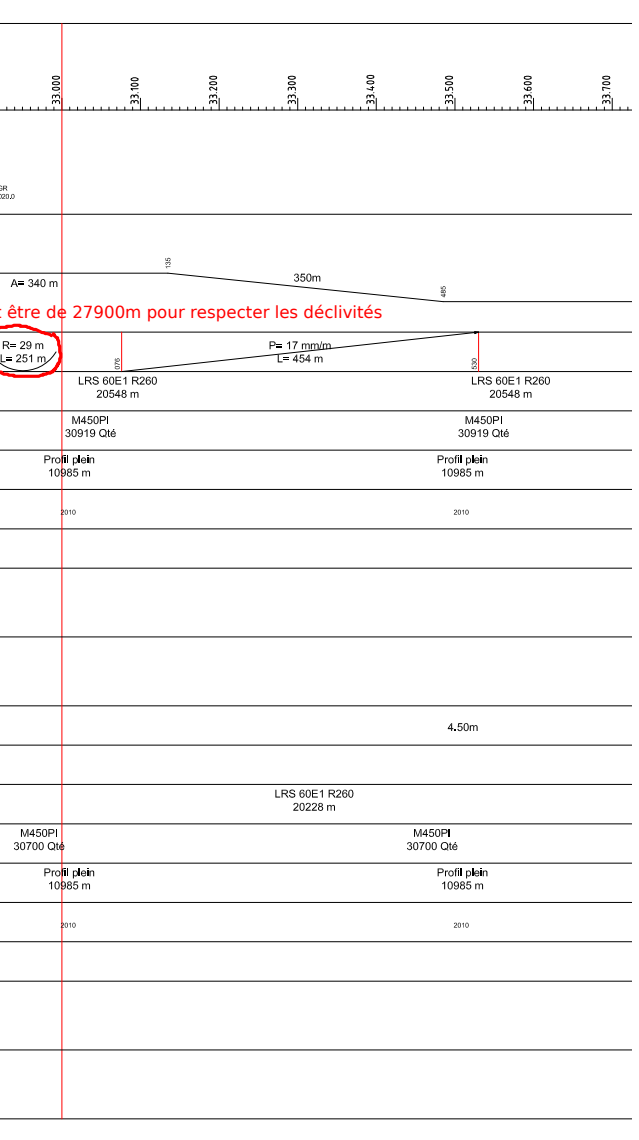

## <span id="page-196-0"></span>A.4 Exemple de fiche train

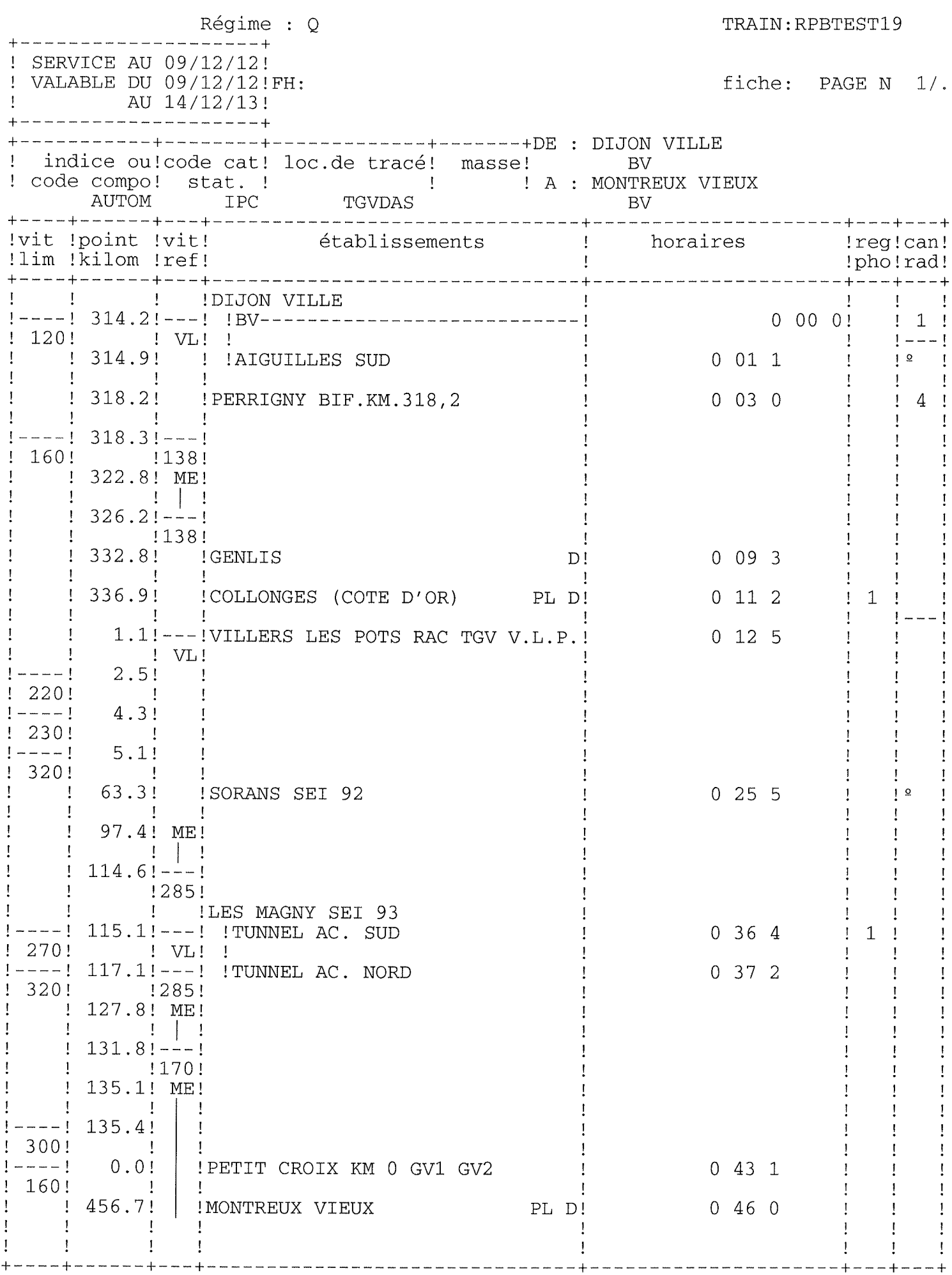

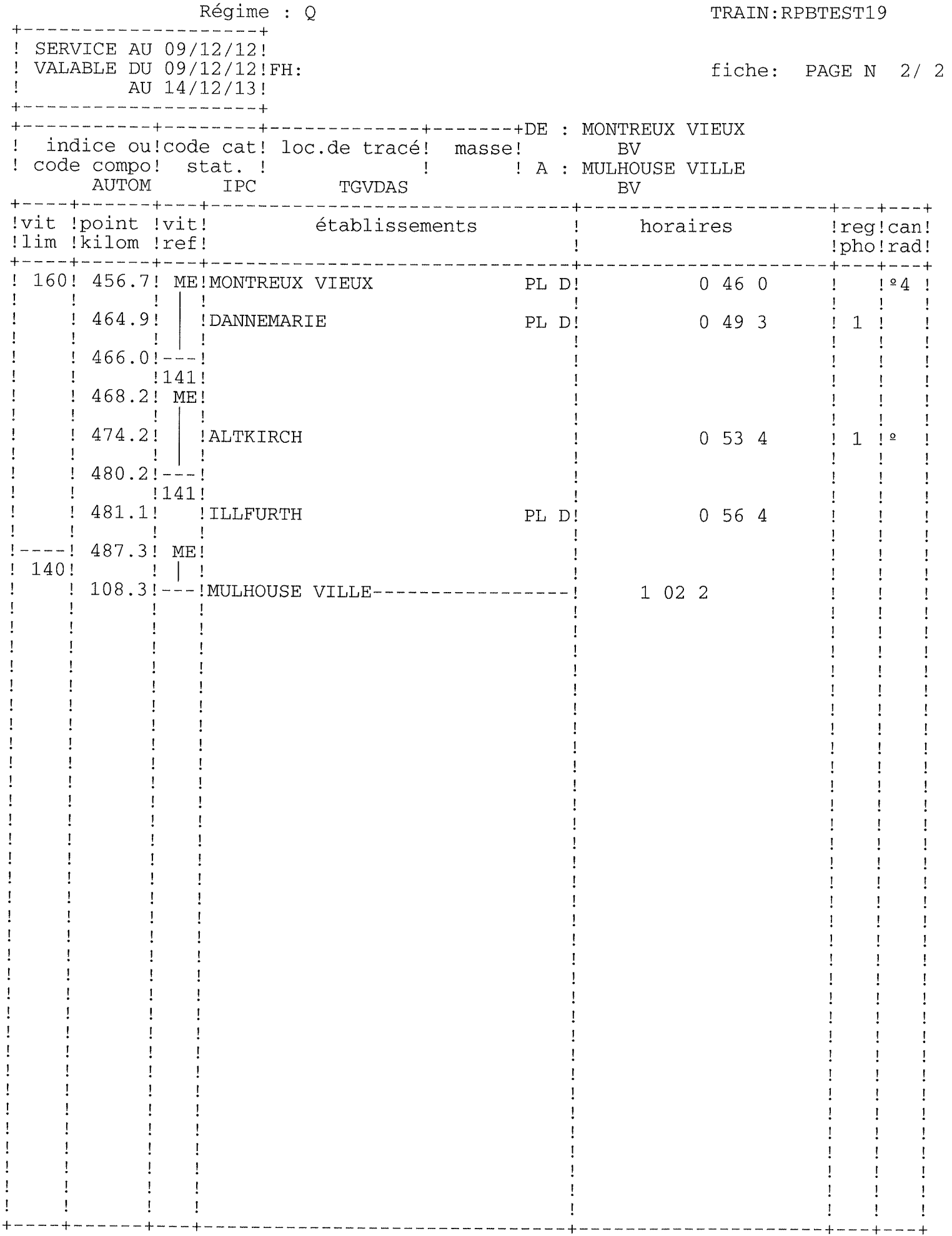

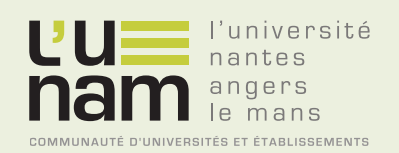

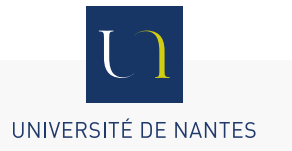

# **Thèse de Doctorat**

### **Romain BOSQUET**

**Modélisation énergétique et identification des trains pour l'écoconception des lignes ferroviaires à grande vitesse**

**Energy modeling and identification of trains in order to ecodesign high speed railway lines**

#### **Résumé**

Le système de transport actuel n'est pas durable du fait de sa forte consommation en ressource finie (principalement le pétrole) et de son effet sur l'environnement (qualité de l'air, réchauffement climatique, etc.). Dans ce contexte, le transport ferroviaire comporte plusieurs intérêts : consommation et émissions moindres que les modes routier et aérien, débit voyageur plus important, etc. C'est pourquoi de nombreuses infrastructures ferroviaires sont en projet dans le monde. Cependant, aujourd'hui, l'impact énergétique n'est pas pris en compte en amont de ces projets. L'objectif de cette thèse est d'inclure un critère énergétique lors de la conception, c'est-à-dire faire de l'écoconception ferroviaire.

Pour cela, il est nécessaire d'estimer le coût énergétique d'exploitation des trains. C'est l'objet de cette thèse. Un modèle de consommation d'énergie d'un train dépendant du tracé est établi. Il s'appuie sur un modèle mécanique et un modèle électrique. Les paramètres de ce modèle sont ensuite identifiés et validés grâce aux essais de mise en service de la LGV Rhin-Rhône. Des techniques issues de la robotique sont utilisées. Enfin, la consommation d'un trafic est estimée via la simulation du modèle de consommation, couplé à un modèle de conducteur. Les applications présentées sont multiples : évaluation des règles actuelles de conception concernant la déclivité, évaluation énergétique d'un trafic et optimisation des tracés. Une application opérationnelle est proposée par l'utilisation des résultats de cette thèse à l'évaluation énergétique de variantes de tracé sur le projet de la LGV Montpellier-Perpignan.

#### **Mots clés**

train, énergie, modélisation, tracé, infrastructure, identification, optimisation, ligne à grande vitesse.

#### **Abstract**

The current transport system is not sustainable because of its high consumption of finite resources (mainly oil) and its impact on the environment (air quality, global warming, etc.). In this context, rail has several advantages: lower consumption and emissions than road and air modes, larger passenger flow, etc.

That is why, many rail infrastructures are planned in the world. Today, the impact of energy is not taken into account during the project design. The goal of this thesis is to include an energy criterion in the design phase, this is called ecodesign. For this, it is necessary to assess the energy cost of traffic. This is the focus of this thesis. A model of energy consumption of a train depending on the track profile is proposed. It is based on a mechanical model and an electric model. The parameters of this model are identified and the model is validated during experiments on the Rhin-Rhône high-speed line. Robotic techniques are used. Finally, the consumption of traffic is estimated by coupling this consumption model with a driver model.

Proposed applications are various: evaluation of design rules concerning declivity, energy evaluation of a traffic flow and optimization of routes. An operational application is proposed by use of this work to the energy consumption of two project variants of the Montpellier-Perpignan high-speed line project.

### **Key Words**

energy, train, modeling, track profile, infrastucture, identification, optimisation, high-speed line.